The magazine for hardcore Amiga enthusiasts!

ISSUE 45 • JANUARY 1995 • £2.95 From the makers of AMIGA

# Spaced out in 3D

Foundation Imaging show you how to create images like this on your Amiga!

See Back

ON THIS DISK - COMPLETE ASSEMBLER PACKAGE, PLUS DIARY PROGRAM WORTH £30!

> Plus – we review and rate a dozen Amiga music packages from £30 up. Which one will turn you into a star?

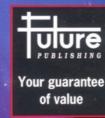

:[[]]

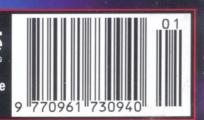

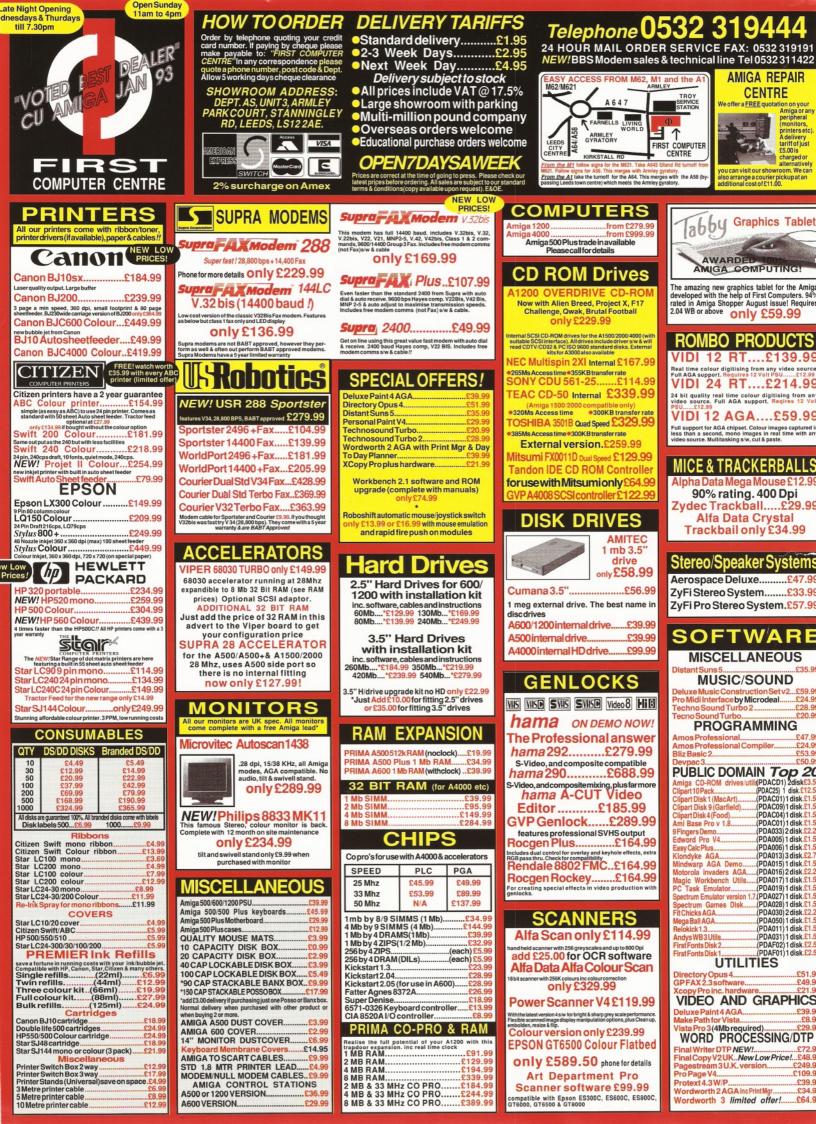

# **THIS ISSUE**

## AMIGA SHOPPER JANUARY 1995 No 45

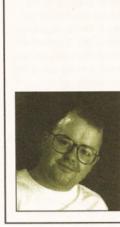

And so this is... no, I can't bring myself to say it. Anyway, Seasons Greetings and all that to everyone. This month we have the usual stonking selection of wonderful reviews, amazing articles and titanic tutorials.

We have managed to secure the services of Ron Thornton, the Emmy award-winning 3D artist for a new tutorial this month. Starting on page 28, he will be showing you how to create stunning 3D images with programs like Lightwave and Imagine. Keep this frequency clear... Richard Baguley – Editor

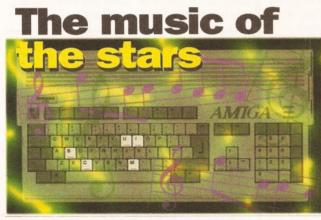

If music be the food of love, which cookery book should you use? Maff Evans reviews and rates Amiga music programs.

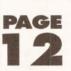

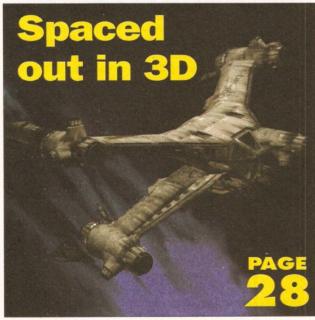

Foundation Imaging (the people behind the graphics for the TV program Babylon 5) shows you how to create 3D images like this.

## FEATURES

## MUSIC SOFTWARE

Which sequencer could be your new creative partner? Maff Evans (Reviews Editor of Future Music) looks at all the alternatives for making star-studded music with your Amiga.

## THE THREE DS OF 3D 28

Ron Thornton and Mojo Seffa of Foundation Imaging let you in on the secrets of creating professional 3D images.

## **PUBLIC DOMAIN**

Graeme Sandiford checks out the latest low-cost and no-cost serious software.

## REVIEWS

 TOUCH SCREEN
 18

 Gary Whiteley looks at a whole new way of letting your Amiga know you care.

22

25

24

58

62

86

06

## CD1200

Graeme Sandiford looks at a new CD addon for the A1200 from Gasteiner.

## **CD-ROMS**

Graeme Sandiford looks at two new CD-ROMs, including the sequel to the Syndesis 3D CD-ROM.

#### MOMIGA AND BERNOULLI

Could one of these removable drives spell an end to the "Disk Full" nightmare? Richard Baguley investigates.

## WINDOW SHOPPER 34

Graeme Sandiford and friends looks at all the things we had no space to review elsewhere.

## TUTORIALS

## COMMS

Wavey Davey Winder looks at the people campaigning to keep comms free. Should you fight for your right to E-Mail?

## CHESS

The computer finally makes its move in our on-going chess tutorial. Don't forget the source code on the subscribers' disk!

## AMOS

Simon Green looks at how to make money from your programming efforts, plus a complete "Asteroids" style game.

## ASSEMBLER

Get the most out of your coverdisk with our on-going Assembler tutorials.

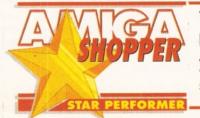

## REGULARS

#### 12 NEWS

Have CEI bought out Commodore? What will this mean for the Amiga?

## COVERDISK

Find out how to use your Devpac and Day to Day coverdisk!

## NEXT MONTH 32

36

Get ready for what's coming up next month! You won't believe your eyes!.

## **INDUSTRY COMMENT 35**

Industry figures speak about the Internet and PCs.

AMIGA SHOPPER AWARDS

Your chance to vote for the great and the good and win a £400 spending spree!

**READER INTERVIEW** 40

Why did Bath University Student TV choose the Amiga? Find out in our interview.

MARKETPLACE 42

Amiga Shopper's own classified section. Check out the bargains!

AMIGA ANSWERS 44 Our expert panel provides solutions to more of your real-life Amiga problems.

**SPECIAL VOUCHERS 50** Save £25 off Emplant, £10 off Workbench 3.1 and loads more offers!

SUBSCRIPTIONS 68 Don't miss your monthly dose of Amiga facts or your subscribers' disk – subscribe!

MAIL ORDER 70 Find out what bargains we have in store for you.

READER ADS 73 Pick up a bargain with our free reader advertisements.

## USER GROUPS 88

Get in touch with Amiga users in your area and around the globe.

## BACK ISSUES 64

Catch up on all those exciting articles you missed before.

## BUYING ADVICE 96 You'd be mad to make an Amiga purchase

before reading this vital advice.
85

What do you think about the future of the Amiga? Express yourself and win £25!

Your chance to vote on the best Amiga products! Plus, you could win a spending spree! See page 36.

# Commodore sold to CEI?

## Is the end finally in sight for the Commodore saga? Could American company CEI have made the concluding bid?

he ongoing saga of the **Commodore liquidation and** sale appears to be nearly at an end. The remains of Commodore International (which went into voluntary liquidation in April) are currently being sold by the liquidators, who are confident of finalising the deal within the next few weeks. At the **Future Entertainment Show** in late October, David Pleasance said that he was confident of completing the deal by the end of November, although there was no sign of a deal being completed as we went to press.

The deal was supposed to be completed in early November, but there were a few extra problems which caused the delay "We have had some delay, and what we hoped to happen today is not likely to happen, "said Franklin Wilson, the Chief Liquidator of Commodore in early November. These problems appear to have been based around the incredibly complex corporate structure of Commodore International and its subsidiaries.

This has made the process of working out exactly what can be sold from Commodore International extremely difficult. The creditors (companies who were owed money by Commodore International) have also placed a number of obstacles in the way,

as many of them were

concerned that the deals being

negotiated by the liquidator would not get them the highest possible price.

What will now happen is that one bidder (probably CEI) will submit a written bid and pay a non-refundable deposit on this bid. The Bahamian supreme court will then have to approve this deal, and details of this bid will be supplied to the other bidders. A process similar to an auction will take place, with all the involved parties attempting to outbid the others.

All of the companies who have been involved in the bidding will be invited to participate in this process, including companies such as Samsung, Philips and Escom who may have dropped out earlier. This rather unusual process has been settled on at the insistence of the US creditors of

Commodore International, who are concerned that they may not get the maximum possible price if the bidding is not directly competitive.

These complications now means that there is absolutely no chance of any new Amigas arriving on the scene for Christmas, and it would probably be at least February before any new stock would arrive at the dealers.

CEI boss Alex Amor has claimed that he is already starting the process of setting up new production lines for Amigas, which he claims would cut 30 to 40 days off the time it takes to get new stocks out of the manufacturing plant.

Whether he will actually be able to use these new production lines to start building Amigas remains to be seen.

## **Chelsea to wind up Commodore?**

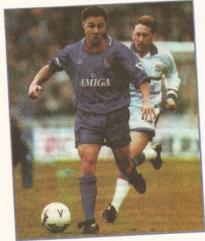

C helsea Football club is taking legal action against Commodore UK to get hold of a sum of money it is owed as part of a sponsorship deal. Commodore UK signed a five year sponsorship deal with Chelsea FC in 1987, which lead to the Amiga logo being emblazoned on all of the shirts of Chelsea players.

Chelsea FC now claim that Commodore UK have failed to pay a sum which was due as part of this deal. They are currently planning on taking legal advice to recover this money. Commodore UK do not seem overly worried by this possibility. "If Chelsea had been able to wind us up, it would have been done by now. However, they must prove that there is a genuine dispute and there is an argument as to whether there is a valid complaint," said a Commodore spokesman to CRN, a computer trade newspaper.

Commodore sponsored Chelsea FC over a period of three years, with the Amiga logo appearing on every Chelsea player's shirt.

## WORLDWIDE AMIGA SHOW.

f you want to find out the latest news on the Commodore sale, don't forget the World of Commodore Show which will be running in the Wembley Exhibition Centre from the 9th to the 11th of December. This show is being organised by Commodore UK, and most of the Commodore management will be present at the show, so you should be able to find out what's really going on.

There will also be a large number of stalls, including one where you can meet the people who produce both this magazine and the other Amiga magazines published by Future Publishing.

Various Amiga celebrities will also be appearing at the show, including Jim Drew, the designer of the Emplant emulation system, who will be appearing on the Blittersoft stand. He is promising a first showing of the long awaited(!) PC emulation module, although it is not clear if this product will be on sale at the show. Tickets for the World of Amiga Show cost £6 for Adults and £4 for children. The ticket hotline is on = 013697711

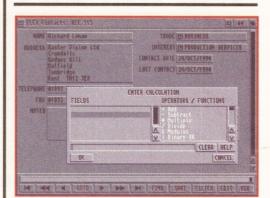

Info-Nexus is a new file and data manager.

## INTO THE NEXUS

ptonica have announced two new products: Info-Nexus and Data-Nexus. These are the first two in a new range of cheap productivity tools for the Amiga which Optonica will be coming out with over the next few months.

Info-Nexus is a file and data manager which works in a broadly similar way to program such as SID or Directory Opus. It can be used to move files, play animations, sounds or CDXL files. Optonica are on 01455 558282.

## NEW ROLL OF THE DICE

ourth Level Developments (the distributors of the MoMiga system reviewed in this issue) have been appointed as the UK distributor for Matt Dillon's acclaimed DICE C compiler system.

This system (a version of which was included with Cliff Ramshaw's "Complete Amiga C" book) is widely regarded as one of the best C compilers available for the Amiga.

Matt has recently finished version 3, which will only be available as a commercial product. If you order the program before the 31st of December, it will only cost you £99.88. After this date, the price will rise to £129.25. Various upgrades from previous versions of DICE are also available. Fourth Level will be offering technical support by E-mail, fax or phone. Fourth Level can be contacted at: dicesales @Flevel.demon.co.uk or on ₱ 0117 955 9157.

## **ELSPA STRIKES AT CAR BOOT PIRATES**

**E** LSPA ( the European Leisure Software Publishers Association) has carried out a major raid on 14 stalls at a car boot sale in Killingbeck, Leeds. Over 7,000 disks were selzed, with an estimated "street value" of over £100,000.

"ELSPA was behind a similar raid in Killingback almost eighteen months ago. We recently received a tip-off that the situation there now was perhaps worse than before that raid, and as a consequence we set about investigating trading activities there", said ELSPA's chief investigator John Loader. The raid took place in early October. It's not clear at the moment how this has affected the piracy scene, but ELSPA hopes that if a sufficiently stiff sentence is delivered against the people caught in this raid, it may deter others .

"In general, we've found that it's not simply a few individuals trading in illegal computer software, "said John Loader," the activity is widespread and can be very organised... Some of the disks we have received in the past have even contained illegal pornographic images."

**Stereo** 

If the Amos Action column

in issue 43 sparked off

your curiosity for those

interested to know that

launched "Stereo CAD", an

This program (which

costs £29.95) will import

any IFF file and convert it

create your own "3D"

☎ 01734 452416.

Fax: 01732 451239

to a stereogram, or you can

scene within the program.

JCA Europe are on:

weird 3D stereogram

JCA Europe have just

things, you may be

object-orientated

Stereogram creator.

CADS

## **Wizard Modems**

f you fancy getting hold of a modem which differs from the norm, you should check out these new X-Link modems from Wizard developments. Two models are available: the X-Link 14.4K gives a V32bis connection and costs £139.99.

A V-Fast model is also available for £249.99. Both models can also be used to send and receive faxes, and Wizard will be more than happy to sell you a copy of the excellent Amiga Fax program GP Fax for an

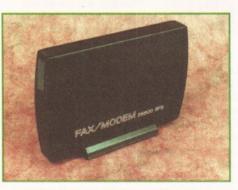

extra £35. Both models are BABT approved. We'll be reviewing both in a future issue.
Spookily enough, U.S. Robotics have also just launched a new model in their
extremely successful Sportster range. The snappily named Sportster 28,800 uses the new V.34 protocol to send data at a whopping 28,800 bits per second, twice as fast as a V.32bis modem. This modem is priced at £299, although the street price is likely to be around £250.

## **DIRECTORY OPUS 5**

In an unrelated move, Wizard Developments will also be handling Directory Opus 5, which will hopefully be released in December. The author of Directory Opus (Jonathan Potter) has split from Inovatronics and is working with Greg Perry, the author of GP Fax. Directory Opus 5 will cost £59.95, with an upgrade offer of £24.99 from previous versions. Wizard developments are on  $= 01322 \ 272908$  and U.S. Robotics are on  $= 0753 \ 811180$ .

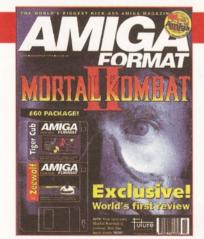

Steve Jarrat, Editor of Amiga Format – "AF67 can be summed up in three words: Mortal Kombat two. It's on the cover, on the back page, in the contents and, nestling between pages 45 and 49, we have the world's first full review of the Amiga version. But to find out if it's any good, you'll have to buy Amiga Format. (You could buy Amiga Power

## Meet our sisters

but, oh so sadly, they failed to secure the exclusive review of this year's biggest game – like what we did.) Understandably, you might not be into beat-em-ups, so for the more serious Amiga users AF takes a close look at RISC processing, reviews the latest CD hard and software, examines a trio of 3D

effects packages and pits Wordworth

3.1 against Final Writer 3."

Jonathan Davies, Editor of Amiga Power – "The sleek, black December Issue of Amiga Power is ideally suited to Amiga owners with an interest in playing games. It opens to reveal a six-page feature on Mortal Kombat 2, followed by the exclusive revelation of an Amiga version of Super Street Fighter 2. Further page-turning will uncover a huge feature on why helicopter games are so good, reviews of Zeewolf, Cannon Fodder 2 and exclusively – Sensible World of Soccer. And as you reach the end, and find yourself back at the cover, you'll spot two disks packed with demos of Aladdin, Zeewolf and Sensible Golf."

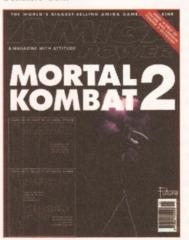

## Interplay goes down in price

The price of the CD32/CDTV authoring system Interplay has been reduced. It'll now cost you  $\pounds750$  (but that does include a royalty-free stand alone player).

Optonica are also now working on Interplay II, which will have support for AGA screenmodes, as well as the ability to create ISO-9660 images which can then be used to cut CD-ROMs.

Due to a production error, the credit for the Interplay software was missed off the second edition of Amiga CD32 magazine, which was recently released.

Apologies to Optonica for not crediting the part that Interplay took in creating this product. Optonica are on **©** 01455

0145 Optonica are on ☎ 0145

## Scripts made simple

Bruce Smith books have launched the latest in their Mastering AmigaDOS series. Mark Smiddy has written "Mastering AmigaDOS – Scripts Programming", a 320 page book which covers the incredibly powerful scripting power of AmigaDos.

The price of the book is  $\pounds19.95$ . Bruce Smith Books are on P 01923 894355

## Autoboot gets booted down

Following our review in issue 44, the author of the program "Autoboot" (Colin Yarnell) has decided to drop the price to £4 (including p&p).

Colin can be contacted at: 93 Manchester Road, Wilmslow, Cheshire, SK9 2JQ.

## Video sources

Chroma have launched the first in a series of disks aimed at the Desktop Video user.

The DTV Toolkit Volume 1: Core F/X contains a variety of useful files for the videographer, including lo-res and interlaced wipe animations, plus Animfonts, text brushes and a selection of backgrounds.

The collection is priced at £29.95, with an illustrated user guide. Other titles in this series are due to appear shortly.

Chroma are on ☎ 01328 862693.

## **COMPUTER '94 - SHOW REPORT**

A B BEARD

rom November 4th to 6th the Cologne Messe (Germany) was the venue for the Computer '94 show. Filing two whole floors of this massive complex, the show attracted over 25,000 visitors on the Saturday morning alone – all eager to get their mitts on the latest computer hardware and software.

Like most computer shows, Computer '94 caters for a number of popular computer formats. However, about 40% of the stands were for Amiga products, 50% for PCs and the remainder for other machines. The best thing

about the show, compared with other European events was the ratio of serious Amiga software compared with games – about 7:1. Indeed, the show proved to be a veritable treasure trove of, as yet, undiscovered software.

Before I go on to relate how I was overwhelmed by the sheer

volume of products let me make an observation of something that was present at the show, although a little less tangible. What am I talking about? The atmosphere of the show – it was fantastic. It seemed that everyone was having fun. Although, I am not entirely sure what the exact cause was, it may have been the fact stalls were throwing free products into the crowd willy-nilly. Or perhaps that you couldn't go anywhere without having promotional goodies strung around your neck or that every activity was free. I

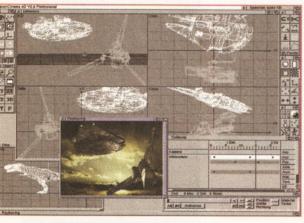

Maxon Cinema 4D is a brand new ray-tracer from Germany, with an incredibly configurable interface.

asked Horst Brundl, Editor in chief of Amiga Plus and one of the show's organisers, why there was so many free activities as you expect to pay for them at an English show. He simply said, 'because people enjoy it'.

## **MOVE OVER LIGHTWAVE?**

Anyway back to a more materialistic point of view. While copies of LightWave have been selling like proverbial hotcakes in the UK, at the show I didn't see one person with a copy. Instead, one or two copies of LightWave were sitting untouched on shelves. This was not because the German Amiga-users had no interest in 3D graphics, rather they were buying another product by the bucket load – Maxon Cinema 4D pro 2.0.

I tracked down the Maxon stall to find out why every was buying this package. I met up with the programmer of the package, Philip Losch, and one of the Beta-testers. They kindly took me through features of this incredible package. The most readily apparent feature of Cinema 4D is it's interface. It seems to be a combination of some of the best features of most 3D packages, which only costs 448 DM (about £200). you are given a choice of several views, ranging from a traditional quad-view right through to a real-time perspective. Pretty much all of the programs features are available from the two button banks on the screen.

The quickest way of describing the program is a package with most of the features of Imagine with the ease of use of LightWave. It's not that the program possesses any revolutionary

features, it has the usual features with a greater degree of control and numerous smaller features.

You can apply bump, transparency and luminance maps. However, you can control the amount of effect a bump has by adjusting a slider so the effect can subtle or extreme.

In the modelling department, the program can load a variety of formats such as Imagine, Sculpt and DXF. It has extensive modelling tools including splines, morphing, Boolean operators and even a fractal landscape generator. It also has a large number of primitives, which you can add to by using it's object library.

The program's animation Editor is also impressive, like LightWave it can be used as a key-frame system. However, one of its best features is that you can assign the motions of one object ,or group of objects, to another. The program is actually supplied with a mannequin-like object that can be used to animate your own humanoid models.

There are loads more features – more than there is room to cover here. However, despite being such a powerful and easy to use package, we may never see a copy over here. The reason is that Maxon are reluctant to commit large sums of money in order to translate the manuals unless there is sufficient demand. So if you would like to get hold of a 3D animation package that combines the best of Imagine and LightWave call Maxon's UK distributors, HiSoft on ₱ 0525 718181.

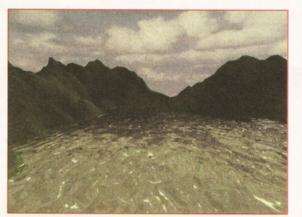

Here's an example of Cinema 4D 2.0's fractal landscape generator – the water is a bumpmapped plane.

## **BUYING FROM ABROAD**

If you are planning to buy any overseas products, please consult the buying advice section on page 97.

Buying programs or equipment from abroad is easy, but there are a few simple guidelines you should follow. The best way to pay is by credit card, as any currency exchange will be handled by the credit card company.

Alternatively, you can have money

## CD Boom

One the areas of computing which had plenty of support at the show was CD-ROMs. There are loads of fantastic CD-ROMs coming out of Germany very soon. I'll just mention one or two them.

The first I noticed was the Imagine Enhancer CD, this has loads of objects, fonts, textures, bump maps and backdrops. Amiga Raytracing 1 and 2 (£19.99 each) are two volumes that provide similar files, but for other programs as well as Imagine, such as Lightwave, Sculpt, Caligari, Real 3D 2.0 and Maxon Cinema.

Other disks at the show included several new utilities collections, image CDs, and animation collections. Although not from Germany, there were also several other interesting CD's on show there was a LlghtWave disc (£39.99) and a couple of photographic collections. We will be reviewing some of these CD-ROMs next issue, if you just can't wait to get hold of one the CDs mentioned call PD Soft on \$ 0702 466933.

## Cyberstorm

Phase 5 had their new CyberStorm 060 accelerator fro the A4000 on show and what an impressive piece of kit it proved to be. Although not in full production at the moment, due to difficulties in getting hold of 060 chips, a preproduction model was being put through its paces.

The board was apparently running at 82,190 mips compared with the standard A4000 040's 15,447. In more practical tests the board produce some incredible results. The texture examples scene supplied with LightWave took 54 seconds compared with the A4000 040's 3 mins 42 seconds. An Imagine 2 animation which took a A4000 10mins 24cease only took 2 mins 45cease

UK prices and distributors have not been announced yet, but if you want to find out more call Phase 5 on ₱ 01049 69 5481844.

transferred directly from your account to the companies, although some banks will charge for this service.

If you are buying from a European country, most banks will be able to supply you with a Eurocheque, which can be paid into any European bank.

You should also make sure that you check that delivery charges are included in the price.

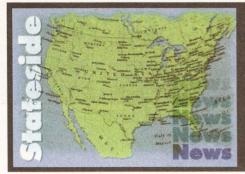

# **Stateside Snippets**

Find out what's going on across the pond. R Shamms Mortier reports on the latest Amiga news from the US.

## **TEXTURE MAPPING OBSESSION**

f you are an obsessive texture mapper and have a CD-ROM, don't miss getting the "moving textures" CD from Precision Computer Graphics. I absolutely love it! On board are actual stop motion animation frames of clouds, water, flames and more as well as a collection of awesome effects maps.

I used these beauties in both Aladdin-4D and LightWave animations, and the results were startling. In one Aladdin animation, I wrapped animated clouds on a sphere, and then had the camera fly into it to observe other 3D objects in motion. From the outside, the sphere became a planet with clouds whipping around it like a mega storm, while from the inside I had a moving cloud backdrop for the action. Don't miss getting this one! MSLP \$249.00. **Precision Computer Graphics = 0101 (818) 842-6542.** 

## **One Stop Music**

own a great MIDI music program called "Sequel" from Diemer Development. The software does everything but cook breakfast, but one thing it didn't do was to address the One-Stop-Music-Shop card from Blue Ribbon Soundworks.

The One-Stop is literally a music synth on a card, so addressing it internally from various MIDI packages is almost a must for me. Blue Ribbon provides a separate program called "Loop Back" that usually does the trick, but Loop Back just hung Sequel up, requiring a reboot.

I called Rich Diemer of Diemer Development and told him of the problem, and he had a back-and-forth with the techie at Blue Ribbon. The result? Well, all of you Sequel/One-Stop users should see a revision of Sequel coming out later this year that

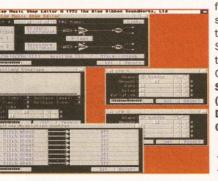

fixes the problem. It seems the problem was the priority settings of Sequel compared to those required by the One Stop. Blue Ribbon Sound Works \$\overline{1011}\$ (404) 315-0212. Diemer Development \$\overline{1011}\$ 0101 (818) 762-0804. The One-Stop-Music-Shop from Blue Ribbon Soundworks.

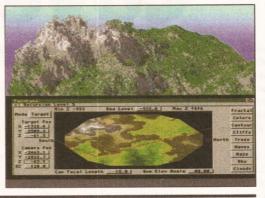

## **NEW LANDSCAPES**

Panorama 4.0, a great landscape generator for the Amiga, is shipping.

It offers a host of new features including AGA support, new dithering routines that add realistic detail, super close zooming, extensive frame buffer support, forest/trees, ARexx, and a great new DEM Converter program that allows you to get DEMs (Digital Elevation Models) directly from the nets for Panorama manipulation and rendering.

New program price is \$99.95, but registered owners of previous versions may upgrade for only \$25.00 (plus \$4.00 shipping).

## **MAC TRUTH**

I have an EMPLANT MAC emulator from Utilities Unlimited. I purchased it mainly so I could run Elastic Reality, the best morphing software available (from the former Amiga software company ASDG... which is newly named Elastic Reality). There is some nice MAC software in addition to this package, but you know what... most Amiga videographic and 3D animation software is a thousand times better, more intuitive, and far less expensive. This is a cold hard fact that will become more apparent as the Amiga comes back on line.

## **A DIFFERENT WARP**

t the time of writing, I am BETA testing the fabled Warp System boards from U.S. Cybernetica. They are no fable. Aladdin-4D has been rewritten to address them from the ground up, and Aladdin-4D.Warp runs at about twice the speed with each module.

I am testing out two modules in parallel which means Aladdin is rendering at 300% of its normal Amiga 4000 speed.

Soon, I'll have a later issue of the boards with more modules. When I feel that I am satisfied that marketing is immanent, I will write an exhaustive piece on these new parallel processors that look to give the NewTek Raptor some competition. Right now, the system is INMOS Chip based, but the future will see another Warp configuration that will blow your socks off (guaranteed!).

By the way, don't confuse the "Warp System" from U.S. Cybernetics with the "Warp" boards from MacroSystems – they're two different animals. **U.S. Cybernetics = 0101** (800) 292-5001.

## **CD-ROM News**

Looking for more Amiga CD-ROMs to add to your collection? Here are some possibilities. Legendary Technologies has one called "Sound Ideas" that has 300 soundfiles (in both stereo and mono modes).

Complete descriptions are included, as are Windows versions. Standard CD modes allow you to hear the soundfiles on normal CD playback. Price is \$39.95. The same company puts out a four volume set of CD-ROM graphics for texture mapping and backgrounds at \$39.95 per volume or \$129.95 for the set. Legendary Technologies \$\pi\$ 0101 (519) 753-6120

## Strange Letter, considering...

The Service Management Group (SMG) was supposed to take over Commodore's service program. When Big C went under, my phone call to SMG for support gathered no help – in fact they were quite rude. It was surprising, then, that I received a letter from them some weeks later telling me about their wonderful services.

Does the left hand know what the right one is doing?

## Soft Clips

Two companies that have the word "Soft" in their names have some clipart you might really enjoy. The first is Soft-Logik, the developers of PageStream. They have two disk collections that will sell for \$30.00 each.

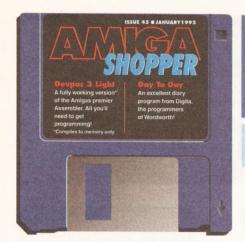

On this month's coverdisk: Hisoft's **DevPac Lite Assembler and the full** Kickstart 2.04 Include files.

se Your

overdisk

n this month's coverdisk we have a special treat, courtesy of HiSoft and Commodore, especially for those of you who are following our Assembler course, or are interested in learning how to program your Amiga in Assembly Language. DevPac Lite is a fully working Assembler for the Amiga, complete with Debugger.

If you're interested in buying the full product, then contact HiSoft on a 01525 718181. DevPac 3 currently retails for £69.95 and comes complete with the all important Include files (see below), and does not have any of the restrictions of DevPac Lite. That's not to say that we have missed out on these Include files ourselves -Commodore have allowed us to distribute the older 2.04 Includes with this coverdisk too!

The 2.04 Includes work with all Kickstarts available currently, from 1.2 upwards. They include information for ROMs up to 2.04, so you can't use any 3.0 new features without buying the latest 3.1 Includes from Commodore, but you will be able to follow the Assembly Language course.

To make it really easy to install, we've knocked up a small Installer script which uses Commodore's excellent installer program. Users without a hard drive don't miss out, DevPac lite can also be installed to a floppy disk. To do this you'll need a blank formatted disk at the ready (call it something sensible like "DevPac Lite") - and when the installation program asks you where you wish to install DevPac Lite to, simply put in your blank disk and chose it as the drive to install it to.

I will just say, though that if you are serious

about using your Amiga for programming, you really ought to consider a hard drive, they are quite cheap now for all of the Amiga range.

Using the installer is a breeze. Put the cover disk into df0:, double click on the drive icon, and then double click on the Install DevPac Lite icon. Then follow on-screen instructions. Don't be alarmed that the Novice user gadget on the Installer is ghosted out. This is to prevent Installer from making some important decisions for you, which you should make yourself, such as where the includes are to go, for example.

The Installation process creates a drawer called "DevPac Lite". Inside this drawer is the DevPac program itself, which can be started by double clicking on it. You are then ready to type in your first Assembly Language program and get it working! Alternatively, you can cheat just to check it all works, and use one of ours.

As part of the Installation, a drawer called "Examples" is created. This contains the file, "hello.asm". This is the program we'll write in this months Assembly Language Tutorial. The program simply shows "Hello world!" on the screen. Also in the Examples drawer is a pre-assembled version of the program ready to run from a CLI or Shell window. It is called "hello.x". You can't create diskbased executables with DevPac Lite, you'll have to buy the full version for that (see above).

#### **NOTES ON INSTALLATION** FOR KICKSTART 2.04 **USERS AND ABOVE**

DevPac Lite works on Amigas with 2.04 and

above. When you start the Installation process you will be asked which version of the program you would like to install, choose the "2.04 +" option. This works with all OSs above 2.04, right up to and including Kickstart and Workbench 3.1. Don't install the 1.3 version, as it is not as powerful for you.

#### NOTES ON INSTALLATION FOR KICKSTART 1.2 USERS AND ABOVE

The first suggestion I would give is to upgrade to 2.04 (at least!) and then look at the notes for Kickstart 2.04 users instead! Seriously, 2.04 is dramatically better than 1.2 or 1.3, and it is worth the upgrade if you use your Amiga for anything other than games at all.

Some major applications require at least 2.04 now, so you are missing out. Upgrading to 2.04 should be quite cheap now, but it's worth stretching to 3.1 which costs around £80 currently. 3.1 will work in all Amigas including the A500 (and indeed the A1000 if you have a Kickstart ROM board of some sort) and gives you a whole host of new stuff to play with, and it's a bunch more reliable than 1.3 also.

So, upgrade! Please!

However, should you not wish to move your Amiga kicking and screaming into the 90s then you can still use DevPac Lite. When you start the Installation process, you will be asked which version of the program you would like to Install. Choose the "1.2/1.3" option.

Do not choose the "2.04+" option which

1012

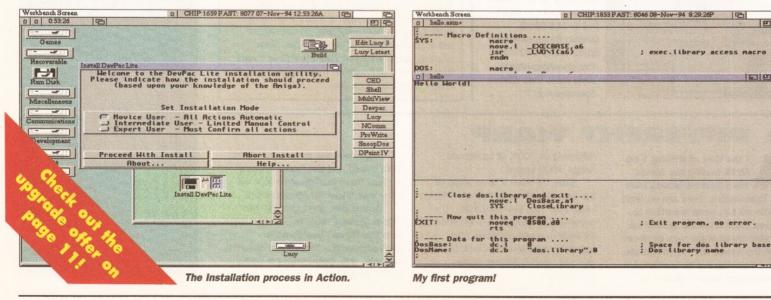

THE LIMITATIONS OF DEVPAC LITE

- Programs are limited to around 2000 lines of code
- Programs can only be compiled to memory. Stand alone executables ca be saved to disk.

will not work on your Amiga.

## FIRING IT UP AND CHECKING IT OUT

Once you have installed DevPac Lite, you should be ready to fire it up and give it a spin. Double click on the "DevPac" icon. When DevPac Lite has loaded, select "Open.." from the "Project" menu. Choose the "hello.asm" program from the Examples drawer.

When the program has loaded, select "Assemble" from the "Program" menu. Assuming all goes well, DevPac will perform its magic and turn the Assembly Language in the Machine Code which the 68000 processor inside your Amiga can run. Now select "Run" from the "Program" menu, and all being well you should get the results shown in Picture 3. Now you're ready to rock and roll, so turn to this month's Assembler Tutorial to find out what the program does.

## SO, WHAT'S ALL THIS ABOUT THEN?

From the moment you switch your Amiga on, to the moment you switch it off, it performs potentially millions of very simple operations every second. The heart of all of this work is the MicroProcessor, a computer on a Chip. In the Amiga, the MicroProcessor is made by a company called Motorola, and belongs to the 68000 series of chips. The 68000 series has been around now for 15 odd years, and significant advancements have been made in that time, particularly in speed and price.

## **INCLUDING THE INCLUDES**

We've also managed to squeeze the complete Commodore Includes (version 2.04) on to this month's coverdisk. The Includes are short bits of code which tell your program how to access varioius parts of the machine.

For instance, if you wanted to carry out an operation on the parallel port, you would have to bring the device include "parallel.i" into your program. For more details on

The most modern Chip in the series, the 68060, is over 50 times faster than the simple 68000 Chip found in unexpanded A500s, A600s. and A2000s. Although no Amigas are available with 68060s yet .

Lots of numbers – very confusing. This just about sums up programming computers, particularly in Assembly Language. So, what *is* this Assembly Language then? Let's take a brief step away and come back to it in a while. You'll recall that in the previous paragraph we said that the MicroProcessor performs maybe millions of simple operations per second. Just how many of these operations depends on which version of the 68000 Chip you have in your Amiga.

A standard unexpanded A500 will manage about 0.8 millions of operations per second. An A4000/040 will peak at 21 million operations per second. A1200 owners move along at about 2.5 million operations per second.

OK, so enough of all these numbers. What exactly are these operations? They are very simple indeed, they consist of things like basic arithmetic operations (add, subtract and so forth), and moving information around inside your computers memory. Each of these operations is a single machine code instruction.

Machine code is the lowest level of programming you can perform, it involves specifying exactly which operations are performed by the MicroProcessor, and when. You have complete control.

Machine code has another property – it's totally impractical to program in. Machine code

how to use these, see Toby Simpson's Assembler tutorial, which begins on page 96 for more details.

Due to space restrictions, we have had to archive them, so they won't be installed by the DevPac Lite installation procedure.

To get at the Includes, simply double click on the "Extract\_Includes" icon and they will be decompressed to your RAM disk. You can then drag the drawer containing the include files whever you want. In order to use the

Includes, you will also need to carry out one further step: setting up an assign to the right directory.

So, if you have put the Includes on to a disk called "Stuff", add the following line to your user-startup or startupsequence:

ASSIGN INC: STUFF: Includes

consists of numbers, and lots of them. There is a number code for each instruction, and then more numbers depending on the operation which is to be performed (if you want to add 1 to the contents of one memory location inside your computer, you have to specify the 1 and to where it is to be added).

The net result of all this is that no-one programs in machine code any more, machine code is for the days where programming computers involved flicking switches, rotating dials, and pressing small buttons and then viewing the results on a panel of little red lights. Thankfully, these times have passed.

Assembly Language gives you the advantages of programming in machine code, without a lot of the hassles. Instead of having to specify the number for each operation, you can call it by a name. The Assembler then does the hard work of converting your Assembly Language program (called the Source Code) to a machine code program which can be ran by the Microprocessor (the Object Code).

The thing about Assembly Language, is that you have total control. You know exactly which operations are going to be performed by the Microprocessor, because you specified them. For every Assembly Language instruction specified, one machine code instruction is generated.

This differs from higher level languages such as 'C'. In 'C', you are separated from the complexities of machine code and Assembly Language. You program in a language which is far easier to understand, read, and fix when things

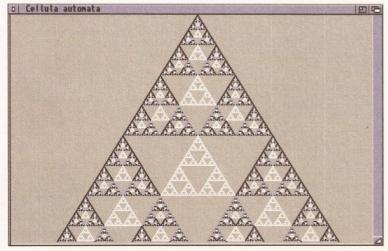

As an extra added bonus, we've put a couple of good PD programs on the coverdisk, including this program which calaculates cellular automata.

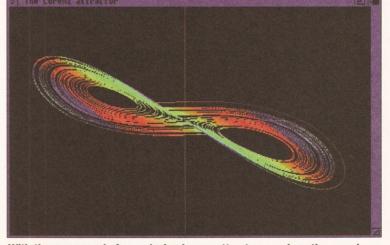

With the source code for producing Lorenz attractors, such as the one above, on the coverdisk, you can learn the black and dubious art of programming...

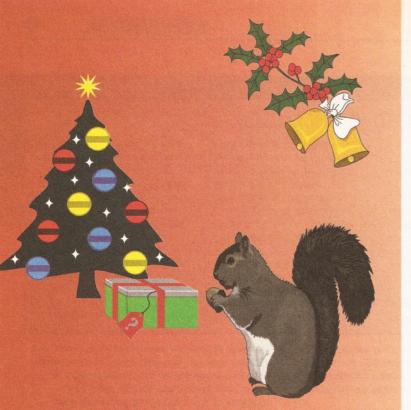

## the squirrel can suss it ... can you?

Win a Quad-speed CD-ROM system for your A600/A1200 worth over £400!

We're about to release an exciting new hardware product for the A1200 and A600 computers ... but we're not going to tell you about it until next month.

If you can work out, from the two clues on this page, what our brand-new package is and you tell us, on a postcard, before the end of November, we will enter your name in a prize draw to win a Quad-speed CD-ROM package for your A600/A1200, worth over £400.

> Even if you've no idea, why not have a go.

#### Send your suggestions to

HiSoft (Squirrel comp) The Old School, Greenfield, Bedford MK45 5DE UK Tel: +44 (0) 1525 718181 Fax: +44 (0) 1525 713716

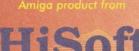

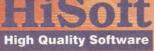

Competition draw will take place at the World of Amiga Show at Wembley on 1 December. Competition not open to HiSoft employees or their friends or relative

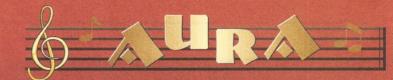

Aura is a brilliant new concept in high-performance, yet affordable sound sampling for your Amiga A600 or A1200 computer. This breakthrough is brought about by revolutionary hardware which plugs into the PCMCIA slot to achieve extraordinary sampling performance in glorious 12-bit stereo, with optional direct-to-disk recording.

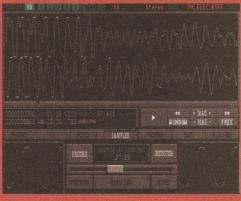

A screenshot of the powerful sample editing suite contained within Aura

## **The Software**

The Aura audio/sampling suite is probably the world's most powerful, flexible and easiest-to-use Amiga sound software package to date! This is no idle claim, just look at some of the features of this superb sound sampler:

- Record/Play/Edit 16- or 8-bit, mono or stereo sounds to memory or direct-to-disk.
- Real-time monitor of input with moving spectrum analyser and oscilloscope.
- Amazing range of editing facilities include cut, paste, insert, delete, fade and volume.
   Editing controls work on both samples in memory and on hard disk.
- Record samples into memory at rates in excess of 60 kHz (A1200, 12-bit stereo) and direct-to-hard disk recording at rates in excess of 40kHz (A1200 12-bit stereo with fast RAM).
- 15 fully programmable, single source sound effects can be used in real-time and on samples held in memory or even on hard disk, plus effect preview.

## **Octamed Compatible**

Octamed is the leading Amiga sample sequencer; now, version 5.02 and above include a dedicated 16-bit sample editor which is 100% Aura compatible and can play 16-bit samples through the Aura hardware while sequencing MIDI and normal Amiga 8-bit sounds.

This powerful combination provides stunning performance and sound quality for maximum impact.

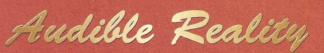

Package includes: Aura hardware, complete software, comprehensive 148-page manual, stereo phono-to-phono lead and registration card.

Aura costs only £99.95 inclusive and is available from all good computer shops ... now. Alternatively, phone our order line on 01525 718181, armed with your credit/debit card.

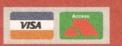

## The Hardware

- Achieves a signal-tonoise ratio of 72db equivalent to expensive 16-bit systems.
- PCMCIA credit card connection for maximum performance and expandability.
- Quality phono outputs with Amiga audio mixed
- Very high sample recorplayback speeds.
- Block-oriented Sample
   Sequencer built in.
- Advanced digital filtering with 3-dimensional Fast Fourier Transform interactive display.
- Real-time playback of samples under MIDI control (requires extra MIDI interface & keyboard
- Load and save IFF, RAW and AIFF sample formats.
- Over 60 fully programmable, multi-source, sound effects on samples in memory, in real-time and to memory or hard disk (with effect preview); a unique feature.

Aura is another quality music product for your Amiga from HiSoft/Microdeal

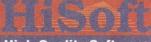

## **High Quality Software**

The Old School, Greenfield Bedford MK45 5DE UK Tel: +44 (0) 1525 718181 Fax: +44 (0) 1525 713716 "Assembly Language... do not delay – try it today."

go wrong. The catch? For every *one* C instruction, potentially tens or even hundreds of machine code operations could be generated. A program called a Compiler is responsible for converting source code for a language such as 'C' into machine code which can be ran by the Microprocessor.

So why bother? It is obvious that high level languages such as 'C' are far easier to learn, program, and so forth. You need to ask yourself this. Assembly Language programming has its advantages and disadvantages.

#### **ADVANTAGES**

You have complete control. Because of this, you can write very clever programs that are fast, and very efficient. It is not easily possible to achieve this in higher level languages.

It is also very interesting – you will learn a lot about your computer by playing with this sort of programming, which will help you in a number of instances.

#### DISADVANTAGES

It is hard to learn! It is also considerably harder to fix things when it all goes dramatically wrong. High level languages are better at spotting fatal errors and problems, and also prevent you from doing certain things. Assembly Language programming has none of this – you can write a two line program to crash your Amiga quite by accident. You will certainly need at least a tad of patience!

It certainly looks gloomy for potential Assembly Language programmers, but don't let any of the disadvantages put you off. It can be

## Derger Anige Lies 112 Capyright © 194 Hör; g.|. CHOP 1607 FAST. 6107 07-56rr-94 12 54:24A [52] 3 | Constel Hey1 It works1

#### All installed and running.

immensely rewarding, and you will learn an awful lot about how your computer works, but just keep it in perspective. In these modern days, compilers are getting cleverer and cleverer – the machine code that they generate is much more efficient than it used to be.

As Microprocessors continue to get more complex, it is likely that, in the next few years, compilers will be able to generate better machine code than any human programmer could economically create, simply because they know the rules better. (Indeed this is already the case for some of the more complicated processors available today.) If you're thinking of programming big Amiga programs with windows, buttons et al, then you ought to be looking at 'C'. This is not to say that you can't write such applications in Assembly Language – you can, only it will take twice as long and be a pain to get working.

If you're out to learn much more about the way your computer works (indeed, how *any* computer works), and perform some pretty tricks, then you won't be disappointed with Assembly Language programming. So, do not delay – try it today (as they say on TV, apparently!).

#### DAY TO DAY

Day By Day is a rather cool diary utility, brought to you courtesy of those nice chaps at Digita. It will allow you to keep track of important events in your life (such as birthdays, paydays, the anniversary of the battle of Jutland, etc) and make sure you never miss them again. Day By Day can keep track of all of these, and give you plenty of warning. It's very simple to use. To start the program, double click on the "DayByDay" Icon. This will bring up a new screen with some information on the program. Pressing any key will take you onto another screen where you can enter the date. If your machine has a real time clock fitted, the date should already be displayed. If not, just type the date in and press return. You'll then be dropped straight into the list of urgent things to do. As you can see, It's all a a bit pointless as the world is due to end on the 31st of December 1999, but don't worry as we've got a few years to go yet.

Pressing 'E' will take you onto the main screen of the program. From here, you can check what outstanding events you have or set up new ones. Events can be held in different categories, and we have already set up three categories for you. For instance, to check when the next issue of Amiga Shopper is on sale, just press 3 and you'll be dropped into a list of the on sale dates for the worlds most fab serious Amiga magazine. Setting up your own categories can be done by pressing C.

There are also various other useful things in the program such as an instant monthly planner, so you can quickly check what day a certain date is on. You can also search through all of your outstanding events for a name or phrase by pressing 'S'.

We don't have space to document all of the functions in this program, but most of them are pretty easy to understand by simply trying them. Don't be afraid to experiment, and don't forget to check out our special offer to upgrade to the Digita home office pack on page 52.

## UPGRADE TO DEVPAC 3 AND SAVE YOURSELF £30!

If you're impressed by the superb Devpac Lite coverdisk give-away, then you'll be blown away by this incredible offer from HiSoft. The makers of Devpac have just released a brand new version, 3.13, of the leading Assembler package which now features the Workbench™ 3.1, Include files, a font-sensitive, faster Editor and Enforcer-aware Debugger, plus improvements to all parts of the package: Assembler, Debugger, Linker and Editor.

The normal price of this new version will be  $\pm 69.95$  inc., but as a thank you to Amiga Shopper readers, HiSoft have agreed that you can buy the complete Devpac 3.13 (including full master disk set in an attractive

\_\_\_\_\_

wallet and extensive ring-bound manual) for a mere  $\pm 39.95$ , plus  $\pm 3$  postage and packing. But you must hurry because this offer will end on 31st December 1994.

As a further bonus, HiSoft can offer the popular Mastering Amiga Assembler tutorial book (from Bruce Smith Books – RRP £24.95) at a snip of a price - only £18 when ordered with Devpac Amiga 3.13, or the introductory Insider Guide Amiga Assembler (again from BSB at RRP £14.95) at the reduced price of only £11 when ordered with Devpac.

| Existing Devpac owners – phone HiSoft for upgrade info.                                              | Please send Devpac 3.13 complete at £39.95             |  |  |  |
|----------------------------------------------------------------------------------------------------|--------------------------------------------------------|--|--|--|
| Name                                                                                                 | Include Mastering Amiga Assembler for an extra £18     |  |  |  |
| Address                                                                                              | Include Amiga Assembler Insider Guide for an extra £11 |  |  |  |
|                                                                                                    | Add £3 P&P or £5 if books ordered                      |  |  |  |
|                                                                                                    | I enclose a cheque/PO                                  |  |  |  |
| Card Number, (Access, Visa, Switch, Connect etc.)                                                    | ExpirySwitch issue#                                    |  |  |  |
| Please complete and send to HiSoft at The Old School,                                                | Signature                                              |  |  |  |
| Greenfield, Bedford, MK45 5DE. Or telephone your order<br>on 01525 718181, quoting reference AS12DZ. | AS/01/95                                               |  |  |  |

#### 12 **MUSIC FEATURE**

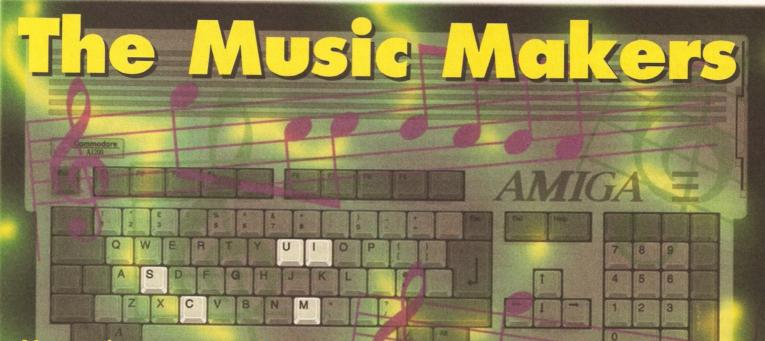

No music set-up worth its salt should be without a computer. Maff Evans, Reviews Editor of Future Music, scours the software which can make your Amiga sing and roots out the croakers.

ome people reckon that music made using electronic instruments and computers isn't 'real'. Well I say "So what?" If it sounds good and it enables people to express musical ideas in an entertaining, moving or fun way. what's the problem?

The music business doesn't seem to find this kind of criticism a problem anyway, with most (in fact almost all) studios having some kind of computer controlling the instruments, recording equipment and effects boxes. The advent of computer-based music has also made it possible for people to make music in their own homes

## SO WHAT'S A SUPERTEST?

Every month, we take a certain aspect of Amiga use and review and rate every program or product in that area that we can get our hands on. In this issue, we are taking a long hard look at music programs, including MIDI sequencers and programs which use the Amiga's powerful sound chip.

Over the next few months we will be looking at modems, printers, programming languages and a wide range of other subjects. In the meantikme, here's a quick guide to what's in this month's Supertest:

| SEQUENCERS              | 12 |
|-------------------------|----|
| TRACKERS                | 15 |
| <b>AUTO COMPOSITION</b> | 16 |
| PATCH EDITORS/          |    |
| LIBRARY PROGRAMS        | 16 |
| SAMPLERS                | 16 |

(heralding the birth of the 'bedroom techno' scene). Anyone with a simple synth and a computer can make great sounding music (and in some cases just a computer).

The range of software for creating sounds. writing songs and controlling studio equipment is pretty extensive, so here's a run-down of the main programs available for your Amiga.

## SEQUENCERS

At the heart of any MIDI music system there will be a sequencer. This is a program which enables you to record, edit, arrange and play back

## JARGON BUSTER

Aftertouch - a number representing the pressure applied to a note after it was initially struck.

Continuous controllers - these are streams of MIDI data which affect sounds as they are played. CC messages can be for pitch bend, aftertouch, volume and so on - anything that isn't just a one-off event. MIDI - Musical Instrument Digital Interface. The language that computers and electronic music equipment use to communicate with each other. Multitimbral - the ability to play more than one sound using separate MIDI channels on one piece of equipment. Piano roll - a grid-based editing system using bars next

to a piano keyboard. Similar in style to the sheets used to control a player piano. Pitch bend - when the pitch of a note is raised or lowered as it plays, causing the note to slide or bend.

Polyphony - the number of notes that can be played at once on an instrument.

Program changes - these are MIDI messages used to call up new instrument sounds on a particular channel.

Realtime - a method of control or editing which is carried out as it happens, rather than manipulating static data. Sequencer - a program used for recording, playing back and editing MIDI songs. They usually work like multi-track

like a multi-track tape recorder, except that instead of recording sounds on individual tracks you just record the data for playing individual notes. This data can then be edited - correcting missed notes, changing sounds, altering timing, copying and pasting sections and a lot of other tricks. Using a sequencer has a number of benefits

complete songs. A sequencer works pretty much

over using tape. For a start you can change the tempo of a song without altering the pitch and you can even play tunes on totally different instruments - something impossible when you've recorded a performance to tape. But which one do

> tape recorders, except that you don't actually record sound, just the data for playing back notes.

SysEx - MIDI data storing the parameters required for a synthesizer to create sounds. This is specific to each machine, hence the name 'SYStem EXclusive'. Step-time - a way of recording where notes are entered in sequence, one at a time. Transport - the mechanics and controls on a tape recorder for controlling the playing, recording and winding of a tape. Most sequencers emulate these controls. Velocity - a number

representing how hard a note was struck.

## MUSIC FEATURE 13

you choose? Well here are seven of the main sequencing packages available for the Amiga.

#### **MUSIC-X 2.0**

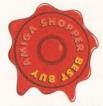

£149.99 - Software Business = 0223 576186

Although its current incarnation is the latest sequencing package to hit the market, Music-X is the most popular sequencer

on the Amiga. The reasons for this are obvious – it's an extremely flexible package capable of professional results and it's very easy to use.

Recording performances doesn't take much figuring out thanks to the logical tape recorderstyle controls and sensible track organisation and editing sequences using the intuitive grid-based editor is a cinch. The ability to string sequences together to build up complete songs (becoming more pattern-based) makes it even more flexible. You just write short patterns for the various parts and then put them together in a controller sequence. It could hardly be easier.

Even when you've recorded or created your sequence you can use Music-X's extensive tools to manipulate or edit tracks. These are accessed as 'modules' and provide quick, easy control panels for editing large amounts of data, including altering velocities, quantising (to a varying degree) and even adding 'swing' to inject a little human groove to the piece.

Another important factor in the success of Music-X (especially version two) is the comprehensive support of internal samples. Up to 64 can be held at any time (depending on memory) and called up as programs as you would on a MIDI synth. The sounds themselves can also have their envelopes altered, drastically changing, if you wish, the characteristics of a sound, and when used in a sequence they respond to velocity (higher velocities increasing the volume of a sample).

Perhaps the most significant point about the new version is the inclusion of Notator-X, a full score-editing and printing package which is also available separately as a stand alone program. This is a pretty advanced score-writing DTP package, which enables you not only to organise sequences and print them out as scores but also carry out a wide range of specific edits to a track (you could even create an entire track just using Notator-X). The only hindrance is that you can't play files back directly, but you can transfer data between Notator-X and Music-X, so you've got the best of both worlds really.

Music-X 2.0 isn't without its little foibles. Editing continuous controllers (such as pitch bend or aftertouch) is a bit of a pain, since you can't draw curves to add new data. If you want to do that on screen you have to add each even in turn. Very time consuming. Despite this setback, Music-X 2.0 is an accomplished, flexible and easy to use sequencer. No wonder so many people choose to use it.

#### Rating: 85%

#### BARS AND PIPES PRO 2.5 £199.95 - Emerald Creative = 0181 715 8866

The buzz word (well one of them) of the moment is 'multimedia'. The ability to play music, animation, video and graphics from a single machine is still a source of wonder for many people. Bars and Pipes Pro 2.5 is a sequencing package with feet planted in both the serious MIDI-user market and the world

## **MIDI BASICS**

Although it seems a very complex area, MIDI is quite simple to understand once you grasp a few basic rules and principles. First, an explanation of what MIDI is.

MIDI is a language which keyboards, sequencers, synthesizers, samplers and other music equipment use to communicate with each other. MIDI data is a series of numbers transmitted over 16 channels (like TV channels). The data can be notes, messages to call up new sounds or add expression to a note (such as bending the pitch or adding 'aftertouch'). Individual channels are usually used to play different instruments (or a selection of sounds in a multitimbral instrument).

There are a number of other things which can be carried out using MIDI, but these tend to be learnt as you experiment with connecting equipment and using sequencers. For now let's look at a few basic MIDI set-ups.

#### SEQUENCER SET-UP

To connect a MIDI synth to a sequencer running on your Amiga, vou'll need a MIDI interface (which start at around £15-£20). Connect the Out of the interface to the In of the synth (in the same way as the basic set-up) and the Out from the keyboard to the In of the interface. This enables you to play sounds on the keyboard from your sequencer and record performances played on the keyboard into sequences. Some programs have a 'soft thru' feature, which makes the Out socket from the Amiga act like a MIDI Thru socket. If this is the case, you need to turn local control

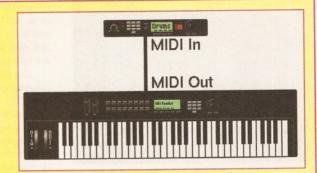

#### **BASIC SET-UP**

This is the most basic MIDI configuration, with a MIDI controller (in this case a keyboard) playing the sounds from a sound module. This simply involves connecting a MIDI cable from the Out socket of the controller to the In socket of the sound module.

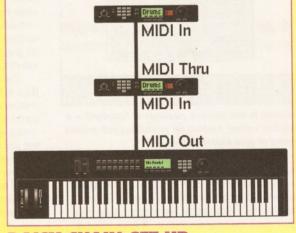

#### **DAISY-CHAIN SET-UP**

You can control further units from the same controller using a 'daisy-chain' system. This involves taking a lead from the MIDI Thru socket of the first module and connecting it to the MIDI In of a subsequent device. A MIDI Thru socket simply echoes the data received at the In socket.

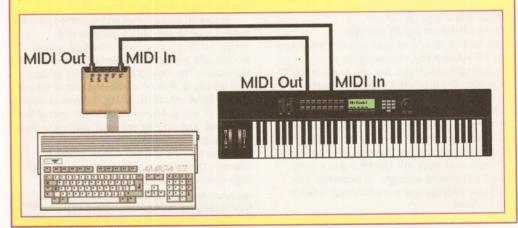

#### of multimedia.

Using B&P Pro, you can play MIDI sequencers and link up with animation, video, graphics and sound effects using a special utility called Media Madness. This triggers external events directly from a window within B&P, so you don't even have to have another program running to create multimedia shows. For added flexibility, you can also link up to Arexx to send commands to other programs on your Amiga. Slide shows will never look the same again.

The actual musical portion (well the majority of

the program, in fact) of B&P is a little unusual. Not only can you record and edit sequences on a gridbased screen, you can also add a massive array of MIDI effects using the 'pipeline' system. This involves dropping special tools onto a graphical pipe either before or after a sequence track. These can carry out a bewildering array of MIDI effects, such as transposing pitch, adding echo, creating automatic arpeggiation (Phillip Glass, eat your heart out), add echoes and... Well the list is almost endless. You can even create your own custom tools and store them for later use.

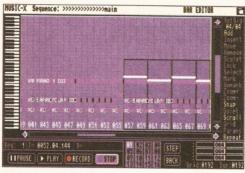

Arranging pieces of music using Music-X 2.0 is simple thanks to the intuitive and flexible Play Sequence system.

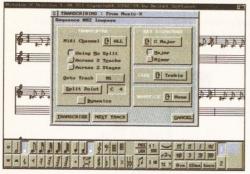

Included in the Music-X package is Notator-X – a notation editing system for producing pull printed scores of your masterpieces.

Although very powerful, B&P Pro isn't the most intuitive of sequencers. The graphical system uses several pointers and icons to carry out tasks and the result is an often confusing cram of colours and pictures. Once you've learnt to navigate your way around the program though, it does prove a very powerful package. There's nothing else out there which gives you as much control over multimedia triggers (well any at all, in fact), so should be the choice for those working in the production of musical presentations rather than just recording.

Rating: 80%

#### KCS LEVEL 2 3.5 £69.99 - Future = 01225 822511

At the time of its release (well over two years ago) KCS 3.5 was the bee's knees as far as sequencing is concerned. Not only is it a powerful sequencer, it is in effect a suite of programs running under one environment – the MPE (Multi Program Environment). KCS (or Keyboard Controlled Sequencer to give it its full name) is the overall arranger and controller program, Tiger is the graphical track editor, Automix is an automated MIDI-controlled mixer and Quickscore is a scoreediting and printing package. All these features within one package was a breakthrough when it was released.

Most of the work in the system is carried out in KCS itself. This is where all the tracks are stored (and recorded) ready for playback of the overall performance. As the name suggests, all the instructions are either carried out on your Amiga's keyboard or triggered using an external MIDI keyboard. This includes moving, accessing, copying and deleting sequences, using a main sequencer to trigger other tracks and editing sequences as event lists. Although very powerful, this isn't the most intuitive method of working – hence the inclusion of Tiger.

Tiger displays sequences in a graphical form using a piano-roll type grid. Here all edits are carried out using the mouse. You can cut, copy, draw, edit and delete notes by selecting an option and using the mouse pointer. This is a lot faster and easy to understand than using just text and the keyboard.

The mixer section is very comprehensive, offering control over mixing channels in realtime (via MIDI). You can move faders on a graphical representation of a mixing desk, mute channels, select groups for overall mixer effects and store all this information as part of your sequencer. The mix effects can then be relayed to an automated MIDI mixer, so all your mixes, fades and drop-ins are controlled directly from your sequence. The same effects can be carried out on other programs just using controller messages, but having it all laid out like a mixer in the first place makes things simpler.

Although very powerful for its time, KCS hasn't undergone any radical changes over the past few years – just the odd tweak – and it's starting to show its age. The main KCS system looks a bit archaic next to some packages and the Tiger system can be confusing to begin with thanks to its graphical representations of data (with tails for velocity, small icons and, at times, unclear controls).

The Automix section is still interesting, as only Bars & Pipes is the only other sequencer to feature a mixer page at all (although B&P's version controls MIDI sequences directly rather than linking to an external mixer). The Quickscore is OK, but you only have control over the way scores are displayed and printed rather than being able to edit the score directly, which is a bit limiting. KCS is still a pretty powerful system, but it needs updating to bring it in line with more modern programs – not least in terms of ease of use. **Rating: 75%** 

## SEQUENCER ONE PLUS

The clean presentation and simplified controls make it easy to see what's going on with Sequencer One and an innovative note editing system puts everything in your control directly from the mouse. The 'Diamond Drag' editing system enables you to click on a note and drag it around to alter its length, pitch, timing, duration or velocity without selecting a bunch of different options from the panel. Just right for someone wanting to learn the basics of sequencing.

Along with the grid edit screen (where the Diamond Drag system is used) there's the main page which controls track selection, playback,

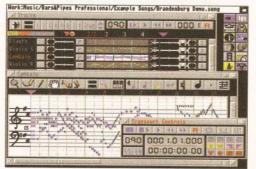

Windows galorel This shows the flexible (but sometimes confusing) display system used by the multimedia-ready Bars and Pipes Pro.

recording, setting cue points and other overall management functions. This is mainly text-based, with lists for cue points and tracks sitting above tape recorder-style transport controls. In addition to this are pages for arranging the song as a series of bar-length blocks for each track and a 'tempo track', which enables you to draw lines on a grid for altering the tempo as a song plays (either as direct changes or gradual alterations

"Using a sequencer has many benefits over tape – you can change the tempo of a song without altering the pitch and you can even play tunes on totally different instruments."

using a number of preset curves – quite an advanced feature for a sequencer at this level.

The flipside of this simplified approach is the flexibility of the system. Once you've learnt the basics of sequencing and put together some music of your own, you'll start to find that you want to carry out edits in a way that Sequencer One Plus can't handle. For a start the step-time recording mode is a little ropy and the bar-edit screen is nowhere near as flexible as the arrange system found in Music-X. For this reason, Sequencer One Plus is only recommended as a learning program for the cash-strapped beginner. You will learn a lot from the system, but it's very unlikely that this will be your main sequencer for very long.

Rating: 70%

## **TIGER CUB**

#### £59.95 - Key Audio = 01245 344001

This is a stand-alone version of the graphical sequencer section of KCS. The editing system is pretty much the same, with edits being carried out on a piano-roll grid using the mouse. The events appear as horizontal bars (showing the duration) with vertical lines to represent the velocity. Notes can be dragged around to alter pitch, duration, timing or velocity (depending on which option is selected) just using the mouse.

At the bottom of the screen a window can be displayed showing continuous controller information. Using the left and right mouse buttons, you can draw new curves or edit those already there – using cut and paste options to move the data around. A 'conductor track' can also be called up to add new time signatures or enter tempo changes.

The way in that the Cub version differs from the version included with KCS is that there is also a 'tape recorder' screen. This is where you play back the assembled tracks, record new ones, set the MIDI channels and names for tracks and perform the main filing operations (all the functions that would normally be handled by the main KCS program). You can still use Cub as part of the MPE (mentioned in the KCS review), so that you can bolt on the extra programs if you wish.

The problem with Tiger Cub is that it's just too fiddly to get anything worthwhile out of the program. The graphical representations are sometimes unclear and the fact that you have to select different operations in order to move the note in different directions or change its characteristics in some way is extremely frustrating. It forces you to work in an extremely meticulous way, which takes a lot of the fluidity and intuition out of the musical process – not a good idea.

Rating: 56%

#### PRO-24 V3

#### £239 - Harman Audio = 0181 207 5050

The first version of Pro-24 was one of the first MIDI sequencers available for the Amiga, building on the already successful Atari ST version. Many of the functions found in Pro-24 have been taken up by other software writers to provide the basis of many current sequencing packages (including the industry standard Cubase).

The main control panel is organised in a similar way to those of a studio tape recorder, with transport controls, locators, mode switches, level meters and track controls. The edit screens come in three forms: the now-standard piano-roll grid, notation or an event list. There's also a special grid for editing drum patterns, with notes being replaced with drum sound-names and triangles for beats. Continuous controllers have a sensible editing window (similar to that found on Tiger and Tiger Cub), with vertical bars being drawn and shaped into ramps and curves with the mouse.

All the requisite MIDI functions have been catered for, including pseudo-mixer functions, the ability to dump MIDI SysEx data and even add effects (such as echo) to sequences. Having said that, it's not exactly the easiest sequencer to get to grips with. The display looks a little rough and cluttered at times and takes some fathoming out. Once you've managed to find your way around, the working methods involved are pretty flexible and you can obtain some very good results quite quickly.

The price is a bit steep these days (especially compared to Music-X). A more sensible idea would be to convert Cubase itself to the Amiga and drop Pro-24's price, then both programs could shift a lot of units – after all, there must be thousands of Amiga musicians who wouldn't mind running Cubase on their machines (me for one).

Rating: 69%

#### RAVE

There's very little within Rave that you could call 'gadgety'. There are no frills to speak of here – just straight sequencing and editing functions. Again the main screen is a track list (along with transport and locate controls) and editing is carried out on a piano-roll grid. However, the grid this time runs vertically, which takes a little getting used to if you've used other sequencing systems.

There are a few interesting functions not supported by all sequencers, such as Score Editing (which has only just been introduced to Music-X users), the ability to record in drum machine-style loops and full support of MIDI files (which makes transporting data to other machines very easy).

## WHAT'S SAMPLING THEN?

**S** ound sampling is a process where real sounds are turned into numbers that a computer can read and process.

This is done by taking a series of rapid 'samples' of a sound's volume (the more samples you take over time, the more realistic a sample will sound). These readings are then converted into numbers which are stored in memory ready to be edited, flipped and otherwise messed with.

The sampled sound can then be replayed, the numbers playing a blip at the correct volume to recreate the original sound. Once stored as a sample, you can play it back at any pitch, but this sometimes causes the infamous 'Pinky and Perky' effect.

To stop this you can sample different pitches of a sound to build up a more realistic scale.

The Amiga can sample sounds to a pretty high quality, but to get really professionalsounding results you'll need to spend money on a dedicated MIDI sampler (such as an Akai S2800, Ensoniq ASR-10, Roland S-760 or E-mu ESI-32). These tend to be quite expensive, so you'd better start saving now!

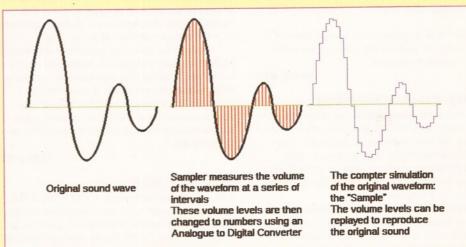

As well as triggering MIDI synths, you can also use internal samples, although the support isn't as comprehensive as that found in Music-X. Basically you just load them and play them from the sequencer. That's about it.

Rave is a decent enough beginners package and at less than fifty quid it's hardly likely to break the bank. The functions that are there do the job and let you get to grips with the fundamental areas of creating and editing tunes using internal sounds and MIDI equipment. However it is a quite clunky system which causes one or two frustrations and only really handles the basics of sequencing. To really get going, you'd be better off saving up for a more intuitive and flexible system that enables you to work in your own way rather than limiting your approach to the use of a few tools.

Rating: 62%

## TRACKING

Trackers are sequencer programs aimed primarily at using Amiga samples for creating tunes. Using

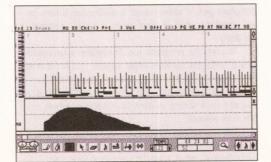

Initially, part of the KCS system, Tiger Cub is also available as a stand-alone, graphic-based sequencing program.

a tracker, you can put together patterns and string them together to create full sequences. These can then be saved as 'modules' for inclusion in games or demos. Yes, that's how all those great Amiga soundtracks are done. Now you know.

#### **OCTAMED PRO V5**

Songs in OctaMED are created by playing notes on the Amiga's keyboard to enter them in vertical track 'lists'. Each note can be a different sound, so that you can enter tunes, chords or entire drum parts however you want. Patterns of up to 64 steps can be created and strung together to form a complete song.

As well as the song-creation system, OctaMED Pro also features a whole host of other options. MIDI support has been drastically enhanced over the many versions, now offering comprehensive control over program changes, recording and playback. There's also good support for synchronisation to tape. The sample editing options are still in there, but these have been enhanced even further to make it even rival some stand-alone sample editing programs.

Finding your way around the system takes a bit of getting used to, due to the mass of windows and options to work out. There are also loads of buttons to learn, so this is hardly a system for the beginner. However, if you want to create song modules for use in other programs or just to play from disk as a part of a demo then there is nothing to rival this. The results that can be

## 16 MUSIC FEATURE

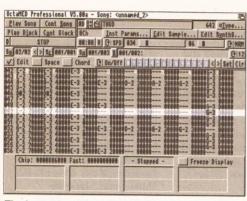

The best way of creating sample-based tunes with your Amiga is to use a tracker such as the powerful OctaMED Pro.

achieved are remarkable, even in eight-channel mode. Listen to some of the songs in the public domain to hear for yourself.

Rating: 84%

## **AUTO COMPOSITION**

Remember when Stock, Aitken and Waterman were at the height of their musical career, when chart hits from the PWL stable cluttered the top ten? Many people dismissed them by saying "Well, they've got a computer that writes it all for them." This may sound like science fiction, but it's not as ridiculous as it may sound.

Auto composition software can actually create pieces of music in pre-defined styles – you just select the style, choose the chord changes and enter where fills, intros and ending sections should appear. The data can then be edited and arranged and saved for work in a sequencer (if you want to carry out more edits). Honestly, it really is that simple!

## SUPERJAM!

£74.95 – Meridian Software <sup>∞</sup> 0181 543 3500 Not many people could figure out the appeal (or indeed the reasoning) behind SuperJAM! until they actually used it. Based in a similar environment to Bars and Pipes Pro, SuperJAM! enables you to put together an entire song just using the mouse. To do this you select a style, call up the keyboard window and click on the keys to play chords in the chosen style.

Once you've worked out a few ideas, you can call up another window and enter the chord changes, fills and instrument arrangements to produce entire sections. Once you've created these sections, you can organise them into an entire song. If a part isn't quite right, you can select a track and call up a more in-depth

Soperadent Reyboard Song Styles Chords Accessories SHPIE Prefs 2 10

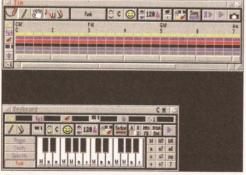

Need to put together songs in a hurry? Well SuperJAM! enables you to create and edit songs using style templates. What could be quicker? edit screen, moving, adding and deleting notes on a piano-roll grid in much the same way as a sequencer.

Although this sounds like an over-simplistic way of making music, don't be put off. The amount of control you have over the creation process is very extensive. If you don't like the styles that have been included, you can call up a panel to create your own. This involves setting the type of rhythm, the chord progressions and arpeggiations of a basic sequence, along with all the variations that can be called in to liven up a piece.

Along with all the song creation tools, there are also windows for setting up 'bands' – an entire bank of instruments (MIDI instruments, Amiga samples or combinations of the two) used for the various parts within an arrangement – and linking to other music programs, such as Bars and Pipes or other systems capable of Arexx links.

Although the idea may be abhorrent to many MIDI musicians, working with SuperJAM! can be a useful way of generating new ideas to work on in other sequencing programs. It could also be a good tool for professional jingo writers or club musicians wanting a method for creating quick, simple karaoke backing tracks. Besides all that, it's great fun.

Rating: 82%

## THE HIT KIT

£25 - Software Technology = 0161 236 2515

This isn't so much a full auto composition program as an ideas generator. Designed as a bolt-on to Sequencer One, The Hit Kit creates variations, riffs and backing tracks using a number of styles. These can then be saved for editing in Sequencer One itself.

Although you can choose a number of styles, set chord progressions and enter fills, the range of utilities and tools isn't quite as extensive as those found in SuperJAM! As a source of new ideas it's not bad (and it's cheap), but it's hardly in the same league as SuperJAM! as far as flexibility and fun are concerned.

Rating: 59%

## PATCH EDITORS/ LIBRARIANS

## PATCHMEISTER

£79.95 – Meridian Software 
<sup>⊕</sup> 0181 543 3500 Patchmeister is a strange little program which can be used in two ways – either as a stand alone system or a tool linked to Bars and Pipes Pro. It's a librarian package which stores the sound settings of the synths in your set-up and stores them to disk, and... Well that's about it really. You can't actually carry out any edits using the program (you'll either need a dedicated editor or an understanding of your synth's panel controls to do that).

To use the program you configure a set-up file which tells the system what synths you have and what should be stored as part of the data file. Once that's done you can store an entire file which returns your entire system to its status when the file was saved.

Unfortunately, despite a fairly large number of supported systems, not many modern synths are covered, so it's worth checking that your equipment can be integrated into a Patchm either set-up.

Patchmeister is a pretty useful little tool which

makes sound organisation a lot more fluid, but it doesn't really go any further than that. For users of Bars and Pipes, who want a quick method of storing and retrieving entire sound banks, it's an interesting idea (at £80 it's not that expensive) which could save a fair few headaches, but for those wanting to do more synth work from their computers it might not be such a useful add-on. **Rating: 71%** 

#### SAMPLING

Although the quality won't be up to the standards of dedicated studio samplers (but they do cost a hell of a lot more), the Amiga can play back highquality sampled sounds from its internal sound chip. Using a decent sampling package, you can record edit and store sounds for use in other sequencing packages. To do this you'll need to get a hardware and software bundle – the hardware consisting of a plug-in sampling cartridge and the software the program to record, manipulate and store the sounds. These packages will be looked at in depth in a later issue, but here are a few options that are available to point you in the right direction.

At the top of the heap is Megalosound (£34.95, Hisoft = 01525 718181). Although pretty cheap, it offers the ideal package for those who know a little of the basics of sampling but want high quality tools and sound reproduction.

## "Anyone with a simple synth and a computer can make great-sounding music."

The cartridge records superbly, with hardly a hiss, hum or crackle to be heard (with a little patience you can get crystal clean samples in next to no time). But that's not all. The edit facilities available are without equal at this price range. There's no time-stretch or other studio-type tools (you'll have to dig out a bargain-bin copy of Audiomaster IV for that), but the trimming, copying, merging, fading, mixing, filtering, effecting and other -ings are phenomenal. For example: most sample editors let you ramp a sound to fade in or out, but only Megalosound actually offers you a range of slopes and curves to decide exactly *how* you want a sound to fade. Remarkable!

Other worthy programs are Technosound Turbo 2 (£49.99, New Dimensions = 01291 690933) which is an easy to use entry level system for the sampling novice and DSS8+ (£69, Silica = 0181 309 1111) which not only offers an impressive array of edit effects but also gives you a simple tracker as well. Not bad at all.

Amiga 2000, 3000 or 4000 owners have a further option in the form of digital recording cards. We won't go into detail here, since it's such a complex subject, but the basic idea of these cards is to take a sound source, sample it and record it straight to your hard drive. You can then edit the recordings to produce a final mix at the best possible quality. This type of system is starting to take off in pro studios thanks to the increased flexibility over tape. It's not cheap though – the cheapest Amiga unit costs about £400. Start saving now!

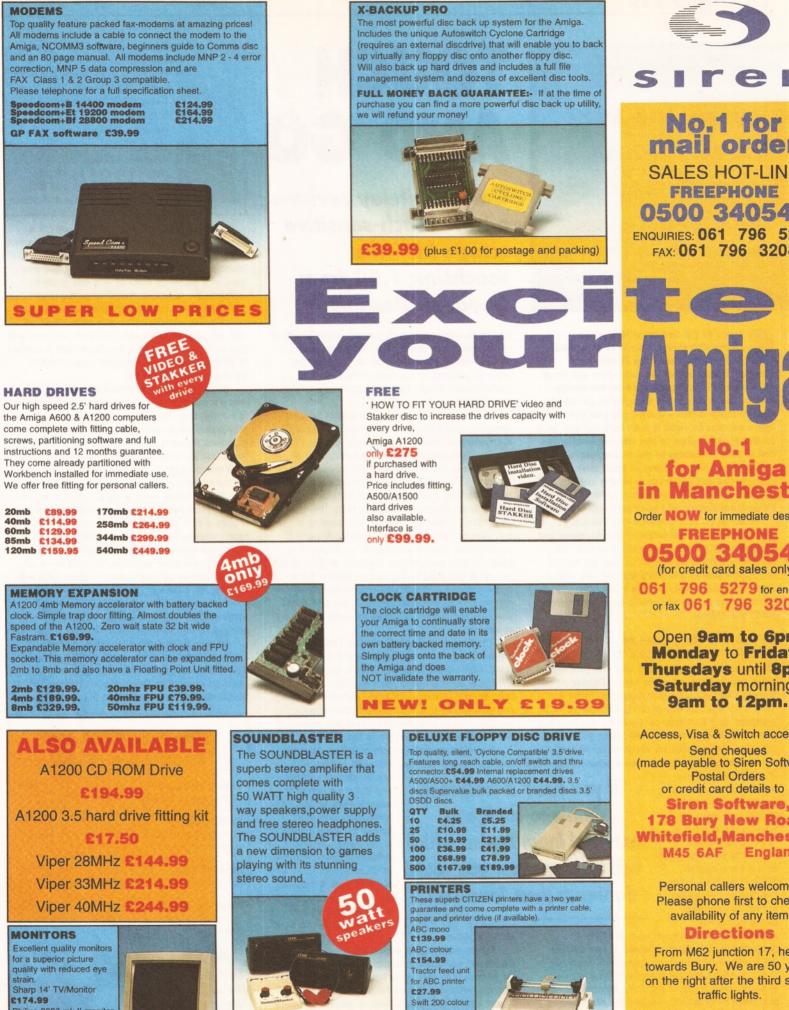

Philips 8833 mk II monitor Microvitec 1438 monitor

£249.99

£288.99

**NEW LOW PRICE £34.99** (plus £5.00 for postage and packing) £180.99 Swift 240 colour £217.99 Projet 11

£213.99

All prices include VAT. pos and packing will be charge £3.50 per order (U.K.), £7 Europe and £12.50 rest of the World.

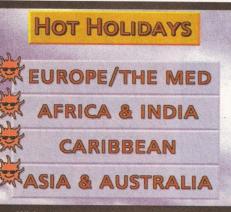

With a multimedia program like ScalaMM, MediaPoint or CanDO, a Touchlink screen and a bit of artistry the world of point-and-press presentations can become a reality,

o you've got this great idea for an interactive screen display to mesmerise and entertain the folks in your local shopping centre and at the same time get them interested in buying products from the nearby stores. You're damn sure that you've got all you need to make it tick – except you just can't figure out how to make it both foolproof and easy for the general public to use without running the risk of loss or damage to the mouse and/or keyboard you plan on using as input devices. So what do you do? Get a touch screen and employ it as the interface between your point-of-sale, or information display, and Joe Public – that's what!

Now, isn't it a coincidence that I've just got hold of a new touch-sensitive screen to review and you're looking for just such a thing as well? No, I thought not, but what the heck - read the rest of this review anyway and you'll find out just what a touch screen is about and how it can bring computing to people who would never have dared touch one before.

## WHAT'S A TOUCH SCREEN ANYWAY?

OK, you're used to the WIMPy way that your Amiga works (that's Windows Icons Mouse Pointer if you thought I was insulting your Amiga) but what if there's no practical way of using a mouse or keyboard for a particular application? Say I wanted to design a computer-based electronic selfselection holiday brochure which would let you

browse through a range of available holidays, provide images for each destination along with details such as costs, travel dates and so on. Say I wanted these devices to be installed in all the travel agents across the UK and that they had to be as easy to access as possible. Would I seriously

consider using a mouse or keyboard? No – because the majority of prospective users would run a mile, even though computers are relatively common nowadays, because they just don't want to fiddle about trying to get some information out of a machine which they could more easily get from a living assistant

But if I put a touch screen on the little monster and made it so that all the worried punter

# TOUCH AND GO

Gary Whiteley reviews a new touch-sensitive screen kit – the TouchLink 1.50 from Geodesic Designs.

had to do was press on the screen above the item of his/her choice then I think I might be onto a winner. People point and push at things all the time, so pushing on a screen makes using a machine rather more human than using a mouse or keyboard.

Now, let's just skip the hard part of actually designing and implementing the application and its database and consider how a touch screen works... Essentially a touch screen provides an alternative to the left mouse button by sending signals to the computer which emulate a mouse press, causing a command to be sent to the Amiga and activating the chosen task. This may be as simple as opening a drawer and running a program, or it might involve electronic finger painting with a paint package, or even choosing where to take your holiday. Because of the way the screen is designed (using thin conductive films and capacitance sensors all around its edges) it can sense just where a pointing finger hits it and use that information to trigger an associated event or action.

The TouchLink Touch Screen kit consists of several things – the biggest being the screen itself, which in my case was a glass-based assembly approximately 31cm by 23cm. There is also an interface box, complete with cables, which connects between the screen and the Amiga's joystick, mouse or gameport (where you actually connect it being configurable in the software).

Two disks of software are provided - one for

standard Amigas and one for driving a CD<sup>32</sup> – and there's a bag of assorted plastic bits which stick onto the screen for the purposes of mounting it onto a suitable monitor. The use of these bits isn't obligatory, as it depends on the design of your system just how you attach the screen in front

of the monitor.

"If you need a foolproof,

simple-to-configure,

external input device which

will last for ages, you could

do worse than TouchLink."

For the purposes of expediency I actually dispensed with these bits altogether and plumped for camera tape and some small chunks of foam packing, which did the job for me. An alternative is to use silicon adhesive to secure the screen to the front of the monitor, or attach the Touch screen to an external box. The choice is yours, depending upon the application.

#### WHAT TouchLink 1.50 Touch Screen Kit – US\$ 250 (around £125). Turn to page 6 for buying abroad info. WHO Geodesic Designs, Inc. WHERE Geodesic Designs, Inc. P.O. Box 956068, Duluth, GA 30136-9502, USA. ± 0101 404 822-0566. Fax: 0101 404 339-9995

Connecting the screen is simple, almost a case of plug and go – except that the software has to be installed first. However, thanks to the standard installation routine supplied I had this done in a couple of minutes and was ready to calibrate the screen so that it knew the boundaries and scale of my monitor, ensuring accurate pointing and sensing could take place. Then all you have you do is run the TouchLink software and you're in business. I tried TouchLink with a number of different programs, including Scala MM300, DeluxePaint and OpalPaint.

Scala (and other multimedia programs) can use a touch screen for input while a presentation is running and I knocked up a multilayer point and play presentation which worked fine. The paint programs required me to set the Hold mode in the TouchLink software for continuous finger-painting, but I was pleased to see that the Amiga followed my movements pretty well (if somewhat slowly) and all the menus (except the pull-downs) worked a treat. Pull-down menus don't work because they require a click of the right-hand mouse button and touch screens only emulate the left button.

Whilst finger-painting, a thought occurred to me – perhaps other applications could make use of the touch screen technology to allow folks with learning difficulties or limited hand movements to access some of the more creative computer applications? You never know, maybe it's already being done somewhere, but it was just a thought.

Anyway, if you need a foolproof, simple-toconfigure, external input device which will last for ages (if you mount it *inside* a secure case) you could do worse than using a touch screen such as TouchLink. As I said, just Touch and Go!

## CHECKOUT TouchLink 1.50

| Documentation<br>Minimal and not overly helpful, but adequate.                          | 50%                |
|-----------------------------------------------------------------------------------------|--------------------|
| Setting Up<br>Calibrating this baby is a piece of cake and it<br>to be very accurate.   | 90% appears        |
| Ease Of Use No big problems here – just Touch and Go!                                   | 95%                |
| Value For Money<br>Not much competition around, so there's not<br>comparison, is there? | <b>95%</b><br>much |
| Overall<br>Simple to use, easy to<br>Install and it works.<br>What else is there to     | 90%                |

say really?

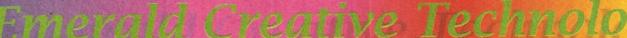

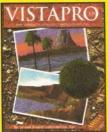

Lightwave

£459.95

Brilliance 2

£45.95

Vidi Amiga

12 RT

£189.00

Vitual Reality in your computer! Create landscapes and flythroughs with Vista Pro, Makepath & Terraform, and explore the night sky with Distant Suns.

£59.95+£4.00p&p

#### AMIGA-PC UTILITIES PC Task 3 NEW ..... £59.95

Emulate a windows 3.1 PC, read & write MS DOS files.

## BOOKS

| Secrets of Frontier Elite £8.95 |
|---------------------------------|
| A1200 Insider Guide £12.95      |
| A1200 Next Steps £12.95         |
| Amiga Disks & Drives £12.95     |
| Assembler Guide £13.95          |
| Imagine Hints & Tips £7.95      |
| Workbench A-Z £13.95            |
| Mastering Amiga Amos £17.95     |
| Mastering Amiga Arexx £17.95    |
| MasteringAmiga Beginner £17.95  |
| Mastering Amiga Printers £17.95 |
| Mastering AmigaDos 3.0          |
| Reference £19.95                |

Mastering AmigaDos 3.0

Mastering AmigaDosVol2 £17.95 Amiga Beginner's Pack . . £36.95 Includes A1200 Insider Guide + A1200 Next Steps books, Amiga Insider Video, + 4 disks of shareware Workbench Booster Pack £36.95

tutorial video

#### DISK UTILITIES

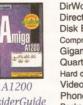

InsiderGuide £12.95

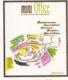

Mini Office £37.95

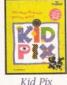

£19.95

## Vista Pro **Distant Suns** Makepath & Terraform

## SCANNERS + SOFTWARE

Epson GT6500 Scanner £599.00 A4 Flatbed 1200 dpi colour Epson GT6500 Scanner Controller ..... £89.00 Sharp JX100 Driver .... £89.95

## SOFTWARE

#### **DEVELOPMENT**

| Amos Professional £29.95   |
|----------------------------|
| Amos Pro Compiler £24.95   |
| Blitz Basic v2 £49.00      |
| CanDo V2.5 £89.95          |
| Cygnus Ed Prol v3.5 £59.95 |
| DevPac 3 £51.95            |
| Hisoft BASIC 2 £54.95      |
| Pascal£79.95               |
|                            |

#### FDUCATIONAL

| EDUCATIONAL                      |
|----------------------------------|
| Any Fun School 4 £15.99 each     |
| ADI GCSE Maths £19.99            |
| ADI GCSE English £19.99          |
| ADI GCSE French £19.99           |
| Any other ADI Maths, English, or |
| French £16.99 each               |
| ADI Junior Reading £15.99        |
| ADI Junior Counting £15.99       |
| Kid Pix £19.95                   |
| Merlin Maths £16.99              |
| Paint and Create £16.99          |
| Spelling Fair £16.99             |
| Noddy's Playtime £16.99          |
| Noddy's Big Adventure £16.99     |
| LCL Micro English £16.99         |
| LCL Micro French £16.99          |
| LCL Micro German £16.99          |
| LCL Micro Science £16.99         |
| LCL Micro Spanish £16.99         |
|                                  |

#### FINANCE MANAGEMENT

| Cashbook Combo £59.99           |
|---------------------------------|
| Day By Day £24.99               |
| Digita Home Office NEW . £44.95 |
| Money Matters £34.99            |
| Personal Finance Manager Plus   |
| Keep track of your cash £28.95  |
| System 3E £49.99                |
| Turbocalc NEW £49.95            |
| Spreadsheet                     |
|                                 |

#### INTEGRATED SOFTWARE Mini Office. . . . . . . . . . £37.95 WP, spread sheet and database

## IMAGE PROCESSING ART DEPARTMENT v2.5 UPGRADE £39.95 Art Department Professional v2.5

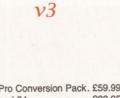

Imagine

| AD Pro Conversion Pack. 259.99    |
|-----------------------------------|
| Caligari 24 £89.95                |
| Caligari Broadcast v3.1 . £249.99 |
| Doug's Pro Control £50.95         |
| Imagine 3 £99.95                  |
| Lightwave £459.95                 |
| Morph Plus £129.00                |
| Essence vol 1 + Forge £79.95      |
| Essence vol 2 + Forge £79.95      |
| Pixel 3D Pro £59.00               |
| Create 3D images from 2D          |
| Real 3D Classic £69.95            |
| 3D rendering, ray tracing         |
| Real 3D V2.4 £299.95              |
| Professional 3D rendering         |

#### X-CAD SPECIAL OFFER

LIMITED TO JUST 95 COPIES OF X-CAD 3000.

X-CAD 2000 . . . . . . . £39.95 X-CAD 3000 ..... £119.95

#### MUSIC

Upgrade v2 to v2.5 . . . . £79.95 Bars&Pipes Pro v2.5 . . . £199.95 Creativity Kit . . . . . . . . £24.99 Internal Sounds.....£24.99 Multimedia Kit . . . . . . . £24.99 MusicBox A or B . . . . . . £24.99 Peformance Tools Kit . . . £29.99 Power Tools Kit. .... £29.99 Pro Studio Kit . . . . . . . . £29.95 Rules for Tools . . . . . . £29.99 One Stop Music Shop . £479.99 PatchMeister.....£79.95 Patch librarian for MIDI, drivers for many sound modules Sysex dumps SuperJAM! v1.1+ ..... £59.95 Easy way to make music! SyncPro .....£151.95 SMPTE Time Code reader and writer. 3-out MIDI interface

THE FANTASTIC NEW VERSION

PREMIER PAINT PACKAGE. Brilliance 2 ..... £45.95 Deluxe Paint 4.5 AGA ... £59.95

The phenomenal new version of the incredible 3D package from Impulse. New "Bones" feature, great new textures and much more !

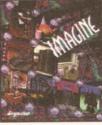

Page

Stream 3

£199.95

Wordworth

3.1 SE

£44.95

Essence &

## £99.95+£4.00p&p

## WORD PROCESSING & DTP NEW WORDWORTH 3.1 SE SPECIAL OFFER

LIMITED STOCK £44.95

| Final Copy 2         |    | . £47.95 |
|----------------------|----|----------|
| Final Writer 3       |    |          |
| Pen Pal              |    | .£29.00  |
| TypeSmith 2.5        |    |          |
| Pagestream 3         |    | £199.95  |
| Wordworth 3.1SE      |    |          |
| Wordworth 3.1        |    | . £99.95 |
| Personal Fonts Maker | ٢. | . £39.95 |
|                      |    |          |

#### VIRTUAL REALITY

Distant Suns v5.0 . . . . . £27.95 Vista Pro 3.0 ..... £27.95 Vista Lite (only 2mb req) . . £27.95 Makepath for Vista .... £9.95 Animate a path in Vista Terraform for Vista ..... £9.95 Change landscapes

#### **VIDEO PRODUCTION** BROADCAST TITLER 2 SPECIAL OFFER

JUST A FEW LEFT AT £99.95 Big Alternative Scroller 2 . £49.95 Helm ..... £89.95 Montage 24..... £259.95 Scala HT100 .....£49.95 Scala MM211 .....£139.95 Scala MM300 ..... £289.95 Scala Echo EE100 .... £132.95 Media Point v3 ..... £249.95

#### VIDEO HARDWARE

Editmate . . . . . . . . . £179.95 Control video from Amiga, add sound via the mixing board Pro Grab 24RT . . . . . £129.95 Video Back-up System with ves onto VHS video tapes Video Back-up Scart ... £57.95 Vidi Amiga 12 AGA . . . . £69.95 Grabs full colour images from video source in under a second Vidi 12 Real Time . . . . £139.00

....£219.00 Vidi 24 Real Time Rendale 8802 Genlock . £159.95 Rendale 9402 SVHS . . . £279.95

#### HARDWARE

Tabby Graphics Tablet . . £49.95 Power Floppy Drive.... £49.95 PC880E Economy Internal Floppy Drive . . . . . . . . £39.95

How TO ORDER: CHEQUES made payable to Emerald Creative. Allow at least 5 working days to clear CREDIT CARD: Visa, Mastercard, Access, Delta, Switch. We bill your card when we despatch the order not before. POSTAGE & PACKING: Charges within the UK are £3.50 unless otherwise stated. Recorded post is an extra £0.55p. Next day courier is £4.95 inc. VAT within the UK mainland. Please ask for overseas pricing. Priong : All pricing includes VAT but not carriage. We reserve the right to change prices - you will be informed of any change when you order. Problems: Faulty product will be replaced or repaired if returned within 30 days of purchase. We will refund if we can't repair the goods. E&OE

<u>lel 0181-715 8866</u>

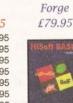

Hisoft Basic 2 £54.95

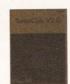

TurboCalc Spreadsheet £49.95

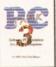

PC Task 3

£59.95

All Prices Include VAT

..... ONLY £139.00

Tutorial .....£19.95 Mastering AmigaDosVol1 £19.95

Includes Workbench 3 A-Z Insider Guide, Disks & Drives Insider Guide &

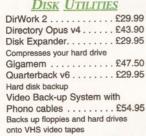

Video Back-up System with Scart cables ..... £57.95 X-Copy Back-up Pro ... £19.99 tasking latest version

#### DATABASES

Datastore NEW . . . . . . £49.95 Sbase Pro 4 .....£139.95 Relational database+Database Management Language Sbase Personal 4 . . . . . £69.95

## DATABASE

| APPLICATIONS                  |
|-------------------------------|
| GB Route Plus £31.95          |
| Plan your route in the UK     |
| Mailshot Plus £35.95          |
| Music Librarian £19.95        |
| Plants For All Seasons £19.95 |
|                               |

any platform. Contains 50 new features.

BARS & PIPES PRO V2.5

Triple Play Plus . . . . . £159.95 Pro Midi Interface . . . . . £19.95 Megalosound Sampler. . . £23.95 Deluxe Music v2.....£69.95 Technosound Turbo 2...£25.95

PAINT

BRILLIANCE 2

OF DIGITAL CREATION'S

TV PAINT v2..... £169.90

The latest version of the most comprehensive sequencer on

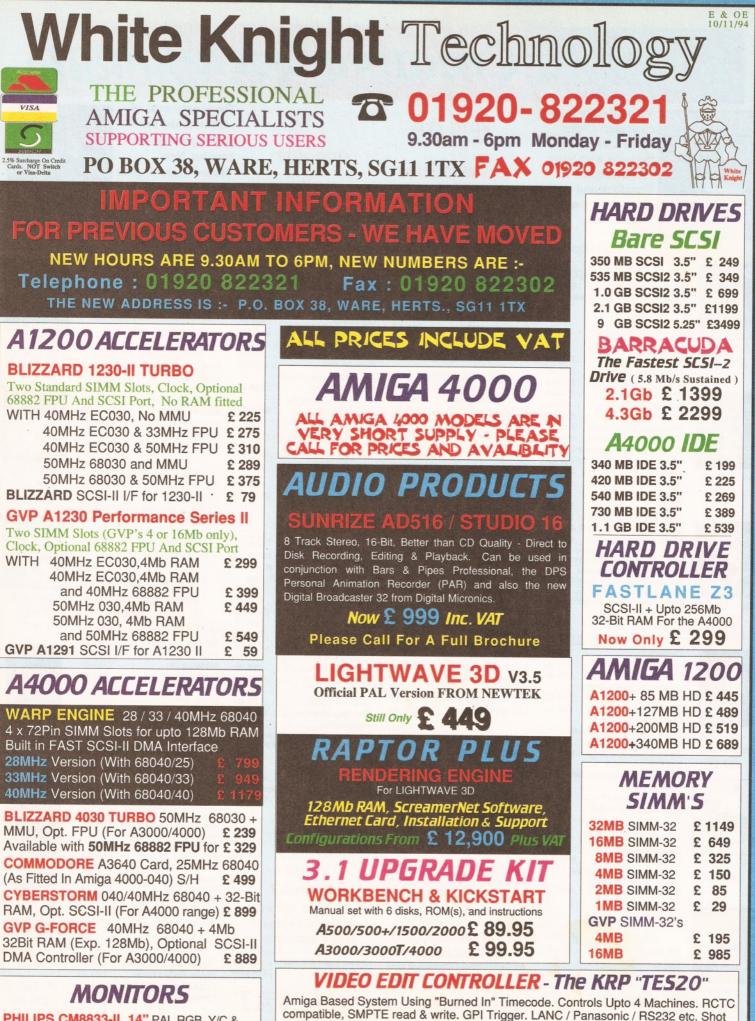

 PHILIPS CM8833-II
 14" PAL RGB, Y/C &

 Composite Input (0.38 dot pitch, Stereo)
 £ 239

 MICROVITEC CUB-SCAN 1438
 14"

 (Multi-sync, 0.28 dot pitch, No Sound)
 £ 295

Prices From £ 499 Please Call For Full Specifications Of This System

Lists, Vision Mixer control, Audio cues, unlimited scene capacity, synchronised audio

dubbing. Upgradable to upto 8 parallel control industrial machines, RS422 and VITC.

## REMOVABLE DRIVES

"THE BOX 150" BERNOULLI BY IOMEGA 150MB SCSI-2 INTERNAL DRIVE £485 150MB SCSI-2 EXTERNAL DRIVE £555 150MB REMOVABLE CARTRIDGE £95

## SYQUEST DRIVES

 105MB SCSI INT. 3.5" x 1" DRIVE
 £ 295

 105MB SCSI EXTERNAL DRIVE
 £ 415

 105MB REMOVABLE CARTRIDGE
 £ 55

 270MB SCSI INT. 3.5" x 1" DRIVE
 £ 449

 270MB SCSI EXTERNAL DRIVE
 £ 589

 270MB REMOVABLE CARTRIDGE
 £ 589

 270MB REMOVABLE CARTRIDGE
 £ 65

## All Bernoulli And Syquest Drives are supplied with one FREE Cartridge

MAGNETO OPTICAL DRIVES FUJITSU 128MB SCSI INTERNAL £649 FUJITSU 128MB SCSI EXTERNAL £749 FUJITSU 230MB SCSI INTERNAL £799 FUJITSU 230MB SCSI EXTERNAL £899 BOX OF 5 128MB MO DISKS £149 BOX OF 5 230MB MO DISKS £249

## DAT TAPE BACKUP

CONNOR SCSI DAT - 2Gb, Ext.£1029CONNOR SCSI DAT - 8Gb, Ext.£1109

## CD ROM DRIVES

TOSHIBA XM4101B SCSI-2 (Int.),TwinSpeed, Multi-Session (Tray Load)£ 210TOSHIBA XM4101B SCSI-2 (Ext.),TwinSpeed, Multi-Session (Tray Load)£ 275TOSHIBA XM3401B SCSI-2 T/SpeedInt., MS, Fast Access (Caddy Load)£ 275TOSHIBA XM3401B SCSI-2 T/SpeedInt., MS, Fast Access (Caddy Load)£ 275TOSHIBA XM3401B SCSI-2 T/SpeedExt., MS, Fast Access (Caddy Load)£ 409

## SOFTWARE

| VISTA PRO 3.1, DISTANT SUNS V5.0,              |    |     |
|------------------------------------------------|----|-----|
| <b>TERRAFORM &amp; MAKEPATH Bundle</b>         | £  | 65  |
| LIGHTWAVE 3D V3.5 (PAL)                        | £  | 449 |
| ART DEPT. PRO. V2.5                            | £  | 149 |
| REAL 3D V2 New Price                           | £  | 339 |
| BARS & PIPES PRO V2.5                          | £  | 215 |
| MEDIA POINT V3.28                              | £  | 229 |
| TVPAINT 2 (Picasso / Retina / Harlequin / EGS) | £  | 179 |
| SCALA MULTIMEDIA 210 (AGA)                     | £  | 145 |
| SCALA MULTIMEDIA 300 (AGA)                     | £  | 299 |
| SCALA MM 300 + ECHO 100                        | £  | 389 |
| SCALA ECHO 100 Edit Controller                 | £  | 139 |
| <b>PRO CONTROL</b> (For ADPRO)                 | £  | 65  |
| ASIM CD-ROM FILESYSTEM (V2)                    | £  | 55  |
| MORPH PLUS                                     | _  | 149 |
| QUARTERBACK TOOLS DELUXE                       | £  | 79  |
| Other Professional Software Available On Reque | st |     |

## CPU'S & FPU'S

| 68881 20MHz PGA £ 29 68882 25MHz PGA    | £ | 49  |
|-----------------------------------------|---|-----|
| 68882 33MHz PGA £ 75 68882 50MHz PGA    | £ | 89  |
| 68882 25MHz PLCC - For A4000/030 etc.   | £ | 69  |
| 68882 33MHz PLCC - For A4000/030 etc.   | £ | 79  |
| 68882 40MHz PLCC - For A4000/030 etc.   | £ | 119 |
| 68040 25MHz - For Upgrading A4000-LC040 | £ | 165 |
| 68030 25MHz with MMU (PGA Style)        | £ | 59  |
| 68030 33MHz with MMU (PGA Style)        | £ | 89  |
| 68030 50MHz with MMU (PGA Style)        | £ | 109 |
|                                         |   |     |

## VIDEO PRODUCTS DIGITAL BROAD CASTER 32

This Zorro III card performs the major functions of a **Broadcast Quality, On-Line, Non-Linear, Digital** Video edit suite (CCIR601 720 x 576 resolution) . It provides REAL-TIME, FULL MOTION JPEG (50 fields / second) Capture & Compression, direct to hard disk. The video can then be edited and subsequently played back in REAL-TIME, at 50 fields/sec in upto broadcast quality - direct to video tape etc. The board has full LTC and VITC timecoding, both read & write (on all connectors - Composite, Y/C and YUV). It also interfaces with the AD516 Studio 16, 8 track stereo audio card from Sunrize Industries to enable simultaneous audio and video editing. It requires an Amiga 4000 with full 68040 processor, a large SCSI-2 hard drive, and a fast SCSI-2 hard drive controller.

System : (Approx £10,000 inc. VAT) Amiga 4000-030 (2 +8Mb, 1.0Gb HD) Digital Broadcaster 32 (Zorro III Card) MediaFlex Producer (Editing Software) Warp Engine 28MHz 040 with SCSI-II 2.1Gb Fast SCSI-2 3.5" HD (For Video) Sunrize AD516 / Studio 16 (Audio Card) Cub-Scan 1438 Monitor (For Amiga) Sharp 14" TV / Monitor (For Video) Image Processing Software (ADPRO) System Configuration & Testing

GIVING FULL, BROADCAST (Beta SP) QUALITY, ON-LINE, NON-LINEAR, VIDEO EDITING ! FOR FURTHER DETAILS, PLEASE CALL. Dealers - We are SOLE UK Distributors - Call

| <b>GVP TBC Plus</b> TBC card with transcoding PAL/SECAM/NTSC etc.       | £         | 685                  |
|-------------------------------------------------------------------------|-----------|----------------------|
| <b>GVP G-LOCK</b> External Composition S-VHS / Hi8 unit. S/W Controlled |           | &<br>265             |
| VLab Motion Real-time JPEG Comp<br>& Playback Video & Animation card    | res<br>£1 | sion<br>1 <b>039</b> |
| VLab Y/C Real-time Hi8 digitiser card                                   | 2         | 349                  |
| RETINA Z3 24Bit Zorro III card, 1Mb                                     | £         | 469                  |
| RETINA Z3 24Bit Zorro III card, 4Mb                                     | £         | 619                  |
| RETINA DISPLAY CARD 2Mb                                                 | £         | 375                  |
| RETINA DISPLAY CARD 4Mb                                                 | £         | 485                  |

PICCOLO SD64 ALPINE 64-BIT RTG Card2Mb, Zorro II/III Auto-Switching£ 3394Mb, Version of PICCOLO SD64£ 389

PICASSO II RTG Card With 2Mb VRAM Now supplied with TVPaint Jr. £ 295 PICASSO II with Workbench & Kickstart 3.1 Upgrade (A2000) £ 369 (A3000/4000) £ 379

 PAR - Personal Animation Recorder

 Output Your 24-Bit Rendered Animations To

 Video Tape - At Broadcast Quality
 £ 1849

 Video Capture Card - For PAR
 £ 999

 Other Professional Video Products Available

£ 245

£ 295 £ 339 £ 99

| EMPLAN                | MAC/PC       | EMU     | LATO |
|-----------------------|--------------|---------|------|
| Basic Version         |              |         |      |
| SCSI or AppleTa       | alk Version  |         |      |
| <b>Deluxe Version</b> | (SCSI & App  | letalk) |      |
| NEW "FOG" DC          | Emulation On | tion    |      |

| LOOK<br>UPGRADE YOUR<br>A4000-EC030<br>TO AN A4000-040<br>With The COMMODORE<br>A3640 Card. 25MHz Full<br>68040 With FPU & MMU<br>FOR ONLY £ 499                                             |
|----------------------------------------------------------------------------------------------------|
| SCANNERS                                                                                                    |
| EPSON GT-6500 A4,<br>24-Bit Colour with ASDG<br>Software & Cable £ 699                                                                                                    |
| MICROBOTICS                                                                                                    |
| SX - 1<br>Expansion for CD32 £ 195                                                                                                    |
| SYSTEM                                                                                                    |
| BUILDING                                                                                                    |
| WE HAVE THE EXPERTISE<br>TO BUILD A COMPLETE<br>SYSTEM FOR YOUR<br>APPLICATION - PLEASE<br>CALL TO DISCUSS YOUR<br>REQUIREMENTS                                                              |
| SPECIALISTS                                                                                                    |
| WE KNOW ABOUT THE<br>PRODUCTS THAT WE SELL,<br>AND ARE MORE THAN HAPPY<br>TO ADVISE YOU.                                                                                                    |
| SERVICE<br>FOR A PERSONAL SERVICE,<br>AND AFTER-SALES BACKUP<br>THAT IS SECOND TO NONE,<br>LOOK NO FURTHER<br>DEMONSTRATIONS OF OUR<br>HIGH END SYSTEMS CAN BE<br>MADE BY PRIOR ARRANGEMENT. |
| DELIVERY CHARGES                                                                                                    |
| Express Small £ 6<br>Medium £ 7<br>For large items, please call.                                                                                                    |
| SURCHARGE                                                                                                    |
| If ordering with ACCESS or VISA<br>there is a 2.5% surcharge.<br><u>No surcharge for DELTA,</u><br><u>CONNECT or SWITCH.</u>                                                                 |
| HOW TO ORDER<br>HAVE YOUR CARD DETAILS<br>READY, AND CALL :-<br>01920 822321                                                                                                    |
| 9.30 - 6 Monday - Friday<br>BY POST :-<br>CALL FIRST TO VERIFY<br>PRICE AND AVAILIBILITY,<br>BEFORE SENDING YOUR<br>ORDER TO :-<br>"WHITE KNIGHT                                             |
| TECHNOLOGY",<br>P.O. BOX 38,                                                                                                    |
| WARE, HERTS.<br>SG11 1TX                                                                                                    |

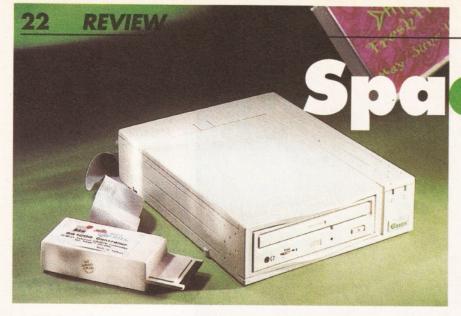

## ce Saver **Graeme Sandiford** evaluates the latest entry

into the continually expanding Amiga 1200 CD-ROM market - AlfaData's **PCMCIA** controller and external drive combination.

ou would have thought that the demand for CD-ROM drives for the 1200 and 600 would have begun to peter out. Instead the demand for CD-ROM drives has increased, especially for the 1200. It's not surprising then, that this continued demand has encouraged more manufacturers to produce their own drives. So far, most of the drives that have appeared have been variants of Mitsumi's FX001D twin speed drive adapted for external use, as there is quite obviously no space for internally fitting a CD-ROM drive to a 1200. The Tandem interface and CD-ROM combination is just such a drive.

I know that some people will disagree with me on this one, but I think the drive is actually quite attractive in appearance. I know it's a bit large, but it has a wonderful 1980s sci-fi-like casing - full of grooves and pits with some stylish moulding. To match the 1200's colour, and to add to the 1980s sci-fi look, the casing is cream. As I said, it is a little on the large side, it is approximately 2.5 inches high, 8 wide and 10.5 deep.

The Mitsumi drive slots into the left-hand side of the casing as part the right is occupied by its internal power unit. The power lead is inserted at the rear of the case as is the cable from the interface. Also located at the rear are to phono sockets and what appears to be a SCSI connector. However, none these are functional, but are instead just part of the casing. As with most CD-ROM drives, the front of the case has a headphone socket, volume dial, eject button and power and disc access lights.

The interface, which fits into the PCMCIA slot of the 1200 and 600, is also cream in colour. Inserting it into your machine is easy as it fits quite snugly, but not tightly. However, connecting the cable to the interface is not quite so easy, as you have to line up the two rows of holes with the two rows of pins that are inside the plastic case of the interface. While this style of interface may have been OK for use with the big-box Amiga version of the Tandem, as the lead will not be knocked or pulled because it is fitted internally, it is not particularly well-suited for connection to an external drive. Although you can quite easily buy a longer cable, the connecting cable from the interface and the drive is a little too short to make positioning the drive easy or convenient.

Installing the software is fairly straightforward as the installation script uses Installer. However, the scripts failed to recognise my home 1200, which has had its motherboard changed, as a Workbench 3.0 machine, although there where no problems with the machines I tested it on in the office. You are given several options during the

installation process, such as having the CD drive mounted on start up and choosing which utilities to install. These include EjectCD - a program that can be used to eject a CD by clicking on button on your Workbench screen, the popular PlayCD audio CD player and KillDev - a small program that will unmount the CDO: device for you. The second installation disk also includes the software necessary for CD32 emulation.

## WHAT CAN IT DO?

So how does the drive perform and what kind of things can you expect to do with it? Well, like most of the other PCMCIA CD-ROM drives the drive mechanism is based on the Mitsumi drive - so you won't get any vast differences in performance. The drive is multi-session compatible so you'll be able to access PhotoCD images. You'll need to buy additional software, though, as none is supplied. A useful advantage to having a CD-ROM is being able to play audio CDs and as this drive is twin-speed capable, you'll be able to annoy your friends by playing your favourite CDs over and over again.

Like any other group of people, Amiga-users are a mixed bunch who put their machines to a number of different uses and therefore have different needs. While some only use their Amigas for the most serious of tasks, others want to have it all - a powerful computer and a potent gamesplaying platform. The CD32 is one of the most powerful games machines (not forgetting its multimedia capabilities, of course) available, but it's not that different from the 1200. Bearing the similarities of these machines in mind, built-in emulation of the CD32 is obviously a desirable feature for a CD-ROM drive.

The Tandem has opted for the cheaper alternative for emulating the CD32's capabilities software emulation rather than hardware. Obviously, this option will not work on the 600 as it's a tad difficult to emulate the AGA-chipset. Although, the emulator can be used to run CD32 games it will not enable you to run CDTV-specific games. The CD32 emulation software provides options that have been designed help improve compatibility, such as turning off Fast memory, instruction caches, data caches and emulation of the CD32's controllers by using a combination of a joystick and certain keys.

However, as the emulation is software based, it has to be run before anything else - even to allow you to simply boot from CD-ROM. Problem is that most games need to be run from bootup. The way that the software gets around this problem is quite clever, yet very simple. There are two scripts: one that will create a bootable floppy disk; and

another that will change your Hard Disk's startupsequence. If you choose to run the HD startup script you'll be able to boot from CD by holding down a function key of your choice. If you choose to create a boot disk, then every time you boot with it in your drive then the CDO: is automatically mounted and will be booted from.

That's about it really, the drive works and is relatively easy to install. However, that is not enough, the drive has plenty of competition with more to follow. At the moment its main competition is the Zappo drive and frankly, I wouldn't put any money on the Tandem coming out on top. For one thing it's too expensive - you need to purchase three components the interface, the drive and the case with the power supply. That works out at approximately £238.25. As well as being more expensive the drive's build-quality is less than that of its competitors' - the interface in particular. If you are looking for a CD-ROM drive, this can do the job quite adequately, but the Zappo model can do it better and for less. AS

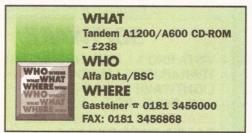

## CHECKOUT TANDEM A1200 CD-ROM

#### Installation:

80%

84%

Relatively straightforward on the software side, but the hardware installation could be improved with a better interface.

#### Ease of Use:

Once installed, the use of the drive is transparent to the user and the boot up and emulations arrangements are easy to use.

#### Value:

70% The drive is too expensive when compared with similarly specified units.

#### **Overall Rating:** 79%

Although useable, the drive suffers from a lack of quality and a prohibitively high price-tag.

# **3D Heaven**

There are loads of 3D goodies floating around – the trouble is finding it can be hard work. Graeme Sandiford has a look at two CD-ROMs that may be heaven-sent.

ou may find this hard to believe, but there are thousands of 3D objects and utilities to be found. However, while there may be an abundance of such multi-dimensional goodies, finding them is no easy task. One of the best places to find 3D objects and utilities is the Public Domain sector. There are plenty of people out there who are building objects and writing programs. Of course finding good PD is not that easy either. PD libraries often have models of their own and BBSs can also be a good source.

However, one of the best places to find the latest and best 3D stuff is the Internet. There are a few sites that are devoted to, or contain, files that will be of interest to 3D artists. A good example of such a site is Avalon (avalon.chinalake.navy.mil), which has hundreds of 3D objects, texture maps, conversion programs, answers to FAQ and even 3D source code. Another excellent source is the Syndesis 3D-ROM (reviewed in issue 40).

Following the success of their first 3D-ROM, Syndesis have just released volume II and they have also taken a snapshot of the Avalon Internet site and released that on CD-ROM.

## THE SON OF 3D-ROM

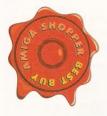

3D-ROM II features more than 200 all new objects saved in Imagine, LightWave, DXF, 3D Studio and Wavefront formats. As with the first CD, the models contained in 3D-ROM volume 2 cover a wide range of topics.

However, the discs do not follow the same format, as the second volume doesn't include the texture files found on the first one. I was looking forward to the new textures on the second disc, so I was a little disappointed. However, it would have been difficult for them to generate, or find, textures that are different enough from those on the first disc to warrant inclusion.

The disc has an images directory as well as a

demo one. The image directory contains rendered pictures of the objects, so you can get a better idea of what the objects will look like. The images have been stored in the PCX format and can therefore be viewed by using most picture viewers. The demos directory contains demonstration files and programs. However, most of these are aimed at the PC market and consist mainly of demo anims and demonstration versions of PC software.

The CD-ROM's directory-structure is pretty much the same as before – several directories for each format, but instead of having files lose in the format directory all the files are in their source directories. For example, if a LightWave format cow object was made by Viewpoint, you would follow this directory path lw/Viewpoint/cow.

To help you find the type of object you are after, you can turn to the catalogue supplied with the disc. The catalogue contains rendered images of the objects with their name underneath. You can simply flick through the catalogue and when you find something that suits your needs you can check its name and then look for its location on the disc, by turning to the front of the catalogue. The front contains a list of objects by name. Alternatively, you can search for an object by its description. You can do so by turning to the index at back of the catalogue where the entries are listed according to their kind (cars, aircraft etc.).

The objects themselves, are less numerous than volume I's, but they make up for the lack of numbers in their quality. There really are some first rate objects – they are well-modelled and very detailed. This means you'll need more memory to render them, but that's just a sad fact of life. As with the first edition, if you are into 3D rendering and animation, then you simply must have this CD!

Product: 3D-ROM Volume II Price: \$99.95 (about £60) Supplier: Syndesis Corporation Tel: 0101 414 764 5200

Verdict: 92%

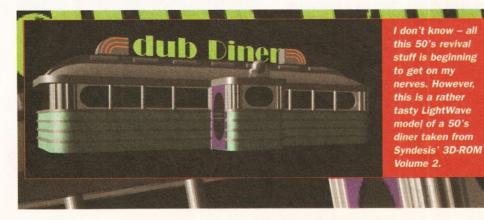

#### A PIECE OF THE ACTION

The best way to explain what the Avalon CD is, is to relate it to a snapshot of the site. It's exactly the same as the AmiNet CD-ROMs – they contain all the files that were present at the site at the time of the snapshot. Likewise, the Avalon disc contains all the 3D objects, textures and FAQ that were on that site at the time.

The disc retains the same directory-structure as the Internet site, so if you have visited the site before you should have no difficulty in finding what you are after. However, as this is a snapshot of the site, none of the objects or textures have been converted by Syndesis for use on the Amiga. As a result, most of the files have been saved in file formats that were intended for other platforms such as the SGI.

To gain access to them you'll need a conversion program, such as Syndesis' own Interchange Plus. In some respects the Avalon disc might be considered a poor man's 3D-ROM – the 3D-ROM

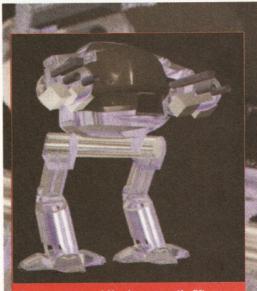

Drop your mouse! You have exactly fifteen seconds to comply...

contains models that have been converted while the Avalon disc's contents need to be converted.

Most of the models that can be accessed directly from the CD-ROM without conversion, are in the Imagine format. However, many of the objects have been around for some time and were included in 3D-ROM volume I. On the whole I was more than a little disappointed with the contents after revelling in the contents of the two 3D-ROMs. However, Syndesis did include a disk of UNIX utilities that could be used to read text files and decompress archived files.

Although only half the price of 3D-ROM volume II, the only reason you might consider buying this disc is if you have Interchange Plus already and would rather spend a few hours converting objects just to save yourself \$50 (turn to page six for advice on buying from abroad). If you have a life, buy 3D-ROM volume II instead.

| Product:         | Avalon               |
|------------------|----------------------|
| Price:           | \$49.95 (about £30)  |
| <b>Supplier:</b> | Syndesis Corporation |
| Tel:             | 0101 414 764 5200    |

Verdict: 73% (1)

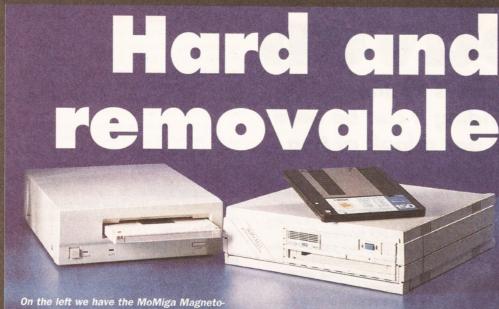

On the left we have the MoMiga Magneto-Optical Drive, while on the right we have the Bernoulli Box. Richard Baguley looks at two removable disks which may banish the "disk full" message.

it's a common problem. You're a few frames away from completing the graphics for your latest raytraced piece when that dreaded mesage flashes up: "Disk Full". If you are doing *anything* that's going to need a lot of space, you should look at getting hold of a removable drive. We'll take a look at two new drives which promise potentially unlimited storage space.

## MOMIGA 1.2GB MAGNETO-OPTICAL

Although a Magneto-Optical Drive sounds like a refugee from a cheap 1950s Sci-Fi film, it is a relatively new technology for disk drives. It uses a combination of magnetic (as used in floppy disks) and optical (as used in CD-ROMs) techniques to

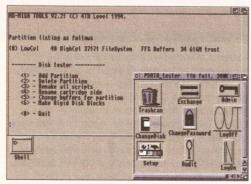

The software supplied with the MoMiga unit is pretty basic, but not very difficult to work with.

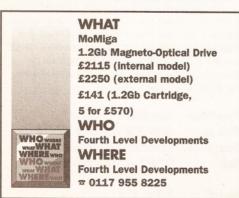

pack a stonking 1.3 Gigabytes onto a single 5 1/4 inch disk.

Physically, the MoMiga is not particularly outstanding. There are two types of case available for the external model, the most expensive of which is an MOD standard case which features delights such as filtered fans, extra tough casing and a space for you to rest your medals on. This will cost you an extra £145 on top of the price quoted on this page, so I wouldn't bother with it unless you are planning on using this drive in a hazardous environment such as a factory, workshop or nuclear test site. A small selection of jumpers (to control things like the SCSI id) are located at the back of the case. In use, the drive is extremely quiet, with only a slight humming from the fan and the occasional clunk as the drive head moves around.

Unlike most other drives, you can only use one side of a disk at a time with the Magneto-Optical Drive. Given that you can fit just over 600Mb on one side of a disk, I can't see this being a real problem for most people, although it might have been nice to be able to access an entire disk at one time. However, MoMiga are currently working on an auto disk changer which will be able to hold up to 24 disks and automatically swap between them, so you could have up to 24 gigabytes available at any one time. Yowtch.

Two floppy disks accompany the drive and these hold the software which drives the beast. Unlike the Bernoulli drive, there are a selection of custom written drivers which talk directly to the drive. Support is provided for eight different SCSI controllers, and a general driver is also included which should work with any other drive.

The drivers also allow you to use a variety of different filing systems, including PC and Mac ones, so you can swap disks between different machines with no problems. There is also support for the NetBSD filing system, which allows you to share drives over a network. If you are running on a Workbench 3.1 machine, you should also be able to format a disk to a different sector size (1024 bytes per sector instead of 512) which can also increase the speed of the disk.

Several other programs are also included

which allow you to add security to a disk (so you can't access a disk without the password) and audit software which allows you to track who has been accessing the disk and when. All of the software which sets up and formats the disks is CLI only, and is not particularly friendly. Rigid disk blocks are not used by the software, although they can be written out for compatibility reasons. Although this custom driver business sounds a bit bizarre, its completely invisible to the user, and the disk behaves like any other, with Icons appearing on the desktop. It also does not interfere with any other SCSI devices connected to the SCSI bus.

Although this disk looks very fast from the figures below, these should be clarified slightly. Data transfer is extremely fast on this disk, but

| CHECKOUT                                                                                                    | -                 |
|----------------------------------------------------------------------------------------------------|-------------------|
| MoMiga Drive                                                                                                    |                   |
| Ease of use:<br>Although setting up the disk is a bit of a pain, on<br>this is done, it's very easy to use.                            | <b>75%</b><br>ice |
| Speed:<br>Whoosh. Faster than a good many fixed disk<br>mechanisms I've come across in my time.                                        | 90%               |
| Features:<br>The support for a compendious range of filing<br>systems make this especially useful for moving<br>data between machines. | 90%               |
| Value:<br>By no means cheap, but if you need very large<br>amounts of space, this is an excellent solution.                            | 90%               |
| Overall: 90<br>If you need very large<br>amounts of storage space,<br>this drive will provide an                                       | 0%                |
| excellent solution to your<br>needs. It's fast, flexible<br>and reliable.                                                              | PER BR            |

## SPEED'S THE THING ...

It's a pretty common misconception that removable drives are slower than their fixed counterparts. However, the figures below show that this isn't necessarily true. We carried out some speed tests on the two drives reviewed on these pages, and then carried out the same speed tests on a pretty typical IDE fixed disk.

All of the tests were carried out using the same SCSI interface card on the same machine (an A4000/040). All of the figures are derived from the PD program DiskSpeed, and are the averages of the various different tests the program uses.

|                 | Write 1 | Read 1 | To3 | From4 |
|-----------------|---------|--------|-----|-------|
| Bernoulli Box   | 239893  | 786038 | 14  | 8.5   |
| MoMiga Drive    | 307891  | 908195 | 13  | 8     |
| A4000 IDE drive | 405526  | 570843 | 13  | 9.5   |

## **SCSI** drive

- 1 The average number of bytes which can be written out to a file (per second).
- 2 The average number of bytes which can be read from a file (per second).
- 3 The time taken to copy a 5.5Mb animation file from the RAM disk onto the drive.
- 4 The Time taken to copy a 5.5Mb animation from the disk to the RAM disk.

| <b>R</b> 0Prep 2.91       | Rigid Disk Block Pre                         | p Dtility & 1992 M                     | icrofotics, Inc. 🛛                 |
|---------------------------|----------------------------------------------|----------------------------------------|------------------------------------|
| Screen 1<br>DISK SETUP    | PARTITIONING F1                              | LE SYSTEMS Go to                       | Prep Version Build                 |
|                           | r configuring the par<br>EGN BETR150 \$.45   |                                        | artition <u>Selfartition</u>       |
|                           |                                              |                                        |                                    |
| Nr. Partiti<br>8 IDH8     | on Nave                                      | Cyls Si<br>2166 143.                   |                                    |
| luftienType 🛋 An          | S1 - L:FastFileSystem<br>9 Buffers <b>30</b> | HootPri128                             | Use Defaults<br>HaxTrans (16777215 |
| ount A Ye<br>ootable A No |                                              | Reserved 2<br>Prefiloc 8<br>Disinter 8 | Mask Bxffffffe<br>Flags B          |

Although no software is supplied with the Bernoulli drive, you can use the standard HDToolbox program, or a PD version such as RDPrep (above).

seek times are slower than a fixed disk as the drive head has further to move. However, they aren't significantly slower, and this drive performed extremely well when measured against a fixed model.

This drive certainly provides an elegant solution if you have a need of extremely large amounts of disk space, but it isn't cheap. However, if you look at it in terms of what you are paying on a per Megabyte basis, it's extremely reasonable. Of course, you wouldn't want to buy a disk like this unless you needed a very large amount of disk space, but if you do, then this is one of the best removable drives I've ever come across.

#### **BERNOULLI 150MB**

The Bernoulli disk is named after a physicist who discovered the effect which makes aeroplanes fly. I haven't got the space for a full explanation here, but suffice to say that it's all to do with relative air pressures, velocities and the like. In terms of this disk, it means that the head hovers a few micrometers above the disk without actually being held there by the springs and the like used on most disks.

Physically, the Bernoulli box is pretty imposing, measuring a good twenty five by thirty by eight centimetres. A lot of the space inside the case is taken up by a pretty beefy-looking power supply, and an internal version is available which fits comfortably in a 5 1/4 inch drive slot. On the front is the drive slot and a carrying handle.

The disk is inserted in the front and, unlike most other drives, it sticks out of the front by an inch or so. This looks a little bit odd, but it isn't really a problem. It also means that you can change the write protection tab without having to remove the disk. However, flicking this to "protect" gave me a write error, so I probably wouldn't recommend that you do this very often.

Ejecting a disk is done by simply pressing the button on the front (which stops the disk spinning) and pulling it out. Removing a disk without doing this could cause you serious problems. Inserting and removing disks seemed to cause no problems, although it should be noted that this very much depends on the SCSI controller used.

For this review I used an A4091 SCSI -II controller, but other older types may be less forgiving with removable media. On the rear of the drive are the SCSI ports (in and through), which are of the 50 way centronics type. There's also a small switch for changing the unit number of the drive and a small socket used by the PC Parallel port interface (which is not supported on the Amiga).

This drive is a SCSI II mechanism, which meant that it gave some very respectable data transfer rates when used with an appropriate SCSI interface. You won't get the same speed when using a SCSI controller, but it still goes at a pretty respectable rate.

Although this drive is pretty reasonably priced, others are quickly catching up. You can now get a 105Mb Syquest drive for around £400, and these prices are dropping all the time. At this price, the Syquest becomes a real competitor for this drive, although it is faster than most other drives of this type.

This is certainly a very fast and flexible solution to the problem of ever-expanding requirements for disk space. It really illustrates very well the principle of removable disks. When you need more space, you just buy another cartridge and plug it in. However, I don't think it's

## PRICING THE OPTIONS

One way of assessing a product like this is the price per Megabyte method, where you calculate how much each Megabyte of storage space costs. For a lomega Bernoulli with one cartridge, this works out at £3.70 per Megabyte, which sounds rather expensive when you contrast it with the figure for a pretty typical SCSI drive, which comes out at around £1.00 per Megabyte.

However, the Bernoulli drive starts to sound more attractive when you add another two cartridges (which cost £95 each, giving a total cost of £745), with a cost per Megabyte of £1.65. Things get even better with a cost of £1.24 per Mb when you have five cartridges.

The MoMiga drive starts out at the very acceptable cost of around £1.62 per Megabyte, and this falls rapidly, hitting an extremely good £0.34 per Megabyte if you buy five extra cartridges, giving you a total of 7.2 Gigabytes of disk space. Whether you will ever actually need this amount of space is another question.

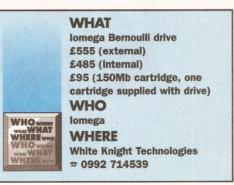

likely that this will replace fixed disks completely. It's more likely that you would want to use a disk of this type as well as a normal fixed hard disk. In this sort of circumstance, this disk provides an extremely elegant, fast and flexible solution.

Stop press – we've just heard that a 230Mb model will be available for the same price.

| IOMEGA BERNOUL                                                                                        | LI DRIV                  |
|----------------------------------------------------------------------------------------------------|--------------------------|
| <b>Ease of use:</b><br>With a suitable interface, it's just a c<br>and go.                            | 80% question of plug     |
| <b>Speed:</b><br>Not as fast as a fixed drive, but faste<br>types of removable media.                 | 85%<br>er than most othe |
| Features:<br>Not much in the way of bells and whi<br>its job effectively.                             | 80% stles, but it does   |
| Value:<br>A (reasonably) cheap solution to the<br>problem of insufficient disk space.                 | 80%<br>never ending      |
| <b>Overall:</b><br>A good portable solution,<br>benefits over cheaper Syd<br>removable drives are not | quest                    |

# Wordworth

£149.

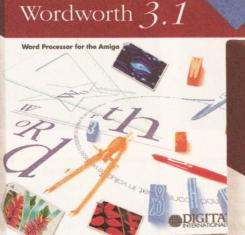

## Wordworth 3.1 SE

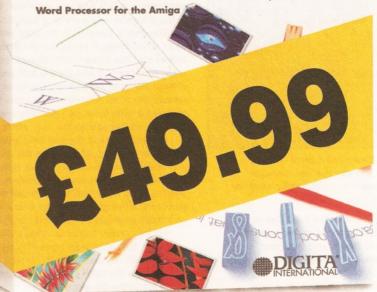

including VAT and postage, is a small price to pay for any word processor. What's even more amazing is that this isn't any ordinary word processor. This is Wordworth,<sup>®</sup> the most popular Amiga word processor in the world. SE stands for Special Edition. Based on Wordworth 3.1 technology, this version omits Wordworth's most advanced features. Which means that Wordworth

3.1 SE runs like lightning, even on the the most basic Amiga A1200 with just
2MB RAM and one disk drive.
For more information call
01 395 270 273 or write to Digita,<sup>®</sup>

FREEPOST, Exmouth EX8 2YZ. So, now everybody can find out for themselves why Wordworth is used by more people than any other Amiga word processor in the world, bar none.

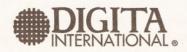

Digita International Limited, Black Horse House, Exmouth EX8 1JL Telephone: 01 395 270 273, Facsimile: 01 395 268 893

©Copyright 1994 Digita International Limited. All rights reserved. No part of this advert can be reproduced or copied in any way whatsoever. Wordworth, Digita and the Digita logo are registered trademarks, DigiSense and TextEffects are trademarks of Digita Holdings Limited. All other trademarks and their owners are acknowledged. Sold subject to standard conditions of sale. E & OE QUALITY PERIPHERALS REPARTICA

RAM UPGRADE & MATHS ACCELERATOR

OPTIONS

1

LERATOR SOCKET FOR FOR

AMITEK

BUILT-IN BATTERY BACKED CLOCK

FOR THE AMIGA 1200

MIC.

ALLAN LY

AMITEK

31/2"

DELUXE FLOPPY DRIVE

SONY

MECHANISM

TOP RATE

MAY 194 90%

disabled, allowing some fussy copy protected software to run.

ADD MORE DRIVES

-NP

Amitek's new disk drive combines an elegant design, high build quality and smooth performance a very affordable package. Highly recommended'. Jason Holborn - Leading Amiga Journalist

FOR ALL AMIGA COMPUTERS

SONY 31/2"

in a very affordable package. Highly recommended' DELUXE FEATURES The Amitek drive has many deluxe features not included in other drives -

check out the competition!

DELUXE FLOPPY DRIVE

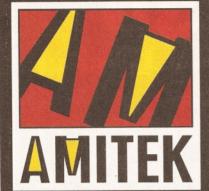

AMITEK

YEAR VADDANT

SILICA ARE NOW IN 18 BRANCHES OF

DEBENHAMS SEE BOTTOM PANEL FOR DETAILS

FRIENDLY TECHNOLOGY

Designed to bring you high quality and performance at affordable prices, Amitek peripherals offer outstanding value-for-money. They are built to ensure easy fitting and trouble free operation - making them a pleasure to use. Amitek products are also thoroughly tested and very reliable, so reliable that we are pleased to offer a full two year warranty on the Amitek products detailed here.

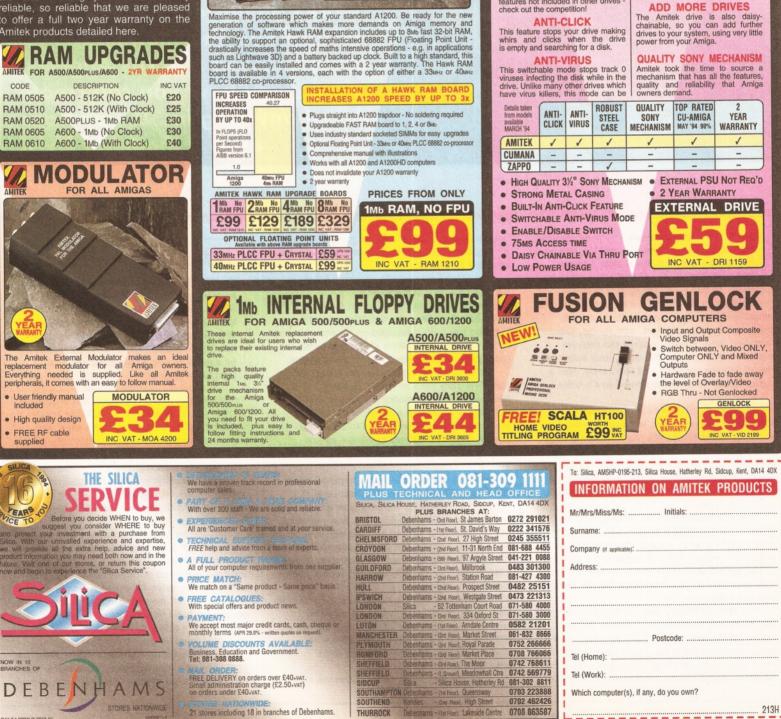

E&OE - Advertised prices and specifications may change - Please return the coupon for the late

# The Three Ds of 3D Part One - Design

Mojo, the man who works alongside special-effects wizard Ron Thornton on the TV series Babylon 5 in Los Angeles, shows you how you can create almost anything in 3D – perhaps even a model of Elvis!

D is a tricky business. I've been at it for almost three years now and I'm still no damn good at it. It's a bitch to learn, nearly impossible to get good at and your eyes inevitably go bad from staring at a monitor twenty hours a day. But it's a lot of fun! With 3D animation, you can create anything you can imagine. Planets, monsters, spaceships, fish... anything. What's more, you are the man (or woman -Ed) in charge. You don't need teams of model builders, painters and film crews. Just a computer, some decent software and a brain.

## NO DAY AT THE BEACH

As was said at the outset, learning 3D animation is no day at the beach. It's tough work, more akin to a day cleaning subway toilets with a toothbrush and spit. Gruesome? You bet. Unless you think you're serious about this stuff, I'd turn the page now and read a game review. 3D ain't like stamp collecting, mate.

It would hardly qualify as a hobby. You can't dabble in it, spending a couple of hours with it here and there when you get a chance. You must embrace it and let it consume you like a good pint of ale. Speaking of which, if you decide to proceed with your training, you must leave the pub behind – you won't have time for it.

It's also mandatory that you forget about girls, parties, record shopping and all other forms of social activity. You must live 3D. You must spend every possible minute you can in front of that machine, learning the ways of the Jedi – er, I mean animator. If your electric bill doesn't triple, you're not doing your job. Still feel like going through with it? Excellent! Welcome to 3D boot camp, and I'm your Drill Sergeant!

#### **A LITTLE HISTORY**

The Amiga has always been at the forefront of 3D animation. Ever since the late 80s, animation software has been developed on the machine and it has now reached a state of maturity paralleled only by the most expensive platforms available.

Fortunately, the Amiga remains cheap and easy. The early years of Amiga 3D were treacherous indeed, mostly involving software that had little or no interface. Much of the vast amounts of information needed to create 3D objects had to be entered by hand – almost programmed – and was definitely not for the weak at heart.

With the release of Imagine (Impulse) some years ago, 3D had reached the Next Level. It boasted very powerful, high-end features and had a reasonably good user interface, finally allowing for the majority of work to be done with the mouse. The program has been supported well over the years, having had many fine updates, making it (I would say) one of really only two serious choices for the 3D enthusiast.

The problem Imagine had (and still does) is its learning curve. It is a very difficult piece of software to get the hang of, making the tough job of learning 3D even tougher. The manual is mediocre at best and there are few other resources to turn to.

In all honesty, it has usually been the choice

## **BUILDING A POD**

On the other page is a numbered run through showing you how to build your very own Babylon 5 cargo handling pod ( as shown on the illustration above) in 12 simple steps,. The example has been created in Lightwave, but the techniques shown in this could easily be applied to any 3D program, such as Imagine or Real 3D.

for people who haven't had the dosh to shell out for Newtek's LightWave 3D, with Video Toaster attached. Fortunately, Newtek has separated LightWave from the Toaster and now sells it for a very reasonable price. For those of you who have been too busy cleaning toilets to notice, LightWave is the 3D animation software responsible for the special effects in programs like Babylon 5, seaQuest DSV, Robocop – The Series and even a few bits in Star Trek.

The feature list is excellent and it is, by far, the easiest of 3D programs to learn. I cannot recommend it highly enough. If, for some reason, you have dedicated yourself to another piece of software, take heart – good animation is a result of the artist, not the software. Most programs contain the tools necessary to create fine work as long as you're willing to take the time and effort to learn how to use them.

So, although the examples I will be giving are from LightWave's point-of-view, the lessons taught here should apply to almost any software you can

## **3D COVER FEATURE** 29

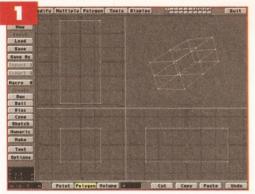

Let's work on the body first. Making this segmented box is as simple as clicking the 'box' button and dragging the mouse. Following so far?

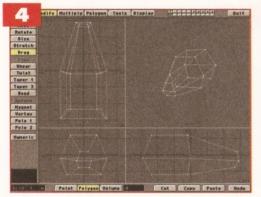

Points on the roof and then the base are similarly stretched into a cool-looking shape. As you can see in the perspective view, a few simple steps has brought our box a long way.

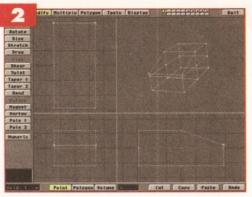

Select the two points as shown and move them down to start making the ship's nose. Drag just a few more vertices and the body really begins to take shape.

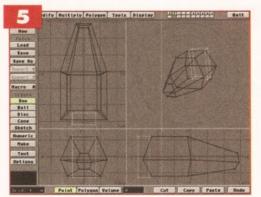

Let's make a recessed door in back of the pod. In a separate layer, create a box in the position where you would like to remove a bit of the body. See-through to the first layer to line it up.

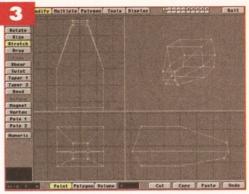

Selecting the points in the nose and stretching them inward really defines the front end.

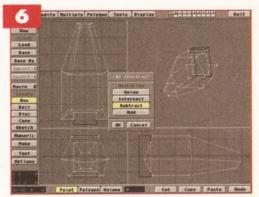

To create the cockpit window, make a cutting box as before in another layer. This time, use the 'Stencil drill' tool. It will not remove, but add polygons where the two objects intersect.

#### get your hands on.

#### MODELING

No, not the type you see in magazines. Large breasts and muscular chests are not a requirement for this type of model work. In fact, if you're in good shape, then you're not spending enough time sitting lethargically in front of your computer! 3D modeling is the process of building three-dimensional models inside the computer.

It takes a little getting used to, as work is done simultaneously from three views – usually top, side and front. This is vital, since whatever you build can eventually be viewed from any angle you choose – making it important to see what it looks like from all sides while you work.

These three views are also known as X,Y and Z, the primary axis of three dimensional space. The X axis is more or less left to right, Y is up and down and Z covers in and out. All 3D work happens within this realm, so try to remember what X,Y and Z mean at all times.

3D objects are made up of polygons, the basic building blocks of three-dimensional worlds. Polygons are like pixels; individual pixels are nothing but squares. However, if you put enough of them together, they begin to take on a shape, usually a picture. Polygons are also flat squares (sometimes triangles) with no individual meaning. Yet, when many of them are placed together (and in the right order), definitive shapes emerge that become 3D models containing thousands of polygons.

Luckily, you don't have to place every

individual polygon in order by hand. In fact, most complex objects are made up of many simple ones, usually cubes and spheres. Most 3D programs allow you to make simple shapes very easily, usually by just dragging the mouse.

Figure 1 shows two spheres, both made in this fashion. However, the one on the right contains twice the number of polygons. The result? Look at the edges of both spheres. If the one on the left got too close to the camera, you would notice that the sphere was not round at all, but made up of many straight lines (actually edges).

This is similar to zooming in too close on a low-res image and seeing the stair-stepping of the

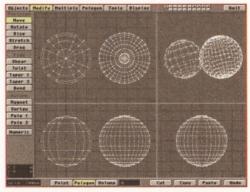

Figure 1: 3D with balls. Can you tell which has more polygons? Although the X,Y and Z views look identical in this example, notice the perspective view in the upper right. It can be rotated using the mouse for a view from any angle

pixels. The closer you get, the higher the resolution needs to be. In 3D, the closer you get to a rounded surface, the more polygons it needs to 'fake' a smooth edge. Figure 2 shows several other 'primitive' objects, easily created in seconds by most software.

Once an object is created, it can easily be moved or rotated into a desired position or angle simply by selecting the desired tool and dragging the object with the mouse. Cut and paste features allow you to mix and match shapes to make more complex ones.

LightWave's modeler has a unique (and extremely handy) system of layered modeling,

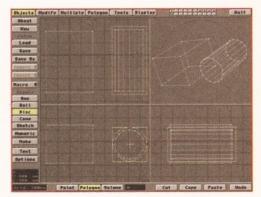

Figure 2: Simple objects, made simply. Click on the type of shape you desire, drag out a box to define it's size (the yellow box) and hit Return. Prestol it would take longer to draw these with a pencil

## **30 3D COVER FEATURE**

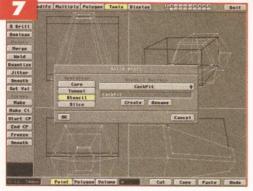

To recess the window slightly (and give it an edge), select the window polygons (shown in yellow) and use the 'smooth shift' feature. Enter the distance you would like it shifted.

Rotate

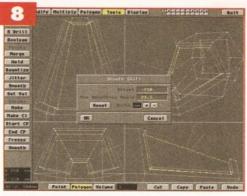

Here's a close-up of the WorkPod's arm. Once again, It's built up from a few simple objects: just boxes and tubes.

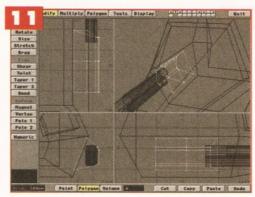

In another layer, a simple shoulder was made so the arm will look attached to the Pod. The 'onion skin' feature makes this a breeze! But one arm?

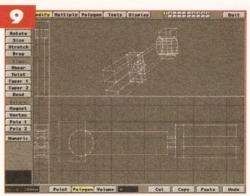

However, using the features listed above, a few simple modifications can turn it into something much better! Tapering boxes, cutting holes and adding plain cylinder arms is all that was done!

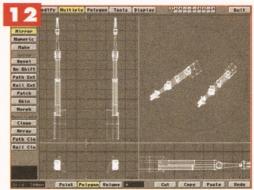

Using the 'mirror' command, the arm is duplicated in reverse for placement on the other side of the Pod body. A second arm in less time than it takes to belch!

similar to the spare page in Deluxe Paint. In essence, you have ten individual modelers to work in, all interchangeable. This allows you to create and work on individual pieces separately before you combine them. You even have a sort of 'onion skin' ability, which allows you to see (and even work in) several (or all) layers simultaneously, so you can get an idea of how objects will look together before actually cutting and pasting them (see figure 3).

The arm is cut from one layer and pasted onto

the Pod body. It looks a bit out of place -

something more is needed

#### WHAT WAS I THINKING?!

Trying to explain 3D modeling to a beginner with words alone is like describing the new Megadeath album to someone who's never heard one –

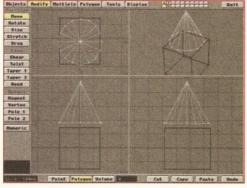

Figure 3: White objects (the cone) represent what is in the current layer. The darker objects (the box) show an 'onion skin' of what is in the secondary layer. This makes multiple object alignment a snap!

examples are much more effective. Therefore, these pages will offer a visual guide to modeling in three dimensions.

It will even show how an inexperienced maggot like yourself can create a Babylon 5 spaceship in no time at all! When you've finished looking at all the pretty pictures, you may proceed to the next section.

#### THE NEXT SECTION

Now, that doesn't seem so difficult, does it? You may have noticed a slight difference between the full colour version of the WorkPod and the wireframe mess the pictorial ended with. This is

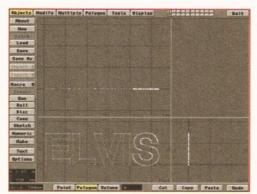

Figure 4: Creating 3D logos is big business in animation. LightWave allows you to simply choose a postscript font and type one in. After your text is generated, creating the third dimension is easy...

because model building (design) is only the first step in the big, wide world of 3D animation. The Pod, as it is now, is in a stage known as geometry. All that exists is the basic shape. Now it must be detailed and painted! Also called texture mapping (in 3D terms), this is an object's finishing process.

However, I know I've already given you a lot to chew on this month, so why don't we wait until the next issue so we can give it the attention it deserves. Look for the second D of 3D next month. In the meantime, remember – no fun is to be had! Grab a bag of biscuits, lock your door, remove the off switch to your Amiga and start Pod building...

## **ABOUT THE AUTHOR**

Mojo works alongside special effects wizard Ron Thornton on the TV series Babylon 5 in Los Angeles. He claims to be originally from a small planet somewhere is the vicinity of Betelgeuse and believes Elvis is still alive, although he has not yet provided any documentary evidence of this. If you look carefully at the Babylon 5 space station, you can probably see a picture of him mapped on to it somewhere, along with all sorts of other stuff that should not be there.

He welcomes readers to send in comments and Red Dwarf stuff not for sale in the USA (just about everything). Send your letters to: Mojo c/o Amiga Shopper, 30 Monmouth Street, Bath BA1 2BW.

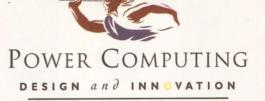

# VIPER 68030 SERIES

## VIPER FEATURES

- RAM Upgradable to 128MB\*
- Full Kickstart remapping\*\*
- Optional SCSI-II adaptor
- 68882 Maths Co-processor
- On-board battery backed clock
- Instruction & Data burst modes
- Much faster than an Amiga 4000/040\*\*\*

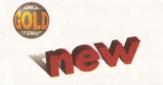

\*Only on Viper 33/40 \*\*Only on Viper 28/40 \*\*\*Only on Viper 33/40

## VIPER 28

Full 030 with MMU at 28MHz, FPU upto 50MHz

| BARE BOARD    | £149 |
|---------------|------|
| 4MB 28MHz FPU | £299 |
| 4MB 33MHz FPU | £359 |
| 4MB 40MHz FPU | £379 |
| 4MB 50MHz FPU | £395 |

## VIPER 33

Full 030 with MMU at 33MHz, FPU upto 50MHz

| BARE BOARD    | £219 |
|---------------|------|
| 4MB 28MHz FPU | £369 |
| 4MB 33MHz FPU | £389 |
| 4MB 40MHz FPU | £429 |
| 4MB 50MHz FPU | £445 |

VIPER 40

Full 030 with MMU at 40MHz, FPU upto 50MHz

| BARE B    | OARD    | £249 |
|-----------|---------|------|
| 4MB 28    | MHz FPU | £399 |
| 4 M B 3 3 | MHz FPU | £419 |
| 4 M B 40  | MHz FPU | £459 |
| 4 M B 50  | MHz FPU | £479 |

## CO-PROCESSORS

| £25  |
|------|
| £60  |
| £80  |
| £120 |
| £79  |
| £319 |
|      |

# HIGH SPEC, LOW COST

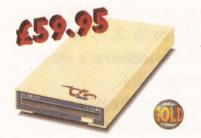

## XL DRIVE 1.76MB

The new XL Drive 1.76MB now comes in a brand new metal casing which is half the height of a standard external floppy drive. The XL Drive allows you to store a massive 1.76MB on a high density disk. The A4000 internal drive fits perfectly underneath the original drive, no case cutting required.

 XL DRIVE 1.76MB
 £59.95

 XL DRIVE INTERNAL
 £55.95

 XL DRIVE A4000 INT.
 £55.95

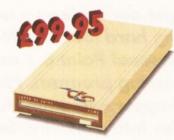

## SUPER XL DRIVE

The Super XL Drive is the only kind of floppy drive of its kind on the Amiga market! The innovative drive can store a massive 3.5MB on one high density floppy disk. (without compressing the file!). This drive is available from late November/early December:

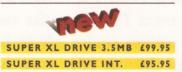

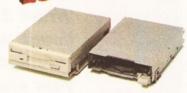

630.95

## INTERNAL DRIVES

We use the same drive mechanisms as Commodore to ensure complete compatibilty.

## PC881 A500 INTERNAL £30.95 PC882 A2000 INTERNAL £30.95 PC883 A600/1200 INT. £35.95

ECONOMY DRIVE

The Economy drive comes with anti-click.

Cheques payable to Power Computing Ltd

PC880E ECONOMY £39.95

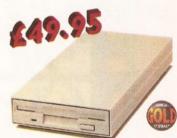

## POWER DRIVES

The Power Drive is most impressive drive of its kind on the market and now includes Blitz Amiga and Floppy Expander: Floppy Expander allows you to compress files only on floppy disks by up to 50%. Other features include: Anti-click, Anti-Virus, Isolation Switch, 2 Year Guarantee, Thru'port, Cyclone Compatible Chip, Built-in Backup Hardware and Blitz Compatible.

#### POWER DRIVE

Telep

Syste

Desci

Chequ

Expiry date

| hone<br>m owned<br>liption<br>ue/PO for £ allow upto 7 days to clear |            |                            |
|----------------------------------------------------------------------|------------|----------------------------|
| m owned<br>Iption                                                    |            |                            |
| iption                                                               | hone       |                            |
|                                                                      | m owned    |                            |
| re/PO for £ allow upto 7 days to clear                               | iption     |                            |
| allow upto 7 days to clear                                           |            |                            |
|                                                                      | e/PO for £ | allow upto 7 days to clear |
| t card No.                                                           | t card No. |                            |

Sign

£49.95

44a/b Stanley St. Bedford MK41 7RW *telepbone* 0234 273000 *facsimile* 0234 352207

AWARD winning PRODUCTS

All prices include VAT. Specifications and prices are subject to change without notice, all trademarks are admowledged. Prices are valid for month of publication only E & OE. Delivery next day £5 2-3 days £2.50 Saturday £10. Deliveries are subject to stock availability. Name Address Postcode

## NEXT MONTH

32

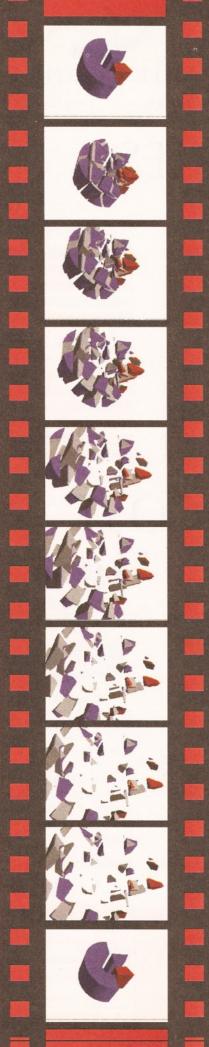

# **NEXT MONTH** COMMODORE – THE REAL STORY

Next month we will be taking a long hard look at the rise and fall of Commodore. Where did they begin? Why did they fail? Where are the people who built the Amiga now? What are the real facts behind the liquidation of Commodore International? When they make the film "The decline and fall of the Commodore Empire", who will play Medhi Ali? Dan Stets (of the Philadelphia Enquirer) finds out what really happened to the big C and where the people that made it happen are now.

Plus, all the usual tutorials on subjects such as C programming, Comms and the latest instalment in our series on how to write your own chess program. Not forgetting the next instalment in our series "The Three Ds of 3D", where the 3D experts from Foundation Imaging show you the secrets of creating professional-looking 3D images and animations.

Don't forget our reviews – next month we'll be taking a long hard look at Wordworth 3.1, Final Writer 3, Personal Paint 6.1 and Almathera's new image processing program, Photogenics.

Amiga Shopper – It's more fun than dropping your enemies into a shark-infested bathtub. Don't miss it!

On sale Tuesday 3 January - £2.50.

## I'VE SEEN THE FUTURE AND IT WORKS...

Over the next few months we will be working our little cotton socks off to bring you more wonderful things. Not sure which modem to buy? Need more information on paint packages? Want to get into games programming, but don't know where to start? We will be covering all of these things and more in future issues of Amiga Shopper, the world's most fab serious Amiga magazine. Can you live without it?

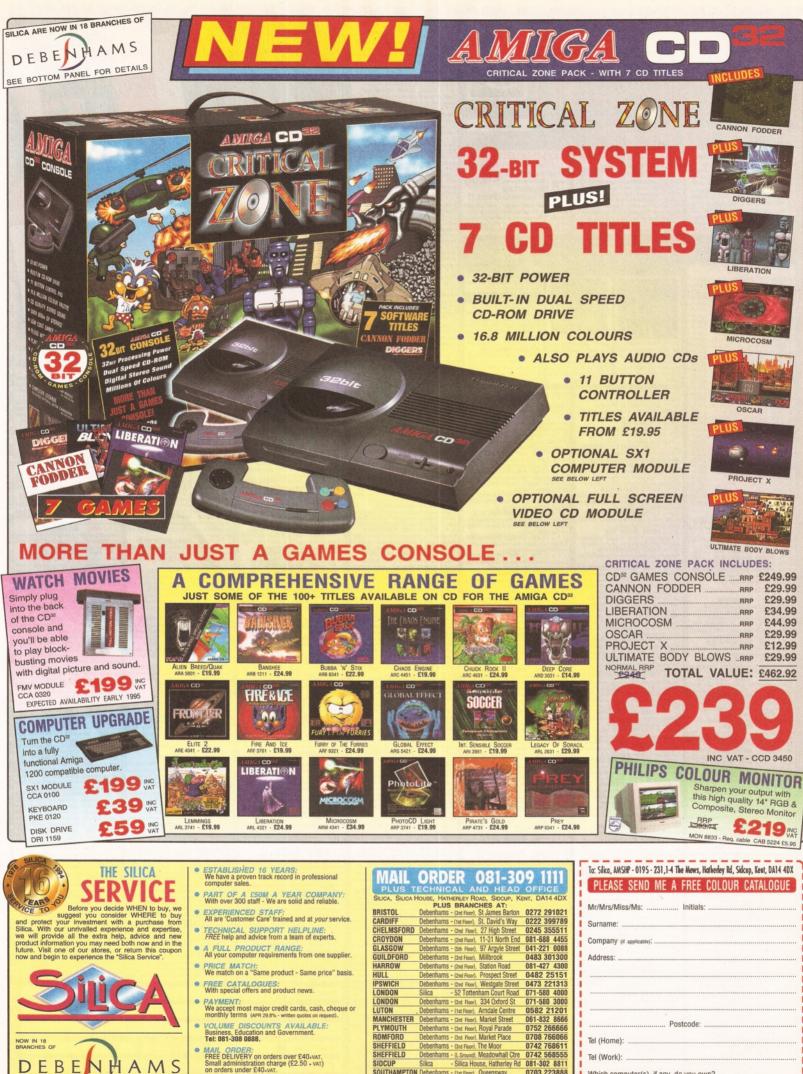

PLYMOUTH ROMFORD

SHEFFIELD

 SHEFFIELU
 Ownerse

 SIDCUP
 Silica
 - Silica House, mameney model

 SOUTHAMPTON
 Debenhams - (tst Roor), Queensway

 SOUTHEN
 - (tst Roor), Queensway

 SOUTHEN
 - (tst Roor), Lakeside Centre

PAYMENT:
 We accept most and product news.
 PAYMENT:
 We accept most major credit cards, cash, cheque or
 monthly terms (uPR 28% - writer quotes on request).
 VOLUME DISCOUNTS AVAILABLE:
 Business, Education and Government.
 Tel: 081-380 0888.

MAIL ORDER: FREE DELIVERY on orders over £40+vat. Small administration charge (£2.50 + vat) on orders under £40+vat.

NOW IN 18 BRANCHES OF

DEB

NE

AMS

STORES NATIONWIDE

E

. STORES NATIONWIDE: 21 stores including 18 in branches of Debenhams. Which computer(s), if any, do you own?

Tel (Home): ...

Tel (Work): ...

0703 223888

0702 462426

0708 860066

ESCE - Advertised prices and specifications may change - Please return the coupon for the latest information

Postcode: .

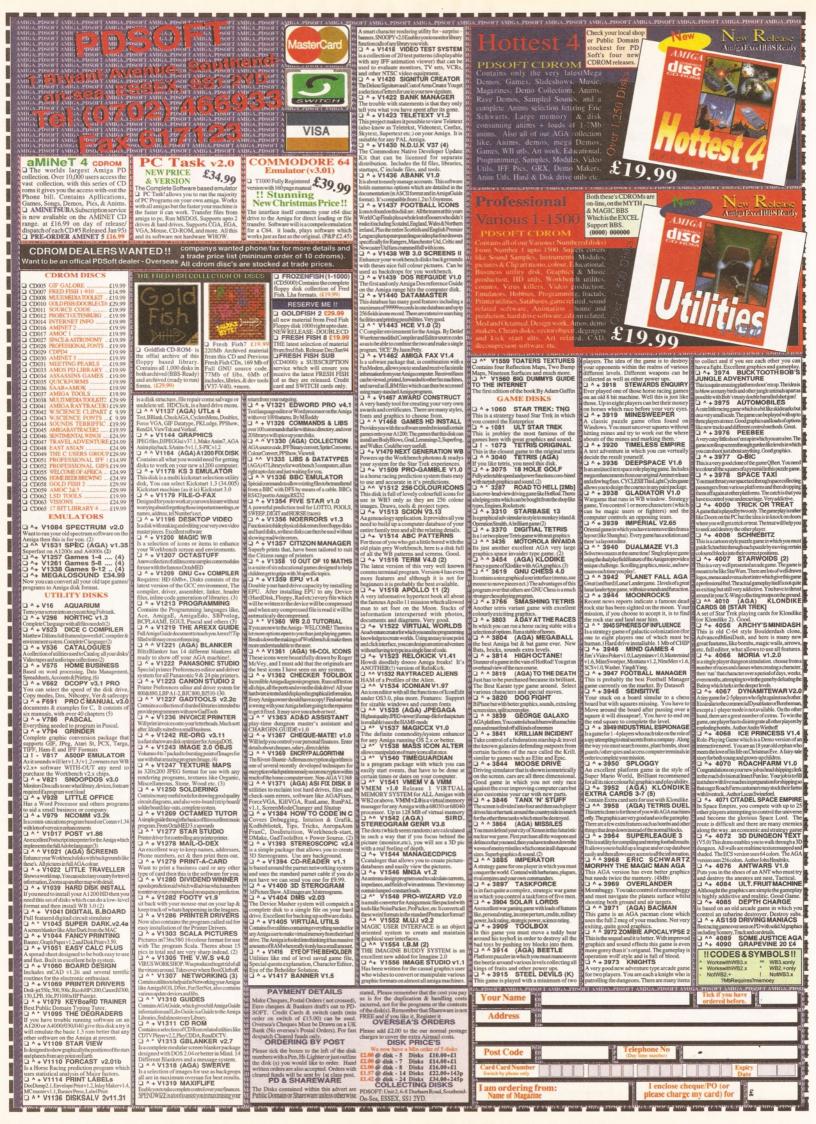

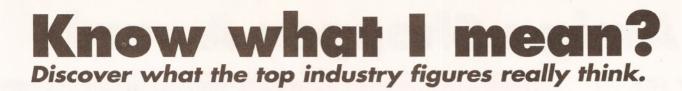

## Davey Winder on the hype surrounding the Internet .

o just why is everyone going overboard with regard to the Internet? Is it part of an Information Superhighway or just a super"hype"way? Here at Amiga Shopper HQ we have been receiving a number of complaints from people who are fed up with seeing the Internet mentioned wherever they look.

Sure, I'd have to agree that the media coverage given to the Internet is nothing short of amazing, but then so is the Internet itself.

Back in the days when the telephone was just starting to become something that was finding its way into more and more homes I bet there was a heck of a lot of media excitement about that, would you have complained then?

No I doubt it because you would say that the telephone changed the way we live. *So will the Internet*. Let's take a look at a few facts, shall we. In just 10 years the Internet has seen its user base increase from 5,000 to over 30 million – that's a growth of 6000 per cent. An estimated one million people are hooking up to the Internet for the first time every single month. Electronic Mail is now a way of life to thousands of businesses and individuals, for example most of the articles you see in this copy of Amiga Shopper will have been sent from the homes of freelancers, across the Internet, using email. More and more companies are realising the opportunities that exist within the Internet, shareware registration

and distribution, technical support, software upgrades, marketing, distribution, and that's just the start.

Already you can rent a car using the World Wide Web to take care of all the arrangements, get quotes from the financial markets, take care of your bank account, listen to previews of new records, read the news headlines, get a satellite map of the current weather anywhere in the world, talk to old friends and make new ones anywhere in the world.

"Oh do me a favour," I hear you say, "I can make friends by going to the pub". Well sure you can, but would you wander into the Dog and Duck carrying a dozen signs that said "I like fast cars", "I support Millwall", "I paint gerbils red in my spare time" and so on? Of course you wouldn't, but using the Internet you can declare your interest in such matters by joining a Usenet Newsgroup or a forum where *everyone* will share those interests, where everyone will have something to say on the matter. Think of the time you can save in finding friends with mutual interests.

You may well be fed up with hearing about the Internet. I can live with that. So stop hearing about it, stop reading about, and start using it. If you don't you may find that you are becoming as left behind as someone who has had their right buttock removed! Unless you think that the telephone was a really bad idea and the world would be so much better off without it, give the Internet a try. You may just be very pleasantly surprised.

Davey Winder is the author of "Internet, Modems, And The Whole Comms Thing" and "All You Need To Know About The Internet" (call ☎ 0225 822 511 to order your copies) and can be contacted by E-mail at dwindera@cix.compulink.co.uk

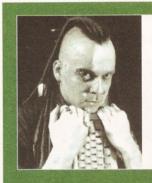

"Unless you think that the telephone was a really bad idea and the world would be much better off without it, give the Internet a try. You may just be very pleasantly surprised."

## Graeme Sandiford sniggers at the expense of PC-owners.

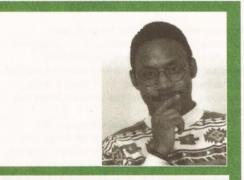

"The great thing is that we can snigger at the price PCowners will pay for the products we've enjoyed on the Amiga for years." f there is one thing I dislike about my job, it's having to go to London every now again – don't take it personally, but I hate London. However, last month I was actually looking forward to travelling up to 'The Smoke'. I went to the Computer Graphics Expo to evaluate the, forgive the sad pun, state-of-theart in computer graphics.

To be quite honest I was a little disappointed. I expected to spend the day standing in a pool of saliva, mumbling wow! every now and then and thinking of ways in which to raise the necessary dosh to buy an SGI – such as taking out a mortgage or feigning my death to collect my life assurance payment. In fact, as things turned out, it was a rather small and uninspirational show. There had been relatively few advancements made in computer graphics software.

I dutifully made a brief trip around the stalls, collecting magazines and sales brochures as I went. Much to my surprise, I did find something of interest – a couple of Amigas. That, in itself, was not much of a surprise – the unusual factor was that they were both running alongside PCs.

In fact they were running the same software – no don't worry it wasn't boring PC software, but a couple of Amiga-originated products. Both Activa and DPS had stands exhibiting Real 3D and the PAR card respectively.

Blinking typical, I thought, first Lightwave is due for release on the PC and SGI and now this! After repressing the urge to curse them and their offspring and call them traitors to their face, I decided that this was actually not a bad thing at all. I mean, it's not as if they had deserted the Amiga – after all both companies will continue to develop and support their products for the Amiga.

It makes financial sense for the companies involved – if there's an opportunity to expand their market, they should do so. It will generate more revenue for them and aid the development of their products for the Amiga as well as other platforms.

However, these products are just not the same as their original versions, simply because Windows is not an adequate replacement for Workbench. The great thing about it is that we get a chance to snigger at the price PC-owners have to pay for the same products we've enjoyed on the Amiga for years – it just goes to show what a great development platform the Amiga is!

# The Amiga Shopper Awards

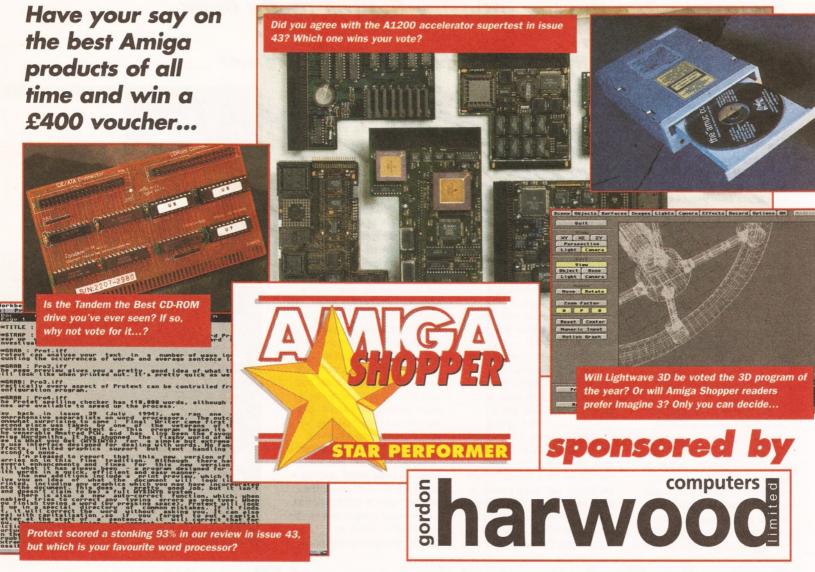

here is no doubt that there are a vast number of innovative, exciting and unusual products available for the Amiga. Everything from PD image processing programs to immensely powerful accelerator cards can be found out there somewhere.

Here at Amiga Shopper we hate to see all of that inventiveness going unrewarded, so we have decided to recognise the efforts of the people who design, build and market these products by setting up a whole new concept: **The Amiga Shopper Star Performer Awards**. These will recognise the efforts of the great and the good in the Amiga world, be they a PD programmer or a company pioneering the cutting edge of Amiga technology.

And who better is there to pick the products which should receive these awards than you – the Amiga Shopper reader and devoted serious Amiga user? So, all you have to do is to pick the programs or products in the various categories below, and we'll tally the votes to find out what you, the serious Amiga user think is the best product available in each of the categories.

So what sort of thing could you vote for? Well,

just sit down and think about all the Amiga stuff that you have. Which DTP program do you use the most? Which piece of video hardware has made your latest extravaganza easier to make? All you need to do is write the name of the product in the space on the form in these pages and send it in to the address that follows.

You don't have to vote in all of the categories, so just leave the 3D programs one blank if you haven't used any 3D programs. The products you nominate don't have to be new ones – if you've been using a product for several years and it's been incredibly reliable, then why not nominate it in one of the hardware categories. After all, reliability is important too...

Don't forget that we are also looking for the best PD programs. Has the PD version of the networking software TCP/IP made your life easier? What about the PD image processing program Image Studio? Would you vote for this as the PD utility program of the year?

There is also a special bonus category: Amiga Person of the year 1994. If you think there is one person on the Amiga scene who has done more than any other to push the Amiga forward, nominate them here. It could be a PD programmer, it could be a hardware designer, animation designer, or even somebody who wrote a book that you've found incredibly useful. It could even be somebody you know who has used an Amiga in a strange or unusual way.

And don't forget the final category – The Editor's Special Award for innovative Amiga use. This will be decided by the Editor of this magazine, and will be awarded to the person who, in his opinion, has made the most interesting or inventive use of the Amiga. Please feel free to send in your suggestions for this category.

In order to make it worth you while sending in your entries, we've got together with noted Amiga dealers Gordon Harwood Computers to offer you a quite stonking prize. One person will be the lucky winner of a £400 voucher, which they can spend on any product sold by Harwood's. You could buy yourself a new Hard Drive, or get hold of a modem and video digitiser without having to spend a penny! You could even get your Amiga moving by fitting an accelerator! If you don't vote, you can't win...

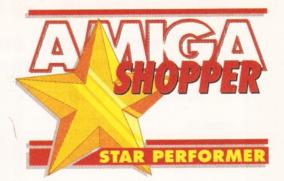

# The Amiga Shopper Awards

| Your Name:                              | Scanners                                                                                                    |
|-----------------------------------------|----------------------------------------------------------------------------------------------------|
| Tour Name:                              | Scamers                                                                                                    |
| Your Address:                           | Modems                                                                                                    |
| ••••••                                  | **********                                                                                                    |
| ••••••                                  | CD-ROM Drives                                                                                                    |
| ••••••••••••••••••••••••••••••••••••••• | ••••••                                                                                                    |
| SOFTWARE                                | Hard Drives (& Interfaces)                                                                                             |
| DTP/WP Programs                         | •••••••••••••••••••••••••••••••••••••••                                                                                |
| ••••••                                  | Video Hardware                                                                                                    |
| 3D Programs                             | •••••••••••••••••••••••••••••••••••••••                                                                                |
|                                         | SPECIAL                                                                                                    |
| Animation Programs                      | Amiga Person of the year 1994                                                                                          |
| *************************************** | •••••••••••••••••••••••••••••••••••••••                                                                                |
| Image Processing Programs               | •••••••••••••••••••••••••••••••••••••••                                                                                |
| •••••••                                 | •••••••••••••••••••••••••••••••••••••••                                                                                |
| Business Software                       | Details of all entrants will be supplied to the sponsors                                                               |
| Video Software                          | of these awards. If you do not wish to receive any<br>further information from them, please tick the<br>following box. |
| PD/shareware Utilities                  | Just cut out (or photocopy) this form, and send it to<br>the usual address:<br>Amiga Shopper Awards                    |
| PD/shareware Animations                 | Future Publishing<br>30 Monmouth St                                                                                    |
| ••••••                                  | Bath<br>Avon                                                                                                    |
| CD-ROMs                                 | BA1 2BW                                                                                                    |
| ••••••••••••••••••••••••••••••••••••••• |                                                                                                    |
| HARDWARE                                | Alternatively, you can E-mail your entries to:                                                                         |
| Printers                                | Awards@Amshop.demon.co.uk (Internet)                                                                                   |
| *****                                   | 2:2502/129.1 (Fidonet)                                                                                                 |
| Accelerator/RAM card                    | Please, only one entry per person. The closing date<br>for the awards is Tuesday, January 31, 1995. All the            |
| *************************************** | usual competition conditions apply.                                                                                    |

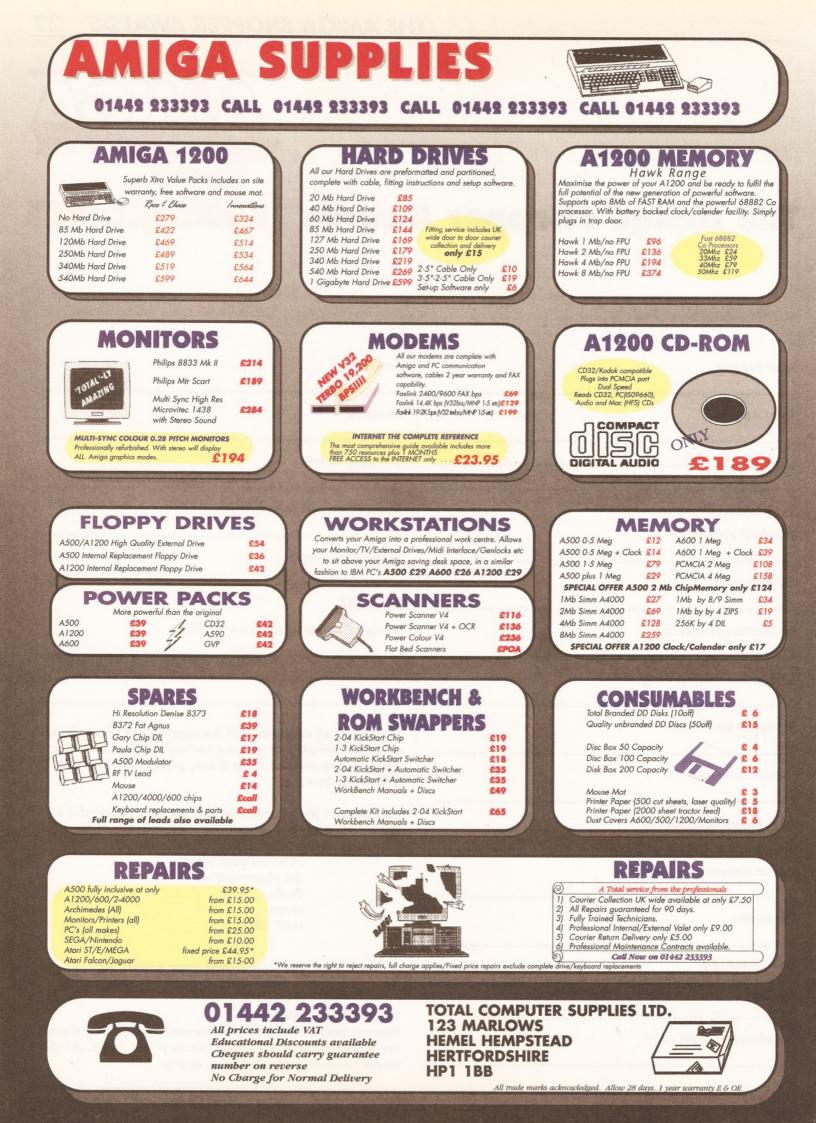

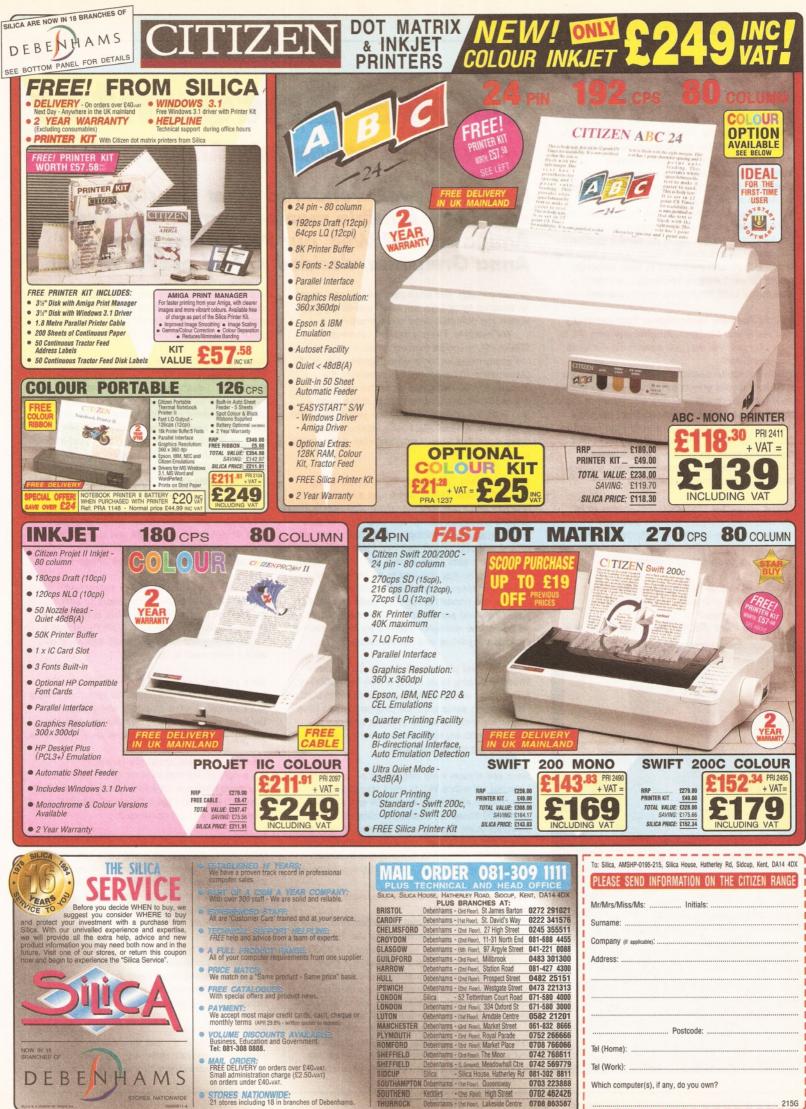

E&OE - Advertised prices and specifications may change - Please return the coupon for the latest inform

miga Shopper has been my home and castle (figuratively speaking - we actually reside in an office the size of a first class stamp) for nearly a year now and I am still amazed by the sheer enthusiasm and loyalty oozing out of all the telephone calls and letters we get from Amiga fans. Such devoted enthusiasm deserves more space in the magazine, I thought, and decided to find myself an Amiga addict to grill.

Luckily, I didn't have to look much further than my own back garden (turn of phrase again - we are lucky to have a window, let alone a garden) to find what I was looking for. Gavin Shelley lives and works in Bath and even went to Bath University where he used Amigas frequently ... and he is a true Amiga buff! What more could I ask for?

#### You did Software Technology at Bath University and are now a Designer/Programmer with IPL in Bath. Do you feel that you have achieved what you aimed for?

Well... not really. Basically, I want to do computer graphics/special effects in the computing industry. As it were, there was a software company in Bath that pays me lots of money and gives me some industrial experience, if not exactly what I want to do. I will do this for a while and then try to find something more specifically graphics-based something to do with animations, video graphics, special effects... that sort of thing.

#### Would you rather produce the packages to be creative with, than be 'artistic' yourself?

I'd like to be the creative, artistic person, but unfortunately I'm not, so I'll settle with writing the software for people to be creative with.

#### To what extent do you think creativity and artistic flair is of importance in creating computer graphics?

You can sit there with Imagine 3, Lightwave, or a

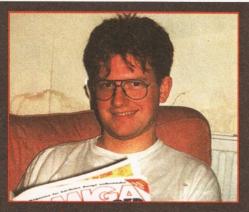

Name: Date of birth: 22 July 1972 Place of birth: Amiga set-up: Hard Disk at present, but I'm just about to buy an A4000/030, a CD-ROM drive and a modem. Profession: Designer/Programmer with IPL Education: **Desborough Secondary School** Physics, Chemistry (A, B, B, C) University: Bath University - (BSc)

Hobbies:

Computer Software Technology graphics (on the Amiga, of course).

# **Close Encounter**

#### - an investigation into Amiga addiction

#### Have you ever wondered what turns a seemingly sensible man or woman into a crazed Amiga addict? Well, our Production Editor, Anna Grenstam, decided to find out for herself.

similar package and absolutely anyone can create an amazing flying logo, but to do something truly stylish you definitely need some creativity.

For example, I was a student volunteer at SIGGRAPH, a special interest group on graphics, at the yearly massive conference organised by ACM (Association of Computing Machinery) in the States. 30,000 delegates go to this conference it's the Computer Graphics Show of the world and in all the adverts for graphics jobs it said: "No flying logos, please". As I said, anybody can do flying logos, but to do something else does require a lot of creativity.

#### Did you do any graphics projects at university?

I did a final year project which was a morphing program and I was very pleased to find that it actually worked. It would have been nice to do a PhD in graphics or animation, but I just didn't get off my rear end to sort that out. I still think about it when work gets really boring, but I think I've got used to the money now and to go back to being a student for three or four years would be hard.

If it was handed to me on a plate and I didn't have to go and search for one, I probably would. As it is at the moment I think I'll try to achieve my goals in the job-line and not the research-line.

#### What are your plans for the immediate future?

What I'm hoping to do is buy a nice big A3000 or A4000/030 and actually do something with that. I'd like to do some graphics programming to have something more concrete to show, and that, combined with my industrial experience, should hopefully get me where I want.

#### Have you always been interested in computers?

I started off with a VIC20 and I stayed with Commodore all the way from a 64 and a 128 to my A1200 today. My interest in computers was definitely there from an early age, but it wasn't the only thing I did. It was very much a summer and winter thing. Football in summer and in winter I played with my computer - mainly games of course.

#### What made you interested in the more serious side of your Amiga?

I think it was a friend I had in Maidenhead, Stuart, who was a really good computer artist. He was one of the first ones to have an Amiga, a 1000 I think it was, and a digitiser. We spent a great couple of days at school going around taking photographs of all our teachers - we then took them back, Stuart digitised them and produced short videos with all the teachers' heads in.

We also put the heads in little cartoons and that was just so amazing. I just used to sit there and watch him in total amazement. I'm not that artistic and creative, but I certainly appreciate it

when I see people who are. My creativity usually stretches to sit with DPaint and have a play. That was, anyway, when I started getting interested in graphics and realised what the Amiga could do.

#### Why did you choose an Amiga rather than any other computer?

Hmm, well, I don't really like to talk about this ... I had an Atari ST for a while, but when I saw what Stuart, my friend and 'Amiga mentor' could do on his Amiga, I realised what I was losing out on. Also, at that time, I was mainly interested in games and the early Amiga games were so incredibly superior to anything I had ever seen -Defender of the Crown, Marble Madness and Fire Power - they were just so good.

#### What were your first serious Amiga projects?

I got DPaint 2 with my Amiga and started copying cartoons and playing around with graphics - that was really the first more 'serious' things I did.

#### What would your dream Amiga set-up be?

I'm basically waiting for Commodore to sort themselves out. Once I know what is happening, I'll buy an A4000/030, put a CD-ROM drive in it, buy a modem and get 'Interneted' again - that's what I really want to do.

#### Have you got any Amiga 'Hero' or 'Heroine'?

I don't think I have one individual hero, but I really like CinemaWare, the company who produced Defender of the Crown, Rocket Ranger and They Came From the Desert - I like their style of graphics.

#### What do you think about the Internet?

I'm a definite fan and believer in the Internet. It was great having at university and one of the first things I'll do when I get a "big box" is to buy a nice modem and get connected.

#### What's so great about it?

Information, basically! Keeping up-to-date with the latest information on a multitude of subjects. When I sat down to write my final year project I thought, "hmm, morphing - there aren't any books about it. Where can I find some information? Ah, yes, the Internet". It really is great!

#### Have you ever been a member of a User Group?

No, I haven't actually. I have thought about joining one when reading about them in different Amiga magazines. However, I've always known a lot of people with Amigas to swop information with.

#### Have you ever managed to persuade anyone else that the Amiga is a great machine?

When I went to Bath University, I persuaded the student television there to use Amigas instead of

#### the Archimedes they had. "You don't want to use an Archimedes, you want an Amiga." For the first year I used my own Amiga, doing all their graphics, titles, intros, credits and anything they wanted done on a computer, really.

#### So, were they convinced after that then?

Bath University bought my computer off me when they were convinced that it was the best computer for the job. Then they bought two A1200s and the following year they expanded on that – one has now got a nice 030 board and 10Mb of memory in it and the other one has just got lots of memory.

One is now the production machine, which is the rendering engine – it sits there with Imagine 3 rendering all night. They've also got a 6Mb 1200 which controls a Panasonic Professional Video Deck with Scala for the close circuit television network around the campus.

#### Have you ever done anything that you are particularly proud of, to do with Amigas?

Well, again, that must be converting the Station Manager for the television network at Bath University, who was very much an Archimedes fan. It took about a year before he finally admitted that Amigas were better and wanted to buy some.

#### What did you actually do, or say, to convert him?

It was a case of showing him what it could do and how easily it could do it. Most of the stuff they do up there is video-based – we had an old Rendale Genlock and it was just the ease of plugging it all in; everything worked so well. All the hassle that they used to have vanished over night! Also, we were just up to DPaint 3 then and that was just *such* a good piece of software. If you know how to use it well, you can do *so* much more than just animation and graphics stuff.

#### What software do you use and what software would you like to use, given the opportunity?

I bought Imagine 3 through the special offer in Amiga Format and that is very nice, if somewhat slow. I would *love* to play around with Real 3D 2 with all its particle systems, dynamics and stuff. Particle systems are really great! I would like to play around with LightWave and Aladdin 4D as well, but they are in a different league really. Scala is another amazing piece of software – it does just about anything that the university wants. It's also *so* easy to use for all the first year students.

Scala, DPaint and Imagine are the main packages they use at Bath University – and background generators of course. They've also got VistaPro, which is very nice for backgrounds. Unfortunately, they are on a very limited budget, or I'm sure they would try a lot of other software.

#### Do you think Amiga software is too pricey?

Definitely not compared to other PC software. For equivalent packages they are excellent value – but is still a fair bit of money if you haven't got it.

#### What about the hardware?

Well £300 for a basic machine, which you can do so much with, I think is very good. If you start heading towards the A4000s, put in extra memory and start expanding those, *then* you start getting a rather pricey machine. Then, on the other hand, you'll have to add so many sound boards and graphics boards to PCs.

Have you ever considered swopping your Amiga for another machine? No, I don't think so. I like its graphics capabilities and when I get my A4000 I will hopefully be able to put some sort of Unix on it, so I can have Unix and X Windows, as well as an Amiga. I would *never* go for a PC because they are just so expensive. To get what I want would cost a fortune... and I rather have an Amiga basically.

#### What particular features of the Amiga would you highlight to convert a die-hard PC owner?

It's very difficult to convert PC owners, because they see all these fast 486s running all these nice CD-ROM games in Dixons. They *do* look good, but PCs really aren't worth it – they are just so unreliable. They are horrible, because so many things get plugged in and some things don't work with other things. It's lovely to just have one box which you can plug into a television if you wish. The scrolling is another great asset of the Amiga – PCs just can't scroll things as smoothly as the Amiga can – no matter what Chip you put in it.

#### What Amiga project would you do if you could do anything, absolutely nothing stopping you?

It would have to be two projects: one really nice game, some type of textured, flight sim-type game; and I'd also write a SoftImage-type software – some nice particle system, inverse kinematicstype software.

#### What's your greatest Amiga feat?

I finished Beast 1... yes, yes I know it's a game! Well, again it has to be converting Bath University to the glory of Amigas really. NASTA (National Student Television Association) have a conference with various competitions every year.

Last Easter, we went up to Birmingham for a competition, entered a compilation of all our snazzy computer graphics produced on the Amigas

"All the other student television networks were sitting there with their awfully slow Archimedes, PCs or STs and we were in a totally different class with our Amigas – there was just no competition..."

and we won! All the other students' television networks were sitting there with their awfully slow Archimedes, PCs or STs and we were in a totally different class with our Amigas – there was just no competition. That was a really good moment, because it really showed everybody what the Amiga can do.

#### Were you the only university at the NASTA conference using an Amiga?

Yes, I think we were. Other universities have them, but I think they just don't know what to do with them, or have old 500s that perhaps can't cope with what they want to do. We got our 1200s very early actually – we entered Commodore's Development Program as we had some plans to develop some software, but then Scala came along and did it all for us, so there was no need.

Could you use the Amiga in your present job?

#### **READER INTERVIEW** 41

Well... no – in a working environment I have to say C, Unix and X Windows are much nicer than an Amiga or PC with Windows. It *does* depend on what sort of software you develop, however. At IPL, where I work at the moment, we just use terminals off the big servers and you can do anything with that – Amigas probably *could* be connected up but they just wouldn't be mainstream enough.

What's the Amiga's major down-fall, in your opinion? What, apart from Commodore? I think it's got to be marketing, it's got to be the fact that Dixons sit there and sell ten different types of PCs, so that

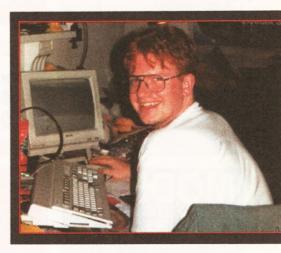

when parents go into the shop they'll buy one of those instead. How can they consider an Amiga when they'll probably never heard of one?

Well you see, when it comes to your average family, who have no real interest in computers – who aren't real fans or enthusiasts – then a PC is probably best at the moment. So many more shops can help them, tell them about it and offer after-sales support. There is bound to be more friends and acquaintances they can talk to and get help from with a PC.

#### What about the Amiga's greatest assets?

NewTek and the Video Toaster! There's an awful lot of software houses that still write some truly brilliant programs for the Amiga – programs that would not have seemed possible a year ago.

#### What would you do if you could buy out Commodore and take over tomorrow?

Get the machines back in the shops and get the software companies who are warily sitting there on the fence, producing for the Amiga again. Software is *so* important for a machine and you really have to help software companies, give them information and support their efforts to produce new exciting programs. (AS)

#### **ARE YOU INTERESTING?**

If not, do you at least use your Amiga in an unusual and exciting way... or in any vaguely interesting manner for that matter? If so, we want to hear about it and may even decide to devote you a couple of pages in the magazine.

Hey, we offer you fame, stardom and an exceedingly bright future – what more could you want? Write to us, explaining in no more than 500 words why we should interview *you*. Write to: **"I'm interesting, honest guv" Amiga Shopper, 30 Monmouth Street, Bath BA1 2BW.** 

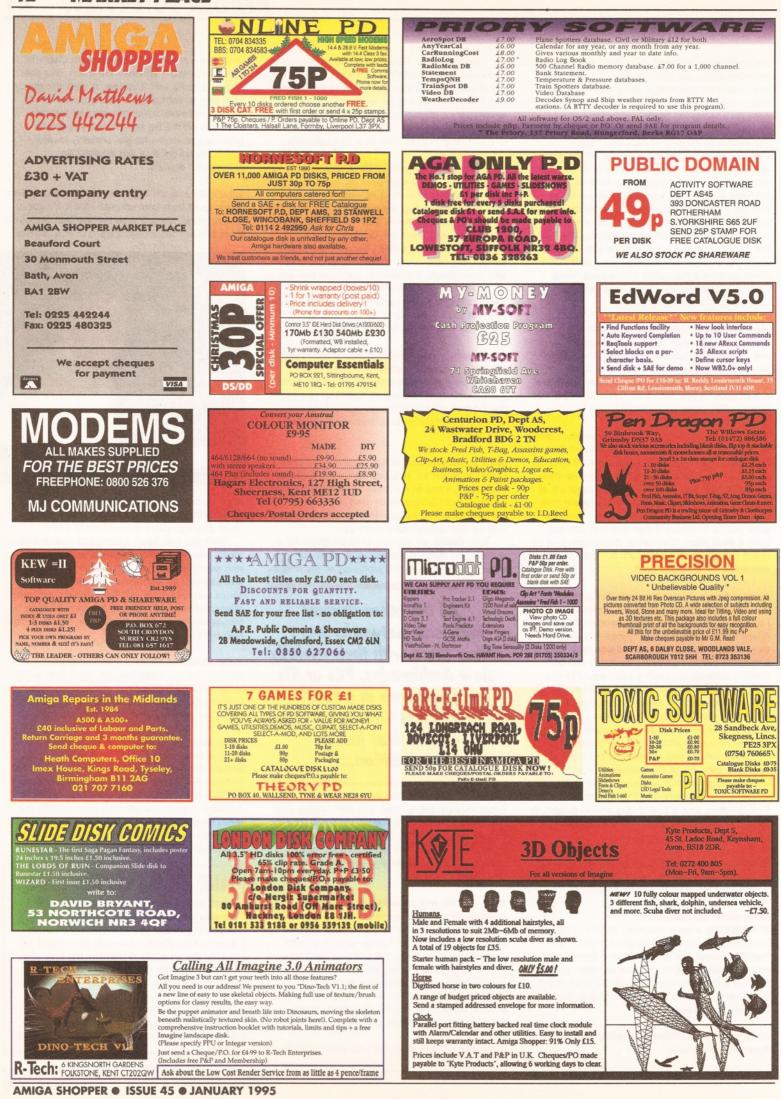

MARKET PLACE

UTILITIES

D-Copy v3-1 Skick WB3

MenuMaster 3 Printer Drivers

Edword Pro v4 Lock-Pic 2 Kick v1-4

Text Engine v4-1 Start of the Art (2) Crack & Copy R.D.S.

Octamed Pro v2 Amibase Pro 2 v1-8

Pro Utils

SuperKillers WB 1-3/2

Orders to PIGMY CRUSH P.D. Dept AS, 2 Skomer Place, Swansea, W. Glam, SA5 5PH

FRED FISH 1 to 1000

ASSASSINS GAMES 1 to 200

1200

ASI Fix Disk 1&2 (2) AGA Utils 1

AGA Utils 1 SuperKillers WB3 1200 Degraders Action Replay 4 Motorola

Action Replay 4 Motobola Invaders 2 (2) AGA Tetris Klondika AGA (3) Madfighter 2 Piayer Games AGA Babylon 5 Mag Overdrive (2) Crash Test AGA Ray World (8) Subliminal XTC (2)

FROM 6000 A DISK 13 disks 51 per disk 49 disks 900 per disk 10-19 disks 800 per disk 20-49 disk 700 per disk 50-4 disks 600 per disk 50-4 disks 600 per disk 50-4 disks 600 per disk 50-4 disks 600 per disk

Cheques/P.O. payable to NJH

1200 GAMES

Add Fighter 2 (3)
 Add Fighter 2 (3)
 Cybertech Corp (2)
 Buzzo and Kert
 Zettoria Z AGA
 Boctron AGA
 Boctron AGA
 Boctron AGA
 Boctron AGA
 Mogolal (3)
 AGA Mendia (3)
 AGA Mendia (3)
 Modorfilia 2 (3) (Hord drive)
 Cards for Kolonika (8)
 Motorola invaders 2 (2)
 1200. SEI
 DEFS

 1200 SLIDES

 Courtio

 Cioudio

 Cioudio

 Cindro

 Cindro

 Cindro

 Cindro

 Cindro

 Cindro

 Cindro

 Cindro

 Cindro

 Cindro

 Cindro

 Cindro

 Cindro

 Cindro

 Cindro

 Cindro

 Cindro

 Cindro

 Cindro

 Cindro

 Cindro

 Cindro

 Cindro

 Cindro

 Cindro

 Cindro

 Cindro

 Cindro

 Cindro

 Cindro

 Cindro

 Cindro

 Cindro

 Cindro

 Cindro

 Cindro

 Cindro

 Cindro

 Cindro

 Cindro

 Cindro

 Cindro

 Cindro

 Cindro

 Cindro

 Cindro

 Cindro

 Cindro

 Cindro

 Cindro

 Cindro

 Cindro

 Cindro

 Cindro

 <tr

EDUCATION

□ IQ Tester □ World Geography □ Amigo Beginner □ ASI Back to School (3)

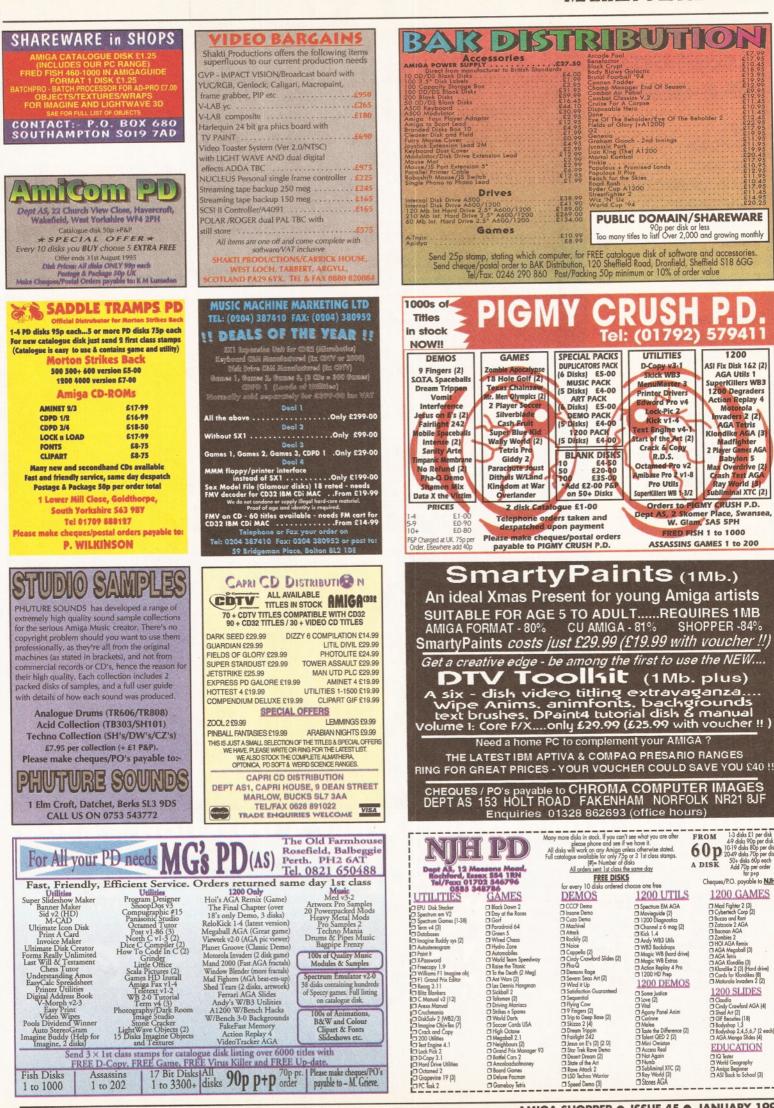

Fish Disks

1 to 1000

A LANULARY 1005 ICCLIP AF

□ Speed Demo (3)

Gameboy Tetris

en ann fras

1200 UTILS

Spectrum EM AGA
 Spectrum EM AGA
 Movieguide (2)
 1200 Diagnostics
 Channel z 6 mog [2]
 Kick 1.4
 Andy WB3 Utils
 WKB Backidrops
 MAgic WB Entos
 Action Replay 4 Pro
 1200 DFD Prep
 1200 DFD Prep

**1200 DEMOS** 

1200 DEMOS Some Justice Love (2) Vital Accory Panel Anim Cotinne Melee Distant IODifference (2) Diani Omiton Metan Difference (2) Melee Difference (2) Melee Difference (2) Melee Difference (2) Difference (2) Melee Difference (2) Difference (2) Diffe

#### CONTENTS AT-A-GLANCE

| Bugs               | 47  |
|--------------------|-----|
| CD-ROMs            | 48  |
| Clipboard          | 47  |
| Compugraphic Fonts | s45 |
| Construction       | 48  |
| CrossDos           | 45  |
| Fonts              | 47  |
| MMU                | 46  |
| Pagesetter 3       | 45  |
| Т                  | 47  |
| Tape Streamers     | 47  |
| Video Backup       | 47  |
| Viper Board        | 46  |
| VMM                | 46  |
|                    |     |

#### What is Amiga **Answers**?

Do you have a problem with your Amiga? Is something on your Amiga not working the way it should? In this section of Amiga Shopper we answer questions posed by you, our readers. All you need to do is to fill out the form on page 48 and we'll set our team of experts onto the case ...

#### **OUR EXPERTS HAVE THE ANSWERS TO YOUR AMIGA QUESTIONS** AMIGA ANSWERS 1000000000 ISSUE 45 JANUARY 1995 AMIGA **Full of answers** MIGA waiting to be nnnnnnn brought online AMIGA ԼՈՈՈՐ 11111 nnnnnnn AB HHHHH FF FFFFF пппппп AMAGA 2001 YAAUNAL AMIGA ANSWERS FHHHHH Annual Control of Control of Cont РЧНРАН

#### ICONS USING THE WHAT A QUESTION'S ABOUT TO FIND

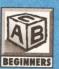

Beginner questions raising basic problems.

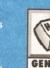

GENERAL

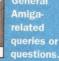

Queries 0 Amiga

related to desktop publishing.

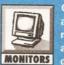

Questions about monitors and TV

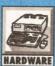

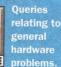

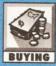

Questions asking for buying advice in

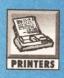

Printers, drivers hardcopy problems.

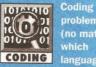

problems (no matter which

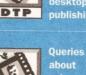

about using your Amiga with video. VIDEO

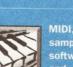

sampling. and MUSIC

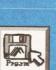

SOFTWARE

Software packages and programs queries.

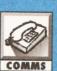

Questions including modem.

#### AMIGA ANSWERS

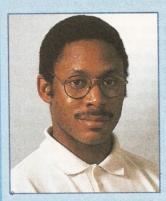

Graeme knows it all ... nearly!

ello and welcome once again, to the area of Amiga Shopper where you can turn to find all the answers to questions concerning your Amiga. It's my privilege, as Amiga Shopper's technical writer, to make sure that not one of your problems is left unsolved. Don't worry, we can help - no matter how simple or complex they may be. At Amiga Shopper we want you to get the very best out of your Amiga. That's why we devote more space than any other magazine to this indispensable service, so please make the most of it and keep your questions coming in. We'll do my very best to find a solution to all your problems.

Don't worry if you come across any unfamiliar terms, just turn to one of our jargon-busting boxes to receive an

#### **CROSSDOS PROBLEMS**

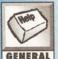

I cannot get CrossDOS to run despite having tried both of the ways described in the Workbench 2.1 manual. No matter what I do I still GENERAL only see one icon and CrossDOS refuses to recognise PC formatted disks?

**Stephen Halliday** Ingleburn, New South Wales Australia

Once CrossDOS is up and running, and a PC disk inserted in your Amiga, you should certainly see two icons. The fact that you do not suggests to me that CrossDOS just isn't starting up properly. One possibility that I happen to know produces failures that do not always result in any obvious error messages concerns something called the mfm device which CrossDOS uses this to do all direct MSDOS track read/write operations.

My guess is that either the mfm device isn't in the Devs directory at all, or that the assigned Devs: directory is not accessible at the time you activate CrossDOS. Another, admittedly less likely possibility, would be a snag caused by a wrong devs: assignment but my money is on one of the first two causes.

If, incidentally, you find that the mfm device isn't in your day-to-day Workbench copy devs: directory, all you have to do is copy it from your original Workbench disks. Paul

#### LIVING WITH PAGESETTER3 AND COMPUGRAPHIC FONTS

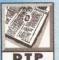

I was overjoyed when I saw Jeff's recent description of how to get **Compugraphic fonts to work with** PageSetter. However my joy was

short- lived when I found that it applied only to PageSetter II. Please could you supply similar instructions for us PageSetter<sup>3</sup> users as I would love to be able to make use of the fonts on your cover disks and the Amiga Format subscriber disks. I have an A500+ with two floppy drives.

**Clyde Bish Clyst St Mary, Devon** 

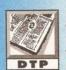

I can only use the one Compugraphic font (CGTimes) in PageSetter<sup>3</sup> because I cannot get the program to "find" my other **Compugraphic fonts. These are** 

contained in a drawer on the Workbench partition of my Hard Drive. I have used the Intellifont system to install them from the Amiga Shopper cover disks. Jeff did an idiot's guide to installing Compugraphic fonts for PageSetter II, could he do a follow-up piece for PageSetter<sup>a</sup> please? I have an A1200.

#### **Richard l'Anson** Haxby, Yorks

Richard, I'll get to Hard Drive stuff in a moment, but first let me prepare the ground by dealing with the root cause of Clyde's floppy problem.

Gold Disk's floppy set-up procedure for PageSetter<sup>3</sup> is atrocious, and I do not use the word lightly. At the time PageSetter<sup>3</sup> was released there were four different versions of Workbench in popular use (now there are five!) and each version of Workbench requires a different set-up for floppies because the disk structure of each version of Workbench is very different.

Gold Disk opted for the lazy solution, they did just enough to enable floppy users of all persuasions to get it running, leaving inexperienced users - the very users PageSetter<sup>3</sup> is aimed at - high and dry when it came to setting any standard Workbench preferences and using anything other than the supplied bitmap fonts and single CGTimes Compugraphic font.

I have spent a lot of time attempting to work out how to organise PageSetter<sup>3</sup> on floppies for the various versions of Workbench. It's absolute murder. Unacceptable compromises have to made in all cases, and I have now given up the ghost. I don't know how anyone manages to do anything much with PageSetter<sup>3</sup> when running it from floppies. The bottom line - and the same is true of much modern Amiga software, never mind what it says on the box - is that PageSetter<sup>3</sup> is really too big a package to run properly from floppy.

Luckily, organising extra Compugraphic font disks for use with PageSetter<sup>3</sup> is not too bad. First make a duplicate of the PS3Fonts disk and make sure the duplicate is named PS3Fonts, just like the original. As is stands there is very little space free on this disk, so to add Compugraphic fonts to the system we first have to make some room. It is unlikely that you will want to use the bitmap fonts on that disk (because they produce horribly jaggy output), so let's delete them.

Use a directory manager to enter the PS3Fonts:Fonts drawer (on the duplicate) and delete all the drawers and files in that Fonts

explanation. The problems are put in a wide context for everybody's benefit. The index on the previous page is your guide to the topics covered this month.

By now, you are probably familiar with our team of Amiga experts. Mark Smiddy knows all there is to know about AmigaDOS and floppy drives. Jeff Walker is our desktop publishing, fonts and printer correspondent. Gary Whiteley, is a trusted expert on video applications and graphics. If you have a query about comms, we'll set our communications guru Dave Winder on the case. Toby Simpson is our code clinician. If you've got problems with anything from C to assembler, try taxing his little grey cells. Finally, we've got a man you can rely on when it comes to operating systems programming - Paul Overaa.

> drawer, but do not delete the Fonts drawer itself. If you don't own a directory manager then use the following AmigaDos command (the superscript 3 character is typed by holding down the Alt key and pressing the 3 key): Delete PS3Fonts:Fonts/#? ALL

That will create over 400k of free space. If you need more space, then you may delete the article editor and its support files, but keep in mind that you will not then be able to use the article editor when using this PS3Fonts disk with PageSetter3.

The files that need deleting to clear the article editor are: AE and AE.info (the article editor itself); TransSpell and TransSpell.info (the spelling checker); and pfsf6b90k (the dictionary). You can also delete the disk.info file. Clearing out the PS<sup>3</sup>Fonts:Fonts drawer and article editor will create over 700K of free space on the PS3Fonts disk.

OK, so far so good. Clyde, I'll get to actually installing new Compugraphic fonts shortly, but as this is essentially the same procedure for both you and Richard, I'll first explain how PageSetter<sup>3</sup> works when running from a Hard Drive. A lot of what follows, Clyde, you may still find of use even though you don't own a Hard Drive.

When you install PageSetter<sup>3</sup> using the Hard Drive Installation icon on the PS<sup>3</sup>Install disk, you are first asked which parts of the package you want to install, then various questions concerning where exactly you would like those parts to be installed.

First it asks where the PageSetter<sup>3</sup> program should be installed. Using the Show Drives gadget if necessary, you first select a device (or partition if you prefer that term). You may then select a drawer that already exists on this device - a drawer named DTP, say. Alternatively you may use the Make New Drawer gadget to create a new drawer - a drawer named PS3, say.

The PageSetter<sup>3</sup> program will be copied directly into the device or drawer you select. In other words, it will not first create its own drawer and then install PageSetter<sup>3</sup> into that drawer. So for the purposes of this example, let's say your device is named Work and you have created a new drawer called PS<sup>3</sup>, so that PageSetter<sup>3</sup> will be installed to Work:PS<sup>3</sup>/PageSetter – PageSetter being the name of the executable program file, PS<sup>3</sup> being the name of the drawer it is in, Work being the name of the device.

Next you are asked where to install the FAIS Loader. The installation program suggests

Work:PS3, and this will do just fine. Now it wants to know where the Compugraphic fonts should go, and again the installation program suggests Work:PS3. This we want to change because we want to keep our PageSetter<sup>3</sup> Compugraphic fonts separate from all the other bits and pieces.

So we select the Make New Drawer gadget and call our new drawer CGFonts. (Call it something else if you prefer, it's totally up to you.) At this point the installation program informs you that it wants to add an assign to your s:startupsequence and requests your permission to proceed, which you gladly give. (In actual fact it will add the assign to the s:user-startup file.) The lines it adds will look like this:

;BEGIN PageSetter Assign CGFonts: "Work:PS3/CGFonts" ; END PageSetter

The first and third lines are just comments, the important one is line 2. Parts of PageSetter<sup>3</sup> will automatically look in the CGFonts: logical device, and only in the CGFonts: logical device, for certain files. If at some later stage you decide to move the PS<sup>3</sup> drawer somewhere else (or rename it), then in the user-startup CGFonts: will still be "pointing" at Work:PS3/CGFonts, which drawer may not now exist, so certain parts of PageSetter<sup>3</sup> will fail - not crash or report an error necessarily, but some options may simply not work properly. So if you move or rename the PS<sup>3</sup> drawer, make sure you adjust the path (the bit between quotes) in the PageSetter<sup>3</sup> assign in the s:user-startup file to reflect the new path to the CGFonts drawer.

Back to the installation. Next you are asked where the article editor, graphics editor, tutorial files, font manager and clip art should go. By all means make new drawers for the tutorial files and clip art - anywhere you like - but I recommend you accept the installation program's suggested locations for the article editor (in the Work:PS3/ CGFonts drawer, for some strange reason), and the graphics editor and font manager (in Work:PS3).

Several new drawers are created automatically in the Work: PS3 drawer, and several files are automatically installed to these new drawers. Apart from swapping disks, it's all automatic from here on in, but something important is happening behind the scenes.

Every time a new drawer is automatically created and the relevant files are installed into it, an "initialisation" file named PageSetter.INI is updated and written into the SYS:S drawer (or the S: logical device, to put it another way). This file contains the paths to various parts of the PageSetter<sup>3</sup> system, as installed by the installation program. For this example the file would look like this:

- Work: PS3/Data PR
- PD Work: PS3
- PP Work : PS3
- TF Work: PS3/filters PNT Work: PS3/GrE
- Work: PS3/CGFonts FE
- AE Work: PS3/CGFonts

Upon running PageSetter<sup>3</sup>, this file is read by the program so that it knows where the various bits and bobs are. (Clyde, you'll find this file in the root directory of your PS3Page disk because the floppy startup-sequence on PS3Page assigns S: to that path.) For example, the path after TF is where the text filters have been installed, the path after PNT is where the graphics editor has been installed.

Very importantly, the path after FE is where the "font engine" has been installed, which is various system files specific to PageSetter3, and these are

kept in the same drawer as the Compugraphic fonts. If you look in your Work:PS3/CGFonts drawer (PS3Fonts:CGFonts for Clvde) you'll see files like if.ss, if.fnt, cg.chardata, and others, as well as the "fontname.dat". "fontname.metric" and "fontname.lib" files of the Compugraphic fonts themselves.

As with the assign earlier on, if you later move the PS<sup>3</sup> drawer somewhere else (or rename it) you should adjust the paths in the S:PageSetter.INI file accordingly. It is a plain ASCII text file that can be edited with any text editor, or with the AmigaDOS Ed command

Now then. Installing new fonts. For PostScript (Adobe) Type 1 fonts this is easy. You simply run the font manager program, select the Type 1 font's PFB file in the left-hand window and hit the gadget at top left (the bit of paper pointing at the other bit of paper - it probably made perfect sense to the programmer). The font will then be converted from PostScript Type 1 format to Compugraphic format and saved to the CGFonts: logical device (Work:PS3/CGFonts in our Hard Drive example, PS<sup>3</sup>Fonts:CGFonts for Clyde and his floppies).

However, to install a Type 1 font you must have both the PFB file and the AFM file for that font - PFB and AFM being the filename extensions of the files; they stand for Printer Font Binary (that's the actual font description) and Adobe Font Metrics (the character spacing and kerning information). If you've got the PFB but not the AFM, then you are stuffed as far as the PageSetter<sup>3</sup> font manager is concerned. Either contact a font vendor or buy TypeSmith.

To install Compugraphic fonts you simply copy - using the standard AmigaDos Copy command or by dragging icons or with a directory manager, but not with the Workbench Intellifont program - simply copy the "fontname.dat", "fontname.metric" and "fontname.lib" files into the CGFonts: logical device. (The CGFonts drawer on your PS3Fonts disk, Clyde.) Each Compugraphic font comprises the three files with those filename extensions; two out of three isn't good enough, you must have all three in the CGFonts: logical device else PageStream<sup>3</sup> will not be able to use them. And here comes the problem.

As well as the three font files for each Compugraphic font being in CGFonts:, one of the "font engine" system files (if.fnt) needs to be updated to include the names of the newly added fonts. The font manager program does this after converting from PostScript Type 1 to Compugraphic format, but the font manager cannot be used to install Compugraphic fonts. Gold Disk wrote a program named CG\_Update

Inige Horkbench 1,974,528 graphics nem 3,387,312 other n 13 Clinhoard. H H 1 52

Temporary clipboard files can be stored as IFF files when a program terminates. It's possible to view the contents of these using the AmigaDOS Type command with the opt h option!

which updates the if.fnt file according to the Compugraphic fonts it finds in the CGFonts: logical device, but it wasn't included with PageSetter3. (At least it wasn't with mine.) If the if.fnt file is not updated, PageSetter<sup>3</sup> cannot use the newly added Compugraphic fonts. CG Update is a copyrighted Gold Disk program, but I think you'll find that some PD libraries and font vendors have obtained permission to include it on their disks.

Once you've got hold of CG\_Update, all you have to do is double click that icon after copying the three font files for each new Compugraphic font into the CGFonts: logical device. This will update the if.fnt file, and PageSetter<sup>3</sup> will now be able to use the new fonts - although you'll have to quit and restart PageSetter<sup>3</sup> if you've got it running at the time because the program only reads the contents of CGFonts: once upon loading. (Once upon loading there were three little bears... but that's another story).

You may have gathered from all this that PageSetter<sup>3</sup> does not use the Workbench Compugraphic font system, it employs its own proprietary system, so if you want to install a Compugraphic font for Workbench as well as for PageSetter<sup>3</sup> you'll have to do the above and then use the Workbench Intellifont program to install it for use with Workbench and programs that use the Workbench Compugraphic font system. Yup, Richard, this means you have to install and store the same font twice on your Hard Drive.

And Clyde, you are limited to however many Compugraphic fonts you can fit on to a single PS<sup>3</sup>Fonts disk, which will be up to about seven or eight depending on the size of the fonts, so you'll have to organise different PS3Fonts disks for different jobs. Because of the way PageSetter<sup>3</sup> works there is no way to simply stick a new PS<sup>3</sup>Fonts disk in a drive while PageSetter<sup>3</sup> is running and load a new font; all the fonts you require must be on the first PS3Fonts disk you stick in a drive after running PageSetter<sup>3</sup>. Jeff

#### UNSUCCESSFUL VMM

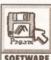

Having received issue 44 of AS. I looked forward to using VMM, as I have an MMU installed. After unpacking to RAM, I tried to run SOFTWARE install VMM, only to get the

message "unable to open your tool 'Installer'". I tried various assigns without any success. All Commodore Installer programs on other disks seem to work satisfactorily.

My configuration is as follows: a 1200 with a 340Mb Hard Drive, a Viper 28MHz 030 and MMU accelerator with 4Mb of RAM fitted.

When I checked the MMU with Sysinfo, it said it was not in use. Having no previous knowledge of MMU systems, does this mean that the installation actually turns the MMU on. Hoping you can shed light on the subject, as VMM appears to be a great alternative to Gigamem. **Ralph Smith** 

Liverpool Before I answer your question about VMM, let me congratulate you on your choice of the Viper board. MMUs are designed to work in the background and only leap into action when needed. Your board is more than capable of running the excellent VMM.

Back to your first question, I suspect that the programs that have already installed themselves successfully on your system may have installer on their installation disk. The VMM installation script looks for Installer in your C: directory. You can tell this by selecting the InstallVMM icon and pressing right-Amiga <i>. This will bring up the icon's information, including its default tool, in this case Installer. To remedy your problem, you can either copy installer to your C: directory or change the default tool. For example, if your copy of installer is located in your Workbench tools directory you would change your default tool to: Workbench:tools/Installer

This problem is often encountered when trying to view a text or image file by double-clicking. It can be solved in the same way, If you don't have the default viewer, change the default tool to a program that supports that same file type which you have already installed in your system. Graeme

#### **EMPTY RAM DIRECTORIES**

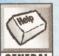

Can you please clear up this mystery for me. I understand about the purpose of the RAM disk's Env drawer, but why are the T and **GENERAL** Clipboard directories set up - they always seem to be permanently empty? **Jim Wilkins** 

East Cowes, Isle of White

The RAM disk T directory is just a convenience directory for applications wishing to write temporary files and whether or not it gets used depends on what applications programs you are using. Programs actually write to the AmigaDOS 'logical device' T: but, since with a normal startup sequence this is assigned to the directory ram:T, the files usually end up being placed in ram:T.

When looking for these files two things that need to be remembered: Firstly, because an application will not normally create icons for any temporary files it produces, you will only see these files by listing them from the shell (or using the 'Show All Files' option available on the more recent Workbenches).

Secondly, well behaved applications programs will delete all their temporary files before they terminate, so in order to see them at all you need to look for any files before you quit the program.

The RAM disk Clipboard draw is another convenience directory and. as the name suggests, this one is used to store clipboard data. Usually a program's clipboard material will be handled via memory areas controlled by the clipboard device. If however the clipboard device is closed whilst there is still valid clip data present then the clipboard device will write that clip data to a file storing it in the directory assigned to CLIP: (another AmigaDOS logical device name). CLIP::, as you've now probably guessed, is conventionally assigned to the RAM disk Clipboard directory.

To see this directory in action try this experiment: Open an application that supports clipboard cut&paste operations (such as a text editor or paint program). Create some data, copy it to the clipboard and then guit the program. You ought to then find an IFF file representing your clip in the ram:Clipboard drawer! Paul

#### **BBS BACKING**

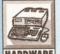

I am in desperate need of an answer - please help!

Being the sysop of a fairly popular BBS, I need to do a fair bit of

HARDWARE backing up, to which I currently use the Video Backup System. Now this is fairly good and a reliable source of backup, but not exactly fast.

What I really want to use is a 250Mb tape streamer that runs via the parallel port on my A1200. Do you know if there is a parallel

streamer system for the A1200? The tape streamer must be parallel and not via the PCMCIA slot or expansion slot as both of these are being used by my RAM and Zappo CD-ROM.

I know of systems on the PC that use the parallel port, so I guess a PC streamer will work on an Amiga, it will just require the correct driver/mount to be utilised. Am I right?

PS. Are most other streamers SCSI? If so would a Viper 030 with SCSI adaptor do the trick?

M. Tillet

Although Parallel port disks and tape streamers are relatively common, I'm not aware of any such system for the Amiga. The hardware should be compatible, but I'm not aware of any software that has been written to use it on the Amiga.

Anyway, I don't think a parallel port tape streamer would be a lot faster than the VBS. You should consider upgrading to version 3 of the software, which increases the back-up speed to around 130Mb per hour.

Using a SCSI tape streamer is possible, but once again you will need the requisite software. There are several PD programs available which will work with a SCSI tape streamer (such as TAR or BTNTape), or you could go for a commercial program. The latest versions of both AmiBack and Quarterback will happily work with tape streamer devices. Although we haven't tested the Viper SCSI unit yet. I can't see any reason why this should not work with the software mentioned above and a SCSI tape streamer. Richard

#### **INTERESTING BUGS**

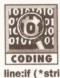

I found the Bug Out feature very interesting, though I was surprised to spot an extra bug in the C example you used. In addition to the **CODING** one you described in the article, the line:if (\*string <= 'z' || \*string >= 'a') is also bugged - using logical OR rather than an AND means that the test will always succeed.

As a follow-up article, how about a feature on the various debugging tools available, since there wasn't space to deal with them last time? Or alternatively, tell us more about the source code checking utilities that you mentioned. If nothing else, it might give us some ideas and enthusiasm for writing our own.

#### **Andy Stevens** Acklam, Middlesbrough

Well spotted! Which just goes to prove what I said about no program longer than a few lines can ever possibly be guaranteed bug-free first time. This was, out of interest, one of the worries about Reagan's Star-Wars program. Millions of lines of code which could never be fully tested would have been expected to work first time. Hmm.

The line, of course, as you suggested should have read:

if (\*string >= 'a' && \*string <= 'z') \*string = \*string - 0x20;

It is quite possible that there will be a followup to the debugging article, and I will remember to concentrate on how you can use tools to make the job easier. As for the source code checking utilities, I personally find them essential particularly for assembly language programs. You can write a small C program that checks the source line by line for mistakes. For example, you might have a structure which you always use a0 to index it from, like this:

ln\_Name(a0),d0 move.1

If that was the case, a program could check every instance of references within that structure and warn you if you did not use AO. If you document your code and routines well you can have further fun, for example:

- >>> Routine Header -ConvertToUpperCase
- Inputs:
- a0 String to be converted (NULL # Terminated)
- Outputs:
  - a0 Points to converted string.
- Beccles
- Registers Corrupted: a0-a1/d0/d4-d5
- ;ConvertToUpperCase: code ...

If you used this format for every function, you could knock up a small program (in C or ARexx, for example) which checked the registers corrupted line and warned you if it corrupted other ones too. There is a wide range of things like this you can do, but they are all very specific to an individual project. Good luck! Toby

#### HARD DRIVE FONTING FOR BEGINNERS

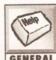

I have lots of good disks containing fonts and pictures, which I use with DeluxePaint IV and Scala MM200 on my A1200. I want to place the fonts GENERAL within a drawer on my Hard Disk (Workbench 6Mb, Work 120Mb), possibly called Fonts, and call each disk say Fonts-Disk-1, Fonts-Disk-2 and so on. Basically, so that when the font requester in DeluxePaint is opened I can type in the name of the disk and use the contents of that disk to compose a title. Similarly with the picture requester for a backdrop for the title.

My efforts so far have been unsuccessful. In the case of fonts the DeluxePaint font requester does not respond to my command - all I can get is the fonts that are present within the DeluxePaint program.

#### **R** Anscombe **Basingstoke, Hants**

OK, firstly the fonts available from within DeluxePaint will be all the fonts in the standard FONTS: logical device, which will be the drawer named Fonts on your Workbench partition. If the fonts on your fonts disks are bitmapped fonts then all you need do to make them available to DeluxePaint (and any other program) is copy the fonts drawers and associated ".font" files on your disks into that Workbench:Fonts drawer.

However, as your Workbench boot partition is only 6Mb it will be better to install these fonts on the Work partition because it is not a good idea to use up all the space on your boot partition - just in case some program wants to install some extra libraries or whatever. So let's do it your way.

First, create a new drawer on your Work partition (open the Work disk icon and press LeftAmiga-N) and name it Fonts. Open this new Fonts drawer. Now put one of your fonts disks in a drive. (Let's say it is called Fonts-Disk-1.) Drag the Fonts-Disk-1 icon into the Font drawer. Yes, the actual disk icon itself. This will automatically create a new drawer called Fonts-Disk-1 (the name of the disk) inside that Fonts drawer and then copy the entire contents of the disk into this new Fonts-Disk-1 drawer. Repeat this procedure for all the fonts disks you want to copy on to the Hard Drive.

Now create a new drawer on your Work partition and name it Graphics. Open this new graphics drawer, put one of your picture disks in a drive (we'll call it Pictures-1) and drag the Pictures-

1 icon into the Graphics drawer. A new drawer, Pictures-1, will be created inside the Graphics drawer containing the full contents of the Pictures-1 disk. Repeat this procedure for all the picture disks you want to copy on to your Hard Drive.

Now comes the slightly tricky bit. Open a Shell window and type:

#### Ed S:User-Startup

This will load a file named User-Startup from the S: logical device (the Workbench:S drawer in your case) into the Amiga's standard text editor. (If no file called S:User-Startup exists, a fresh one will be created and you will be staring at an empty file.) Add the following lines to that file: Assign Fonts-Disk-1: Work:Fonts/Fonts-Disk-1 Assign Fonts-Disk-2: Work:Fonts/Fonts-Disk-2 Assign Pictures-1: Work: Graphics/Pictures-1 Assign Pictures-2: Work: Graphics/Pictures-2

This example assumes you have copied just two fonts disks and two picture disks on to your Hard Drive as detailed above. If you have copied more, then add more lines, changing the disk names or numbers accordingly. Take care with your typing, especially with the colons.

When you are finished, save this file (ensuring it is named User-Startup and saved to into the S: logical device) and then quit Ed. Now reboot your

Amiga and you will have several new "logical devices" set-up that have names similar to your floppy disk names. In the DeluxePaint font requester, for example, type Fonts-Disk-1: into the Drawer gadget (don't forget the colon on the end) to make the fonts in that logical device available to DeluxePaint. Similarly, to access the picture disks, type Pictures-1: or Pictures-2: or whatever into the Drawer gadget of the Load Picture requester, or alternatively scroll down the <DEV> list and click on those devices in the list. Jeff

#### DRIVE DILEMMA

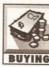

I am studying for a degree in **Construction Management and with** the advent of CD-ROM, the university has several packages for us to gain **BUYING** relevant information from.

With limited, printing facilities and University resources, I want my own CD-ROM. Could you advise me whether a Zappo CD-ROM would be better and if there are any PD CDs, or others, that are construction-related. If so, how much are they? Could I use PC CDs? Would they be compatible and could I implement graphics or charts into Final Writer? Basically, is it worth £200+ of my grant?

How would I play the CD32 games with only a joystick? Isn't there an extra ROM Chip somewhere in the CD32 that allows the saving of some games? How will the 1200 cope with this? **Chris Mitchell** Clwvd

I'll start with the easiest question first, I'm afraid there are no Construction-related CD-ROMs that I'm aware of. As to whether you can use PC CDs on the Amiga, the short answer is yes. While you'll be able to read any files or directories on the disc, you'll not be able to run any PC software. The only way to run PC software is to buy a PC-emulator and, at present, the only option for 1200-owners is a software emulator, such as PC Task. However, there is an increasing number of conversion programs in the PD world that can handle PC data files, such as images, text and even 3D objects.

If your sole purpose in buying a CD-ROM is to use PC software, then you'd be better off spending your money on something else. CD drives for the 1200 that include CD32-emulation, usually emulate the CD32 controllers by using the keyboards; you can even buy controllers. The emulators can store game positions, but as I've not seen any games that have this function I've not been able to test it out. Graeme (AS)

### ER YOUR QUEST

H

you send in a question for the Amiga Answers experts, please fill in and include the form below (or a photocopy if you don't want to cut up your magazine). And please, also make sure that you include all the relevant details - version numbers of software and so on so that we have the best chance of helping you. If you have several questions in different fields that should be addressed to more than one of our experts, please send in your queries on separate forms.

Send your form and question to: Amiga Answers, Amiga Shopper, 30 Monmouth Street, Bath, Avon BA1 2BW.

| ard | disk: | Mb | as | DH : | Manufacturer |
|-----|-------|----|----|------|--------------|
|     |       |    |    |      |              |

Extra RAM fitted - type, size in Mb and manufacturer

Details of any other hardware which could help us to answer your question:

Now, use this space to describe your problem, including as much relevant information as possible. Please continue on a separate sheet if necessary.

| VOUR | ma   | chi | ine: |
|------|------|-----|------|
| iour | 1110 | CII | me.  |

Name: Address:

| A500                                                                 |                                 | A500 Plus    |         | A600     |        | A1000   |          | A1200 |
|----------------------------------------------------------------------|---------------------------------|--------------|---------|----------|--------|---------|----------|-------|
|                                                                      |                                 |              |         |          |        |         |          |       |
| A1500                                                                |                                 | A2000        |         | A3000    |        | A4000   |          |       |
| Approx                                                               | imate a                         | ge of mach   | ine:    |          | _      |         |          |       |
| Kicksta                                                              | rt versi                        | on (display  | ed at t | he "inse | ert Wo | rkbench | n" promp | t)    |
| 1.2 🗋                                                                |                                 | 1.3 🔲        |         | 2.x [    |        |         | 3.x 🔲    |       |
| Workbe                                                               | nch rev                         | ision (writt | en on t | the Worl | kbenc  | h disk) |          |       |
| 1.2 🗋                                                                | 1.2 1.3 1.3.2 2.04/2.05 2.1 3.0 |              |         |          |        | 3.0 🗋   |          |       |
| PCB revision (if known). Do not take your machine apart just to look |                                 |              |         |          |        |         |          |       |
| for this!                                                            |                                 |              |         |          |        |         |          |       |
| Total memory fitted (see AVAIL in Shell for Workbench 1.3)           |                                 |              |         |          |        |         |          |       |
| Chip memory available (see AVAIL in Shell)                           |                                 |              |         |          |        |         |          |       |
| Agnus chip (if known)                                                |                                 |              |         |          |        |         |          |       |
| Extra drive #1 (3.5in/5.25in) as DF_: Manufacturer                   |                                 |              |         |          |        |         |          |       |
| Extra drive #2 (3.5in/5.25in) as DF_: Manufacturer                   |                                 |              |         |          |        |         |          |       |
|                                                                      |                                 |              |         |          |        |         |          |       |

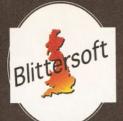

# EMPLANT

#### The World's First Multi-Platform Emulation System!

#### Macintosh<sup>®</sup> Emulation Module

The Macintosh emulation module is a 'generic' Macintosh with the speed of the emulation depending on the processor your Amiga is using. An A3000 is equivalent to a MAC IIci. An A4000 is equivalent to a Quadra 900. Support for up to 16 colours is provided for non-AGA machines. A4000 owners can use a full 256 colours! Up to 24 bit (16 million+) colours is supported using third party video boards such as: Picasso II, EGS-Spectrum, Vivid-24, Rainbow II, Rainbow III, Visiona Paint, Merlin, Retina. Retina Z3, Piccolo, EGS110/24, and OpalVision! Built in multiple file transfer allows for quick, easy transfers between the Amiga and MAC emulation. Support for AmigaDOS devices, Scanners, CD ROM, MIDI, SyQuest removable drives, Printers, Modems etc. Full stereo sound is supported too! Requires Macintosh ROMs (not supplied).

#### E586DXs M Emulation Module

We are now in the final testing stage! We have added the next generation CPU instruction set! The £586DX emulation module offers a high speed 586DX (FPU, MMU, and new instruction set) emulation with complete low-level architecture support, giving you the ability to run DOS, OS/2, NT, Windows 3.x. and even Chicago! Support for MDA, CGA, EGA, VGA, SVGA video modes, sound, joysticks, floppy drives, hard drives, extended memory, and more!

The possibilities with a multi-platform machine are endless. Now you can take advantage of a whole host of great software previously unavailable, and use them to compliment each other. By upgrading your Amiga (extra memory, faster processor, etc) you instantly upgrade your emulation too!

Blittersoft are the exclusive European distributors for Utilities Unlimited. We provide the only full technical support service, as well as software upgrades to all official UK boards. Check before you buy.

#### Four different versions of EMPLANT are available. (All Zorro II)

| EMPLANT BASIC    | Base emulation card            |  |
|------------------|--------------------------------|--|
| EMPLANT OPTION A | As Basic + AppleTalk           |  |
| EMPLANT OPTION B | As Basic + SCSI                |  |
| EMPLANT DELUXE   | As Basic + Opt. A & B          |  |
| E586DXSM MODULE  | For all versions (Pre release) |  |
| E586DXSM MODULE  | For all versions               |  |

Pre-order your E586DX module or complete system before release to nake a \$20.00 saving - No money debited until release - Guaranteed!

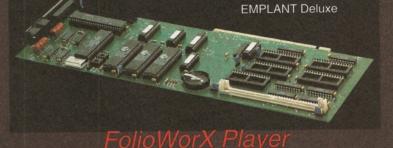

Take the next step forward into the MultiMedia age! Kodaks brand new Portfolio technology combines the stunning 24-bit quality of the PhotoCD with 16-Bit sound to offer interactive sound and vision! This technology can be used for company presentations, training CD's and even games - bringing everything to life on your screen

Supports all Amiga resolutions (including AGA) Control the software via Mouse, Keyboard or Game Pad Audio in CD Quality SlideShow function for normal PhotoCD's Includes CD ROM Filesystem for PortFolio and PhotoCD's Supports IS 9660, High Sierra (MAC) and CDDA (Audio) discs

Amiga version (disk) £49.95 CD32 version £49.95 PhotoWorX (PhotoCD software, inc. save/edit etc.) £69.95

#### BLITTERSOFT.

40 Colley Hill, Bradwell, Milton Keynes, Bucks. MK13 9DB U.K.

01908 220196 Order & Fax line 01908 310208 BBS (2400-28.8K) Also plesurf@cix.compulink.co.uk Fidonet 2:252/328.0

Post/Packing £5.00 (3 day) £8.00 (Next day) Credit card orders attract a 2.5% surcharge (not debit cards) E&OE (Prices correct at time of going to press) Euro/Trade Enquiries welcome.

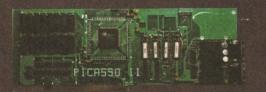

PICASSO II 2MB WITH TV PAINT JUNIOR PICASSO II 2MB WITH TV PAINT 2.0 PABLO VIDEO ENCODER PICASSO II 2MB WITH TV PAINT JUNIOR AND PABLO PICASSO II 2MB WITH TV PAINT 2.0 AND PABLO LIANA NETWORK (INCLUDES ENVOY SOFTWARE) ARIADNE ETHERNET CARD TRAPFAX

#### NEW NEW NEW NEW CD32 EMULATOR NEW NEW NEW NEW

This new software package will turn your AGA machine into a CD32, even booting CD32 games via a special launch sequence as you boot up. You can alter volume, emulate the controller via keyboard, use joysticks, set language, save high scores etc.

Total compatibility cannot be guaranteed, but has proven to be very good with many tested titles. (Microcosm, SleepWalker, James Pond II etc, etc.)

Also includes CD Filing system, Search/Mount software and JukeBox programs. You will require a suitable CD drive such as any of the Toshiba drives found in this advert.

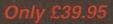

#### OS 3.1 - OFFICIAL UPGRADE

Now available for a range of machines. This new operating system will bring your machine up to the very latest revision. A2000/3000 owners can use 256 colours with Picasso and OS3.1 with Workbench and OS friendly software.

| A500 / A2000 (not rev 5 or less motherboards on A500)<br>A3000<br>A4000                                                                                                    |  |
|----------------------------------------------------------------------------------------------------|--|
| TOSHIBA CD ROM 4101B (INTERNAL) Suitable for FolioWorx<br>TOSHIBA CD ROM 4101S (EXTERNAL) PhotoWorX and CD32<br>TOSHIBA CD ROM 3401B (INTERNAL) Emulator.<br>TOSHIBA CD ROM 3401S (EXTERNAL)<br>ANY ABOVE WITH PHOTOWORX (KODAK PHOTO CD) ADD<br>ANY ABOVE WITH CD32 EMULATOR ADD                                                          |  |
| WARP ENGINE 28MHz (NO CPU) Boost that Emplant board <sup>1</sup><br>WARP ENGINE 28MHz (WITH CPU)<br>WARP ENGINE 40MHz (WITH CPU)                                                                                                    |  |
| SyQuest 105Mb REMOVABLE SCSI DRIVE INTERNAL<br>SyQuest 270Mb REMOVABLE SCSI DRIVE INTERNAL<br>SyQuest 105Mb REMOVABLE SCSI DRIVE EXTERNAL<br>SyQuest 270Mb REMOVABLE SCSI DRIVE EXTERNAL<br>SyQuest 270Mb REMOVABLE IDE DRIVE INTERNAL<br>SyQuest 270Mb REMOVABLE IDE DRIVE INTERNAL<br>SyQuest 105Mb CARTRIDGE<br>SyQuest 270Mb CARTRIDGE |  |

# For all your Xmas items, check

#### VISUAL PROMOTIONS - 01303 230844 SEE OUR AD ON PAGE 92

Bring the voucher to our new retail outlet for bargain disk prices 50 DSDD disks + labels £12.00 50 HDDD disks + labels £15.00 This offer is not applicable for mail order, offer ends 25/12/94

#### ARNOR - 0733 68909 SEE OUR AD ON PAGE 72

An extra £5.00 off the already reduced price of £74.95 when you order Protext 6.5 and enclose this voucher. Offer ends 31/12/94

#### BLITTERSOFT - 0908 220196 SEE OUR AD ON PAGE 49

£10.00 of OS 3.1 (RRP £89.95 for A500/A2000) (RRP £99.95 for A3000/A4000) Offer ends 31/12/94

#### DIGITA 0395 270273 SEE OUR AD ON PAGE 52

£5.00 off Wordworth 3.1 SE (Advertised price £49.99) when you order with this voucher before 31/12/94

#### KT'S PD - 0702 542536 SEE OUR AD ON PAGE 100

Extra 20p off per disk with your first order when you send this voucher with your order

#### SPEEDY PD - 01225 858229 SEE OUR AD ON PAGE 89 Over 20% off any fonts disk ordered

in the month of December

#### SIREN SOFTWARE - FREEPHONE 0500 340548 SEE OUR AD ON PAGE 17 Free clock cartridge (RRP £19.99) Stakker Disk & "How to fit your

 Hard Drive" video with every A600/A1200 Hard Drive.

 20Mb only £89.99
 170Mb only £214.99

 85Mb only £134.99
 258Mb only £264.99

 120Mb only £189.99
 344Mb only£299.99

 Offer ends 3/2/95
 0

#### VISUAL PROMOTIONS - 01303 230844

SEE OUR AD ON PAGE 92 Bring this voucher to our new retail outlet for bargain prices £10.00 off Brilliance 2 (Offer price £49.95)

This offer is not applicable to mail order, offer ends 25/12/94

#### BLITTERSOFT - 0908 220196 SEE OUR AD ON PAGE 49

£25.00 off Empire Deluxe (Normal RRP £349.95) Enclose this voucher with your order. Offer ends 31/12/94

### DIGITA - 0395 270273

SEE OUR AD ON PAGE 52 £5 off Datastore (RRP £49.99) when you order with this voucher before 31/12/94

#### JEZ TRADING - 081 347 6077 SEE OUR AD ON PAGE 100

Free box of floppy disks with every purchase, with this voucher before 31/12/94

#### BRUCE SMITH BOOKS - 01923 894355 SEE OUR AD ON PAGE 72

Mastering Amiga Assembler (By Paul Overaa), 416 pages includes disk with all code and utilities £20.00 (SAVE £4.00). Offer ends 31/12/94

#### SIREN SOFTWARE - FREEPHONE 0500 340548 SEE OUR AD ON PAGE 17

Amazing discounts on Speedcom fax modems Speedcom+B 14400 (V32bis) only £119.99 Speedcom+Et 19200 (V32 Turbo) only £149.99 Speedcom+BF 28800 only £199.99 GP Fax software only £39.99 All modems include NCOMM3 software, Amiga comms guide, 80 page manual and cable to connect the modem to Amiga. Offer ends 3/2/95

#### BRUCE SMITH BOOKS - 01923 894355 SEE OUR AD ON PAGE 72

Amiga Assembler - Insider Guide (by Paul Overaa), 256 pages includes disk with all code and extra utilities £12.95 (SAVE £2.00). Offer ends 31/12/94

# these voucher pages.....

#### HORNESOFT - 0742 492950 SEE OUR AD ON PAGE 42

Buy 10 PD disks and get 2 free Offer ends 31/12/94

#### SADDLETRAMPS - 0709 888127 SEE OUR AD ON PAGE 43

Buy 10 PD disks and get 5 free, Offer ends 31/1/94

HOLBURN SOFTWARE - 0224 211866 SEE OUR AD ON PAGE 105 Free blank disk on presentation of this youcher and 5% off any game

Offer ends 31/12/94

SIAM - 0442 67220 SEE OUR AD ON PAGE 100 £2.00 off every program

ordered before the 31/12/94

MICRODOT - 01705 350334/5 SEE OUR AD ON PAGE 42 10 PD Disks only £8.00 +50pp with any order that has this voucher with it Offer ends 28/2/95

#### R-TECH - 0303 243845 SEE OUR ADVERT ON PAGE 42 2 free landscape disks and up to 50% off on further purchases. Offer ends 31/12/94

#### LONDON DISK CO 0181 533 2188/0956 559132 SEE OUR AD ON PAGE 42

Free 100 capacity disk box with all orders for 100 disks or more. Offer ends 31/12/94

#### PRIORY - 0488 681939 SEE OUR AD ON PAGE 42

£2.00 off all prices in our ad. Offer valid until 31/12/94

AMICOM PD - 0226 723807 SEE OUR AD ON PAGE 43 Buy 10 PD disks and get 5 free, Offer ends 31/12/94

COMPUTER & GAMES CENTRE - 0723 500505 SEE OUR AD ON PAGE 105 5% off any computer game when this voucher is included with the order Offer ends 31/1/95

#### CHROMA - 0328 862693

SEE OUR AD ON PAGE 43 Smarty Paints reduced from £29.99 to an amazing £19.99 DTV Toolkit reduced from £29.99 to £25.99

TOXIC SOFTWARE - 0754 760665 SEE OUR AD ON PAGE 42 With every 10 disks ordered, 5 free Offer ends 31/12/94

#### PRECISION - 0723 353136 SEE OUR AD ON PAGE 42

£2 off all complete packages. Offer ends 31/12/94

#### OWL ASSOCIATES - 0543 250377 SEE OUR AD ON PAGE 84

10% off advertised prices on printer ribbons when order is for the value of £10.00 or more. Offer ends 31/12/94

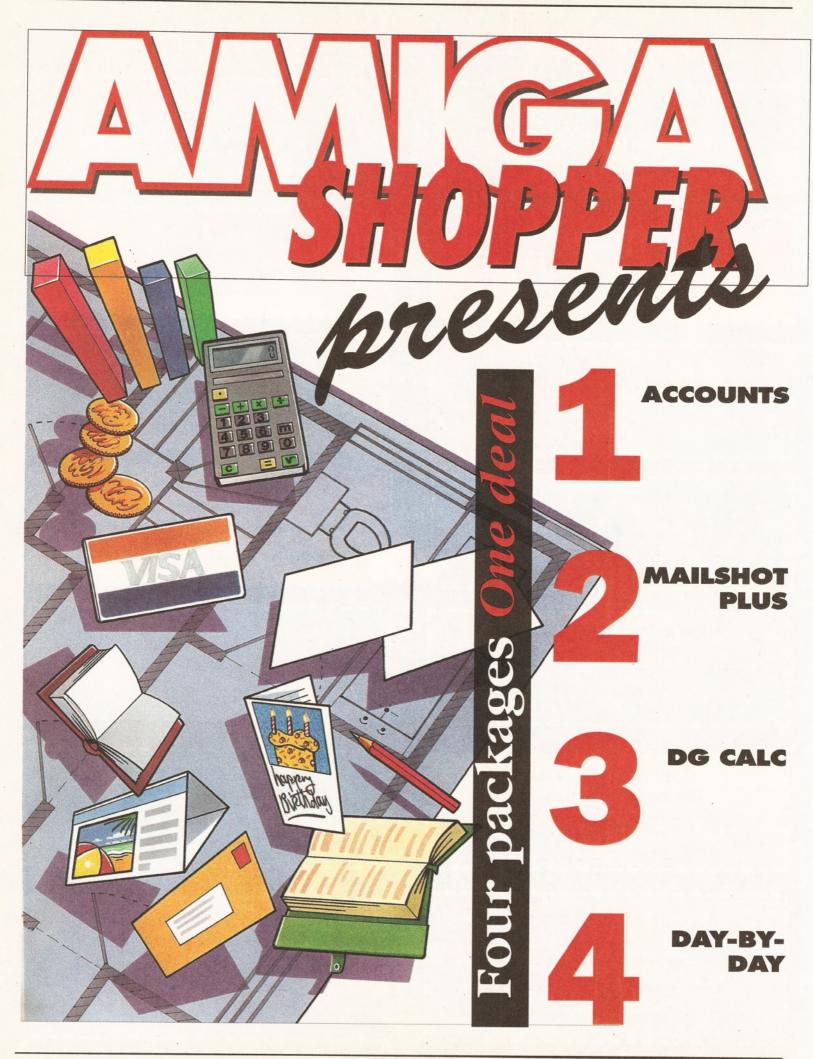

This month's coverdisk features Day-By-Day, part of the Digita Home Office Pack.

Digita Home Office is a compilation of four titles: Day-By-Day, Home Accounts, Mailshot Plus, DGCalc.

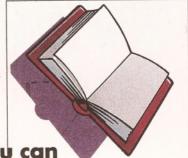

Normally, Digita Home Office costs £49.99. However, as you now already own Day-By-Day, you can get the whole pack (including the Day-By-Day instruction book), for just £37.50 (including VAT, postage and packing).

> Day-By-Day: An excellent way to get organised! You'll be reminded of birthdays, appointments and so on.

Home Accounts: Keep track of all your finances and use the planner to budget and plan your spending!

Mailshot Plus: Type names and addresses, or any other information, straight onto the on-screen labels, and then print them.

DGCalc: This spreadsheet is ideal for cash flows and financial planning.

# Containing Home Accounts, Mailshot Plus, DGCalc and Day-By-Day)

only £37.50

Credit Card Hot Line 01 395 270 273 Or, send your order to Digita, FREEPOST, Exmouth EX8 2YZ

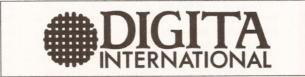

# Windowsky and the selection of Amiga products.

e've got a mixed bunch this month – and that's just the reviewers! Paul Overaa is taking a look at the latest version of the ACC Programming Manual. Gary Whiteley checks out some Alternative Textures. Richard Baguley finds out the true story behind Commodore's demise and I'll be looking at a couple of juicy CDs and an Amigaspecific comms book.

#### THE ACC HARDWARE PROGRAMMING MANUAL

Amiganuts PD Library

Fancy seeing a few of the tricks that the less orthodox Amiga coders use? Paul Overaa has been

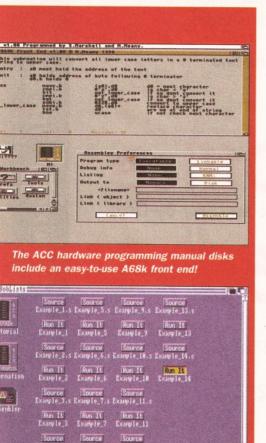

Roo TE Run II (Run II Example 4 Example 8 Example 12 There are plenty of examples to know you be

There are plenty of examples to keep you busy during the winter months!

checking out an offering which may be just what you need.

Assembly language programmers on the Amiga tend to fall into two main categories. Firstly, there are coders who program at the 680x0 level, but who understand, and work within, the normal Amiga multi-tasking and Intuition-based environment guidelines laid down by Commodore. Secondly, there are the games/demo writers who throw all the accepted O/S conventions out of the window and hit the hardware directly in order to achieve maximum speed from the machine. Both methods have their place, but it is the latter individuals, rather than the former, who will appreciate this ACC (Amiga Coders Club) manual.

The material is disk-based and now consists of seven disks of tutorial and reference material along with a great many code examples in both source and runable forms. The package contains everything needed to assemble, link, and run the example programs including a nicely written front end editor called ACC which makes use of Charlie Gibb's A68k Assembler.

The manual, essentially just a collection of text files, offers a reasonably useful beginners section containing details of 680x0 instruction types, assembler pseudo-ops and so on, along with doc files for various tools provided. The tutorials themselves cover things like copper list programming, interrupts, audio coding, mouse button and joystick reading with each topic including both source and runable examples.

The bad news is that although many programs are surprisingly short, the material is not well suited to those taking their first steps with 680x0 assembly language. In fact, most of the discussions will leave the average newcomer stone cold! Those who will get the most from these disk are coders who already know more than a little about conventional low-level Amiga coding, but want to see some of the more 'unorthodox' tricks that some experienced coders use.

The example code completely ignores standard Commodore programming guidelines (disabling the normal Amiga multi-tasking environment, bypassing the Exec-based interrupt arrangements and so on). But let's get one thing straight – this, to a large extent, is exactly what hitting the hardware is all about and you only have to look at some of the demos to see that the results, at times, can be stunningly effective.

Now, I'm duty bound to point out that this sort of programming is not going to be everybody's cupof-tea, especially since it is nigh-on impossible to incorporate these sorts of coding tricks into the

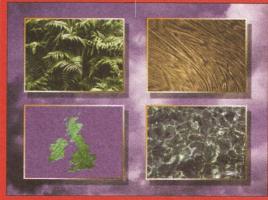

This is just a small selection of images that are contained on Alternative Textures 3.

normal Intuition environment. In fact, if your main interests are in learning how to open windows and use gadgets and menus in Assembly language these tutorials will be of no use whatsoever. On the other hand, if you are past the beginner's stages of 680x0 coding, and are intrigued by the tricks that demo writers and games coders use, then these disks will provide you with both tutorial help and plenty of food for thought! **Paul** 

#### Product: ACC Hardware Programming Manual Price: £24.99 for the 7 disk set. Supplier: Amiganuts PD Library Tel: 0703-397727

Overall: 78%

#### TEXTURES VOLUME 3 Alternative Image

Once again Alternative Image have collected together another set of bitmaps for Amiga animators, DTV producers, 3D constructors and graphics persons to use at their leisure for backdrops, wraps and illustrations. Unlike the two previous sets (which were in 24-bit, 8-bit and HAM formats), all the images in Textures 3 are JPEG compressed, which means that you get a lot more images for your money, but also that you'll need a way of reading the JPEGs and converting them to a format suitable for your requirements.

But nowadays this isn't a major problem, as a

#### WINDOW SHOPPER 55

wide range of programs, from PD to commercial, now include JPEG conversion as standard. If you've got ADPro, ImageFX or Rend24 (among others) then any of the images in Textures 3 will be available to you. If you don't have any JPEGcapable software then you're probably not that serious about graphics anyway, so you'll not be that interested in Textures 3.

Textures Volume 3 is a 12 disk(!) set featuring a wide range of images – from 3D-generated textures to some of Henri Bujko's more interesting holiday snaps. Most of the JPEGs are supplied in 768 x 576 24-bit resolution (i.e. in full PAL video overscan), though some are smaller. A JPEG viewer is supplied, though it cannot be used to convert JPEGed images into standard IFF24 files.

Having looked at many of the 100 plus images on the disk I can only say that, almost without exception, they are of extremely high quality – especially the skies and organic images. As you would expect, Skies are a varied selection of sky shots taken in a variety of environments and lighting conditions. The Organic images are mainly photographs of plants and vegetation – most of which (like skies) could be used for backdrops for video titling and other purposes.

The same goes for the Land, People, Raytrace and Architectural shots. Of course there's no reason why you couldn't wrap some of these images onto 3D objects, though I can't see the attraction of surface mapping an object with a photo of two Moroccan women selling cucumbers! But I *can* see that the Wood, Stone, Metals, Water and Map (of the world and major continents) images could be very useful for wrapping and surface mapping, and how they would also make good backdrops for graphics and DTV production (as well as DTP work).

There is also a miscellaneous bag of various bits and pieces, including a computer circuit, the innards of a clock and a cat on a bedspread.One comment I must make is that whilst the miniimages supplied are very useful (they show all the images in each category miniaturised into a single screen), I would have preferred them to be gathered together in one place, rather than scattered across the set of disks. That way, choosing the image you require would be some much easier.

A word of warning – 768 x 576 24-bit images require a lot of memory. This collection is aimed more towards professional users than hobbyists, though if you use a converter such as ADPro it is possible to scale and reformat the images into

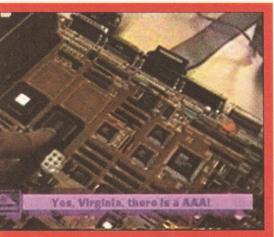

Proof positive that the AAA Chip set does exist in this still from Dave Haynie's video "Deathbed Vigil".

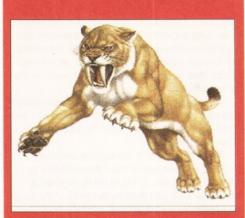

This fearsome, but extinct, fellow can be found on Weird Science's Clip Art CD-ROM along with plants, airplanes, cars and more.

something which might be more suited to your setup – assuming you have enough memory to run ADPro in the first place.

Alternative Image's Textures Volume 3 contains a very wide range of high-quality images which you may well find useful if you have a need for such things. With over 100 images, that's around 50p a picture – copyright free. **Gary** 

| Product:         | Alternative Image's      |
|------------------|--------------------------|
|                  | <b>Textures Volume 3</b> |
| Price:           | £51.50 (inc P&P)         |
| <b>Supplier:</b> | Alternative Image        |
| Tel:             | 0533 440041              |

#### **Overall Rating: 85%**

#### DIGITAL ANGST Almathera

If the name Dave Haynie doesn't mean anything to you, check your Amiga's motherboard. Shortly before he left Commodore, he took a look around the offices of Commodore in Pennsylvania with a video camera perched on his shoulder. This video is the result of this expedition. It gives you a fascinating glimpse into the beast that is Commodore, including a fleeting glimpse of the first versions of the AAA chipset.

Commodore seemed to be a rather depressing place when Dave was filming: empty warehouses, empty offices and a few despondent-looking engineers wandering around the place. There is one piece that sums the whole thing up: Dave is looking around the chip design section of Commodore, and the place is deserted. However, he comes across somebody still working. "Gee", says Dave, "there's somebody still working here". "Actually", says the Chip Designer, "this is some stuff for my new job".

The second section of the video was filmed at the Commodore Deathbed Vigil, a party organised by ex-Commodore employees the day the news of the liquidation broke. The beer appears to have flowed somewhat freely at this particular event, and this is where the warning of "this video contains scenes of graphic violence and bad language" comes from. Especially from the scene where Dave asks the now redundant

Commodorians what they think of Mehdi Ali (the ex-chairman of Commodore International). Later on in the evening, the somewhat drunken people indulge in a keyboard smashing ritual. Great camerawork it ain't, but it's very interesting nonetheless. If you want to meet the people whose names are inscribed on your motherboard or find out why several Commodore staff decided to dress up as Lemmings at a developers' convention, this video could be of interest.

| The Deathbed Vigil<br>and other tales of |
|------------------------------------------|
| digital angst                            |
| £25.95                                   |
| Almathera                                |
| 081 687 0040                             |
|                                          |

#### **Product rating: 75%**

#### WEIRD SCIENCE CLIP ART CD

#### **17 Bit Software**

It's typical – you wait months for a decent CD-ROM title, then a whole bunch of them come along at once.

The collection actually contains a number of different file types, some are colour bitmaps, others greyscale and some are structured clip art. The bitmap images are stored in IFF format while the structured ones are in ProDraw, PageStream and EPS formats. The PC images are stored as IMG and PrintShop for bitmaps and CoreIDraw files for structured images.

Each filetype has its own directory and within that sub-directories for topic. So, if you were looking for a colour picture of a sable-tooth tiger you would first go to the Colour directory and then to the Dinosaur folder. (But Sabre–Tooth tigers arn't Dinosaurs - *Ed*.)

Of all the directories the colour one contained the best quality images. It's actually quite difficult to tell whether the files are well-scanned images or "hand-drawn" using a paint package. Whatever the method producing them is, they are impressive nonetheless. They cover wide range of topics with several variations on each one. There are directories for birds, cars, dinosaurs, dogs, fish, flowers, fruit, insects, mammals, trees, vegetables and my personal favourite cats. Including a nice picture of a Siamese.

The bitmap directory contains several subdirectories for big-mono, tiny-mono, mono and greyscale images. The mono were, on the whole, very good in terms of quality and the number of subjects that are covered. You'll find images of everything from ArtDeco to Xylophones. The mono clip art is highly detailed and can be very large in size. The initials and motifs directories contain some exquisitely detailed images.

The greyscale directory also had some good quality images. Of particular interest was the silhouette directory, which contained some quite good outlines that could be used effectively for video titling. They cover subjects suitable for such events as weddings, Xmas and sporting activities.

However, the brushes directory is filled with the most pathetically pathetic examples of pathetic artwork I've had the misfortune to come across in a very long time. These images are probably the most unimaginative things I've seen since the BBC stopped showing Terry and June. Somebody obviously just sat down with a copy of DPaint and knocked out as many small images as possible in an afternoon. The majority are just messages written in simple, and quite simply naff,

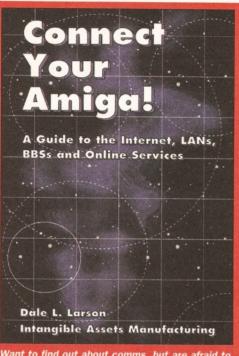

Want to find out about comms, but are afraid to ask? "Connect Your Amiga" is a book that can tell you all you need to know.

colour fonts. There are also some poorly handdrawn pictures that most five year olds would ashamed to admit to having drawn.

Aside from this dismal directory, the overall content of this disc is actually quite good. After looking at some of the other clip art CDs that are available, I was expecting a lot worse. What I found instead, was pretty good compilation with plenty of variety and some high-quality images. For just under £10 the disc is great value for money, even if some of images are intended for use on a PC.

Product:Weird Science Clip<br/>Art CD-ROMPrice:£9.99Supplier:17 Bit softwareTel:0924 366982

**Overall Rating** 83%

#### CONNECT YOUR AMIGA! Almathera

The Internet is kinda like this big huge network of computers – what, you know that already? I don't know, I remember the halcyon days of comms, when only nice boring people were into all this "computers as a communication medium" malarky. With all media coverage that the Net is getting, all manner of people are getting into comms. I mean, there are normal people with neither beard or spectacles talking about "jacking into the Net", "joining the information super-highway" and entering into "Cyberspace".

However, once you get beyond all the trendyspeak, you are going to have to either learn about communications software and hardware, or pay somebody else large sums of money. However, finding a good book that deals with the Amiga specifically is not easy. Dale L. Larson and Intangible Assets Manufacturing have just released a new Amiga-specific book all about comms and the Internet. The title aims to provide the reader with enough information for them to get on-line and be able to benefit fully from the avenues that will be opened.

Interestingly, the majority of book was actually produced using an Amiga and the author was one of the engineers in Commodore's Amiga Networking Group.

The first section of the book is dedicated to providing an overview of the different types of networks there are. It starts off by explaining how BBSs work and then moves onto LANs (Large Area Network) and finally the Internet. This section also explains some the more general things about comms, such as modems, software, uploading and downloading files, Faxes, e-mail and file compression.

The following sections then go on to cover these and other topics in more detail. Part 2 discusses the software you will need to get your Amiga on-line. This includes utilities for archiving files, off-line readers such as AmiQWK and Thor. It also covers various games that can be played online and provides useful advice on buying and using modems.

Part 3 deals with Amiga LANs. It covers all the options from simple Parnet networks right through to installing ethernet cards. It starts off by examining some of the ethernet options that are currently available for the Amiga. It explores the alternative for each model such as PCMCIA interfaces for the 1200 and Hydra cards for the "big box" machines. This section briefly explains some of the software you need.

The final part of this book deals with the Amiga on the Internet. As well as how to get online it also gives handy hints on what to look out for when selecting an Internet service provider. It also explains the ins-and-outs of the various protocols used on the Internet and the software you'll need. The book also provides a list of Internet providers and sites that will be of interest to Amiga-owners.

The book is filled with plenty of information and, as you would expect, Mr. Larson certainly knows his stuff. The style of the copy is both informative and pleasantly easy to follow.

Product: Connect Your Amiga Price: 19.95 Supplier: Almathera Tel: 081-687 0040

**Overall Rating** 88%

#### FRESH FISH VOLUME 7 (NOV-DEC 94) PD Soft

This is more than just another CD-ROM, indeed it's more than another excellent Fresh Fish CD-ROM. You see, this disc was given at the Computer '94 show in Cologne – by Fred Fish himself.

Fresh Fish 7 adopts the same structure as its predecessors, with directories for tools, useful programs, GNU files and BBS-ready files. The BBS directory contains archived files and a list of the programs that are contained on the disc. This is a particularly useful directory as a large number of the people who buy the CD-ROMs will be running BBSs that will allow their callers to access the disc's contents. Speaking of useful things, the Useful directory contains some, erm, useful files. Among them you'll find some short reviews of hardware and software produced by a USENET newsgroup. There are also some useful system files such as hard to find Libs, DataTypes, Handlers, Dev files and even some programs that can be placed in your C: directory.

I found an amusing review of some Amiga magazines, including ourselves. Other funny reviews include some April-fool joke reviews such as one of a Kickstart 1.3 ROM upgrade Chip.

The New directory is where you'll find all of the new software that Fred has collated. This directory is divided into sub-directories that contains files and programs for business, graphics, communication, pictures, text, utilities and other types of software.

The pictures directory contents were a bit of a surprise; all the usual ray-traced images are there, but along with these images are some JPEGged underwater photos. The pictures (which I suspect were taken by a gentleman named Russ Dick) are of fish, coral and other nautical scenery. The pictures are colour and clear – they're nice to look at and make very relaxing Workbench backdrops. There is also a 24-bit comic. This is basically a series of rendered images with captions featuring two characters created by Bill Graham.

The business directory contains some database programs, an invoicer, a demonstration version of TurboCalc and even a

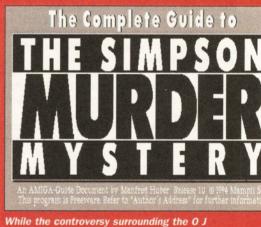

While the controversy surrounding the O J Simpson trial continues, Fresh Fish Vol.7 gives you the chance to make up your own mind.

comic book manager.

Perhaps one of the best things in having a CD-ROM full of data is that it can give you a feeling of exploration, especially when you find some hidden gems. One such gem that I found was a hypertext file of the recent O J Simpson trial complete with samples and pictures. The rest of the disc is up to the usual excellent standard that we've come to expect from Fred Fish. This is an excellent couple of disks and is well worth a look, especially for people who run a BBS.

Product: Fresh Fish Vol.7 Price: £19.99 Supplier: PD Soft Tel: 0702 466933

**Overall Rating** 

87% 3

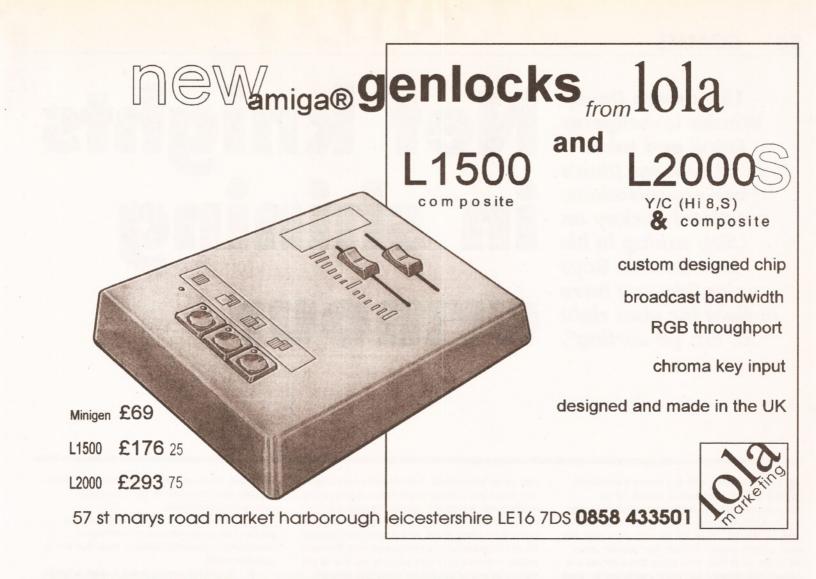

#### **OUR KITS for MONO**

Ever wished you'd bought a colour printer instead of a mono one? Wouldn't it be nice to print out pictures in colour? Now you can with Amiga "Flexicolor Kit". Each Amiga Flexicolor Kit comes complete with everything you need to print in colour, including super

| your black ribbons so it will not affect your guarantee. A<br>COLOUR PRINTER. If your printer is not listed below<br>FX80, FX100, LQ800 etc. Citizen 120D+, NEC P6, P6-                                                                                                    | Also on all models listed below paper alignment is automatic, y<br>then please phone. Amiga Flexicolor kits for Star LC10, LC20<br>F. Please note colour kits come complete with coloured ribbons                                                                                                    | ou do not have to manually align. PRINTS AS GOOD AS<br>all Star 24 Pin Panasonic 1080/81/1123/1124. Epson                                                                                                    |
|----------------------------------------------------------------------------------------------------|----------------------------------------------------------------------------------------------------|----------------------------------------------------------------------------------------------------|
| FLEXIDUMP 3                                                                                                    | T-SHIRT PRINTING RIBBONS<br>PRINT ON NORMAL PAPER IRON ON T-SHIRT                                                                                                    | COLOUR PRINTER RIBBONS                                                                                                    |
| NO MORE BANDING<br>NO MORE WHITE LINES<br>Yes, it's true, the new Flexi 3 will remove banding & white<br>lines from dot matrix & bubblejet printers<br>Now you can have deskjet quality on dot matrix printers<br>Other new features include:-<br>* An extended range of special Dithering Patterns<br>* User selectable levels of Anti-Aliasing to remove those<br>jagged edges and smooth<br>* Compatible with the new screert modes<br>* Deskjet 500C/310C users can now have a colour picture<br>with true black - the colour results with this new version<br>will astound you.<br>* Suitable for Citizen, Epson, Hewlett Packard, NEC, | 4 Colour Citizen Swift       £29.95         4 Colour Citizen Swift (Reload)       £14.95         4 Colour Star LC10       £14.95         4 Colour Star LC200 9 Pin       £19.95         4 Colour Star LC200 9 Pin (Reload)       £12.95         4 Colour Star LC200 9 Pin (Reload)       £12.95         4 Colour Star LC200 9 Pin (Reload)       £14.95         4 Colour Star LC200 9 Pin       £29.95         4 Colour Star LC200 9 Pin       £14.95         1 Colour Star LC200 9 Pin       £11.95         1 Colour Star LC200 9 Pin       £11.95         1 Colour Star LC200 9 Pin       £11.95         1 Colour Star LC200 9 Pin       £11.95         1 Colour Bason FX80/LQ400/MX80       £11.95         1 Colour Epson FX80/LQ400/MX80       £11.95         1 Colour Epson FX100       £11.95         1 Colour Panasonic KXP 1080       £11.95         1 Colour Panasonic KXP 1080       £14.95 a set         Heat Transfer Pens 5 Iarge red/orange/yellow/green/blue,       £14.95 a set         Heat Transfer Pens 5 small red/orange/yellow/green/blue,       £14.95 a set         Heat Transfer Pens 5 Small red/orange/yellow/green/blue,       £12.95 a set         Heat Tansfer Pens 10 CLUDE VAT AND CARRIAGE       ALL PRICES INCLUDE VAT AND CARRIAGE | Don't throw away your plastic printer ribbon cases when the<br>ribbon wears out. Just take the top off, take out the old ribbon and<br>reload it with a new one. It's simple. Full instructions supplied.<br>Reloads for:<br>Star LC200 9 Pin 4 Colour (Normal Ink)<br>I Reload £5.99 5 Reloads £23.99<br>Star 24 Pin 4 Colour (Normal Ink)<br>I Reload £6.99 5 Reloads £29.95<br>Citizen Swift 4 Colour (Normal Ink)<br>I Reload £6.99 5 Reloads £29.95<br>Panasonic 4 Colour (Normal Ink)<br>I Reload £6.99 5 Reloads £29.95<br>Ink ribbons also available in Gold, Silver, Magenta, Orange,<br>Purple, Brown, Green, Blue, Red for a wide range of printers.<br>Special re-ink for Panasonic printers and Star LC200<br>9 pin black bottle <u>£9.95</u> |
| Panasonic, Seikosha, Star and just about any dot matrix or<br>inkjet/bubblejet/laserjet printer.                                                                                                    | BLACK PRINTER RIBBONS                                                                                                    | HP DESKJET/CANON                                                                                                    |
| STILL ONLY £39.95                                                                                                    | Don't throw away your plastic printer ribbon cases when the ribbon<br>wears out. Just take the top off, take out the old ribbon and reload it                                                                                                    | BUBBLEJET REFILLS                                                                                                    |
| GOT THE CU COVERDISK FLEXIDUMP OR AN                                                                                                    | with a new one. Black reloads from as little as 99p each.                                                                                                    | "CARE THREE PACK" will refill HP51608A Cartridge 3 times. The<br>Canon BC-01/SJ48 Cartridge 3 times. Three pack available in yellow,                                                                                                    |
| OLD VERSION? THEN UPGRADE FOR<br>ONLY £14.95                                                                                                    | SPECIAL RE-INK                                                                                                    | magenta, cyan, red, green, brown, purple, black £14.98 each<br>"TRI-COLOUR PACK" 3 yellow, 3 magenta, 3 cyan refill £17.95                                                                                                    |
|                                                                                                    | available for Bubblejet and Deskjet<br>"CARE SIX PACK" will refill HP51608A Cartridge 6 times. The                                                                                                    |                                                                                                    |
| How to order. Enclose cheques/PO made paya                                                                                                    | HP51626A High Capacity 3 times.<br>The Canon BC/01 Cartridge 6 times                                                                                                    |                                                                                                    |
| Dept AS, 15 Holland Gardens, Garston,                                                                                                    | CTRONICS           Watford, Herts WD2 6JN Fax 0923 672102           ON 0923 894 064                                                                                                    | Please state type when ordering<br>6 BLACK REFILLS ONLY £24.95<br>GOT A BLOCKED NOZZLE? DON'T THROW AWAY YOUR<br>CARTRIDGE - NEW "INK MAGIC" PRINT HEAD RECOVER<br>FLUID 18ml BOTTLE £5.95                                                                                                    |

This month Davey Winder investigates Email and takes a look at cyboras (that's voice "do you have to fight for your right to, err, go surfing".

# Net knights not Metal Mickey on LSD), asking in his best Beastie Boys armour

t's all too easy with the recent explosion in the growth of comms to take it all for granted, after all nothing can stop you using it, can it? Well it doesn't pay to just sit back and assume that all will be OK for ever more, you only have to take a quick look at the "popular press" for evidence of that. How many times do you see comms, the Internet and BBSs mentioned for what good they bring to society - not that often, huh?

Now ask yourself how many times you see the same services accused of being dens of depravity, on-line pornography infiltrating every school, hackers stealing your secrets, mad professors spreading viruses, and dangerous subversive groups plotting the downfall of democracy, bit of a different story isn't it? But never fear, for there are forces out there who are actively fighting to protect your rights as users of the new communications technologies. However, they need your help if they are to succeed. Read on to find out who they are and how you can help them to help yourselves.

#### THE COMMUNITY

The Computer Communicators' Association (CCA), or CommUnity as most people know it, was established a couple of years ago in response to a very real threat to BBSs in the UK. The threat came from the likes of FAST (the Federation Against Software Theft) and ELSPA (the European Leisure Software Publishers Association) together with the backing of an MP or two.

These organisations had decided, largely without cause, that BBSs were the basis of a large amount of software piracy and hardcore pornography. In order to reduce these perceived activities they were proposing to get legislation passed through Parliament that would enforce the licensing of Bulletin Board Services in the UK. Of course, as most BBSs are run for enjoyment not for profit, this would mean that large numbers of perfectly innocent and useful BBSs would have to close down as they would not be able to afford the annual licensing fees.

The on-line community was outraged with these proposals which were reported, Amiga Shopper being amongst the first publications to pick up on the scandal. The networks were alight with anger and concern about these moves, and a meeting was arranged in London to assure a concerted effort against them. It was here that CommUnity came about, with a committee elected which comprised of representatives from the main on-line networks (and I am proud to be able to say that I was one of the people elected to help get CommUnity up and running).

A meeting between FAST, ELSPA, Emma Nicholson MP, and interested parties from the world of comms managed to ensure that the proposed licensing scheme was scrapped, at least for the time being.

CommUnity is well aware that such threats can emerge at any time, and is doing something to ensure the on-line community always has a voice that will be not only heard but listened to. They publish a regular journal, distributed electronically of course, called CommUnicator, have a Usenet Newsgroup called uk.org.community, and maintain a presence on many BBSs through the community echo.

Here are the main aims of the Computer Communicators' Association:

1. To maintain and connect a membership which shares a common concern that access to technology, information, and communication should be as freely available as possible. 2. To raise public awareness about

amulnicator The Electronic Magazine of CommUnity, the

| Temporary    | Editor : Jim Trash<br>Fidonet : Jim Trash 2:250/31          | n          |
|--------------|-------------------------------------------------------------|------------|
|              | Internet : jim.trash@chaos.co<br>; jimt@cix.compulin        | entron.com |
|              | Compuserve : 100016,251                                     |            |
| Editor:      | Michael Barnes                                              |            |
|              | FidoNet: Michael Barnes@2:2<br>InterNet: ssumbarn@rdg.ac.uk |            |
| Distribution | n: Nigel Hardy                                              |            |
|              | FidoNet: Nigel Hardy@2:254/1<br>InterNet: nhardy@arkham.den |            |
| Regular te   | am: Malcolm Arnold                                          |            |
|              | Jim Trash<br>Oliver Clarke                                  |            |
|              |                                                             |            |

The CommUnicator is the electronic journal of CommUnity, and a damn good read it is!

important issues and opportunities arising from ongoing rapid advances in computer-based communications media.

3. To monitor and inform the press and media of computer-based communications, responding to mis-information or prejudice with a coherent voice.

4. To develop among policy makers a better understanding of the issues underlying free and open telecommunications, and support legal and structural approaches which ease the assimilation of new technologies by society, and maintain open access to them.

5. To support litigation in the public interest to preserve, protect, and extend civil rights within the realm of computing and telecommunications technology.

6. To work with agencies and individuals who share our interest in the development of computerbased communications.

7. To encourage and support the development of new tools which ease access to computer-based telecommunications.

#### WHAT CAN YOU DO TO HELP?

That's the easy bit, if you want to help CommUnity to safeguard the comms world that you value so greatly then all you have to do is give them your support. The more people that support the organisation, the louder and stronger voice it will have. Here's how you can give your support:

Participate in the uk.org.community Usenet Newsgroup.

 Participate in the community echo on Fidonet Participate in the community conference on CIX.

Become a member of CommUnity by sending a cheque for £10.00 (£5.00 if you are unemployed or a student) made payable to "CommUnity" to: CommUnity 89 Mayfair Avenue Worcester Park Surrey KT4 7SJ.

Ensure you enclose a signed letter with the following details: name, postal address, email address, and permission to store this information in the CommUnity database.

#### MAKING THE RIGHT CONNECTION

Although you may like to think that sending email is a pretty simple exercise these days, and you are not wrong, there are still problems that crop up time and time again when trying to send email between different on-line services.

It's all fine and dandy if you are sending a message from one Internet domain to another, but what if you want to reach someone on Fidonet from your Cix account, or get Delphi from CompuServe, or get to CompuServe from anywhere? Read on and you'll find most of the answers

Internet addresses follow a specific and standard format, which all well and good, but there are a number of on-line systems out there that have only become Internet aware in the last few years. The mailing systems that these services use, and the address formats

required, are often alien to the Internet standard and so you have to employ a number of "tricks of the trade" to make the right connection.

To use Wavey's Email Address Book, just make sure you follow the address format given and take a note of any notes I have added, they are there for a reason! When I mention a "user" I mean the name of the mailbox (or account) you are trying to reach, and "domain" refers to the email address (everything after the @ sign basically).

| From:   | BBC Networking Club |
|---------|---------------------|
| To:     | Internet            |
| Format: | user@domain         |
| From :  | CIX                 |
| To:     | Internet            |
| Format: | user@domain         |
| From:   | CompuServe          |

| To:        | Internet            | Form  |
|------------|---------------------|-------|
| Format:    |                     | 7654  |
| INTERNET:  | user@domain         | NOT   |
|            |                     | the ( |
| From:      | Delphi              | with  |
| To:        | Internet            | throu |
| Format:    | IN%"user@domain"    | char  |
|            |                     | SO C  |
| From:      | Fidonet             | refus |
| To:        | Internet            | ema   |
| Format:    | user@domain ON      |       |
|            | 1:1/31              | Fron  |
|            |                     | To:   |
| From:      | Internet            | Form  |
| To:        | BBC Networking Club |       |
| Format:    | user@bbcnc.org.uk   | From  |
|            |                     | To:   |
| From:      | Internet            | Form  |
| To:        | CIX                 | user  |
| Format:    |                     | NOT   |
| user@cix.c | ompulink.co.uk      | add   |
|            |                     | the   |
| From:      | Internet            | whic  |
| To:        | CompuServe          | of 1  |
|            |                     |       |

#### nat:

43.1234@compuserve.com E: You must replace the "," in CompuServe account number a "." for your mail to get ugh. CompuServe users are rged for receiving Internet email can choose an option that ises to accept it. Therefore you ail may never actually get read.

|   | From:      | Internet                  |
|---|------------|---------------------------|
|   | To:        | Delphi                    |
|   | Format:    | user@delphi.com           |
| b |            |                           |
|   | From:      | Internet                  |
|   | To:        | Fidonet                   |
|   | Format:    |                           |
|   | user@1.23  | 34.567.fidonet.org        |
|   | NOTE: The  | 1.234.567 part of this    |
|   | address sl | hould be substituted with |
|   | the approp | oriate Fidonet address    |
|   | which wou  | Id usually take the form  |
|   | of 1:234/  | 567.                      |
|   |            |                           |

You can find out more on-line by FTP from ftp.demon.co.uk/pub/archives/community or by email to community@arkham.demon.co.uk

#### THE ELECTRONIC FRONTIER FOUNDATION

The EFF have been doing much the same as CommUnity, but in the United States, for quite a while now. They were established way back in the mists of time (well it is when you are talking anything Internet) in 1990. They have many of the same aims as CommUnity, and these include ensuring that the "new electronic highways" are "open and accessible to all segments of society".

The EFF have a very strong on-line presence in the States, and they even produce such things as booklets printed on real old-fashioned paper. If you want to find out more about the EFF, or maybe just want to have a browse around their very impressive on-line stores of comms related pictures and documents, then you can find them at the following addresses:

| Email               | eff@eff.org         |
|---------------------|---------------------|
| FTP                 | ftp.eff.org         |
| Usenet              | comp.org.eff.news   |
| <b>Mailing List</b> | eff-request@eff.org |
| www                 | http://www.eff.org  |

#### **EXPLORING EMAIL**

Electronic Mail is a true wonder of the 20th century, it has been revolutionising both business and personal communications for a number of years now and is set to continue to do so for many years to come. I'm not going to insult your intelligence by telling you what Email is but rather some of the things you can do with it and how, that's why this feature is called "exploring email"

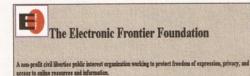

The EFF are ploneers when it comes to protecting the rights of on-line users.

MOT]-10=73U)+24Y1TE 4U1I35P\*1\$E27U-%3\$5#6"E&24Q%7TJ014X24Y3 MS5%,3"""5",1"\$ &@; A"8""9+15; 14P#1T1]%5316(2T590D) MD2025T2505[%5316(2T590D)[4036\_P#/P%5"#/P8.6"#-/P%H"@# M79'@@#-P%C'P#/P&U0#/P5; '@#-P%S'\*MP8D5P#/P7%5P#/P% M%FW\_P%V& #/P%& #/P%S(#/P%S'\*MP8D5P#/P7%5P#/P% M%FW\_P%V& #/P%& #/P%S(#/P%S'\*MP8D5P#/P7%5P#/P% M%FW\_P%V& #/P%& #/P%S(#/P%S'\*MP8D5P#/P7%5P#/P% M%FW\_P%S(#/P%S'\*MP8S'\*MP7S) M%FW\_P%S(#/P%S'\*MP8S'\*MP7S) M%FW\_P%S(#/P%S'\*MP8S'\*MP7S) M%FW\_P%S(#/P%S'\*MP8S'\*MP7S) M%FW\_P%S(#/P%S'\*MP7S) M%FW\_P%S(#/P%S) M%FW\_P%S'\*MP2C'@#/P3(#MP12'F#/P2)#FW73]F#/P11K@# M72(%#/P2\_\@#/P2C'@#/P3(#MP10+#%P2)E7MF/P11K@# M72(%#/P2\_\@#/P2C'@#/P3(#MP10+#%P2)E7MF/P11K@# M72(%#/P2\_\@#/P2C'@#/P3(#MP10+#%P2)E7MF/P11K@# M72(%#P72)\$#/P3(#P#F)1150HP10P#/P20#F#/P2140#/P3(#MP1 M%FW/P2\*\$F#/P2(%P#/P0\&#/P10K#/P20#F#/P214D#/P3(#MP1 M%FW/P2\*\$F#/P2(%P#/P0\&#/P10K#/P20#F#/P214D# M70(%#P/P2\*\$F#/P2(%P#/P0\&#/P10K#/P20#FP2'@#/P218D# M70(%B#/P735B#/P70\\$P#/P0\&#/P128P#/P218D#/P10 M%FW/P2\*\$F#/P2(%P#/P0\&#/P10K#/P20#FP2@#/P218D# M70(%B#/P735B#/P0\&F#/P10K#/P10K#/P20#FP2@#/P218D# M70(%B#/P735B#/P0\&F#/P10K#/P10K#/P20#FP2@#/P218D# M70(%B#/P2\*\$F#/P2(%P#/P0\&#/P10K#/P20#FP2@#/P218D# M70(%B#/P2\*\$F#/P2(%P#/P0\&#/P10K#/P20#FP2@#/P218D# M70(%B#/P35B#/P0\&F#/P3;B#/P10KB#/P20#FP2@#/P218D# M70(%B#/P35B#/P0\&F#/P10KB#/P10K#/P20#FP2@#/P218D# M70(%B#/P35B#/P0\&F#/P3;B#/P10KB#/P20#FP2@#/P218D# M70(B#/P2\*\$F#/P2(%B#/P0\&F#/P3;B#/P10K#/P20#FP2@#/P218D# M70(B#/P2\*\$F#/P2(%B#/P0\&F#/P20#FP2@#/P20@#/P00 MP210#/P10K-P10L#/P20#/P10B#/P20#/P20B#/P3ED#/P35B#/P01 MP210#/P110#/P20} #/P32700020#/P320#/P320#/P300 MP310#.PP1>)%/P20}%#P37#.PP1Y0#.P200#P520#P520 M0@#P2M0@#P3\_@#P3F0@#.P01\_D#.P71NP#.P2+0P#.P3ED# MP0"\*#.P25\*#.P32\*#\_P32\*#\_P32\*@#.P02\_@#.P03\*D#.P1X\*@#.P2 M\*@#.P0T\*#.P0C+\*#.P1<\*##.P1\*##.P2>\*#.P02-\*\*#.P3A\*@#

A UUencoded file may not look pretty, but it does travel well through cyberspace!

and not "explaining email".

#### **FIVE THINGS YOU COULD DO WITH EMAIL!**

1. Find someone's email address. To locate someone's email address using email itself, you need to send a message to "mailserver@rtfm.mit.edu" which contains the text "send usenet-addresses/<name>".

Just replace the <name> part with the name, or part of a name, that you are looking for and you will get a mail message back before very long with the result of the search.

If you want to find out more about the Usenet Address Server you can send a message that just says "usenet-addresses/help"

#### 2. Send complete programs over the Internet.

You can convert a binary program, such as a picture or an executable piece of software, using a utility called "UUencode/UUdecode".

Once the binary code (which is 8 bit) has been converted into ASCII (which is 7-bit) the resulting file can be sent as a simple email message. the recipient does, of course, need to decode the file before they can use it though.

3. Participate in on-line discussion groups. You can subscribe to any number of "mailing lists", free of charge, providing you have an email account. All contributions to that groups

discussion will then be sent to you as email, and any replies that you make go back the same way. Everybody who is on the mailing list can take part, and in some case this can be many thousands.

4. FTP files from the Internet using email. Yes, it's true alright. You can actually get files from the Internet using FTP by email alone. The file will be in UUencoded format, if it is a binary file, and may well be broken down into a number of messages.

First of all though you need to know the exact filename and location of the file concerned, as you can't make an email request for it otherwise (well you can but it won't get you anywhere).

This is accomplished by using ARCHIE by email. For details of how to use these services send a message just saying "help" to ftpmail@doc.ic.ac.uk and you will receive a full set of instructions within a few hours as a rule.

#### 5. Complain about the BBC!

If you want to let off steam about some awful television programme, you no longer have to put pen to paper. Now you can email your complaints, and praises for when you see Wavey Davey on the box, to Points of View at "pov@bbcnc.org.uk". AS

#### CONTACT POINT

If you want to talk to Wavey Davey - maybe you have something to say about the Comms Column, maybe there is something you think should be covered, or you may even have some news for us - then you can send email to the following addresses:

#### amshop@wavev.demon.co.uk dwindera@cix.compulink.co.uk

waveydavey@delphi.com 74431.1365@compuserve.com

Dave Winder is the author of "Internet, Modems, And The Whole Comms Thing" and "All You Need To Know About The Internet".

Both titles are published by Future Publishing and you can order your copies by phoning the credit card hotline ☎ 0225 822 511.

# see, feel, try & buy

All of the Amiga press under one not. Talk to the editors and sign up for a subscription to your favourite magazines. Competitions being run throughout the

show.

Retail Park

An Aladdin's Cave of stalls selling everything you need for your computer and much more, from complete systems to stocking fillers. Don't miss out on the incredible show bargains.

# ACE Village

0

#### Games Arcade

Pit your skills against the best of the games this Christmas in the World of Amiga Games Arcade. All the gadgets, gizmos and software you'll ever need for your multimedia work. Talk to the experts from around the Amiga World on high end application requirements. Graphics, Video, Networking Animation, Image, Processing, Text Manipulation ...

#### ALMATHERA

AMIGA CENTRE SCOTLAND AMIGA USER GROUPS ARCADE SOFTWARE ARCANE SOFTWARE BLITTERSOFT COMPUTER MALL DIGITA INTERNATIONAL DIGITAL PROCESSING SYSTEMS EUREKA GOLDEN IMAGE GP SOFTWARE (AUSTRALIA) GREMLIN INTERACTIVE HI-SOFT ICL WARRANTY INTERPLAY KOMPART LOLA MACRO SYSTEMS MERIDIAN DISTRIBUTION MICROVALUE FLAIR MULTIMEDIA MACHINE

110

#### NASCR NATIONAL BUSINESS COMPUTERS

NUTEK OPTONICA POWER COMPUTING QUICKSHOT RASPUTIN SOFTWARE RAMIGA INTERNATIONAL ROMBO SCALA UK SILICA SHOP TEAM 17 THALLION TRI-LOGIC VILLAGE TRONIC VISUAL IMAGE DYNAMICS WHITE KNIGHT TECHNOLOGIES WORLD OPTICAL ... AND MANY MORE

1 Parts

### wembley exhibition centre – Hall 1 9–11th December 1994

Friday-Saturday 9.30am-5.30pm Sunday 9.30am-4.00pm

Admission: Adults £6.00 - Children under 14 £4.00 Family Ticket: (2 Adults & 2 Children under 14) £15.00

# Software City

See, play, and buy the latest and best in games on the Amiga. Many of the top software houses will be there showing what's new on floppy and CD this Christmas.

Competitions, demonstrations, celebrity appearances and a few more surprises in store. Don't miss the opportunity to get involved and become a star for the day.

Many other features including: Simulator Ride Santa's Grotto Creche AMES

#### Apply for your fail advance tickets now and go into the free draw for

14" Remote Controlled Colour Television

Two tickets to a concert of your choice at Wambley Arana during 1995. Wembley is famous world wide for staging concerts including Wat Wet Wet, Take That, Mesticaf, Phil Collins

and many more.

(Nb. Two draws will be made for tickets purchased between 15th October/ 5th November and 6th November/ 2nd December.)

#### TICKET HOTLINE 01369-7711

E&

E&OE

11.

| Cut out coupon and send a cheque, postal order or credit                                                        | card payment for the appropriate amount |
|----------------------------------------------------------------------------------------------------|-----------------------------------------|
| Type of ticket :                                                                                                | Mr/Mrs/Miss                             |
| Child (£4) Adult (£6) Family (£15)                                                                              |                                         |
| Total Number of tickets required                                                                                | Address                                 |
| Total cost £                                                                                                    |                                         |
| Method of Payment: (please tick)                                                                                |                                         |
| Cheque or P/Omade payable to World of Amiga Exhibition '94                                                      | 4                                       |
| Cheque Postal Order Access Vis                                                                                  | sa                                      |
| Credit Card Number                                                                                              | County Postcode                         |
|                                                                                                    |                                         |
|                                                                                                    | Send to:                                |
| Expiry Date                                                                                                    | World of Amiga Tickets,                 |
| the second second second second second second second second second second second second second second second se | Highland Avenue, Dunoon, Argy           |
| Signature                                                                                                    | PA23 8PQ                                |

MAGAZINES

AMIGA FORMAT AMIGA CD32 GAMER AMIGA POWER AMIGA SHOPPER AMIGA USER INTERNATIONAL COMPUTER & VIDEO GAMES CU AMIGA

GAMESMASTER GAMESWORLD JUST AMIGA MONTHLY MEAN MACHINES THE EDGE THE ONE

Join in the debate,

applications software

and peripherals being

talk turkey with the

see the latest

demonstrated,

programmers.

UK's top

# Aaking a move

Discover how to write your own chess program. Cliff Ramshaw continues his series, explaining how a player's move is made and how the computer evaluates board positions.

elcome, chess fans. You'll be glad to know, after all your hard work, that we're very near our very first working version of the game. It'll be far from perfect – lacking in both speed and subtlety – but it will play a legal game.

We only need to write three more functions to get things rolling: humanmove(), which accepts and makes the human player's move; evaluate(), which assigns a score to a given board position; and bestmove(), which, by the cunning use of recursion, selects the computer's best move from those available. Because of its length and

importance, I'll leave bestmove() until next month, where it can be given the space it deserves.

The most mundane of these functions is humanmove(). With the understanding you've gained over the past few instalments, you should be quite capable of writing this function yourself. Don't worry,

though – I've included it in full, but I won't take too much space discussing the fairly elementary code involved.

The function modifies the board array (which is globally available) directly, so it doesn't return any value. It doesn't take any parameters either, since it depends on the 'from' and 'to' squares that the player specifies, which are retrieved by the function itself. Two string variables, from and to (FROM\$ and GOAL\$ in AMOS), are used to store the players text entry for these. The integers xf, yf, xt and yt hold the corresponding x and y coordinates for both squares, while rotation holds the direction of travel (remember that the findmove() function, discussed last month, will only operate on moves in a single direction at once) and distance holds the number of squares moved in that direction. The variable bad is a flag, set to 1 if the proposed move is found to be illegal. We also use a move structure called human (an array

called CURRENTMOVE in AMOS), which is of the same type as the structures used by findmove().

The function first of all asks the player for the coordinates of the square containing the piece to be moved and that piece's destination square. The coordinates are input as strings. The x and y integer

coordinates are retrieved from the strings by calls to xcoord() and ycoord(), functions discussed back in AS43 that convert ASCII values to their numerical equivalents. Note the use of the toupper() function (Upper\$ in AMOS) to convert lowercase characters to uppercase ones before conversion to integers. This ensures that xcoord()

"Initially, we'll be using a very simple evaluation strategy, which we'll improve on in a future instalment."

#### C LISTING - GET MOVE FROM PLAYER

```
get move from player */
                                                                                   /* move rook in the event of a castling move */
void humanmove()
    char from[3], to[3];
    int xf, yf, xt, yt, bad, rotation, distance;
    struct move human;
    do {
   bad=0; /* assume a legal move before checking */
   printf("Enter coordinates to move from\n");
   scanf("%3s",from);
   printf("And to move to\n");
   scanf("%3s",to);
   xf=xcoord(toupper(from[0]));
   yf=ycoord(from[1]);
   xt=xcoord(toupper(to[0]));
   yt=ycoord(to[1]);
      test legality of move */
   /* first test if coords within bounds of board */
   if (xf<0 || xf>7 || yf<0 || yf>7 || xt<0 || xt>7 || yt<0 || yt>7 )
bad=1;
   else {
       bad=1; /* now assume an illegal move until proved otherwise */
        /* now test that a black piece is there */
       if (board[xf][yf]<0) {
                                                                              {
      /* check each possible move in turn against move selected */
                                                                                  int score=0;
      for (rotation=0;rotation<8;rotation++) {</pre>
                                                                                   int x,y;
          human=findmove(board[xf][yf],xf,yf,rotation);
          if (human.distance>0) {
         for (distance=1;distance<=human.distance;distance++) {</pre>
             if (human.x+human.dx*distance==xt && -
human.y+human.dy*distance==yt) {
            bad=0; /* we've found the legal move */
             3
         }
                                                                              value */
          3
      }
       }
                                                                              material value */
                                                                                }
   if (bad==1) printf("Invalid move\n");
                                                                                  3
    } while (bad!=0);
                                                                                  return score;
    printf("\n%s from %c%c to %c%c\n",pieces[-*
                                                                              }
board[xf][yf]], xf+65, yf+49, xt+65, yt+49);
```

if (board[xf][yf]==-6 && (xf-xt)<-1) { /\* castling to the right \*/ The symbol board[xt-1][yt]=board[7][yt]; means do not type > a return - keep typing board[7][yt]=0; to the end of the next line. The means type if (board[xf][vf]==-6 && (xf-xt)>1) /\* castling to the left \*/ a space, then keep typing to the end of board[xt+1][yt]=board[0][yt]; board[0][yt]=0; the next line. /\* actually move piece \*/ board[xt][yt]=board[xf][yf]; board[xf][vf]=0; /\* update notmoved array \*/ notmoved[xt][yt]=0; notmoved[xf][yf]=0; if (board[xt][yt]==-1 && yt==0) { /\* piece needs to be promoted \*/ printf("Promoting your piece to a queen\n"); board[xt][yt]=-5; /\* evaluate returns a board score for player \*/ int evaluate (int player) int currentpiece; /\* the type of piece at current square \*/ for (x=0;x<8;x++) { for (y=0;y<8;y++) { currentpiece=board[x][y]\*player; if (currentpiece<0) /\* opponent's piece found \*/ score-=values[-currentpiece]; /\* decrease due to material 🖝 else score+=values[currentpiece]; /\* increase due to 🖝

only has to deal with uppercase column references.

Next, the function checks whether the move is legal. The first check is that the coordinates reference positions on the board - i.e. that they all lie between 0 and 7. If not, the flag bad is set to 1.

The flag is also set to 1 if the coordinates are on the board. The function is now assuming the move to be illegal until proven otherwise. The human always plays black, so the function checks that the 'from' square contains a black piece (one with a negative value).

#### THE CLEVER BIT

Now for the clever bit. We've already written findmove(), which finds the maximum distance, if any, a piece can move in a supplied direction. We now call it for each of the possible directions in turn, supplying the 'from' square coordinates, the piece it contains and the rotation each time.

If a move is possible in this direction, then the distance element of human is greater than zero, in which case we loop through every distance between 1 and this value. In this loop a destination square is found by multiplying the current distance with the dx and dy movement vectors and adding the results to the 'from' x and y coordinates. If the results equal the 'to' x and y coordinates, then a legal move has been specified and bad is set to 0. The distance loop then closes, followed by the rotation loop.

If, after all that, bad is still 1, then an illegal move has been specified and the loop repeats, asking the player for another.

The function has to check for two special cases: castling and pawn promotion. Castling is straightforward - it works the same as discussed last month for findmove(). If the king is moving more than one square, then the function ensures that it moves the correct rook also. The correct rook is identified by determining whether the move is in the positive or negative x direction, and its new x coordinate is determined with reference to the king's destination square.

#### **READY FOR PROMOTION?**

Now the specified move is made. The contents of the 'to' square are replaced by those of the 'from' square, whose contents in turn are zeroed. The corresponding squares in the notmoved (NMOVED, in AMOS) array are also zeroed.

The check for promotion is simple. If the function is dealing with a black pawn at row 0, then it needs to promote it. Promotion is always to a queen - a minor limitation that you might like to improve on - by giving the square a new value of -5.

The last two functions work very much in tandem to produce the 'intelligence' of the program, the part that makes an informed choice as to which move to make. They use what is known as the 'minimax' algorithm.

The algorithm splits into two parts: search and evaluation. In this program, these are split into two functions, bestmove() and evaluate(). I'll be discussing the first and simpler part this month, and leaving the hard-working bit until next month. What a tease!

Evaluate() is given a board and a player, and

64 PROGRAMMING MASTERCLASS

#### AMOS LISTING - GET MOVE FROM PLAYER

move from player Procedure HUMANMOVE Shared CURRENTMOVE ( Repeat BAD=0 assume a legal move before checking Print "Enter coordinates to move from Input FROM\$ Print "And to move to" Input GOALS XCOORD [Upper\$ (Left\$ (FROM\$, 1))] XF=Param YCOORD [Upper\$ (Mid\$ (FROM\$, 2, 1))] YF=Param XCOORD[Upper\$(Left\$(GOAL\$,1))] XT=Param YCOORD[Upper\$(Mid\$(GOAL\$,2,1))] YT=Paran test legality of move ' first test to see if coords within bounds of board If XF<0 or XF>7 or YF<0 or YF>7 or XT<0 or XT>7 or YT<0 or YT>7 BAD=1 RISA BAD=1 ' now assume an illegal move until proved otherwise now test that a black piece is there If BOARD (XF, YF) <0 check each possible move in turn against move selected For ROTATION=0 To 7 FINDMOVE [BOARD (XF, YF), XF, YF, ROTATION] If CURRENTMOVE(4)>0 For DIST=1 To CURRENTMOVE(4) If CURRENTMOVE(0)+CURRENTMOVE(2)\*DIST=XT # and CURRENTMOVE(1)+CURRENTMOVE(3)\*DIST=YT BAD=0 ' we've found the legal move End If Next DIST End If Next ROTATION End If End If If BAD=1 Then Print "Illegal move" Until BAD=0 Print PIECESS(-BOARD(XF,YF));" from ";ChrS(XF+65);ChrS(YF+49);" to

";Chr\$(XT+65);Chr\$(YT+49) move rook in the event of a castling move If BOARD(XF,YF)=-6 and XF-XT<-1 ' castling to the right BOARD (XT-1, YT) =BOARD (7, YT) BOARD(7,YT)=0 End If If BOARD(XF,YF)=-6 and XF-XT>1 ' castling to the left BOARD(XT+1,YT)=BOARD(0,YT) BOARD(0,YT)=0 End If actually move piece BOARD (XT, YT) =BOARD (XF, YF) BOARD (XF, YF) =0 update NMOVED array NMOVED (YT, YT) =0 NMOVED(XF,YF)=0 If BOARD(XT, YT)=-1 and YT=0 piece needs to be promoted Print "Promoting your piece to a queen" BOARD(XT,YT)=-5 End If End Proc ' EVALUATE returns a board score for a side Procedure EVALUATE[SIDE] SCORE=0 For X=0 To 7 For Y=0 To 7 CURRENTPIECE=BOARD(X,Y)\*SIDE If CURRENTPIECE<0 if opponent's piece found SCORE=SCORE-WORTH (-CURRENTPIECE) decrease due to material value Else SCORE=SCORE+WORTH (CURRENTPIECE) ' increase due to material value End If Next Y Next X End Proc[SCORE]

returns a score for that player. The same board position that gives a high score for one player will, of course, give a low score for the opponent. The subtlety of the evaluate() function determines the quality of chess that the program plays (in conjunction with the number of moves that it looks ahead). Initially, we'll be using a very simple evaluation strategy, which I'll improve on in a future instalment.

The search part of the algorithm goes through each legal move in turn and makes it, thereby altering the board position. By use of the evaluate() function, a score for each move can be found, and the algorithm picks the move with the best score. And that's the move that the computer makes. The process of looking more than one move ahead complicates this, but I'll go into that next month after discussing evaluate(), which is nice and easy to understand.

Because the board is a global variable, evaluate() only needs one parameter – the player that it is scoring for (remember, -1 represents the human and +1 the computer). It returns an integer result: the player's score.

Using x and y indices, it loops through each of the board's 64 squares. It multiplies the contents of the square by the player parameter. Because two negative or two positive numbers multiplied together both create a positive number, this has the effect of yielding a positive value for the player's pieces and a negative one for the opponent's.

If this value is negative, then the score (initialised to zero at the start of the function) is reduced by the value of the piece found. (Notice that the negative piece index, currentpiece, must be turned positive before the value array.) The material values of all the pieces (including an empty square) are held in an array called value (WORTH, in AMOS).

If the result of the multiplication is positive, though, the piece belongs to the player and its value is instead added to the overall score.

The y and x loops are closed, and the final value of score is the returned result of the function. It's a simple evaluation strategy – the values of all of a player's pieces are summed, and the value of the opponent's pieces are subtracted from the result. This means that, for a given board position, the score for one player is -1 times the score for the opponent, and that the score for both is 0 until a piece has been taken.

Next month I'll go into the details of how bestmove() works, and provide some ways of improving the program's game.

In the meantime, you might like to look at ways in which evaluate() can be improved. There are a number of other factors that could contribute to a score as well as material value. For instance, it's generally considered a good thing if a player's king has freedom of movement, so you could perhaps increase the score according to the number of free squares adjacent to the king. Also, a position is considered weaker if two of a player's pawns occupy the same column, since it means another column is left empty. Try modifying evaluate() to take account of this.

Good luck. I'll be back with more excitement next month – stay tuned.

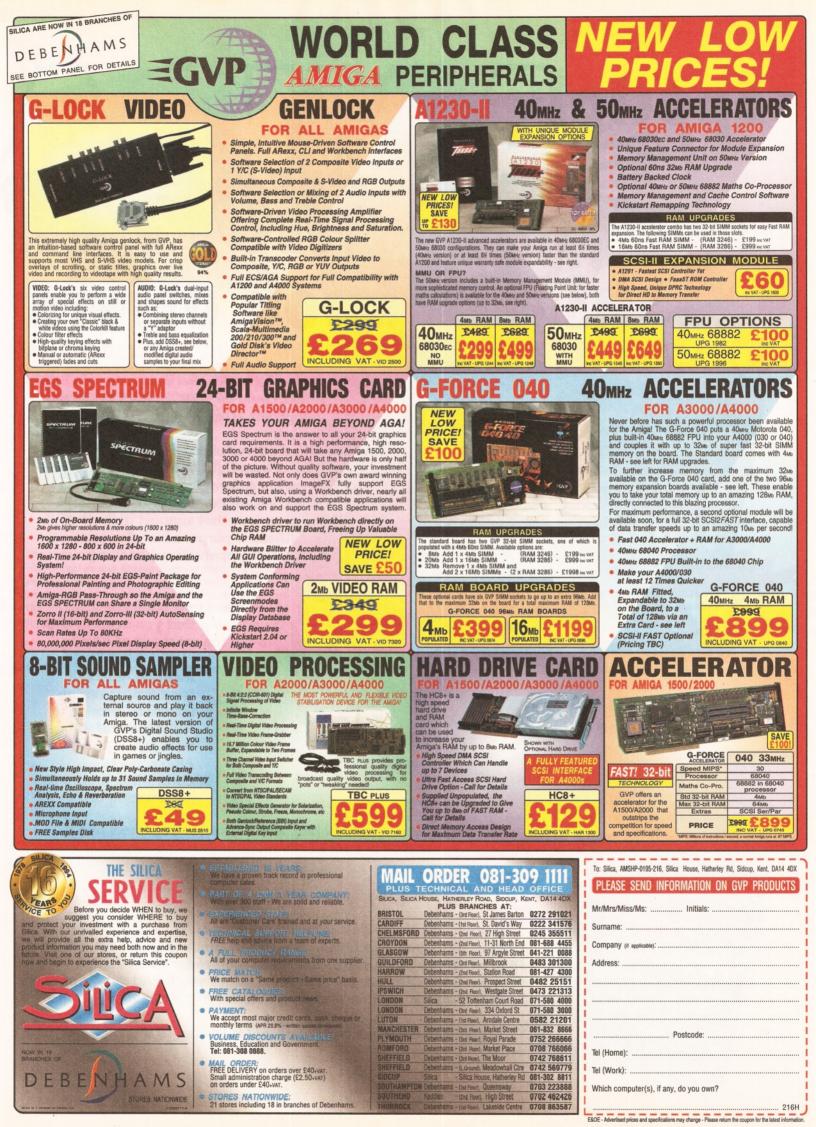

#### AREXX

Specia

Discover the potential of your Amiga's best

Amiga

he

PD Directory

ARexx: Your

**ERPRESE** 

bocharger

don't tell you about

Produce time-saving 'macros' for top

and utilities

applications

Exploit the features Commodore

Write your own applications

's Built-in

Toby Simpson

ARexx could be your Amiga's single most important asset.

ook offers

199

It's a powerful programming language in its own right, it lets you create timesaving automated scripts for the increasing number of commercial programs that support it. In fact, ARexx is purpose built for multitasking operations just like your Amiga!

> This brand new book contains everything that you need to know to get the most out of ARexx:

- **Running ARexx**
- **Basic Programming**
- **Function libraries**
- **Full ARexx reference**
- Debugging
- **ARexx 'ports'**

h every order!

- **Controlling programs**
- **Automating tasks**

It includes practical help and advice for beginners and authoritive reference material for experienced users.

#### AMIGA SHOPPER PD DIRECTORY

Worth £14.95, you'll receive a copy of this comprehensive PD directory FREE when you order any of the books featured in these Amiga Shopper Book Offer pages. Within it's pages you'll find details of over 700 applications, utilities and programs for your Amiga.

This offer is open whilst stocks last and is limited to one copy per order.

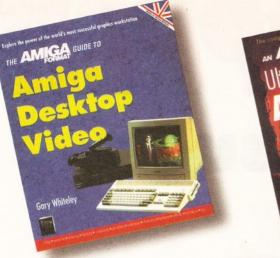

#### **AMIGA DESKTOP VIDEO**

The Amiga is the world's premier low-cost graphics workstation. But its basic power, built-in expandability and ever-widening range of quality software and add-ons mean it's capable of highly professional results. All it takes is the know-how...

Amiga Desktop Video shows you how to:

- Title your own videos
- Record animations
- Mix computer graphics and video
- Manipulate images
- ...and much, much more

The author, Gary Whiteley, is a professional videographer and Amiga Shopper magazine's desktop video expert. In this book he explains desktop video from the ground up – the theory, the techniques and the tricks of the trade.

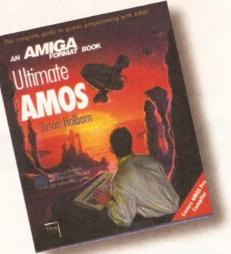

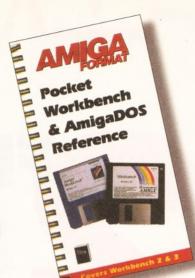

#### **ULTIMATE AMOS**

Explore the full potential of AMOS with easyto-understand descriptions, diagrams and dozens of example AMOS routines. All you need to produce your own Amiga games is a smattering of BASIC knowledge, AMOS – and this 400 page book!

- Learn essential programming principles
- Master screens and scrolling
- Find out how to handle sprites and 'bobs'
- Incorporate sound and music in your games
- Discover dozens of handy AMOS routines for incorporating into your own programs

In the book you'll get all the information you need to get the best out of the Amiga's ultimate games creation package!

Plus there's a FREE disk containing routines and programs and four skeleton stand-alone games.

#### THE POCKET WORKBENCH & AMIGADOS REFERENCE

If you've just got your Amiga, Workbench and AmigaDOS can be confusing – unless you've got expert help on hand:

- Understand Workbench menu options
- Customise Workbench for your needs
- Make the most of the supplied tools, utilities and commodities

PLUS For more advanced users there's a full AmigaDOS 2 & 3 command reference, listing all the commands in alphabetical order and quoting function, syntax and examples. Learn how to really drive your Amiga!

This pocket-sized book contains the essential AmigaDOS reference section from Get The Most Out of Your Amiga in a ringbound, handy edition – as well as much, much more.

#### **Amiga Shopper offer Priority Order Form**

| Your name                                                                   | Plea    | ase send me (tick as appropriate):        |                            |                       |
|-----------------------------------------------------------------------------|---------|-------------------------------------------|----------------------------|-----------------------|
|                                                                             |         | Ultimate AMOS                             | FLB025A                    | £19.95                |
| Your address                                                                |         | Pocket Workbench & AmigaDOS Reference     | FLB017A                    | £9.95                 |
|                                                                             |         | AREXX: Your Amiga's Built-in Turbocharger | FLB5092                    | £17.95                |
|                                                                             |         | Amiga Desktop Video                       | FLB084A                    | £19.95                |
|                                                                             |         | Amiga Shopper PD Directory                | FLB114A                    | FREE with every order |
| Postcode                                                                    |         | All p                                     | rices includ               | e postage and packing |
| Your signature<br>Amount enclosed £ (Make cheques payable to Future Publish | hina I  | td 1                                      | Or ca                      | ll our                |
|                                                                             | ining t |                                           | DE                         | 000511                |
| Method of payment (please tick one): VISA ACCESS CHEQUE                     |         | POSTAL ORDER                              | State of the second second | 822511                |
|                                                                             |         | Expiry date:                              | air car                    | d hotline             |
|                                                                             |         |                                           |                            |                       |

Tick if you do not wish to receive special offers from other companies

Now send this form and your payment to: Future Book Orders, Future Publishing Ltd, FREEPOST (BS4900), Somerton, Somerset TA11 6BR. You will not need a stamp when you post this order and postage and packing are free. There are no extra costs. Please allow 28 days for delivery.

ASH/BH/1294

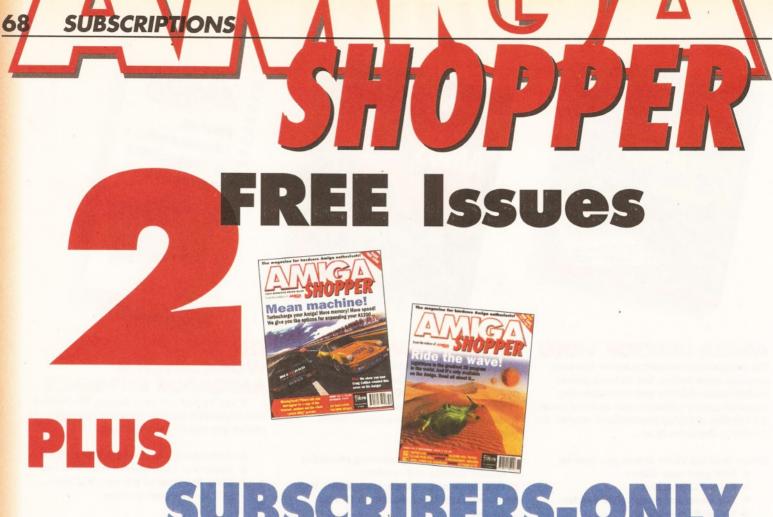

# SUBSCRIBERS-ONLY DISK EVERY MONTH

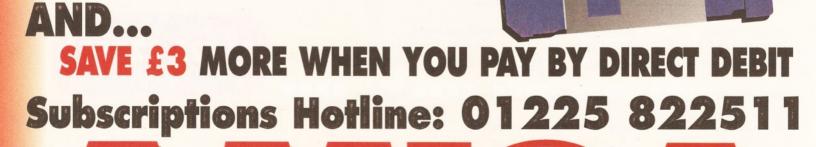

Also

FREE

binder

worth £4.95

AMIGA SHOPPER OISSUE 45 O JANUARY 1995

# THIS MONTH'S SUBSCRIBERS ONLY DISK

Subscribers get the exclusive Amiga Shopper subscribers' disk, which contains the pick of the month's PD and shareware and all the listings from the magazine.

On this issue's subs disk we have the following:

SNOOPDOS 3.0
INSULTS
MAINACTOR
STD - CODES
MENUSTAY
IMAGINE FAQ
EXTREME VIOLENCE SOURCE CODE

#### **IF THE WORST HAPPENS**

If your disk absolutely refuses to work and you are certain it is faulty, please return it, along with an SAE, to:

Amiga Shopper Subscribers' Disk Discopy Labs Ltd PO Box 21 Daventry NN11 5BU

#### IF IT GOES WRONG...

If you encounter any problems after following the instructions on this page, please write in with details of your hardware and software setup. Address your queries to:

Graeme Sandiford, c/o *Amiga Shopper* Future Publishing 30 Monmouth Street Bath BA1 2BW

### **SUBSCRIBE NOW**

#### RING THE HOTLINE ON 0225 822511

Please cut out and send to Amiga Shopper subscriptions, Future Publishing,

FREEPOST, Somerton, Somerset TA11 6BR. (No stamp required.)

Yes! I would like to subscribe to Amiga Shopper for 14 issues and receive my free binder (worth £4.95).

(Please tick one box only)

UK direct debit £27 (Complete the form below)

UK subscription £30

European Community subscription £40

Rest of World subscription £57

Please debit my Visa/Mastercard with  $\pounds$ 

..... or

I enclose a cheque payable to Future Publishing for  $\pounds$  ....... (cheque must be in Sterling drawn on a UK bank account)

| Signed Date<br>Card No<br>Expiry date<br>Name<br>Address |  |
|----------------------------------------------------------|--|
| Expiry date<br>Name<br>Address                           |  |
| Name                                                     |  |
| Address                                                  |  |
|                                                          |  |
|                                                          |  |
|                                                          |  |
|                                                          |  |
| Postcode                                                 |  |
| Offer expires 6th January 1995 AS/SC/01                  |  |

#### DIRECT DEBIT INSTRUCTIONS Originator's ID: 930763

This card instructs your bank or building society to make payments direct from your account. Please complete both the form above, and all five items on this form, which we will forward to your bank. The amount, as shown above, will be taken from your bank account at the start of your subscription.

(Banks and building societies may refuse to accept instructions to pay direct debits from some types of accounts.)

1. Please write the full address of your branch

| To: | The | Manage |
|-----|-----|--------|
|     |     | manago |

I

I

I

I

I

1

I

I

Bank/Building Soc.

| 2. Accor |      |  |   |   |
|----------|------|--|---|---|
|          |      |  |   | - |
| 3. Sort  | code |  |   |   |
|          |      |  | 7 |   |

| Instructions | to | bank/ | <b>building</b> | society |
|--------------|----|-------|-----------------|---------|
|              |    |       |                 |         |

 I instruct you to pay direct debits from my account at the request of Future Publishing Ltd.

 The amounts are variable and may be debited on various dates. I understand that Future Publishing Ltd may change the amounts and dates only after

giving me prior notice. – I will inform you in writing if I wish to cancel this instruction.

 I understand that if any direct debit is paid which breaks the terms of this instruction, you will make a refund.

5. Signed.....Date

We want you to have the best for your Amiga, and we don't want you to break the bank to get it, so check out our **Amiga Shopper readers'** offers, all at low, low prices.

#### Call our order **HOT**line on 01225 82251

Don't miss out! Turn to page 66 NOW to check out our amazing AS subscriptions offers. To order your back issues turn to page 60.

#### Money Matters

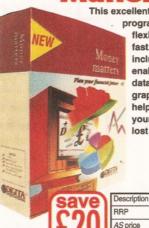

This excellent home accounts program is easy to use, flexible, powerful and fast. Money Matters 3 includes features that enable you to view the data in the form of graphs or pie charts to help you keep track of your cash. Don't get lost in the money maze!

Money Matters 3

£49.99

£29.99

I effet et i ele alei Farme Fai it tirti

AMSMM

#### Blitz Basic 2

This powerful and flexible BASIC programming language from

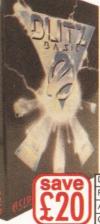

Acid Software has faster compiling and coding, new commands, and everything from C structures to an online assembler. This package comes with a manual, a user guide, four issues of the Blitz User Mag and five

disks full of Blitz Basic games extensions, and examples.

| ۲ | Description | Blitz Basic 2 |
|---|-------------|---------------|
| I | RRP         | £69.95        |
| I | AS price    | £49.95        |
| J | Order code  | AMSBB2        |

#### Wordworth

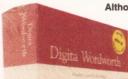

Although it has now been overtaken by Wordworth 3, this is still an excellent word processing program, especially at this price. Wordworth 2 from Digita is a powerful, fast and packed with features such as Intellifont, which enables you to use fonts from 4 to 800 points in size, mail merging, a large dictionary and thesaurus, and an indexing system. An extremely powerful, flexible program which will suit nearly every Amiga user.

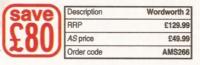

#### Amiga Shopper

Wordworth

Order code

Better than any magazin should ever be ....

The third incarnation of this excellent Amiga word processor adds a compendious range of new features, including editable pop up gadgets, font sensitive requesters and a user editable tool bar which can be placed either along the top of the screen or the side.

| ١ | Description | Wordworth 3 |
|---|-------------|-------------|
| I | RRP         | £149.99     |
| I | AS price    | £99.99      |
| ) | Order code  | AMSWW3      |

SHOPPER

#### megalosound Enter the exciting world of sound

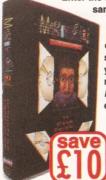

sampling with MicroDeal's brilliant Megalosound sampler. Megalosound enables you to grab your own samples, edit them to suit your requirements, and then mess them up again with Megalosound's many fun effects.

| Description | Megalosound |
|-------------|-------------|
| RRP         | £34.95      |
| AS price    | £24.95      |
| Order code  | ASMEGA      |

#### midi interface

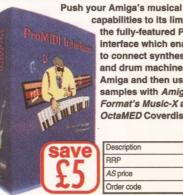

capabilities to its limits with the fully-featured ProMIDI interface which enables you to connect synthesisers and drum machines to your Amiga and then use the samples with Amiga Format's Music-X and OctaMED Coverdisks.

| Description | Midi Interface |
|-------------|----------------|
| RRP         | £24.95         |
| AS price    | £19.95         |
| Order code  | ASMIDI         |

#### AS binder If your mags live in

AS price

Order code

large piles on the floor, and you can never find the one you want, then keep your AS collection neat and tidy with these practical, yet stylish, white AS binders.

| X E        |             |
|------------|-------------|
| escription | One binder  |
| IS price   | £5.99       |
| Order code | AS108       |
| escription | Two binders |

60 03

AS109

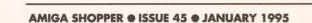

#### AMIGA SHOPPER READER OFFERS 71

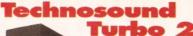

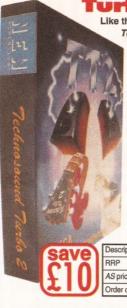

Like the original Technosound Turbo version two of this sampler from New **Dimensions enables** you to grab digitised sounds and sequence them into compositions. But it also features many improvements and new functions. including direct-tohard disk recording, and a built-in tracker. The package contains a digitiser and a set of audio leads.

| Description | Technosound Turbo 2 |
|-------------|---------------------|
| RRP         | £39.99              |
| AS price    | £29.99              |
| Order code  | AMSTT2              |

#### Anim Workshop v2

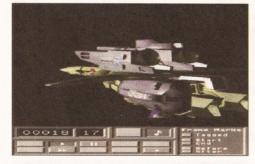

Fancy being able to combine animations? How about adding sound to your latest epic intergalactic space battle animation? Anim workshop can do all of this, and more. It also boasts a comprehensive ARexx interface, so you can even write your own scripts to process animations.

Name

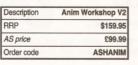

AMIGA SHOPPER READER OFFER FORM

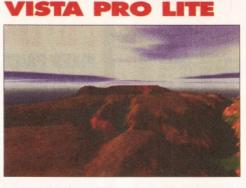

This amazing fractal landscape program from Meridian enables you to build your own scenery on your Amiga. Then you can animate it to create stunning fly-bys, or use it as backgrounds in your own games, pictures or 3D renders. And it even works on standard A1200s.

| Cave  | Description | Vista Pro Lite |
|-------|-------------|----------------|
| Save  | RRP         | £59.95         |
| 12.71 | AS price    | £39.95         |
| (LZL  | Order code  | AMSVIST        |

#### WaveLink

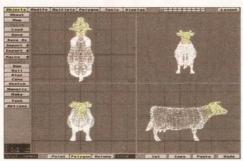

Fancy doubling the speed of your LightWave renders? If you have two Video Toaster equipped Amigas, this product will allow you to cut your rendering times in half by splitting each frame between the two machines. All you need to do is click on the "Render" button!

Description

AS price

Order code

BBP

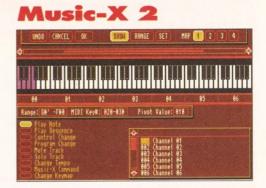

This sequencer package is one of the most groundbreaking releases since the original *Music-X* made such a huge impact in 1989. *Music-X* 2 is a full MIDI sequencing package for controlling synthesisers, drum machines and other MIDI equipment, or you can use it with internal Amiga samples.

| Cave  | Description | Music-X 2 |
|-------|-------------|-----------|
| Save  | RRP         | £149      |
| 17.30 | AS price    | £119      |
| (100) | Order code  | AMSMX2    |

#### Pixel 3D Pro V2

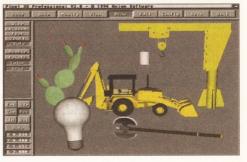

If you are a 3D artist, then you will find this excellent 3D object manipulation program quite mindnumbingly useful. Not only can you convert objects from one 3D format (such as Imagine) to another (such as LightWave), but Pixel Pro V2 also has a wide selection of modelling tools.

| Description | Pixel Pro V2    |
|-------------|-----------------|
| RRP         | £199            |
| AS price    | £129            |
| Order code  | ASHP3D2         |
|             | RRP<br>AS price |

PO

| Method   | of   | payment   | (please    | circle) . | Access       | Visa   | Cheque |
|----------|------|-----------|------------|-----------|--------------|--------|--------|
| Please n | nake | cheques n | avable to: | Future    | Publishing L | imited |        |

WaveLinl

ASHWAVE

\$159.95

£99.99

#### ALL PRICES INCLUDE POSTING, PACKING AND VAT

| Address      |           |                            | Credit Card no                                                                                               |  |  |  |
|--------------|-----------|----------------------------|----------------------------------------------------------------------------------------------------|--|--|--|
| Phone Number | Post Code |                            | Expiry Date<br>SEND THIS FORM TO: <i>Amiga Shopper</i> ,<br>Future Publishing Limited,<br>FREEPOST (BS4900), |  |  |  |
| Description  | Price     | Order Code                 | Somerton, Somerset TA11 6BR                                                                                  |  |  |  |
|              |           | and and because the stated | DO NOT SEND CASH, USE METHOD OF PAYMENTS LISTED ABOVE                                                        |  |  |  |
|              |           |                            | EEC customers registered for VAT, please quote your registration number:                                     |  |  |  |
|              |           |                            | Customers outside the UK add £4.00 for overseas delivery                                                     |  |  |  |
| Total order  |           |                            | AMS/45                                                                                                    |  |  |  |
|              |           | 0                          |                                                                                                    |  |  |  |

#### LOWEST PRICED TOP QUALITY RIBBONS, INKJETS, TONERS & DISKS

#### **Printer Ribbons** BLACK Ltos BLACK 3.46 Panasonic KXP123/1124/1140 3.46 Panasonic KXP123/1126/1180/90/1592 2.89 Panasonic KXP2123/2180 5.75 Seikosha SL90/92/95 5.70 Seikosha SL90/92/95 2.29 BLACK Amstrad DMP 2000/3000 Amstrad DMP 4000 Amstrad PCW8256/8512/LQ3500 Brother M1009/1024/1109/1209 Cltizen 120D/LSP10/Swift 24/9 Commodore MPS1220/1230 Epson LQ400/500/800/850 Epson FX/MX/RX80/PX/LX800 Epson FX/MX/RX80/PX/LX800 Epson FX/MX/RX80/PX/LX800 Epson FX/MX/RX80/PX/LX800 Epson LX60/86/90 Mannesmann Tally 80/81 NEC Plinwitter P2200 2.65 3.51 5+ 2.45 3.31 1 off 2.80 2+ 3.31 2.74 5.60 5.55 2.14 2.85 2.71 2.99 5+ 3.11 2.54 5.40 5.35 1.94 2.65 2.51 2.79 2.91 2.34 5.20 5.15 3.66 2.85 3.11 2.30 3.35 2.30 3.95 2.70 3.75 2.70 4.35 3.95 3.30 2.75 3.21 1.97 3.75 2.50 3.55 2.50 4.15 3.75 3.10 2.55 3.01 1.77 3.55 3.90 2.85 4.50 4.10 3.45 2.90 3.36 1.84 2.45 2.31 2.59 Star LC20/20/100 2.29 Star LC200 3.00 O Star LC20-10/200 2.86 Taxan Kaga KP810/815/910/915 3.14 COLOUR 2 Chitzen Swift 24 12.81 Panasonic KXP2123/2180 10.63 Star LC200 9.78 Star LC200 9.63 3.55 2.90 2.35 2.81 1.67 3.35 12.06 2.12 3.90 9.88 5.25 9.03 8.88 3.03 2.88 2.68 2.48 2.62 NEC Pinwriter P2200 OKI ML182/183/192/193/195 3.02 2.82 **Ring for Ribbons Not Listed Ring us and WE WILL BEAT all other Ribbon prices** Inkjets, Ink Refills & Toners 34" Disks & Disk Boxes IIII R CEINIS & COURTS Canon BJ-10/20 Cartridge 17.54 each Commodore MPS1270 Cartridge 12.13 each HP Deskjet Cartridge (Double Cap.) 24.24 each HP Deskjet Cartridge (Double Cap.) 24.24 each HP Deskjet Cartridge (Trickour Cartridge Refills) 16.00 each HP Theosylet Tri-Colour Cartridge Refill 16.00 each Inkjet Quietjet Cartridge Refills HP Deskjet Cartridge Refills (Twin Packs) for Canon BJ-10/20, BJ300, HP Deskjet, Available In Black, Cyan, Magenta, Yellow, Red, Blue,Brown, Light Green, Dark Green and Gold. 1 Packs \$11.00, 2+ Packs \$10.60 ea, 5+ Packs \$9.5 ea HP Laseriet UI/I Toner Cartridge DS/DD DS/HD 100 Cap. 10 Disks \$5 £8 Lockable **25 Disks** £11 £16 Disk Box 50 Disks \$19 £29 \$5 99 100 Disks £32 £52 with orders 250 Disks £75 £115 of £10+ 500 Disks £145 £206 Preformatted (MS-DOS) disks available at 2p extra/disk. HP Laserjet II/III Toner Cartridge 44.51 each HP Laserjet IIP/IIIP Toner Cartridge 53,14 each All Disks Certified 100% Error Free **Ring For Inkjets & Toners Not Listed** and INCLUDE FREE Labels. **Miscellaneous** Items CPU & Monitor Dust Cover 649 Monitor Dust Cover 80 Column Printer Dust Cover Roll 1000 3:" Disk Labels 8.99 3.99 3<sup>‡</sup>" Disk Cleaning Kit Parallel Printer Cable (1.8m) 2.99 Amiga 500 Dust Cover 3.99 3.99 Amiga 600 Dust Cover Amiga 1200 Dust Cover 3.99 3.99 Mouse Mat All Prices INCLUDE VAT (@ 171%) & UK Delivery 0543 250377 0543 250377 Ring us or send cheques to: Access VISA **Owl Associates Ltd, Dept 290, Owl House,** 5 The Brambles, Lichfield, Staffs WS14 9SE **Official Government & Educational orders welcome** E&OE

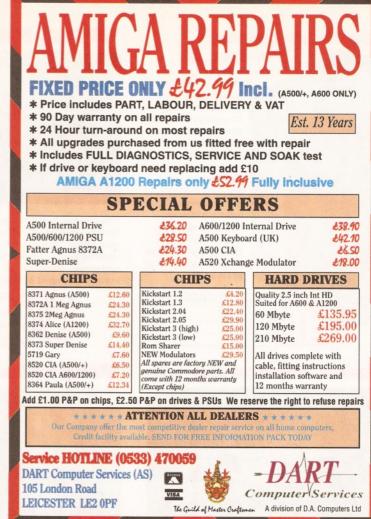

#### Meet us on Stand 4 at WoA WE SAY IT'S THE BEST But don't take our word for it, here's what some of our readers think...

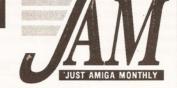

"I really did enjoy JAM #46. Thanks for the review of the AlfaScan800. You've convinced me to get a colour scanner." *BN of London.* 

ILIST AMIGA MONTHLY

"Congratulations on producing THE magazine for those interested in the serious side of the Amiga." *PD of Wales*.

"JAM #47 was just as good and interesting as ever (which is why I subscribe)." *DF of London*.

"Thanks for an excellent magazine which is, as ever, an enjoyable read with the right amount of depth." *RW of Essex*.

"I have long had the urge to find something out about comms and the article in JAM #45 fired my enthusiam. I really enjoyed your words ..." JG of Liverpool.

"The last few issues of JAM have been excellent, and I judge how 'good' they are by how long they keep my attention on the first read ... JAM #46 was one that got read from cover to cover all evening, and again next day at work throughout lunchtime." *MC of Sussex.* 

"As a new subscriber to JAM I'd just like to say how much I've enjoyed the magazine ... I have been most impressed with the fact that it is all produced on Amigas, and it has given me some ideas for my own DTP work." SH of Norfolk.

"After ordering the 6-issue introductory trial subscription to JAM I was surprised by your fast response and the quality of the articles." *PS of Sweden*.

"I really look forward to receiving your magazine each month, please keep up the good work." DE of Suffolk.

"Congratulations on your magazine. I find I learn a lot from it, and I like the unbiased reviews." IS of Yorkshire.

"Thanks for the introductory issues of JAM - I was most impressed, and also enlightened, by the contents. I gleaned so much information from them that I am sending an order for some of your back issues." *MH of Somerset*.

"What a breath of fresh air your magazine has been. I have only recently found out about your fine publication, and subscribed immediately." *SL of BFPO*.

"I like JAM very much. It is very interesting and the forums and main reviews cover the subjects quite comprehensively." SB of Essex. from yourselves and your many contributors." RD of Kent. "I just wish I had found the magazine a lot earlier ... It's

"Thank you for the last 6 issues of JAM. I have learnt a lot

nice to read a magazine that doesn't suck up to Commodore and is not afraid to tell the truth." *GF of Hampshire*.

"What I like about JAM, being a productivity user, is that it is oriented my way and not a mass of games reviews. You have hit the spot ... It's inspiring stuff." *JV of Australia*.

"May I congratulate you on the excellent standards. Particularly noticeable ... is the helpfulness and completeness of your answers to queries." *VD of Guernsey*.

"Keep up the no-nonsense reviewing. If something is crap then keep telling us so. Don't leave it to us to make an expensive mistake." *MH of Lincolnshire*.

"Just a quick note to say thank you for an excellent magazine." *NK of Austria.* 

"You've doubtless heard this over and over again, but congratulations on producing the only Amiga magazine worth reading these days." *RS of Sussex.* 

|   |                                                                              |    |                            |         | CAPITALS PLEASE · |
|---|------------------------------------------------------------------------------|----|----------------------------|---------|-------------------|
|   | INTRODUCTORY 6 ISSUE TRIAL £1<br>(3 back issues plus a 3-issue subscription) | 0  | Europe £15<br>Overseas £20 | NAME    |                   |
| - | (3 back issues plus a 3-issue subscription)                                  |    |                            | ADDRESS |                   |
|   | 6 ISSUE SUBSCRIPTION £1                                                      | 5  | Europe £20<br>Overseas £30 |         |                   |
|   | 12 ISSUE SUBSCRIPTION £2                                                     | 25 | Europe £35<br>Overseas £50 |         | POSTCODE          |

Cheques/money orders made payable to JAM. Send to: JAM, 75 Greatfields Drive, Uxbridge, UB8 3QN. Voice/Fax 01895 274449.

# Reader Ads ....or your chance to reach 50,000 fellow Amiga owners for FREE!

#### FOR SALE

Amiga 1200 127 MB HD mouse, joystick, software including Dennis, Syndicate, Pinball, DPaint etc manuals + book inc Epson AQ400 printer. All £650 call Vinny on (0903) 234800 after 6pm.

234800 after 6pm. A1500 GForce 040 card: 4MB 32 bit ram: 240MB SCSI HD + fallback Nexus 50MB SCSI HD 2MB fast ram: 8833 monitor rocgen +; Imagine DPaint 4 video studio scala B.Titler2 + manuals £1550 o.n.o. Sandbach (0270) 759378. Amiga 1200 10Meg RAM FPU 80 Meg H/Drive lightrave brilliance Adpro disk expander software 24" colour TV £800 o.n.o. Fractal generator for sale £25.

£800 o.n.o. Fractal generator for sale £25. Includes Mandelbrot, Julia, Newton and many other types. Also does 3D, takes advantage of AGA chip set. contact Shane on (0703) 554666. A3000 18Mb 335HD 24bit GVP spectrum, 1/0 extender Epsom 300C scanner ASDG art department SASC Imagine Playmation Morph + Pagestream all complete current versions must sell £1,500 call Darius (0785) 58731. (0785) 58731.

(0785) 58731. A1200 85Meg HDrive microvitec multisync monitor, speakers, joystick, leads £1500 worth of software games/serious all for £700. Call Mark on 081/360/4946.

Mark on 081/360/4946. **A500 + 4MD Ram, GVP HD+ 42Mb** hard drive, 10845 monitor, mouse, joystick, final writer, 100's of PD, games and serious software £450 o.n.o. Call Dave on (0278) 458608. **Amiga 1200 200 HDD £400o.n.o.** CD32 10 games, mags £200 boxed ideal present Power Twin DD x copy £70. Many games £3 - £10 blank disks £3 for ten. Call 081/386/2092.

081/386/2092 Amiga 1200 with 85Mb hard disk and 4Mb ram expansion 1 year old, good condition bargain at £650. Ca Mark for details (01885) 488835. Call

Mark for details (01885) 488835. Amiga CD32 with extra Pro controller and Banshee plus a few other games £230 o.n.o. Call Mark on (01885) 488835. Amiga 1500 with 40Mb SCSI hard disk 1Mb chip 2Mb fast ram 286 bridge board and 40Mb IDE hard disk KS 2.0 WB 2.1 flicker fixer bargain £500 o.n.o. (01885) 488835. SAS/C 6.2 with manuals, all boxed as new £120. Call David 091/388/4420. Delux paint 4(AGA), Blitz Basic2, boxed, manuals etc. Games: Amiga and SNES. Top titles, will consider

boxed, manuals etc. Games: Amiga and SNES. Top titles, will consider swaps. "Complete Amiga C" especially wanted. Contact 081/886/1257 and ask for Imran. Complete Amiga C, dirworkz £10 each or swap for RKM libraries 1.3, utility CD's etc. Call Dave (0785) 660451

660451. 660451. Cheap Amiga games for sale; Kick Off 3, Elfmaia, Impossible Mission and many more. For list send s.a.e. to : H.Fu, 6 Wiltshire Street, Salford, M7 2AW. A500 WB 2.04 Rom new unused £10. Power computing 8Mb ram evnancian baard nonulitated with 2Mb

expansion board populated with 2Mb boxed as new £70. Call Derek

boxed as new £70. Call Derek (0749)672188. **H/Drive for 1200 65Mb with manual** plus disc £100. Call R. Williams (0903) 724805. **Amiga 4000/030 10Mb ram 120Mb** HD multiscan monitor 25Mhz CoPro Genlock VIDI 12RT stereo master sampler Imagine3 Xcad 2000 £1200 o.n.o. Call (0403) 242102. **SCSI/ram board (GVP) for A1200** 

SCSI/ram board (GPV) for A1200 33Mhz 68882 Co-Pro, 4Mg, 32b ram £210. Conner 100M h/d 3.5in SCSI £70. Rodime 200M ditto £80. PCMCIA card 4 Mg £90. Call (0202) 733665 733665

63040 accelerator for 1500 2000 boxed as new 4Mb 32bit super fast ram also have a fast HD interface and 52Mb drive make me an offer. Call Dan (0962) 885907.

1940 Dual sync monitor £180 boxed as new 1 month warranty remaining. Call VIJAY on 081/951/3342, buyer to collect.

Microbotics MBX1200 RAM expansion with no FPU + OMB. Hence only £20 inc p&p. Call Julian on (0742) 438542.

A1200 with 120Mb hard disk set up ready to run my new A4000 forces sale £450 o.n.o. Call Sean (0473) 464897.

Commodore 2320 display enhance (flicker fixer) for big box Amgia's complete with manual and disc, £140. Call L Hellawell on (0274) 662275

662275. A500+ upgraded to 2 Megs, mouse, modulator photon paint, operation stealth, elf. lemmings, bart simpson, california games. lotus 2, warzone all boxed as new complete with WB 2.0 and manuals, £145.00. Call Paul (0923) 253853. JVC HR55800 superb HIFI SVHS editing VCR with jog shuttle, insert edit, dubbing etc, boxed and as new, £575. Call (0694) 723827. A1200 80Mb H/D boxed

2515. Gall (0694) 723827. A1200 80Mb H/D boxed race/chase star LC200 loads of software inc PenPal SensiSoc PGA all as new £600 also available Toshibatv Yamaha PSSS80 keyboard (Midi compatible). Telephone (0902) 373028 after 5pm.

373028 after 5pm. Issue 1-42 of Amiga Shopper In binders all subscribers disks data base index for first 17 issues £40. Telephone 061/477/7741. GMB A1200 200MB/HD, 1084S, external drive, control centre, mouse, joystick switcher, 2 joysticks, 800 games etc. 200 blanks, 150 Amiga magazines all for £1250 o.n.o. Call after 6 pm (0322) 556189. A3000/25Mhz, 105Mb SC3i hard drive, 10Mb ram. Multisync monitor 1.3 and 2.04 kickstarts. Good condition £800. Call Paul 021/37/5057.

Condition 2000, Call Paul 021/373/5057. A4000 030 4Mb 120HD 1960 months old £1200 o.n.o. Call Tom (0642) 612069 after 6pm.

Supra fax plus new unused unregistered 9600 throughout with software £90. Final copy II £35. Call lan on (0264) 850482.

Wordworth 3.06 latest version, os new sensible offers around £50. Call lan on 021/355/2233.

Ian on 021/355/2233. A4000+ GVP-GForce 68040/40 accelerator 180meg HD 18meg ram Opalvision MicroVitec Multisync monitor Rendale Super 8802 Genlock Colour Rc FrameMaster Scala MM300 & Echo Brilliance 2 AdPro 2.5 and more for quick sale £2950. Call (0344) 422707. Microvitec 1439

(0344) 422707. Microvitec 1438 monitor 6 months old, as new, boxed £225 lattice 'C' V5.0 £50 AMI-64-LINK interface and software £22 Kickstart 2.04 rom £15. Call Alec 01202 721166 6pm-

Xenon, Star Trek 25th, Frontier, Wing Commander, Dune and Desert Strike all £6 each. Also Wordworth 2.0AGA for £20. Books A500 Techref manual and inside Amiga graphics Call Imran (0274) 392282.

Cai Imran (02/4) 392282. Amiga software sell between £10-£15 each.Amiga 500 and 1Meg ram, Phillips colour monitor, lots of software including business and educational, with joystick and mouse, £290. Call Alex 081/886/7634. **A500+ WB2 2MB chip 4MB fast ram** 52MB GVP HDisk Phillips 8833 monitor £300. Call (0708) 444813.

monitor £300. Call (0708) 444813. AS00+ 2MB ram rom swapper with 3.02/1.3, manuals, software etc £185 also A590 HD fitted 100Meg hard disk and 2Meg fast ram £195 all perfect condition. Call Paul 021/443/1265. Amiga 1200 6Mb ram 120Mb hard drive Viperli, Accel board MicroVitec multisvmc monitor. Zvdel hand scanner

multisync monitor, Zydel hand scanner only 4 months old £900 buyer collects. Call John on (0633) 484636 evenings

Power computing Houlor hand scanner £140 o.n.o. for Amiga 2000/4000 flicker fixer for same £60 o.n.o. graphics table 18x18 £70 o.n.o. Call (0443) 776515. o.n.o. Call (0443) 776515. Amiga 1200 with hard/d, Monitor, printer, Vid-12, 200 boxed titles inc. DevPac 3, Amos Pro/Complier, Final Copy 2, Liberation, Space Quest, Zork Zero etc., very cheap prices, Call now (0956) 507391. Dell NL25 386 SL25 notebook, ZMeg ram, 60Meg hard drive, Microsoft Ballpoint mouse, original software preloaded with DOS 6.2 and Windows 3.1 £590. Call Alex 081/886/7634.

A1200, 170 Mb HD, real time clock, DF3: £425. Supra 144LC Far Modem £120. Star LC200 colour printer £100. Modern only 4 months old. Call Nick # (0222) 757563 evenings, buyer collects. A600 2Mb memory. Megalosound

sampler octamed V5 Music X Imagine 2.0 Fracital Pro (coverdisks) Workbench Manuals. £130.00 write Andrew, ground floor flat, 16 College Grove View, Wakefield, West Yorkshire, WF1 3RH, buyer must

collect.

collect. A4000/030 4 Mb 250 Mb HD 8833 monitor Star LC 200 printer extra floppy Opus 4 Wordworth DOIV games PD mągazine all boxed £1000 Call Stafford (0733) 866224 daytime or # (0733) 234135 evenings. Workbench 2.1 upgrade with rom for A500 or A2000, Includes 4 manuals; DOS APEX bard drive DOS

A500 or A2000. Includes 4 manuals; DOS, AREXX, hard drives. DOS manual covers WB3.0. £40 o.n.o. Call Paul on **▼** (0274) 779212. **Commordore 10845 colour stereo** monitor to suit all Amiga's brand, new hardly used bargain £150.00. Call Shaun **▼** (0827) 59097. **Workbench 2.04 upgrade kit boxed** and includes rom chip, disks, instructions and manual. Barratin

and includes rom chip, disks, instructions and manual. Bargain £50.00 Call Alan on **\*** (0253) 401751. **GVP A500- HD8- hard drive with** fast quantum 52Mb drive. Features game switch, external SCSI port and space to fit up to 8Mb ram. Boxed with manual £140.00 Call Alan on **\*** (0262) 4017561 T (0253) 401751

Al200 Hawk 2Mb ram expansion board fitted with 33Mhz co-processor with clock. Boxed, nearly new fits into trapdoor, £140.00. Call Roger evenings = 021/449/8295.

evenings # 021/449/8295. Superb colour prints from your computer or comcorder polaroid colour printer mint £595.00. Pro copy stand and lights £550.00 o.n.o. Alphascan plus HI-RRS monitor £200.00 JRL -# 051/424/5733.

Wordworth 2.0 A6A £25. DPaint v4.0 £25. Brilliance v1 £40. Quarterback tools £15. Commodore mouse was supplied with A4000, hardly used includes mat DPaint v2 and Kindwords v2 £5. Call **=** (0252)

879562.

Communication box with MIDI interface. CD32 to Amiga serial port 115200 band. Twintxpress, photolite on CD. one week old, £80. Schrechling Dominique, Monteliea, CH 1806,St-Legier, Switzerland.

1806,St-Legier, Switzerland. Modem OS Robotics dual standard HST, get into the world of comms £220,00, Call Mitchell on # (0708) 448357. Amiga 1200 64Mb, 80 meg hard disk, 10845 monitor external disk drive DPaint 4, pagesetter 3, Techno Sound Turbo, also games £600. Call Karen # (0482) 668528.

T(0482) 658528. Amiga 1200 6Mb ram, 170Mb hard disk, 1438 multisynch monitor (new), games, ext disk drive, joystick, books, magazines all boxed and in new condition. Reluctant sale £850 o.n.o. Call Greg # (0245) 462265.

Call Greg w (0245) 462265. My Amiga Library Must Gol Virtually every coverdisk published by A/Computing. A/Format, A/Shopper, A/Format subscribers, plus Jamdisks and Fishdisks. Over 200 original disksI Sensible offers invited. Call # (0675) 442180. A3000 Tower 68030-25Mhz 120Meg SCSI, HD FDD Ethernet board 1960 Multisync monitor, 5Meg ram Flicker Fixer, M.MU, FPU built in. Good cond £800.00 wor't spilt. Please no offersI Call Peter on ₹ 061/248/8602. Final write never used, unwanted

Final writer never used, unwanted gift. £60,00. Call = 081/346/1876. gint 150.00. Call # 081/340/1876. Original 4000 memory chips, call for price, also wanted Amiga 4000 8meg simm, also for sale Amiga 1200 12550.00 o.n.o. Call Richard on # (0263) 722169.

**\*** (0263) 722169. **Supra Fax modem V.32BIS revision I** roms, still under warranty £110.00 Cannon colour ink cart, JI-20C £10. Books and software please call **\*** (0494) 711223. **A1200, 3meg ram, 120 meg hd, GVP** A1230 turbo+ accelerator, Phillips CM8833 MK II monitor and software, all boxed and complete. Runs nearly wice as fast as 4000/030 £750. A500 half meg memory expansion, £10.Call \* (0656) 783849. A1230 turbo+ 68030 accelerator 4

A1230 turbo+ 68030 accelerator 4 meg 32 bit ram, 50mhz FPU battery backed clock, £375.00 o.n.o. Call Paul = 081/427/5762.

Paul # 081/42/75/62. **A500 1 Meg WB13/2.0 + software** £125.00. Golem 8 meg expansion 4 meg POP £100.00. Commodore 1084 monitor £80.00. Call Brian # (0460) 30480.

**352mb Fujitsu IDE hard drive 3.5", i** inch high 12ms access time, £275.00. Call Richard on **#** (0769) 520310.

 <sup>Φ</sup> (0769) 520310.
 <sup>Φ</sup> (0769) 520310.
 <sup>Φ</sup> (Januard 1, 2 RT (AGA), hardly used
 and in perfect working condition.
 Pluss correct, quality power supply,
 (not included when bought new).
 <sup>±</sup> 110,00. Call Jason on Φ (0272)
 <sup>±</sup> 72760.
 <sup>±</sup> 72760.
 <sup>±</sup> 72760.
 <sup>±</sup> 72760.
 <sup>±</sup> 72760.
 <sup>±</sup> 72760.
 <sup>±</sup> 72760.
 <sup>±</sup> 72760.
 <sup>±</sup> 72760.
 <sup>±</sup> 72760.
 <sup>±</sup> 72760.
 <sup>±</sup> 72760.
 <sup>±</sup> 72760.
 <sup>±</sup> 72760.
 <sup>±</sup> 72760.
 <sup>±</sup> 72760.
 <sup>±</sup> 72760.
 <sup>±</sup> 72760.
 <sup>±</sup> 72760.
 <sup>±</sup> 72760.
 <sup>±</sup> 72760.
 <sup>±</sup> 72760.
 <sup>±</sup> 72760.
 <sup>±</sup> 72760.
 <sup>±</sup> 72760.
 <sup>±</sup> 72760.
 <sup>±</sup> 72760.
 <sup>±</sup> 72760.
 <sup>±</sup> 72760.
 <sup>±</sup> 72760.
 <sup>±</sup> 72760.
 <sup>±</sup> 72760.
 <sup>±</sup> 72760.
 <sup>±</sup> 72760.
 <sup>±</sup> 72760.
 <sup>±</sup> 72760.
 <sup>±</sup> 72760.
 <sup>±</sup> 72760.
 <sup>±</sup> 72760.
 <sup>±</sup> 72760.
 <sup>±</sup> 72760.
 <sup>±</sup> 72760.
 <sup>±</sup> 72760.
 <sup>±</sup> 72760.
 <sup>±</sup> 72760.
 <sup>±</sup> 72760.
 <sup>±</sup> 72760.
 <sup>±</sup> 72760.
 <sup>±</sup> 72760.
 <sup>±</sup> 72760.
 <sup>±</sup> 72760.
 <sup>±</sup> 72760.
 <sup>±</sup> 72760.
 <sup>±</sup> 72760.
 <sup>±</sup> 72760.
 <sup>±</sup> 72760.
 <sup>±</sup> 72760.
 <sup>±</sup> 72760.
 <sup>±</sup> 72760.
 <sup>±</sup> 72760.
 <sup>±</sup> 72760.
 <sup>±</sup> 72760.
 <sup>±</sup> 72760.
 <sup>±</sup> 72760.
 <sup>±</sup> 72760.
 <sup>±</sup> 72760.
 <sup>±</sup> 72760.
 <sup>±</sup> 72760.
 <sup>±</sup> 72760.
 <sup>±</sup> 72760.
 <sup>±</sup> 72760.
 <sup>±</sup> 72760.
 <sup>±</sup> 72760.
 <sup>±</sup> 72760.
 <sup>±</sup> 72760.
 <sup>±</sup> 72760.
 <sup>±</sup> 72760.
 <sup>±</sup> 72760.
 <sup>±</sup> 72760.
 <sup>±</sup> 72760.
 <sup>±</sup> 72760.
 <sup>±</sup> 72760.
 <sup>±</sup> 72760.
 <sup>±</sup> 72760.
 <sup>±</sup> 72760.
 <sup>±</sup> 72760.
 <sup>±</sup> 72760.
 <sup>±</sup> 72760.
 <sup>±</sup> 72760.
 <sup>±</sup> 72760.
 <sup>±</sup> 72760.
 <sup>±</sup> 72760.
 <sup>±</sup> 72760.
 <sup>±</sup> 72760.
 <sup>±</sup> 72760.
 <sup>±</sup> 72760.
 <sup>±</sup> 72760.
 <sup>±</sup> 72760.
 <sup>±</sup> 72760.
 <sup>±</sup> 72760.
 <sup>±</sup> 72760.
 <sup>±</sup> 72760.
 <sup>±</sup> 72760.
 <sup>±</sup> 72760.
 <sup>±</sup> 72760.
 <sup>±</sup> 72760.
 <sup>±</sup> 72760.
 <sup>±</sup> 72760.
 <sup>±</sup> 72760.
 <sup>±</sup> 72760.
 <sup>±</sup> 72760.
 <sup>±</sup> 72760.
 <sup>±</sup> 72760.
 <sup>±</sup> 72760.
 <sup>±</sup> 72760.
 <sup>±</sup> 72760.
 <sup>±</sup> 72760.
 <sup>±</sup> 72760.
 <sup>±</sup> 72760.
 <sup>±</sup> 7276 477763.

Integre x colourjet 132 printer complete with Amiga driver cost £650. Bargain at £300,o.n.o. Call

#### Andy on = (0229) 463757.

Workbench OS 2.1 complete software and documention for users with 0S2.04 rom x boxed as new £25, plus postage x CDRom Fredfish Progs 186 to 930 £12x Call George

on = (0573) 224632 anytime GVP impact series 2 80Mb hard disk + ram card for A1500 above £220. 2 x 1meg Simms £45. Trilogic sampler

### "Get straight to the serious Amiga users with Amiga Shopper."

with leads and software £25. Amiga Power Issues 1.12 £25. Call Matt on #(0793) 825751.

 $\pi$  (0.43) 62-01. **SMb 32-bit ram expansion board for** A1200. c/w battery backed clock and FPU sockets boxed as new £160.00 incl. postage. Call lan on  $\pi$  (0635) 866669.

CD32 with Liberation, Overkill, Lunar C, Arabian Nights, Labyrinth, Diggers, Oscar plus educational CD and 4 coverdisk CD's. Also extra joystick, sound sampler, mouse, scart cable

sound sampler, mouse, scart cable, 11 original games (Amiga) £180.00. Call Chris on # 091/454/2058. A500+ 2Mb chip memory and A570 CD-Rom drive inc. Sim City CD+ CDPD Vol I £200. A500 0.5Mb expansion £10. Call Mario # (0203) 386947 after 6pm.

Real 3D v2.4, boxed, dongle etc, registered program, also registered with Activa BBS. Hardly used £200. Call after 6pm on ₹ (0454)326548. Blizzard 1230 accelerator plus 40mhz co-pro £240 o.n.o., Seagale 2.5" hardrive 210Mb 1DGA for A1200

2.5° hardrive 210Mb 1DGA for A120 all software inc £210 o.n.o. Call Mr Rocks on  $\pi$  (0786) 832679. **GVP HCB Impact 2, 52Mb Quantum** 2Mb fast ram for A1500 A2000, boxed as new, £180. Call Barry on  $\pi$  (0296) 22669.

Triangle Constraints and the second second

GVP A1230 turb + accelerator for A1200, 50mhz 68030 MMV and 4Mb fast ram ±400. Call Simon # 091/232/0578. Golden Gate 386sx 25 mhz bridge board 4Mb extra ram co-processor floppy disk chips sound blaster pro-card suiz card cables and software

and subject of the second second second subject of the second second sec DPaint 4, ProPage 4 etc) all for £1,000, Call Paul = (0483) 489530. ±1,000, Call Paul ♥ (0483) 489530. The Works Platinum Edition Software and manual. Readysoft 64 emulator software hardware and manual. Amiga Shopper magazines Issues one to latest issue + ail disks. Offers to John after 6pm, ♥ (0767) 317059.

John after 6pm, # (0767) 317059. A600HD with 60Mb hard disk 2Mb ram Commodore 1.0845 colour monitor bug, joystick and selection of software £450. Call Paul evenings # (0737) 644433. Amiga 600 HD three months old mint condition with de-luxe Paint 3 and other games £150 with Rockgen plus Genlock if required add £70. Call # (0654) 703707 daytime. 1Meg A500 with 20 Meg hard disk, Workstation adaptor, 2 joysticks and many games £300. Call Tim

**a** (0908) 666425.

Amiga A1200 or A600 Internal floppy disk drive (unused) £30 o.n.o. Call Paul = (0960) 368889.

Power computing 1208 2 Meg ram 68882 FPU running at 20 mhz £80 external 3.5 floppy drive £40. Call John **=** (0494) 715884. A600 2Mb PCMCIA upgrade £70 cost £110. (Also fits A1200) Call MacDonald after 6pm ∞(0463) 243141.

T(0463) 243141. US Robotics courier HST dual standard with fax and ASL modem, achieve 16,800bis quick sale £275 o.no. Call Jim after 7.30pm ▼ 041/552/3739.

441/552/3/39.
 A500 with WB 1.3, 1Mb ram second floppy, loads of software, £120. Also GVPA530, 120Mb HD, 4Mb ram, 40Mhz 68030, 68882 FPU, £400.
 Call Rob pm if possible
 \$\pi\$ (532) 701758.

Amiga A500. Memory expanded to 2 Meg. Rombo video digitiser. Software and all manuals. Joystick. Will split. £230 o.n.o. Call = (0684) 564998.

£230 o.n.o. Call 🐨 (0684) 564998. A3000 Kickstart 2.04rom £15Pagestream 2.22 manuals £35. Supra "24002: +" internal modem Zorro II suit A1500+ £40 Workbench 2.04 ringbound manual VGC £10 Atalk III manual £10 other items. Call Mike 🐨 (0446) 775287.

Mike **T** (0446) / 15287. **A1200, 80 meg hard drive, MBX1230** accelerator, 50 mhz 68030, 50mhz 68882, MMU, 6 meg ram, high power supply, standard power supply, G/Gamem, battery backed clock, plus more extra's, *F*830.

£830. Real 3D 2.4 for sale, boxed as new and including extra object and texture disks, £240. Incredibly powerful and fun to use. Call Darren  $\varpi$  (0538) 381458. ♥ (0538) 381458.
2x1 meg 32-bit ram for Amiga 4000 £50. Deluxe Paint IV obxed £20.4 meg IG-Bit ram on card £40. Call Graham (0272) 446490.
Final copy 2, £30. Gold disk Office2 £20, superplan £5 all as new with boxes and full manuals. Call
♥ (0623) 631264.

 Φ (0623) 631264.

 Mastering Amiga Arexx by Paul

 Overaa £22 new, sell for £14.

 Mastering Amiga Arexs by Phil South,

 £20 new, sell for £12. Both mint

 condition. Call Conor

 Φ (762) 331877.

Amiga 1500 ECS WB.2 5Mb ram, 105Mb SCSI HD 1085s monitor

105Mb SCSI HD 1085s monitor A2030 Genlock Grey scale scanner, tracker ball excellent condition large amount serious software games disks manuals mags, £750 o.n.o. Call Dave # 051/678/2709.

Keyboard (A4000) brand new unused £35 inc p/p. Call Derek (0450) 375081 or BBS (# 0450) 373071 and E-Mail SYSOP.

A600 with 2 Meg upgrade and clock boxed. Also additional external floppy

boxed. Also adducted external hoppy disk drive as new complete with instruction manual etc £180 o.n.o. (super gift perhaps for some one!) Call ≠ (0244) 818062. Cano bubble jet printer BJ 105X excellent condition as new £180. Call ≠ 031/339/4919.

■ 031/339/4919. A4000/30 10Mb ram 68882 FPU 250Mb western digital hard disc lots of software including Wordworth3, Pagestream 2, HS Pascal plus mags, manuals and a free external drive. Bargin at £795. Call Mr Crook ₱ 061/793/8477.

A500+ with 2 Mb ram good condition £140 o.n.o. Call Paul on # 061/969/2899.

Amiga video back up save 150 disks to one three hour tape £30 p/p included plus free tape. Call Andy # 061/790/0962.

pack, hardly used, boxed MIDI interface rave music sequencer, delux Paint II. All manuals and discs. £195 o.n.o. Call Alan © (0482) 563440. **GVP A1230 turbo plus series II.** (newest version) accelerator with 40 mbz 68030, 40 mbz 68882 FPU and 8 megs of 32-bit ram, 6 months guarantee £490 o.n.o. Call © (0742) 669287. Erce postace on my final writer

Free postage on my final writer release 2 £50. Final copy release 2 inc P.D. fonts disks £32; Kindwords 3

<sup>Φ</sup> (0964) 543592.
 44000/EC030 4Mb ram 120Mb
 HDisk 68882 FPU, Image FX,
 Microvite 1440 Multisync, lots
 software excellent for video. Bargain
 £999. o.n.o. Call Greg *Φ*(0392)

£17. Call Adrian now on = (0964) 543592.

Amiga 500 1 meg batman gar pack, hardly used, boxed MIDI

### STUCK FOR CHRISTMAS PRESENTS? TURN TO THE MARKET PLACE

Yes, I know it's still early days, but wouldn't it be nice to have everything sorted in good time for once instead of having to rush around on Christmas Eve desperately searching for the perfect gift, but finally having to settle for Boots After Shave and a pair of socks (again!).

The 'Market Place' (page 44) is the section of the magazine where some of the best Amiga dealers and PD houses advertise their products and services.

If you are looking for a very special Christmas present for that very special Amiga fan, you would be well advised to take a good look at what these companies have to offer.

Don't miss it!

876847. Amiga 1200, 4 meg ram, math CD -processor, 256Mb hard disk, BJ10 printer, 200+ disks, reference manuals, DEVPAC III, courier 2400 modem, v.g.c. £680. Call Terry \* (0928) 713375. Amiga 4500 1Mb ram WB 1.3, boxed, vgc, 2 mice, 2 joysticks, PenPal DPaint II AMOS, Dungeon Master, Lotus Turbo Challenge, F-19, Heimdal, many more games and utilities, pd, magazines, £140. Call Jon \* (0705) 482700. Amiga 44000/030 25 mhz FUP 104/b ram 340Mb HD power HD

10Mb ram 340Mb HD power HD external disk drive excellent collection of software, boxed, as new, £950. Call after 6.30pm lan,

Call after 6.30pm Ian, # 051/476/0341. Hama 290 video genlock/ processor for Arhiga. cost £650, accept £250, no offers. Call David (0533) 839858. CD32 A1200 120 Mb HDD ABC printer 1084S monitor over £800 of printer 10845 monitor over 2500 of latest software nothing more than 6 months old, must go as one. Open to sensible offers. Call Paul # 061/678/8578. Amiga 500, 1Mb in checkmate case

with external keyboard, 46Mb external with external keyboard, 40Mb externi-hard drive. Plus various games and publishers choice, only £250 o.n.o. Also for sale various Amiga books. Call ☎ 081/402/0615. Amiga 1200, 85Mb HD, extra drive, Philips monitor, Ink Jet printer, hand scanner, £1000+ of software, 100 made, left of extra's all boyed with

mags, lots of extra's all boxed with manuals must sell, all for £750 o.n.o. Call **#** (0257) 426125. **A3000 120Mb H/D 4Mb ram** Kickstart 2, 120 discs of various

software. P.C. forces sale, £250 o.n.o. Call John on (0634) 579802. Amiga Shopper Mags Issues 3 to 41 including disks £1.50 each, plus p&p. Lightpen boxed as new £20. Call Stuart = (0480) 890740. A1200 85 Mb hard drive two W/P program with manuals disks Workbench 3.0 Seikosha SL96 colour printer under warranbt leade manuals

printer under warranty leads manuals mint condition £570 o.n.o. Call 

VLAB 24 bit frame grabber for Amiga's 1500, 2000, and 4000, only used once perfect working order, £200 o.n.o. contact Simon evenings (0924) 890279 or daytime

(0924) 890279 or dayunie \*\* (0274) 852308. **A1500, 3Mb ram, 42 Mb HD, Phillips** MkIl monitor, Matador scanner 400DPJ, pro-graphic + DTP software + games mint condition £650. Call Simon # (0532) 842366. Gastelner A1200 expansion board

simon **\*** (0532) 842366. **Gasteiner A1200 expansion board** with 8Mb 32-bit fast ram, 33mhz 68882 PPU, battery backed clock. Good as new, more than doubles speed of A1200, £300 o.n.o. Call Jens **\*** 081/429/3506. **Angia 1200 127Mb hard drive** desktop dynamite pack 6 months warranty £425.00 o.n.o. Hama Genicok 290, 6 months warranty £450 o.n.o. (now retails for £750) Call Simon **\*** (0703) 512211. **Amiga A1500, 3Mb 052,04 £200.** 1084S monitor £135 SCSI interface £70. 40Mb HD £100, 60Mb £140. VIDI 12 digitiser £50. Wordworth 2 AGA £35, MIDI interface £10, Call Lyndon **\*** (0734) 667920. **Scala MM200 boxed with manuals dongle and upgrades DPaint u4 5** for

dongle and upgrades, DPaint v4.5 for

AGA machines, adorage v2 AGA, Nexus pro AGA backgrounds, whole video gold collection, screenmawer 24bit images. Call Dominic # (0356) 316749. Amiga 500 SRN class of 90's firtst steps pack and all software boxed complete plus Philips colour monitor CM 8833 MKII plus Joystick 16 games price f400 o. o. Cell

CM 8833 MNI plus Joystick 16 games price £400 o.n.o. Call  $\pi$  (0932) 244047. Amiga Shopper 1-28 Amiga Format 1-41 (+4 binders) AMiga Computing 1-53 (with binders) AUI most issues from issue one to Feb 1993 (cover disce where applicable) Offers? Call discs where applicable) Offers? Call = (0934) 833122.

Amiga 500 1Mb clock, mouse, 2 joysticks 1.3 W.B., DPaint, many games, golf all manuals, hardly used £135. Call Mike ≢ (0258) 453101. Amiga Shopper complete set issue no1 to issue no 38 £2.50 each incl sed, postage or £50 complete set plus postage. Call ₹ (0702) 556778 or write, 10 Marine Close, Leigh on Sea, SS9 2RD.

ting 1204 ex Power computing Love expension board with 4 meg memory, includes clock, only £140. Call Stephen # (0628) 605492.

replay II original software manuals 10 games very little used joystick £150. Call Mick (0256) 702546. m pro v2.0 plus s

## equipment into cash with Amiga Shopper."

£50, Amitek 4Mb card for PCMCIA £96, Pagesetter III £20 Digi Paint £10. Call Steve after 5.30pm (0388) 605767. 12" x 12" digitising tabl

(summasketch II plus) with pen, Puck (summasketch ii plus) with pen, PUck and driver spftware for DPaint, Brilliance etc, and if wanted, overlay for XCAD 30 00, £200 o.n.o. Call Dan 071/226/0365. **ProPage 2 550, The Publisher £15.** Canon BJIDEX inc sheetfeeder £150.

Canon BJDEA for Sheetreeder 2100. All inc manuals, orginal disks etc. Call Russell after 6pm (0534) 68390. A1200 Hawk 2Mb ram expansion board fitted with 33Mb co-processor with clock. Boxed nearly new fits into trapdoor, £140. Call Roger evenings on  $\pm 0.07$  (449/R295.

on = 021/449/8295. ur prints from yo computer or camcorder polaroid colour printer mint £595 pro copy stand and lights £550 o.n.o. alphascan plus hi-rrs monitor £200 JRL. Call Mr Beaulhey on ₽

JRL. Call Mr Beauiney on # 051/424/5733. Wordworth 2,0AGA, £25. DPaint v4.0, £25. Brilliance v1, £40. Quarterback Tools £15 Commodore mouse was supplied with A4000 hardly used includes mat, DPaint v2 ord kildewords v2. 65. Call Mr. and Kindwords v2, £5. Call Mr Browne on ₱ (0252)879562. Communications box with MIDI

communications box with MIDI interface CD32 to Amiga serial prot. 115200 band. Twintxpress, Photolite on CD one week old £80. Call Schreckling on = 010 41 21 921 17

19 evenings only. Modem OS Robotics dual standard

HST, get into the world of comms £220. Call Mitchell on (0708)448357. Amiga 1200 6 Mb, 80 Meg hard disk, 10845 monitor external disk drive

DPaint 4, Pagesetter 3, Techno Sound Turbo, also games £600. Call Karen on **±** (0482) 668528, A4000/030 4 Mb 250Mb HD 8833 A4000/030 4 Mb 250Mb HD 8833 monitor star LC200 printer extra floppy Opus 4 Wordworth DPIV games PD magazines all boxed £1000 Call

Stafford davtime = (0733) 866224. Statford daytime (0733) 3865224, eveings © (0733) 234135. Microbotics VXL-30 40Mhz accelerator board for A500, £300 o.n.o. and VXL-32 32 bit 8Mb fast ram board for VXL-30,£30 on.o. Mr

Bryan ☎ (0304) 364584.

♥ (0304) 364584. @VP Impact 2 52 Meg hard disk £165 2x1Meg SIMMs £55 Kickstart 2 complete upgrade £65, Mastersound sampler £22. All items are in very good condition and work! Call Ben Lamb ♥ (0502) 564306. A1200 40 mb HD, Star colour matters Philips monitor Revers

printer, Philips monitor, Power scanner, software incl. Pagestream 2.2 D Paint AGA, 150 mags, leads, manuals £995 buyer collects. Call Arthur Case after 6pm **±** (0258)

837379. Golden Gate 386SX 25 Mhz bridge board with 4 Mb extra ram co-pro board with 4 Mb extra ram co-pro floppy disk controller chips soundblaster pro card suga card 3.5" 40Mb HD + cables including software £500 o.n.o. Call Mr Bowles © (0403) 242102. Amiga 1200 80Mb hard drive VGA

monitor 8Mb fast ram external drive

VIDI 12 digitizer clarity 16 sound sampler magazine Imagine 3 scale IC Image master Image FX etc excellent condition £950. Call Paul ■ 071/733/7330.

imagine 2.9, many features of V for just £40, includes addendum res of V3.0 

Amiga A1200 mouse joystick 20 disks £299 colour stereo monitor £150. 4Meg 32 bit ram board 1204 £150. Mags shopper/format £1.50 each all issues £1.00 each. Call **■** 061/860/7368.

#### PERSONAL

pictures/articles, free diskzone for contributions used. Send with S.A.E. to Wolfpack, 7D Ferrier Cresent, Woodside, Aberdeen, AB2 2QL Graphic artist with experience in game design and animation needed by established programmer. Must be up to commercial standard and willing to work 11.0%. Contract is available call (0370) 356185.

#### WANTED

DHB 2632 with or without RAM for Commodore 2630 will pay fair price. Telephone (0443) 776515. Wanted A4000/30 must come with Wanted A4000/30 must come with hard disk exchange for 486/25 P.C. with 170MB HD, 4MB, Sound Blaster, Tape Streamer, CD-ROM, Games. Call Steve on 091/536/6869. Amiga owners required to join a group for mutual benefits new users welcome. Interacted quidue or not

welcome. Interested, curious or not sure phone Malcolm (0332) 757202

Looking for Amiga Format issue 53, complete with "Imagine" disk. Please state price including p.p. Contact N. Rowe, 13 Fatherless Barn Crescent, Halesowen, West Mildlands B63 2ET. Imagine 3 users wanted wordwide. I'm also looking for computeramims on videos. Write to: Michael Skinner, Bonhoeffestr 11, 07747 Jena, Germany.

#### BBSs

Forget the rest and call one of the best, 24hours 16.8K HST D/C and

Forget the rest and call one of the best, 24hours 16.8K HST D/S, 8NI (0229) 431590. Creepys BBS call 091/386/9177, loads if Amiga files and message areas, helpful sysop. Online 10pm -7am all week. Call Now! Amiga Phantom BBS: (0220) 67023 celline 7am 7am Mo

(afth all week, can row, Amiga Phantom BBS: (0332) 679073 online 7pm-7am Mon-Fri 12 noon-7am weekends 15:1 rated hundreds of files on line and a friendly sysop worth a call at least. Ethos BBS 24 hours no ratio's "it's a way of life", (0924) 437258. Pics, anims, art, fidonet, amiganet and catnet (soon) linked - ring now (0924) 437258. The ethereal cereal BBS. Herts based board, gigs of files CD-ROMS, up to 14400 bps. Barnet Hub (0707) 275567, 24 hours a day, seven days a week!

| Sell your used | hardware a | and software i | in Ami | iga Sl | hopper i | for FREE! |
|----------------|------------|----------------|--------|--------|----------|-----------|
|----------------|------------|----------------|--------|--------|----------|-----------|

The editor reserves the right to refuse or amend ads. We accept no responsibility for typographical errors or losses arising from the use of this service. Trade ads will not be accepted, including PD advertising.

| Name                                 |                                                                              | Issue 45                  |
|--------------------------------------|------------------------------------------------------------------------------|---------------------------|
| Address (not for public              | ation)                                                                       |                           |
|                                      |                                                                              |                           |
|                                      |                                                                              |                           |
| Postcode                             | Date                                                                         |                           |
| Tel                                  |                                                                              |                           |
| Tick to show required                | Use one space for each word. Only the words in this section will be printed. |                           |
| For sale                             |                                                                              | Determine                 |
|                                      |                                                                              | Return to:<br>Reader Ads, |
| Wanted                               |                                                                              | Amiga Shopper,            |
| Personal                             |                                                                              | 30 Monmouth               |
|                                      |                                                                              | Street,                   |
| Fanzines                             |                                                                              | Bath,                     |
|                                      |                                                                              | Avon BA1 2BW.             |
| Unfortunately we cannot guarantee in |                                                                              |                           |
| I have read and understood the c     | onditions for the inclusion of my ad. Signature                              |                           |

# "Turn your excess

iga A500 1Mb ram WB 1.3 act

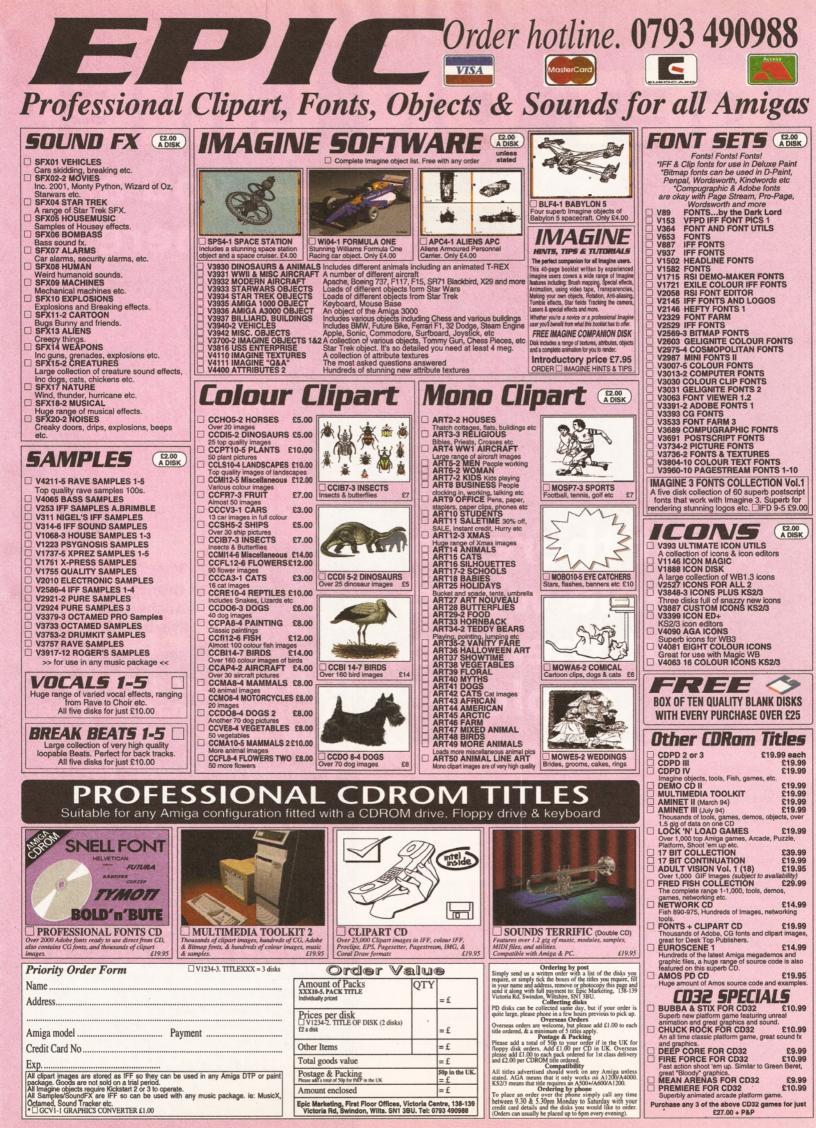

# GET ON LINE you are

## ...but there's a whole world out there to explore!

## **Future Books Priority Order Form**

| Your name                                                                                                    |                                                                                   |
|----------------------------------------------------------------------------------------------------|-----------------------------------------------------------------------------------|
| Your address                                                                                                    |                                                                                   |
|                                                                                                    | Postcode                                                                          |
| Your signature                                                                                                    |                                                                                   |
| Please send me copies of Internet,<br>at £19.95 (Make cheques payable to Future                                                                                                    | , Modems, and the Whole Comms Thing<br>Publishing Ltd. ) Order no: <b>FLB1224</b> |
| Method of payment : VISA ACCESS ACCESS ACCES |                                                                                   |
|                                                                                                    |                                                                                   |

Tick if you do not wish to receive direct mail from other companies  $\Box$ 

Send this form and your payment to:

#### Future Book Orders, Future Publishing Ltd, FREEPOST (BS4900), Somerton, Somerset TA11 6BR.

You will not need a stamp when you post this order and postage and packing are free. Allow 28 days for delivery. **ASH/MB/1294** 

## Internet, Modems, and The Whole Comms Thing

here...

Dave Dave Dave Dave Dave Dave Dave And messages worldwide How to download thousands of free software programs... How to get all the hotter

Save£160 with money-saving

vouchers in this book!

## This NEW book from Amiga Format will be your guide . . .

- How to find your way around Internet, CIX, Compuserve and other major networks
- Bulletin boards: what are they, who runs them, what do they do and how do you set up your own?
- You've got an Amiga, you've got a modem now how do you make them talk to each other?
- Make new contacts, obtain technical support, download software, join special interest groups and much more!

#### SAVE fffs

Over £160 to be saved on network registration, software, hardware and on-line services - see vouchers inside the book!

CREDIT CARD HOTLINE 01225 822511 ello and welcome to the biggest PD section of any Amiga magazine. Once again, we have another fine selection of free and nearly free software. This month we pay homage to Babylon 5 in the form of an Imagine objects disk. We also have an accounts manager that aims to make you filthy rich; a number of add-ons for ADPro 2.5 that make it an even more powerful program; a couple of programs that provide DMS with an easy to use Graphical User Interface; and, last but not least, a couple of good software compilations.

#### BABYLON 5 IMAGINE OBJECTS Epic Marketing (BLF4-1)

No matter what you think of the TV show, whether you think it's great or incredibly dull, Babylon 5 has featured some pretty damned impressive ships. One sign that this is the case is this collection of objects that contain four of the ships that have appeared in the show. No, I'm afraid they have not been made by Foundation Imaging,

"Unfortunately, the Vorlon1 object looked more like a deformed jellyfish than a Vorlon spacecraft."

the people responsible for the spacecraft you see in the TV programme. However, some of the models are quite detailed.

The objects come on a single disk that includes models of a Delta Fighter, Vorlon 1, the Soul Hunter's ship and a Tyranid (Tyranid? I don't remember that one).

I'm sure anyone who has seen the show will know what a Delta Fighter looks like. They're the four-winged ships that Babylon 5 carries. The model included on this is a fair approximation. But, it lacks the overall smoothness and fine detail of the original – quite understandable of course. The object looks just a little blocky to use in close up stills, but is perfect for dog-fight animations.

The Soul Hunter model is better modelled with

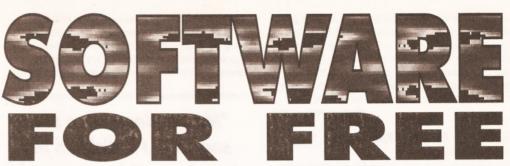

## Graeme Sandiford's search for PD perfection is never ending. This month he's got some filthy lucre and hot stash for you to dig into!

a little more detail, although the main wings have quite a few sharp edges. The Tyranid object can only be described as strange with a capital S. It seems to be a collection of oddly-deformed spheres that have been stuck together. Unfortunately, the VorIon1 object turned out to be a just as poorly-modelled specimen – looking more like a deformed jellyfish than a VorIon spacecraft.

To be fair to the collection, most of the models could be improved by adding a few textures. However, while some of the objects had IFF maps assigned to them, they were not supplied – which was a pain in the neck when it came to rendering them. By adding a couple of Essence textures I managed to get some half decent images. In the end £4 seems a bit much to ask for two useable models.

Product Rating 70%

#### DATACLAN FONTS 2 & 3 DataClan

I think I may have mentioned my penchant for fonts before – probably the result of working for a DTP company before I joined Future. Anyway, it's enough to say that I love fonts with a passion.[Ooer – Ed.] So, it was with great joy that I fell upon the DataClan fonts disks.

It's a collection of IFF format fonts, some original and others that have been culled from other sources. If you boot up from either of the floppy disks, you'll be treated to a mini slideshow complete with background music. Now, usually during a slideshow I'm driven insane by the music and end up frothing at the mouth and shaking uncontrollably. However, the music was actually pleasant – not mind-numbing or nerve-jangling Chip music.

The fonts themselves are, on the whole, quite impressive in terms of quality and presentation. Although, they are quite similar in style – very cyber punkish, there is still enough variety to appeal to most people. A nice touch is that each font shares its page with a hand-drawn picture.

"If you fancy a bit of 'oldschool' hand-drawn pictures and some nice fonts, you would be well advised to check this collection out."

They are mostly fantasy and sci-fi-based and you'll probably recognise a few familiar images based on the work of Boris Vajelo and Tim White. Most of them are of high standard and are a welcome addition to the fonts.

If you fancy a bit of "old-school" hand-drawn pictures and some nice fonts, you would be well

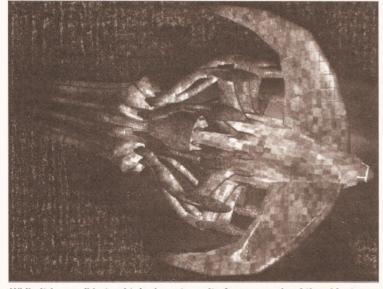

While it is possible to obtain decent results from a couple of the objects on the Imagine Babylon 5 objects disk, you'll need to add your own textures.

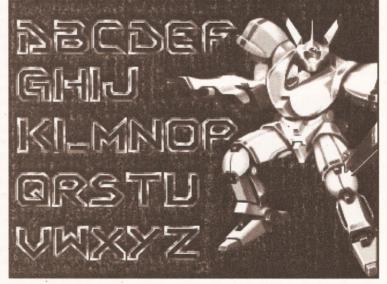

This lovely font is just one of the outstanding fonts that can be found on the Dataclan collection. What's more, they are free!

advised to check this collection out. Another good thing about this collection is that it is PD in the truest sense of the word – it's free. To obtain a copy all you have to do is send a disk, for each of the collections you want, and a SAE to this address: DataClan, 17 Saltford, Allerdene Estate, Low Fell, Gateshead, Tyne & Wear, NE9 6BG.

**Product Rating 85%** 

#### ROB'S HOT STASH #11 17 Bit Software

My goodness, I've seen some full PD disks in my time, but nothing that could prepare me for the bulging mass of PDness that is Rob's Hot Stash. There are 21 utilities on this single disk, covering things such as DirectoryOpus tools, ADPro scripts and a CV generator. So without wasting any more valuable space let's dive into this barely-contained abundance of PD programs.

• Don't you just hate it when you type dir while in Shell and the list of directories that appears is too large to fit on screen? ACD is a tiny program, only 1.5K in size, that performs a pretty useful function. It works a bit like a replacement

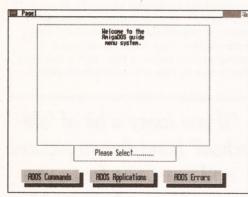

Confused by CLI, unsure of Shell? Then let AmigaDOSGuide give you a helping hand.

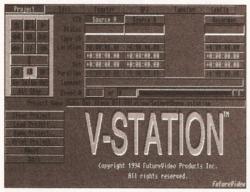

V-Staion has an impressive array of functions, but how much use is it for European users?

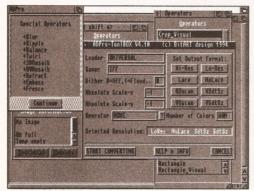

If you would like to add even more power to ADPro, then why not try the ADPro Toolbox?

for the CD command. However, once ACD has been added to your C: directory, typing acd will bring up a requester asking you which directory you would like to move to. You just select the directory from the list and you will be returned to

"My goodness, I've seen some full PD disks in my time, but nothing that could quite prepare me for Rob's Hot Stash."

Shell, but within the selected directory. This is a pretty good program to have around, although similar results can be achieved by using the interactive dir command as included in versions 2 and 3 of AmigaDOS.

AmigaDOS can be quite confusing at times and any help that can be given is often very welcome. The AmigaDosGuide is one possible source of help for AmigaDOS tyros. I expected the AmigaDosGuide to be an AmigaGuide format document, so I was a little disappointed to discover that it was, in fact, a HyperBook presentation.

Regardless of the format it uses, the AmigaDosGuide sets out to give you a helping hand in using the Amiga's CLI effectively. The HyperBook presentation is quite simply arranged. The main menu has three sections; ADOS Commands, ADOS Applications and ADOS Errors.

As you might expect, the Commands section explains some of the functions that many of AmigaDOS' commands perform. It does this by detailing the command's usage format and providing examples. It always provides some notes about what the command actually does and when you'll need to use it.

The Applications section covers AmigaDOS applications such as DiskDoctor, Say and Ed. The final section covers AmigaDOS error codes. It provides a list of codes which you can select and receive a description of what the code means. This is a useful guide to using AmigaDOS, but some of the explanations are a little too short.

• ColCopy is an interesting inclusion to this collection. It's not really a program, rather it's a script that intends to make copying disks with a one-drive machine easier. To use it you just doubleclick on its icon and request will appear telling when to insert and remove your disks. The script uses the Diskcopy command, which the author feels is a little complicated for a beginner.

• CVMaker, or Resumemaker as it's known in its own tongue, is a program that has been designed to help you compile your CV. It's a tiny 11K-program that asks for your details and then produces an ASCII file or printout. To be honest, the results are a little crude and basic, but the program should be of some help if you are at a loss as to where to begin planning your CV.

● V-Station is another interesting inclusion – if a strange one. I'm not quite sure why it has been included though. It's a demo of a video editing station that has been designed to work with NewTek's Video Toaster. This means unless you actually have a Toaster, very unlikely, then you're not going to be able to use it. However, you can stare in wonder at the huge array of buttons that comprise the program's interface. If you are feeling particularly adventurous, you can even invoke the on-line help to find out what the buttons do.

If you have ever lost data to a virus or a nosy sibling then you'll be well aware of how annoying it is when files are deleted when you don't want them to be. NoDOS is a program that sets out to stop this sort of thing from happening by accident or through an act of malice. It does this by locking selected AmigaDOS devices such as DFO:, HD1: or RAM:. Once you've placed a lock on a device it can only be removed by entering a password. While the lock is in place files cannot be deleted. Although, by employing my Machiavellian skills and devious mind I've managed to break this system, it should keep most viruses and casual saboteurs at bay.

• ADPro is an incredibly powerful program, but to convert or process an animation or batch of pictures you'll need to be able to create ARexx scripts or shell-out on a costly commercial package. The ADPro Toolbox fancies itself as an affordable replacement for MultiFrame and co.

It's an ARexx script that can be invoked from within ADPro to process or operate on several files automatically. You are given access to all of ADPro's Loaders, Savers and Operators and can set the output format.

The program has its own GUI and you can set your options by simply clicking on a few buttons and filling a few text gadgets. Once you have set your options you can then start processing your images by selecting a first and end frame and an output path. However, the frames must be suffix with a three-digit extension, such as 001. After you've done that, ADPro Toolbox will take over and load, operate and save each file.

While the program does not offer all the frills and options that its commercial counterparts do, it does make things a lot easier if you have several images that you wish to process in the same manner.

This is an impressive collection of programs, but it could have been better if one of the potentially best programs had worked properly. The DirectoryOpus utilities all refused to work on my A1200. However, it's still a good collection and if you have a weekend to spare you may even get the reluctant programs to work.

**Product Rating 88%** 

#### MAINACTOR 1.54 Cynostic

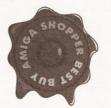

MainActor has got to be one of my favourite PD programs of the year. Now version 1.54 has arrived, the program has risen further in my estimations. It has a selection of new features,

all of which are fully-functioning.

Unlike the previous version, instead of disabling the features of the shareware version, the program simply opens a requester mentioning that the program is shareware, every time you use one of its file functions. This is a pain in the butt, but it's a necessary one. At least it means I can evaluate all of the features, while reviewing it, and people who are considering purchasing the registered version can try them out too.

For those of you that are not familiar with MainActor, it's an animation utility that takes a

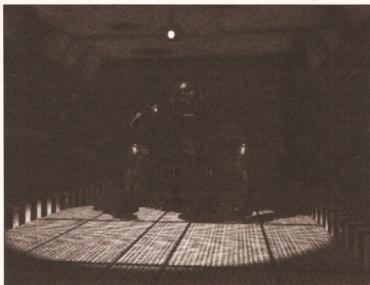

When using MainActor, it is possible to view animations in a variety of different format and now you can even add sound samples.

| o Workbench                                                                                                    | er 1. 1.1. 4. 1.181                                                                                                    |                        |                          |
|----------------------------------------------------------------------------------------------------|----------------------------------------------------------------------------------------------------|------------------------|--------------------------|
| o Virus Checker 6.                                                                                                    | 41 by John Velatin                                                                                                    |                        |                          |
| Ram Disk                                                                                                    |                                                                                                    | All States and         |                          |
|                                                                                                    | A REAL PROPERTY AND A REAL PROPERTY AND A REAL |                        |                          |
| Workbench                                                                                                    | -                                                                                                    |                        |                          |
| • DMSui v2.0 G Ice 1                                                                                                    | 991-92. Written by                                                                                                    | Mathias 'Ice' A        | xelsson 920803.          |
| Filename                                                                                                    | GET                                                                                                    | Low track              | Load Paths Load          |
| A de la companya de la companya de la compa |                                                                                                    |                        | Scan devs Scan           |
| NO. OF THE R. O. P. CO.                                                                                                    |                                                                                                    | High track             | Set Prefs Load           |
|                                                                                                    |                                                                                                    | Crunch mode            | <u>R</u> ead <u>Y</u> i  |
|                                                                                                    | and                                                                                                    | C NONE                 | <u>H</u> rite <u>I</u> e |
| <u>O</u> utfile                                                                                                    | GET                                                                                                    | Crunch device          | Repack Te                |
| Textfile                                                                                                    | GET                                                                                                    | C DFe:                 | About                    |
| Passyord                                                                                                    | The second second second second second second second second second second second second second second second se                                                                                                    | Rep <u>a</u> ck device | Multi <u>p</u> el disks  |
|                                                                                                    | The second second second second second second second second second second second second second second second s                                                                                                    | C DF8:                 | Ha <u>i</u> t            |

ols supplied with the DMS Kit from Sa

modular approach to editing animations. It's an animation editor rather than a creator, so it has no tools for drawing, but it can save and load a variety of animation formats which makes it great for converting animations.

So, what's new? First off, the program now supports FLI, FLC, AVI and DL formatted animations. As these formats are widely supported by PC programs and, I believe, one or

## "MainActor has got to be one of my favourite PD programs of the year."

two Mac ones you can use the program to transfer animations to other computing platforms. As well as the increased file support the program can now playback sound files. At the moment it can only handle IFF samples, but the author intends to add support for other formats soon. The program's playback speed from Hard Disk has also been improved.

All the old functions are still there such as being able to append non-looping animations and ARexx support. A couple of ARexx scripts that can be used in conjunction with ADPro have been included. The program is still easy to use and providing you spend half an hour of so with the AmigaGuide file, you should be using the program to its full potential in no time. This is a first rate animation utility that provides a real alternative to its commercial counterparts and at £25 for the registered version it's exceptionally good value. **Program Rating 90%** 

#### DMS KIT Saddle Tramps PD

Over the last few years a couple of programs have established themselves as the accepted standard when it comes to compressing data. Lha is the most commonly used archiver for compressing files and DMS has become the de facto program for compressing disks. This disk from Saddle Tramps contains a copy of DMS and a couple of programs to make using this CLI-only program easier to use. DMSui and IntuiDMSPro

are both GUIs (Graphical User Interfaces) for this popular package.

Intui-DMS Pro 2.2 has been programmed in Blitz Basic 2 and has a quite straight-forward interface. Like the other program on this disk, Intui-DMS Pro aims to give the user access to DMS's disk-crunching features, but without having to resort to the horrors of CLI.

The program is designed to be simple and is just that. It has two toggleable buttons; one for setting the efficiency of the crunching and one for deciding which task to perform. The options available include crunching disks, de-crunching, recrunching, testing and viewing DMS files.

There is also a list of devices that can be used as a source or destination, they can be selected by clicking on them. When selecting a DMS file for de-crunching you can make use of a file requester to select the file, rather than having to type out the file's directory path.

The program also has limited on-line help and a display of available memory. That's about it really, it does the job simply and easily.

 As you might expect, as they perform the same task for the same application, the programs operate in a similar fashion. DMSui's interface is very similar to Intui-DM pro's. You can select the same functions, but instead of toggling through the functions each task crunching etc., each function has its own button.

However, this program has been created with BBS Sysops in mind and has a couple of features that they will benefit from. The program can be used to load in path files, flists and clists. Aside

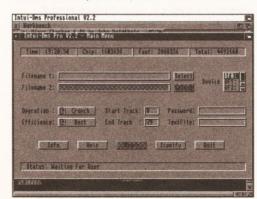

Intui-DMS is another GUI for use with DMS. It provides access to the program's features easily.

from this the programs are almost identical. However, I do prefer DMSui's interface - it's more attractively layed out and a tad more accessible.

This is a disk that contains two extremely useful programs, even if they do they same thing. It makes life so much easier, and, to be honest, I can never remember all of DMS's parameters when running it from CLI.

**Product Rating 87%** 

#### **FILTHY LUCRE** Saddle Tramps

I just had to review this product - for two reasons. First, because of its fantastic name and, second, because it was written by J Pritchard - the author of the most excellent Epoch Master (reviewed in

"It's an ideal program for someone who wants a nononsense financial management system."

issue 41). As Filthy Lucre's name suggests, Mr Pritchard has turned his programming talents to helping people keep track of their money.

The program's interface is reminiscent of Epoch Master's, it has several buttons arrayed down the left-hand side of the screen. The program has been designed to be simple to use, but it still has its share of powerful features. The program operates on a straight-forward double entry system, you simply enter a date for the transaction, a code, a description and enter the amount in either the Debit or Credit box. The program will then work out a balance for you automatically.

When you have entered your transactions, you can choose to view the data in the form of a bar chart. Another powerful and useful feature is Sift. This will bring a requester that asks for a string to be entered. The program will then make a sifted selection of all entries that contain that string. This is particularly useful is you are trying to locate several bills of the same kind. These sifted entries can then be cut and pasted just like any

## **PUBLIC PERSONALITY**

Barking Mad, as the name might suggest is one of the most humourous of PD houses. Whenever I receive anything in the post from them I drop what I'm doing, LightWave plug-in or not, and stick the disk in my drive. However, they have not been satisfied with being one of the funny men of PD houses, they also churn out some quality serious software.

I caught up with Francis Fox, the man behind Barking Mad, and had a quick chat with him about the joys and tribulations of running a PD library.

How long have you been running Barking Mad? I'd say it's been about a year – as a PD service. But, before that we actually ran a local User Group and a couple of us got together and decided to start a PD library. **So how large a town is Lanark?** Well, it's quite a rural town, with about 20,000 people.

## So how far apart do your members live?

Although, we started out locally, we now have members all across Scotland and the north.

## How have you found running a PD library so far?

It's been okay so far, it was a bit of a grind getting everything together at the beginning – all of the cataloguing and viewing takes some time. But, it has all been moderately successful.

How important do you think a sense of fun is when trying to produce good PD?

Essential – there's no point in getting all serious and essentially PD is brought out by people who enjoy using the Amiga.

I've been using the 64 for a number of years and the Amiga too, the reason is that I enjoy using the machine and it's extremely rewarding to help other users have fun with their Amigas. If you don't enjoy your hobby there is no point in doing it.

## What about a sense of community, how important is that?

It's especially important to us, as we started as a group of people swapping PD software. We would also discuss various problems and how to get around them.

#### As a PD library, what do you have to offer that most other libraries don't?

Well, one thing we do that most don't is a swapping service. PD is supposed to be free and the cheaper it gets the better. The way this works is that they send in a disk of programs and we will send one in return with the stuff they want from us.

other block of entries.

You can use the program to work on up to three separate accounts at the same time. You can also merge these accounts as well. The program also has a calculator, which has been disabled in the unregistered version. As well as being able to control various aspects of the program's operations from the bank of buttons on the left of the screen, you can also access a secondary menu by pressing the right-hand mouse button. Doing so will pop up a small menu that will give you access to several features, including the program's macros.

As with Epoch Master, the author has struck a fine balance between simplicity and power. The program is easy to use and more than capable of meeting most people's financial needs. It's an ideal program for someone who wants a nononsense financial management system. However, although a good program, it still falls behind ABank (issue 43) in terms of flexibility and power.

Program Rating 88%

#### ROB'S HOT STASH 12 17 Bit Software

Hot on the heels of Rob's Hot Stash 11 is stash number 12. Like its predecessor, this disk has some interesting programs on it. Although, there is a slight bias to graphical tools, it's a quite varied compilation. There's an encryption system for the security-conscious, an index making add-on for ADPro 2.2 upwards, caller identifying system and a couple of AGA-only graphics programs.

• There are some things that are truly beautiful to watch, a sunset, a performing ballet dancer and an ingenious checkmate. But, there's another thing I would like to add to that list – ImageDex 2.1. It's wonderful to sit back and watch

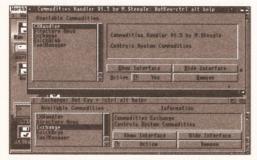

Will you take the commodities-handler challenge – spot the difference between these two?

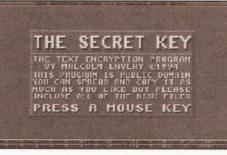

What do you mean I'm parnold, I'm simply keeping my text files confidential with The Secret Key.

it go about its work. The thing that it does is create an image index of image files.

It's a shareware program that uses ADPro and ARexx to load a selection of images, reduce them in size and then composite them into one image. This will give you a collection of thumbnail images that you can open up and see a whole range of pictures at a glance. This can be particularly useful if you have a large selection of textures and would like to see what each of them looks like without having to view each file individually.

Using the program is easy – you just select the files you wish to turn into thumbnails by using a file-requester. You can choose the output format of the image, its size and colour depth. You can also specify the number of thumbnails you would like on each image, this can be between 6 and 48. Obviously, the number of pictures per page will affect their sizes and therefore their quality. However, thanks to ADPro excellent reduction routines the quality is still quite good even at small sizes.

The program is simple to operate and does so almost flawlessly – although, it can sometimes crash after producing the images. This program alone should be a good reason, for anyone with several image files, to buy this disk. The great thing is that as it uses ADPro, it has access to its loaders, so you aren't restricted to files of the same type. The program will also create as many files as needed automatically, so you can leave it running over-night compiling thumbnails of your 200 JPEG collection.

If you are a regular reader of PD World, you'll be aware of my opinion of CloudsAGA, so I won't waste my breath on it. However, I thought I'd take a look at its stablemate, FractalAGA – also on this disk.

The program comes in three different flavours, 68020, 68020\_FPU and 68040-optimised. Unfortunately I was unimpressed by all of the program's variations. Its options are few in number and its output is unspectacular. I don't know, maybe I'm suffering from fractal-overdose, but this program failed to retain my interest for more than 32 seconds and is unlikely to hold yours for longer – unless you lead an exceptionally dull life.

• CXHandler is a strange program, or to be more exact its reason for existence is strange. It's supposed to be a replacement for Commodore's Exchange Commodity Handler, but appears to be almost identical. Quite why anyone would wish to replace a program with another that performs the same function in the same manner is beyond my understanding.

• The Secret Key is not a get rich scheme, rather it's a text encryption program. I must admit that, although I'm as paranoid as the next person I

## ANOTHER CHANCE TO BECOME A STAR!

If you have discovered a PD or shareware that you have become totally enamoured with, write in and tell us about. But, don't stop there if you would like to see your name in print. We want you to send in a small review of one of your favourite new PD package.

We don't care what type of program it is, as long as it's good and you can justify its excellence. But, please, *please*, no reviews of SwimSuit Chix 58 or similar slideshows – just serious reviews of serious products for serious readers.

If that's not enough, we'll even pay you if it's a *really* well written review!

Send your review as an ASCII text document, along with a copy of the program, to:

I WANT TO BE A STAR Graeme Sandiford, Amiga Shopper, 30 Monmouth St, Bath, BA1 2BW.

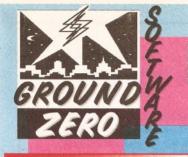

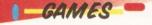

G394 SUPER BATTLE ZONE - Clone of the classic 3D Battle Zone arcade game of the 80's. G395 HELICOPTER MISSION - Superb Desert strike clone. Three different helicopters, each with their own missions. Warning, all text

Comparing the second second se

Case Different's warmon's a "interesting of plasmannes contest. to 4 player additive arcade action. Not to be missed. G400-G405 (6 DISK5) THE ART OF DREAKING HEADS -Massive beat-sum-up with a choice of different characters with different abilities and special moves. One amazing game. At200 ONLY, REQUIRES AT LEAST ONE MEG OF EXTRA FAST RAM

TO RUN PROPERLY. 3406 COLONIAL CONQUEST II - Takes elements from Microprose's Civilization and implements them into this interple ary strategy game of evolution and survival. NOT A500 1.3. G407 X-MEN CARDS - Cardset for Klondike Deluxe. A1200 ONLY.

ONLY. 6406 TEAM TETRIS - New Tetris variation that is played by two players at the same time. Requires cooperation between players. 6409 AMBASSADOR FRUIT MACHINE V2.0 - Superb truit machine game with all the bells and whistles you'll see in a mode day areade A 1000 ONIV.

day arcade. A1200 ONLY. G410-G411 (2 DISKS) MISSILES OVER XERION - Remember the classic game Missile Command. This is a complete overhaul of the original with new super cool graphics, power ups and amazing

game play. G412 SWIMSUIT CARDS - Cardset for Klondike Deluxe II and III. G413 STAR WARS CARDS - Cardset for Klondike Deluxe II & III. G414 EMPIRE STRIKES BACK CARDS - Cardset for Klondike Deluxe II and III. Deluxe II and III. G415 RETURN OF THE JEDI CARDS - Cardset for Klondike

Datuxal II & III. GA16 DR WHO CARDS - Cardset for Klondike Deluxe II and III. Due the size of the cardset it has been archived with LHA. You with have to sort this out for yourset. GA17 FAST CARS CARDS - Cardset for Klondike Deluxe II & III. GA18 PINGWNNE - Arcade Penguin game with digitised speech samples of Graemme Taylor!!!!!!!!! G300 VCHESS V3.1 - One of the strongest computer Chess games around, with more extra features than most commercial more by 17.4501 13

games around, with more extra features than most commercial ones. NOT A500 1.3. G419-G420 (2 DISKS) STARWOIDS - Inspired by the game Thrus and the Star Wars film trilogy, this is a real hol tooking shareware game. Recently reviewed (and highly rated) in AF. AT200 ONLY. C421 TOP HAT WILLY - Remember Jet Stot Willy on the old 8 bit computers, well this platform game is based on that classic. G322 AUTO MOBILES V1.1 - New release of this Skid Marks type racing game. More tracks, improved car control and loads of other improvements. Brilliam traphics. G386 ELLE MCPHERSON CARDSET - Cards for Klondike Deluxe AGA

AGA. G371 SUPER OBLITERATION - Amazing Pang clone. Top game Recently reviewed in Amiga Format. G378 SPECTRUM GAMES 10 - Games for the Spectrum

emulator. G283-G285 (3 DISKS) KLONDIKE DELUXE AGA -Card game in 256 colours. Superb. Look out for the great cardsets. A1200 ONLY.

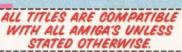

U512 AF COPY v4 - Directory Opus type file manager with configurational buttons. NOT A500 1.3. U513 256 COLOUR ICONS - Give your Workbench an extra touch

of class with these superb 256 colour tions. A1200 ONLY. U514 IMAGINE 3.0 TEXTURES GUIDE - For Imagine 3.0 only U515 MUI v2.2 - Due to popular demand, Multi User Interface. NOT AEOOA 12 U516-U517 (2 DISKS) PAGESTREAM v3C PATCH - Upgrades

he earlier bug ridden version of Pagestream 3. J518 VIRTUAL MEMORY MANAGER V2.1 - Turns your hard

drive into virtual memory which will increase your overall com memory. Requires a 68040 or 68030 CPU with MMU. U519-U520 (2 DISKS) MAGIC WORKBENCH ICONS 3 - For amiga users aspiring for that Workbench beautiful look. NOT A US21 VIDEOTRACKER 2 AGA - Create amazing looking AGA demos with no coding asperience. A1200 ONLY. US22 VIDEOTRACKER 2 OCS - Videotracker for non AGA

Imiga's. NOT A500 1.3. J523-U526 (4 DISKS) VIDEO TRACKER EXTRAS - Four disks uil of extra effect routines and objects, etc.

full of extra effect routines and objects, etc... U527 FONT FARM 9 - Masses of Bitmap fonts for use with Deli

J532 MORE 256 COLOUR ICONS - Loads more great icons plus

an AGA icon editor. A1200 ONLY. U533 ACCOUNT MASTER v3c - Shareware personal accompananer. Very professional with many features. Limited Sh

ECTRUM EMULATOR v2.0 - New version of the

Spectrum emulator. Includes some games. U434 VIRUS WORKSHOP v4.2 - Just out. Powerful multi-functior rus checker and killer. NOT A500. 486 DISK MAG CREATOR v1.21 - Produce your own disk

magazines with ease. U443 AMIGA DOS GUIDE v1.0 - Provides useful help on what the DCS commands are and what they do. Plus many of the common Dos error codes explained in English, etc... U437 AMOS EXTENSIONS - Seven great Amos/Amos Pro extensions adding more commands to both languages. extensions adding more commands to both languag U449 ZXAM SPECTRUM EMULATOR AGA v1.3 d Speccy emulator to run games as fa Includes games. •A1200 ONLY•

MISCELLANEOUS

T76 THE CHARTS ISSUE #13 - The demo charts and general d magazine with many articles. Very well presented. T77-T78 (2 DISKS) MOVIE GUIDE (1994) V2.04 - Massi database on movies for film buffs. Hard drive installation

T79-T80 (2 DISKS) CHEAT LISTER v3.05 - The largest compila-tion of game cheats and tips you'll probably ever find. 800 games

rered. NOT A500 1.3. 1 DEADLOCK 9 - The SCENE disk magazine. Ke 2 UPSTREAM 9 - Another top Scene magazine w

to date news and more. T74-T75 (2 DISKS) GRAPEVINE 20 - Needs no introdu ction. The

174-179 (2 DISAS) GRAPE VINE 20\* Veelas to introduction. In Italest Issue of the most ont after Amiga disk mag around. 167-168 (2 DISKS) LUCIFER'S BOOK OF SHADES -Secrets from the occult. OVER 18'S ONLY. 159 LUCIFER'S WICKED GRIMOINE - More information and practices of the occult. OVER 18'S ONLY. 136 ALLENS CONFIDENTIAL - Loads of (true?) stories from around the globe on Alians and UFO's.

CHOOSE ONE <u>EREE</u> EXTRA PO DISK FOR EVERY 10 PO DISKS PURCHASED, OFFER ONLY APPLIES TO PUBLIC DOMAIN DISKS AT £1.00 PER DISK.

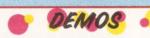

tro's are mini demos. 229 BEAUTY PACK 2 - More great intro's for demo collectors. 230 BEAUTY PACK 3 - Another well presented pack of intro's 231 BEAUTY PACK 4 - The last in the series of intro's from the

p euro coding groups. 232 BAD ZOOM - Rubbish visuals but funky music track. I like iti 233 TRACKERS 242 - Great follow up to the original ground eaker. If you only have 2 meg, disable all external drives (inc.

LY. 85-D237 (3 DISKS) MAXIMUM OVERDRIVE II - One

D238 BAZZA & RUNT - A must get demo. Real cool. A1200

219-D220 (2 DISKS) ARTIFICIAL PARADISE - More spectacula

200 ONLY. 24 (2 DISKS) SWITCHBACK - From Rebels.

A1200 ONLY. D226 GIMME ALCOHOL - What we call in the trade a dentro, a D220 Generation A1200 ONLY. D227 JAMMIN - Good use of the AGA in producing colourful pattern effects. A1200 ONLY.

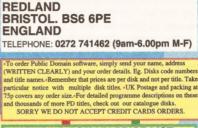

**4 CHANDOS ROAD** 

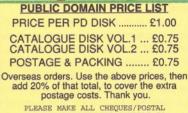

GROUND ZERO SOFTWARE

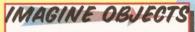

U453 FURNITURE OBJECTS - Tables, chairs, cabinets, etc.. U454 HOUSEHOLD OBJECTS - Items you may well find around

the home. U460-U461 (2 DISKS) AIRCRAFT OBJECTS - From World War U460-U460 (2 DISK5) AIROTHAT U582D15 - From world war One biplanes to the modern day Stealth fighters, U482-U463 (2 DISK5) SCIENCE FICTION OBJECTS - Tron Light cycles and tanks, space stations and space ships, etc... U484-U466 (3 DISK5) ARCHITECHURE OBJECTS - Houses, sky-scraper, colosseum, and other types of man made structure. U467-U469 (3 DISK5) CAR OBJECTS - Vehicles of all sorts, road

Vehicles to Formula One racing cars. U470 INSECT OBJECTS - Creepy crawlies. U471 DINOSUAR OBJECTS - Prehistoric be

5

U471 DINOSUAN OBJECTS - Fremannik U472 ANIMAL OBJECTS - Many types of mammals. U457-U459 (3 DISK5) STAR WARS OBJECTS - X-Wing, S-Soutt walker, Death Star, The Fightner, And Ioads more. U452 BABYLON 5 OBJECTS- Loads of ships from the top TV

series. U455-U456 (2 DISKS) STAR TREK OBJECTS - From the orginal

#### TEXTURES U479 IMAGINE MISCELLANEOUS TEXTURES - Textures for

U480-U482 (3 DISKS) IMAGINE STONE TEXTURES - Textures

for Imagine. U483 IMAGINE WOOD TEXTURES - Textures for Imagine. U484 IMAGINE ORGANIC TEXTURES - Textures for Imagine

OTHER

U476-U477 (2 DISKS) **IMAGINE BUDDY SYSTEM** -Used in conjunction with Imagine 2.0 for the ulitmate imagine tutorial and reference guide. Every single function is detailed in great depth.

COMMS CONNECTED

COMMS CONNECTED A mighty collection of comms programmes for new users on 8 disks: Neomm v3.0. Terminus 3.0d. Term 4.1a. Guide To Comms. Internet Guide. Trapdoor. And much more. DISK REFS: U572-U579. NOT A500 COMPATIBLE

ic File Requester. AND MORE

DISK REF: U504-U505 (2 DISKS)

NOT A500 COMPATIBLE

## HIGH OUALITY MONO BITMAP CLIPART 11

CHILDREN CLIPART (2 DISKS

U554-U555

AIRCRAFT CLIPART (3 DISKS) U535-U536 FAMOUS

PACK SCHOOL CLIPART CATS CLIPART MEN CLIPART VIRUS EXTERMINATORS V2 U553 U570 U569 Compiled by the NAUG All the best and best virus killers on 2 disks. Contains: Virus Checker v6.43. Boot X v5.23B (with latest 0.10 Provide file) 5 v2.18 Brain file). Virus Workshop v3.90. Virus Z II v1.90. **BANNERS ARROWS** 6 STARS DISK REFS: U499-U500. GET NOTICED NOT A500 COMPATIBLE MONSTERS CLIPART POWER POINTS CLIPART (4 DISKS) WEDDING U537-U539 G CLIP ART (3 DISKS OFFICE & BUSINESS CLIPART (2 DISKS) U551-U552 AQUATIC CLIPART -U557-U560 U568 HARD DISK TOOLS V2 SIONA HARD DISK TOOLS V2 Compiled by the NALIG The very best Hard Disk tools: Clickable menus, Repairers, Installers, Backup programmes, and more. CONTAINS: HD Click v2.60. MR Backup, ABackup v4.06. HD Mem v1.0. Superiock. HD Installer v1.04. AF Copy. AND MANY OTHERSI DISK REF: US01-US03 (a birks) 111 63 -# # • .... S BUILDINGS CLIPART ANIMAL ANTICS CLIPART CARS CLIPART SPORTS CLIPART (3 DISKS) NOT A500 COMPATIBLE ZODIAC CLIPART (2 DISKS) U540-U542 U550 11565-115 MOST USEFUL UTILTIES v2 11 Compiled by the N.A.U.G Pack contains tools to improve your Workbench in terms of speed 0 Workbench in terms of speed, usability and looks. CONTAINS: Tools Daemon v2.1. Magic Workbench Icons. GBlanker v3.30 (Screen blanker Magic Menu v1.9. OF 0 Magi

CARTOON CLIPART (2 DISKS

CHRISTMAS CLIPART (5 DISKS) WOMEN CLIPART (2 D U543-U547 U548-U549

MA SE

MERRY CHRISTMAS AND A HAPPY NEW YEAR - GZS SEND YOUR ORDERS TO: GROUND ZERO SOFTWARE (AF67)

D228 BEAUTY PACK 1 - Collection of the best intro's around.

A1200 ONLY. VITAL - From up and coming coding group, Mystic. A1200

ve RAGE production. If you remember Maximum ve you'll have an idea of what to expect. This is 100 times

UNLT. M156 SWAMP THING - Mix of the chart single. A1200 ONLY. 2217 POLKA BROTHERS "GEVALIA" - Great new demo. A1200

effects. A1200 ONLY. D221-D222 (2 DISKS) LETHAL DOSE 2 - Don't miss this ar

THE ART OF BREAKING HEADS

SLIDESHOWS

S156-S158 (3 DISKS) BODY SHOP 8 - Glamour slideshow 159-S161 (3 DISKS) CLAUDIA SCHIFFER 94 - Glamour

S145-S145 (3 DIŠKS) ELLE MCPHERSON SLIDESHOW, THE WORKS -Anchine super model. A1200 ONLY. S145-S148 (3 DIŠKS) CINDY CRAWPORD SLIDESHOW, THE WORKS - Richard Gere's missus.A1200 ONLY. S149-S150 (2 DIŠKS) FANATICS GUIDE TO COMPUTERS -Comic slides showing you what happens when obsessive users in that little bit to far. Very funny. S151 LINGERIE 1 - Models in lingerie. A1200 ONLY. S152 LINGERIE 2 - More of the same. A1200 ONLY. S154 LINGERIE 4 - More of the same. A1200 ONLY. S155 LINGERIE 5 - More of the same. A1200 ONLY. S155 LINGERIE 5 - More of the same. A1200 ONLY.

S140-S142 (3 DISKS) CLAUDIA SCHIFFER SLIDESHOW, THE WORKS - The super model. A1200 ONLY. \$143-\$145 (3 DISKS) ELLE McPHERSON SLIDESHOW, THE WORKS - Another super model. A1200 ONLY

ideshow. A1200 ONLY. 137-S139 (3 DISKS) GIRLS GIRLS - Glamour slideshow

3 haven

FLOWERS & PLANTS CLIPART

U564

can never be bothered to fiddle around with a CLI program to encrypt my files. However, The Secret Key may turn me into a more security-conscious person, as it has its own GUI.

The program can load and save ASCII text or encrypted text. To decode encrypted text you'll need a key, keys can be loaded and saved as well. If you want to send an encrypted file to a friend, all you have to do is make a key, load the file, encrypt it, save the key, save the file and send both to your fiend. That's about it, simple and painless.

• CID is an interesting program that can be used in conjunction with certain modems to keep a record of who has called your modem. If you have a modem that has Caller ID ROMs then your modem will be able to recognise the phone number of callers. CID can then store the callers in a database and thereby inform you of who has called and when. Unfortunately, as we don't have the necessary phone system in this country at the moment I couldn't test it out. But there is no reason why it shouldn't work.

This is a reasonably solid collection from 17 Bit, but it is let down a little by one or two of its programs, and is probably only worth considering if you have ADPro.

**Product Rating 80%** 

#### WORDS PRO 4 Amiganuts P.D.

I love word puzzles – they can be fascinating and can sometimes even make you think about a word in a different way. However, sooner or later, no matter who you are, you'll run into an anagram or crossword that is too tough for you to handle. It's times like these that you'll be glad that you have an Amiga – if you have a copy of Words Pro,

#### that is.

You may already be familiar with Words Pro, it's been around a few years now and is quite popular among word puzzle addicted Amigaowners. This is the fourth, and probably final, version of the program that was designed to help solve anagrams and match words back in 1991.

## "It is definitely one of the best programs of its kind and should help prevent many a nervous breakdown."

The program utilises a dictionary of over 100,000 words to match a user-defined pattern. Defining a pattern is easy – you just enter the letters that you have and insert a space for those you don't have. After you've done that, the next thing you need to do is perform a search.

If you are trying to find the missing letters from a word in a crossword, you'll need to perform a match search. This will search the dictionary for words that will match the pattern you have set in the same order. An anagram search will attempt to find a match for the pattern, but will also check for different sequences of the letters.

I was thoroughly impressed by the program's performance and the size of its dictionary. It is definitely one of the best programs of its kind and should help prevent many a nervous break-down. **Program Rating 88%** 

## **GET IN TOUCH**

If you have discovered, or written, any PD, shareware or licenseware that you feel is pretty special, then please send it in for review. If you are a shareware author, please send in the registered version of the program.

Also, if you have any suggestions or comments about this section of the magazine, please write to:

Graeme Sandiford Amiga Shopper 30 Monmouth Street, Bath BA1 2BW

## GET TO THE TOP IN THE PD CHARTS

If you run a PD library and would to tell the world about all the wonderful goodies that are simply bursting out of your disk boxes, send in a list of your top ten utilities and animations.

In every issue we include the chart below to give our readers the opportunity to find out which products are popular with their fellow readers. If you want to tell us what your topten PD list looks like, write to:

Graeme Sandiford Amiga Shopper 30 Monmouth Street, Bath BA1 2BW

## **TOP TEN PD CHART - IT'S THE ONLY CHART THAT COUNTS**

This month we continue our quest to keep you up-to-date with the most popular PD at the moment. We give you a list of the top ten programs

and disks that have been ordered from two PD libraries. It gives you a chance to see which programs are popular with your fellow Amiga-users.

| Asgard Software ত্র 0924 363059                 | Barking Mad                                     |
|-------------------------------------------------|-------------------------------------------------|
| 1 Spectrum Emulator AGA                         | 1 No Errors                                     |
| 2 PC Task V1.04                                 | 2 ReloKick 1.4                                  |
| 3 Amiga For Beginners Tutorial                  | 3 Lyapunov                                      |
| 4 Archivers collection                          | 4 HD Click V2.53                                |
| 5 Share Manager V3.0                            | 5 Octomed Tutorial                              |
| 6 JC Graph                                      | 6 Astronomy 2.0                                 |
| 7 Diskmanager V4.00                             | 7 Shadow Samplemaker 3.1                        |
| 8 GIF viewers and convertors                    | 8 Desktop Video Stuff                           |
| 9 Edplayer                                      | 9 Assasins Back to School                       |
| 10 Star Trek                                    | 10 Discovery of the Atom                        |
| 20 Langdale Drive, Flanshaw, Wakefield, WF2 9EW | 18 Rhyber Avenue, Lanark, Lanarkshire, ML11 7AL |

# 

Created with Photogenics by Mark Tipper of Almathen

Paint On effects such as Emboss, Tint, Blur, Negative, Rub-Through and Solarize,

24 Bit painting with realtime HAM8 preview.

> Support for OpalVision, Picasso2, VLab and many others.

Support for multiple formats IFF JPEG GIF BMP SCULPT ILBM

Edit multiple images simultaneously.

 Powerful Undo/Redo features, and multiple image Rub-Through.

Natural paint tools like Chalk, Pen, Pastle, Marker and Airbrush.

## The ultimate 24-bit graphic and manipulation package for any Amiga 1200 or 4000\*

Natural paint tools -Airbrush, Chalk pastel, Pencils and more; "Paint-on" effects - Emboss, Tint, Negative, Blur, Rub-Through and more; Edit multiple images simultaneously in resizable windows; Paint in 24-bit with realtime HAM-8 preview - no 24-bit graphics board required.

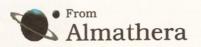

\* Photogenics will work on any Amiga with a minimum of 68020 CPU, 2Mb RAM and Kickstart 3.0. Photogenics and the Photogenics logo have Trademarks pending for Almathera Systems Ltd 1994.

Southerton House, Boundary Business Court, 92-94 Church Road, Mitcham. Surrey. CR4 3TD. England. Tel: 081 687 0040 Fax: 081 687 0490

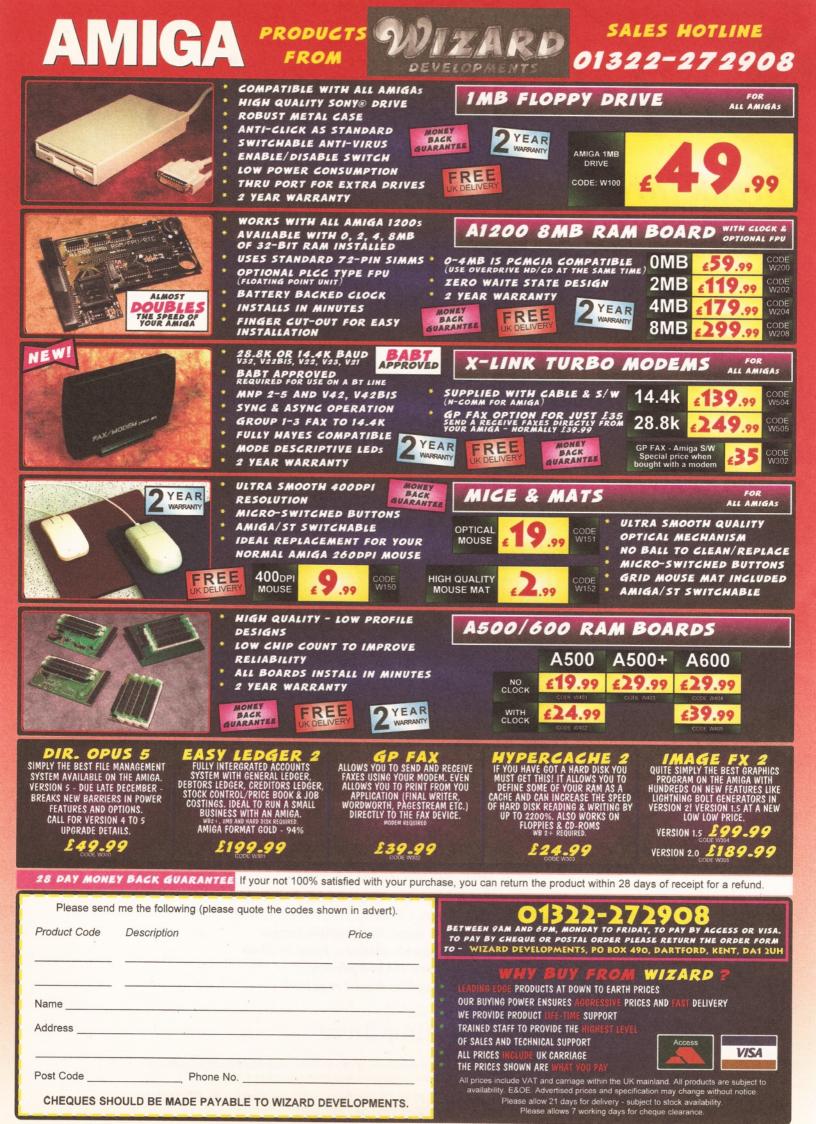

## PD HOUSES PD HOUSES PD HOUSES

17 Bit Software, 1st Floor Offices, 2-8 Market Street, Wakefield, West Yorkshire, WFI IDH. Telephone (0924) 366982, Fax (0924) 200943. Catalogue .50p or free if you send an SAE. Accept phone orders, credit cards and direct debit. Open 8am-8pm Mon-Thur, 9am-5.30pm Fri-Sat. A1200 Only PD - BJ Cowdall, 23 Barn Way, Cirencester, Gloucestershire GL7 2LY. Try to obtain all AGA PD and WB3 utils etc. Catalogue is £1.00 or send a disk and an SAE. No phone orders or credit cards. For a printed catalogue just send an SAE. Disks are £1.00 each. Frequent special offers! Active Software, PO Box 151, Darlington, County Durham DL3 8YT. Telephone & Fax (0325) 352 260. EMail Bux8@unn.ac.uk. Specialise in professional collections, compile disk packs, essential Aminet compilations and sound samples. Catalogue is 50p. No phone orders, no credit cards or direct debit. Open 9am-9pm. Discounts to User Group members. Activity Software, 393 Doncaster Road, Rotherham, South Yorkshire S65 2UF. Telephone (0709) 377730. Catalogue 1st class stamp. Do not accept phone orders, credit cards or direct debit. Open from 9am - 5.30pm Mon to Sat. Additional info, also stock PC Shareware. Crazy Joe's, 141 Effingham Street, Rotherham AGA Exchange, 18 Brownshill Cromer, Norwich, Norfolk, NR27 OQA. specialist areas: AGA PD/Shareware full advice service, PD exchanges, Laser printing service. Catalogue free (with s.a.e. + disk). No phone orders, credit cards or direct deblt. Half price membership (£4.50) until 1/11/94. AmiCom PD, 22 Church View Close, Havercroft, Wakefield, WF4 2PH. Catalogue .50p. Do not accept phone orders, credit cards or direct debit. Amiganuts, 3 Spring Road, Bitterne Southampton, Hampshire, S019 2BH Specialist areas: Acc, Accm, Words 4 general software and titles produced by M. Meany. Catalogue, .50p + s.a.e. Do not accept phone orders, credit cards or direct debit. Open 24 hours a day, 7 days a week. New ownership. Anglia PD, 30 Victoria Steet, Felixstowe, IP11 7EW, Telephone (0394) 283494. Catalogue .70p. Accept phone orders, credit cards and direct debit. Open 9am - 5.30pm. Anim 1 PD, PO Box 128, West Malling, Kent, ME19 6UA. Telephone none Specialise in Animation graphics. Catalogue cost .60p. No: phone orders,credit cards,direct debit. Asgard Software, 20 Langdale Drive, Flanshaw, Wakefield, W Yorks WF2 9EW. Telephone (0924) 363 059 Specialise in all types of Amiga PD (approx. 4,000 disks in library). Catalogue is £1.00. No phone orders, no credit cards or direct debit. Open 24 hours.

Barkin Mad, 18 Rhyber Avenue, Lanark, Lanarkshire, ML11 7AL. Telephone (0555) 663530. Catalogue FREE when sending a s.a.e. and/or disk. Accept phone orders. Do not accept credit cards or direct debit. Open 24 hours - 7 days. We fully encourage swapping PD as well as selling to try to spread good quality PD

as far as possible. Beats Brothers PD, 6 Brownings Close, Pennington, Lymington, Hampshire, SO41 8GX. Specialist areas: Amiga games and utilities Catalogue £1.00 inc P&P. Do not accept phone orders, credit cards or direct debit. The catalogue disk will be released in August 1994. Belshaw's Computers, 55 Balderton Gate, Newark, Notts. Telephone and Fax (0636) 72503. Catalogue FREE. Accept phone orders. Do not accept credit cards or direct debit. Open 9.30am to 5.30pm. Retail outlet, customers can call at shop. BGPD, 6 Peter Steet, Whiteha Cumbria, CA28 7QB. Specialist areas: I can supply any title reviewed in any Amiga magazine. I always have the latest assassin collections. Catalogue .50p or send a blank disk. Do not

accept phone orders, credit cards or direct debit. I can also supply many second hand (commercial) games + utilities, and I can provide a PD document printing service. Biltz basic PD, 30 Riding Dene,

Birz basic PD, 30 kiding Dene, Mickley, Northumberland, NE43 7DL. Specialise in Blitz Basic created PD. Catalogue is £1.50. Open 9am-5pm. Orders processed within 48 hrs. Also produce a diskmag for Bliz users. Chris's PD, 22 Merryfields Avenue, Hockley, Essex, SS5 5AL. Telephone (0702) 203826. Chris's PD disk catalogue £1.40, both Chris's PD & Fred Fish disk catalogues £2.00 or Free If you send s.a.e. with sufficient disks. Do not accept phone orders, credit cards or direct debit. Open 6pm-8pm Weekdays, 10am-4pm Saturdays. All disks are virus free & error free. All disks only .80p each. CAM-PD, 26 Crowland Way, North

Arbury, Cambridge CB4 2NA. **Club 1200**, 57 Europa Rd, Lowestoft, Suffolk NR32 4BQ. Telephone (0836) 328 263. Specialise in AGA and WB3 only. Catalogue is £1.00. No phone orders, no credit cards or direct debit. Open 9am-7pm Mon-Fri. One disk free for every five bought. **CPU Computer PD Library**, 120 High Street, Chatham, ME4 4BY. Tel + Fax: 0634 826 218. Catalogue cost £1.00.

Open 9.30am–5pm Mon–Sat. Craig Holmes Non-Profit PD, 23 Rocester Avenue, Wednesfield, Wolverhampton, West Midlands, WV11 3AU. Telephone (0902) 305209. Specialist areas: latest virus checkers Catalogue, free listing upon request. Do not accept phone orders, credit cards or direct debit. Open, mail order only - but phone enquiries 9am-8pm, 7 a week. Additional info, all discs £1.75 inc p&p. Bulletin board able on Sunday 2pm-5pm only. Cynostic, Office 01, Little Heath Industrial Estate, Old Church Road, Coventry, CV6 7NB. Telephone (0203) 681687, Fax (0203) 638508. Specialist areas: all latest demos, comprehensive utility section and complete coverage of the PD trum. Catalogue nil for paper, £1.00 for catalogue disk. Do not accept phone orders but will within 6 months. Do not accept credit cards or direct debit. Open 10am 6pm. We offer total product support, plus we can advise on any Amiga problem. Dead Budgle PD, 53 East Street, Ashburton, devon TQ13 7AQ. 70p for two disks. Don't accept phone orders, nor credit cards or direct debit. They accept postal orders or cash - cash is sent at your own risk however. Deck The Ripper of NFA PD, 173 Trevind Drive, Rushey Mead, Leicester LE4 7TR. Telephone (0533) 661 610. NFA productions are setting up a network of PD houses across the UK in an effort to get PD to the public as

cheaply as possible. Epic Marketing, Victoria Centre, 1.39 -1.39 Victoria Road, Swindon, Wiltshire, SN2 3BU. Telephone (0793) 490988, Fax (0793) 514187. Specialists areas, desktop video fonts and tutorials. Catalogue £1.00. Accept phone orders and credit cards. Open 9.30am -5.30pm Mon to Sat.

Essex computer systems, Freepost CL2875, Southminster, Essex, CMO 7BR. Telephone (0621) 778778. Specialise in Licenceware (central licenceware register C.L.R. organiser). Catalogue FREE. Phone orders accepted. Accept credit cards/direct debit. Open 10am - 6pm Mon to Fri. Members of the Professional standards for software distribution. **Eurodisk PD**, 71 Phillimore Place, Radiett, Herts WD7 8NJ. Catalogue cost £1.00 (free if disk + SAE is encl). F1 – Licenseware, 31 Weilington Rd, St Thomas, Exeter, Devon EX2 9DU. Telephone (0392) 493 580. Catalogue is 50p. No phone orders, no credit cards. Open 9am–9pm. Fantasia PD, 40 Bright Street, Gorsehill, Swindon, Witshire, SN2 6BU. Telephone (0793) 610134. Specialist areas: Slideshows, 3D rendered images (jpeg) serious software. Catalogue .70p + .40p P&P or blank disk + S.A.E. Accept phone orders. Do not accept credit cards or direct debit. Open 24 hours. We are non profit PD house with all proceeds going back into the PD house Five-Star PD, 48 Nemesai, Amington, Tamworth, B77 4EL, U.K. Telephone (0827) 68496. Specialist areas: education utilities, DTP games. Catalogue .70p + Free P&P. Do not accept phone orders, credit cards or direct debit. Open 9am 0 2pm 7 days a week. All disks .99p + Free disk when buy 10 or more. GD PD, 99 Turnberry Rd, Great Barr, Birmingham B42 2HP. G.V.B. - PD, 43 Badger Clos Maidenhead, Berkshire, SL6 2TE Telephone (0831) 649386, Fax (0628) 36020. Specialist areas: all types Catalogue 3 x 1st class stamps. Do not accept phone orders, credit cards or direct debit. Open 9am to 7pm. All disks £1.00 inc p&p with a valid account number, first disk £1.50. GD PD, 99 Turnberry Rd, Great Barr, Birmingham B42 2HP. Gothik, 7 Denmark Road,

Northampton, NN1 5QR. Telephone (0604) 22456. Specialist areas: Blitz Basic 2 programming + PD. Do not accept phone orders, credit cards/direct debit. Open Sat 10am to 5pm. We were Batty's PD Club, but are now concentrating on Blitz Basic 2 users.

Hornesoft PD, C. Horne, 23 Stanwell Close, Wincobank, Sheffield, S9 1PZ. Telephone (0742) 492950. Specialist areas: Aniga PD over 11000 disks, CD ROMS. Catalogue, Free if a s.a.e. + disk are sent. Do not accept phone orders, credit cards or direct debit. Open from 9am till 6pm.

ICPUG (Independent Commodore Products Users Group), 45 Brookscroft, Lindon Glade, Croydon, CRO 9NA. Telephone 081/651/5436, Fax 081/651/3428. Immediate Arts, 26 Lyndhurst

Gardens, Glasgow, G20 6QY. Telephone 041/946/5798. Catalogue, catalogue disk £1.00 (p&p inc). Do not accept phone orders, credeit cards or direct debit. Open 9am to 6pm. JJPD, 48 Bewick Drive, Bakersfield, Nottingham NG3 7GB. Tel: 0602 877 528. Specialise in utilities. Catalogue cost 75p inc. P+P. Open Mon–Sun 9.30–4.30. All PD 99p. Hardware also available. Special members discount scheme.

KEW = II Software, P.O. Box No 672, South Croydon, Surrey, CR2 9YS. Telephone 081/657/1617. Specialist areas: utilities, quality PD & Shareware, system functions. Catalogue, introduction pack inc disk £1.00. Accept phone orders. No credit cards or direct debit. Open from 8am -8pm. Full disks pick your own files 500 K-Bootable 800 K=Unbootable. Magnetic Fields Shareware and Public Domain Software, P0 Box 118, Preston, Lancashire, PR2 2AW. Telephone and Fax, (0772) 881190. Accept phone orders, credit cards and direct debit. Open 9am to 5pm Mon to Fri. We also do PC + ST. MegaSoft, 78 Bockingham Green, Basildon, Essex, SS13 1PF. Telephone (0268) 559164. Catalogue, send two

(0268) 559164. Catalogue, send two blank disks + Stamps. Accept phone orders through Megasoft membership codes. Do not accept credit cards or direct debit. Open 9am–11pm everyday. Over 1500 disks. You name it we stock it, £1.20 per disk. **Microland Bulletin Board**, PO Box 13, Aldershot, GU12 GYX. Telephone and Fax (0252) 25841. Specialist areas Internet. Catalogue, only available online. Do not accept phone orders, credit cards/direct debit. Open 24 hrs. **N.B.S.** 1 Chain Lane, Newport, 1 of W, PO30 5QA. Telephone (0983) 529594, Fax (0983) 821599. Specialist areas: PD, CLR Licenceware, Commercial Software, Manga Video. Cataloge FREE with S.A.E. Accept phone orders, credit cards and direct debit. Open office Nrs. NFA-PD, R. Monks, P.O.Box 42, Grimsby, South Humberside, DN33 1RY. Specialists areas, The PD house is currently A1200 orientated, NON-AGA titles are available if they work on an A1200. Catalogue disk + s.a.e. Do not accept phone orders, credit cards or direct debit. Orders usually dispatched same day. Catalogue disk uses point and click and saves orders to disk, also totals order with 10%off orders £10.00 or more. Prices £1.00 per disk inc p&p, 3 disk titles (e.g Grapevine 19) - £2.80 Nemesis PD, 126 Mallard Hill, Bedford, MK41 7QT. Tel: 0234 350 654. SAE for catalogue. Also User Group.

Numero Uno, 21 Burstall Hill, Bridlington, North Humberside, Y016 5NP. Telephone (0262) 671125. Specialise in a lot of A1200 stuff beginners welcome. Catalogue costs a blank disk or 1st class stamp. Phone orders accepted buyer collects. Do not accept credit cards/direct debit. Open 4 10pm on Wednesdays, 9am - 1pm + 6.30am - 10pm on school holidays & weekends. 75p a disk, 50p p+p. Online PD, 1 The Cloisters, Halsall Lane, Formby, Liverpool L37 3PX. Telephone (0704) 834 335, Fax: (0704) 834 583 (phone voice line first) BBS: (0704) 834 583. Specialise in demos. Catalogue is 50p. They accept phone orders and Visa, Access, Mastercard and Eurocard. Open Mon–Sat 9am–6pm.

Close, Wardley, Gateshead, NE10 8D2. Telephone 091/438/5021. Paul Betteridge PD, 25 Cunningham Crescent, Bournemouth, Dorset BH11 8DN. Free catalogue. Pathfinder PD, 41 Marion Street.

Bingley, West Yorkshire, BD16 4NQ. Telephone (0274) 565205. Catalogue, Free if a s.a.e. is sent. Do not accept phone orders, credit cards or direct debit. Open 9.30am - 5pm. We have our 6.000 titles in our library and also our PC shareware.

our PC shareware. PD Soft, 1 Bryant Avenue, Southendon-Sea, Essex, SS1 2YD. Telephone (0702) 466933, Fax (0702) 617123. Specialist areas: Utilities and game Catalogue Free. Accept phone orders, credit cards and direct debit. Open 9am-7pm (Mon-Sat). PC+Amiga + CD. Penguin Public Domain, P.O. Box 179, Reading, Berkshire, RG3 3DD. Telephone none. Specialist areas Fred Fish and all other areas. Catalogue free but stamps appreciated. Do not accept phone orders, credit cards or direct debit. Postal only. All machine catered for 500/500+/600/1200. Phils 'Aga' PD, 101 Grove Road, Gosport, Hampshire, P012 4JJ. Specialist areas: 'Aga' based Amiga only. Catalogue send S.A.E. Do not accept phone orders, credit cards or direct debit. Open for mail order only. PD is 50p a disk. Pinnacle PD, 134 Buarth-y-Capel,

Pinnacle PD, 134 Buarthy-Capel, Ynysybwi Pontypridd, Mid Glam, CF37 3PA. Telephone (0443) 790996. Catalogue, disk £1.00 inc p&p. Premier PD, 45 Fairfield Gardens, Eastwood, Leighon-Sea, Essex SS9 55D. Tel: 0702 520 520. Offer a broad range, especially Comms s/w. Accept phone orders, but no credit cards. Open 4pm–9pm weekdays, 9am–5pm weekends. Riverdene PDL, 30A School Road, Tilehurst, Reading, Berkshire, RG3 5AN. Telephone (0734) 452416, Fax (0734) 451239. Specialist areas: Video applications. Catalogue £1.00. Accept phone orders, credit cards and

direct debit. Open 9am to 5.30pm, (24 hour answerphone). Est. since 1987. **Roberta Smith DTP**, 190 Falloden Way, London, NW11 6JE. Telephone 081/455/1626. Specialist areas: utilities, education, animation. Catalogue. 50p +. 50p Ø&p or a blank disk + S.S.A.E. Accept mail order by return of post. Do not accept credit cards or direct debit. Open from 10am-6pm Mon to Fri, 9am-12.30pm Sat. We have a strong leaning to desk top media publishing. Saddle Tramps PD, 1 Lower Mill Close, Goldthorpe, Rotherham, South Yorkshire S63 9BY. Telephone (0709) 888 127. Catalogue is 50p. Accept phone orders, but no credit cards or direct debit. Open all day, every day. New library, first catalogue disk, expanding dally. Stock small items, le. boxes, mats, labels etc. Scribble PD, 2 Hillside Cottages, Burstall, Suffolk. Telephone (0473)652588. Catalogue £1.00. Accept phone enquiries only. Do not accept credit cards or direct debit. Open from 09.30am - 5.30pm. Any PD/Shareware title can be ordered at no extra cost. Seasoft Computing, The Business Centre, 80 Woodlands Ave,

Rustington, Sussex, BN16 3EY. Telephone (0903) 850378. Specialises in Amiga Public Domain/ Licenceware/ CD ROMS/accessories etc. Catalogue free of charge with first order. Accept phone orders, credit cards and direct debit. Open 10am -7pm Mon to Fri, until 5pm on Sat. **SHI Regional Virus Centre UK**, 304 Leeds Rd, Eccleshill, Bradford, W. Yorks BD2 3LQ. Tel. + Fax: 0274 779 212. Specialise in virus Killers. Open Mon-Fri 1pm-9pm. People can phone the free Virus Helpline on 0274 779 212 during the above hours.

212 during the above hours. **Software Expressions**, 117 Kennington Avenue, Bishopston, Bristol, BS7 9EX. Telephone (0272) 425987, Fax is the same number. Specialist areas: Preponderance of PD games. Catalogue Free. Accept phone orders, credit cards and direct debit, (except switch). 9.30am - 5pm. State Amiga models when ordering. **Startronics**. 39 Lambton Road, Choriton, Manchester, M21 1ZJ. Telephone 061/881/8994. Specialist areas: 1.3 Software. Catalogue Free to customers orders. Accept phone orders, credit cards and direct debit.

Open 9.30am - 5pm. Telescan Computer Services, PO Box 1, Thronton-Cleveleys, Lancs, FY5 1SH. Telephone (0253) 829292. Catalogue, disk catalogue - 3 stamps. Accept phone orders, credit cards and direct debit. Open 10am to 5pm. The Official Amos PD Library, 17 Wick Farm Road, St Lawrence Bay, Southminster, Essex, CMO 7PF. Telephone and Fax (0621) 778804. Specialist areas: Amos programs, source-code disks, totally Amos disk magazine. Catalogue £1.00 disk s.a.e. for printed info. Do not accept phone orders, credit cards or direct debit. Open, postal only orders, queries and reasonable hour. We are the only Amos-only PD library in the UK, with the longest running disk magazine Vally PD, P.O. Box 15, Peterlee, Co Durham, SR8 1NZ. Telephone 091/587/1195, Fax 091/587/1195. Specialist areas: PD + Shareware for Amiga + PC, CD ROMS, + CLR Licenceware. Catalogue .75p inc p&p. Accept phone orders, credit cards and direct debit. Open 9am - 6pm. We are part of the 'UPD' group. Virus Free PD, 139 Victoria Road Swindon, Wiltshire, SN2 3BU. Telephone (0793) 432176, Fax (0793) 514187. Catalogue £1.00 or 4 x 1st class stamps. Accept phone orders and credit cards. Open 9.30am 5.30pm Mon to Sat. Have been trading for 5 years in PD. Visage Computers Public Domain Library, 18 Station Road, Ilkeston,

Visage Computers Public Domain Library, 18 Station Road, Ilkeston, Derbyshire, DE7 SLD. Telephone (0602) 444501, Fax (0602) 444501. Specialist areas: Amiga hardware, software and peripherals as well as PD. Catalogue .50p. Accept phone orders and credit cards, but not switch. Open 9am -5pm Mon to Sat. Your Choice PD, 39 Lambton Road, Chartton - cum - Hardy, Manchester, M21 02J. Telephone 061/881/8994. Specialist areas: licenceware. Catalogue FREE with order. Accept phone orders, credit cards and direct debit. Open 9.30am - 5pm Mon Sat

## AMOS Action You too could be rich and famous! Simon

# Green shows you how to make it big in the world of AMOS shareware.

or me, one of the most interesting aspects of the Amiga has always been its vibrant Public Domain scene. Few other machines have such a huge and varied library of Public Domain software available for them. There are hundreds of thousands of pieces of Amiga

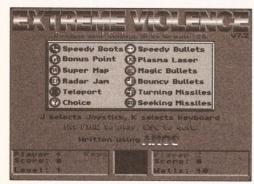

Extreme Violence – a hugely successful and critically acclaimed AMOS shareware game. Did I mention that I wrote It?

YS#

## software available in the Public Domain, and all for little or no cost.

Hundreds of new titles are released every week. The material ranges from complex utilities and applications to demos, animations and games. Sadly, the ways things are going at the moment, the Public Domain could soon be the only available source of new software for the Amiga!

AMOS makes it easy for people with relatively little programming experience, but with plenty of original ideas, to create their own Amiga software. Releasing your own software into the Public Domain can be very rewarding in itself, but if your product is good enough, you might even be able to make some money out of it.

#### SHARE YOUR WARES

Shareware initally seems like a rather strange and confusing concept. Shareware programs are freely distributable, so just like Public Domain programs you can copy and pass them round as much as you like. But the idea is that if you like the program and use it regularly, you should send a

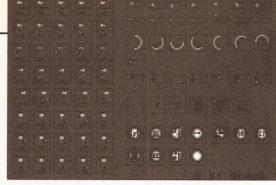

#### A good game doesn't need spectacular graphics. The sprites in Extreme Violence are simple but functional (crap, to be more precise).

small payment to the author. But why should you pay for something that you've already got?

Well, in theory you do it to show your appreciation for the effort the author has gone to writing the program. After all, he or she isn't getting paid for it otherwise. But more usually the program is in some way "crippled" by having features removed or limitations added, so that in fact it is really just a demonstration of the full version. This provides an additional, and much more persausive reason to pay.

By "registering" the program with the author you will usually recieve the latest, full version of the software, and may even be sent updates as they become available.

Incredibly, the shareware concept does work. "DOOM", one of the most successful games ever on the PC, was initially a shareware product. My own shareware AMOS game "Extreme Violence" has so far generated more than 200 registrations.

This may not sound like many, but it greatly exceeded my expectations, especially since I only released it as shareware in an attempt to find out

## LISTING - VECTORSPACE GAME

```
A#=Atan(V#)
  AI=Int (A#*ANG45/45.0)
   TABLE (N) =AI
Next
ANG90=ANG45*2
ANG180=ANG45*4
ANG360=ANG45*8 : ANG360#=ANG360
  Create Sin and Cos look-up tables
Dim _SIN(ANG360,2),_COS(ANG360,2)
For N=0 To ANG360
   N#=N
   ANG#=N#*360.0/ANG360#
   _SIN(N,0)=Sin(ANG#)*THRUST
   _COS(N, 0)=Cos(ANG#)*THRUST
    _SIN(N,1)=Sin(ANG#)*BV
    COS(N, 1)=Cos(ANG#)*BV
Next
  Array to store bullet info
  (n,0) = X co-ord
  (n,1) = Y co-ord
  (n,2) = X velocity
  (n,3) = Y velocity
  (n,4) = Active flag (True or False)
BULLETS=3
Dim B(BULLETS, 4)
BC=1 : FC=1
  Array to store alien info
  (as above)
Dim A(10,4)
Repeat
   LEVEL=1 : Rem
                      Level no.
   ALIENS=1 : Rem
                      No. of aliens
   SPEED=1000 : Rem
                      Alien speed
   GRAV=0 : Rem
                      Gravity
   LIVES=3 : Rem
                      No. of lives remaining
```

```
Repeat
   KILLED=False
   DEAD=0 : Rem
                  No. of aliens killed so far
   ' Initialise ship position (wx,wy)
   SX=160 : SY=128
   WX=SX : Rol.1 SHIFT, WX : WY=SY : Rol.1 SHIFT, WY
   ' Initialise ship velocity (vx,vy)
   VX=0 : VY=0
   ' Initialise aliens to edges of screen
   For N=1 To ALIENS
      E=Rnd(3)
      If E=0 Then A(N,0)=0 : A(N,1)=Rnd(256)
      If E=1 Then A(N,0)=320 : A(N,1)=Rnd(256)
      If E=2 Then A(N,0)=Rnd(320) : A(N,1)=0
      If E=3 Then A(N,0)=Rnd(320) : A(N,1)=256
      Rol.1 SHIFT, A(N, 0)
      Rol.1 SHIFT, A(N, 1)
      ' Give alien random velocity
      A(N,2)=Rnd(SPEED)-SPEED/2
      A(N.3)=Rnd(SPEED)-SPEED/2
      A(N,4)=True
   Next
   ' De-activate all bullets
   For N=1 To BULLETS : B(N,4)=False : Bob Off 1+N : Next
   ' Draw titles etc.
   Autoback 1
   Cls : Screen Swap : Cls
   Box 0,0 To 319,255
   Text 1,8, "VectorSpace v0.2"
  Text 245,8, "Level: "+Str$(LEVEL)
  For N=1 To LIVES
      Paste Bob(N-1)*10,8,1
   Next
  Autoback 0
   Repeat
      ' Get mouse pointer position (mx, my)
      MX=X Screen(X Mouse) : Rol.1 SHIFT,MX
MY=Y Screen(Y Mouse) : Rol.1 SHIFT,MY
```

whether anybody really did make any money out shareware. I'd like to take this opportunity to say

that (after more than a year and a half) the registration offer is no longer open – so please don't send me any more money!

#### DISTRIBUTION

The key to shareware success is getting your program seen by as many people as possible. One of the easiest ways to do this is to get your program on a magazine coverdisk. This way you are guaranteed that almost everyone who buys the magazine will at least look at your program. Seeing

as many of the Amiga magazines still have circulations in the tens of thousands, this adds up to a lot of potential customers. I was lucky enough to get "Extreme Violence" on the coverdisk of "Amiga Power" magazine in April 1993. Although it was also available in the Public Domain, most of the registrations I got came from Amiga Power readers. It is worth noting that some magazines will pay you directly for good, exclusive software for their coverdisks.

Another way to get your program seen is to send copies of your disk to a few of the major PD companies (17 Bit Software, PDSoft etc.). If they accept it (and most of them aren't very picky) they will usually offer you one of their own PD disks in return, so it doesn't really cost you anything. If your program is any good, you'll find that it will soon spread, virus-like, between PD companies,

MK=Mouse Key

and eventually on to BBSs and the Internet and, from there, all over the world. If you're lucky, it

might even get reviewed in the PD sections of some of the Amiga magazines, which is always good publicity. Always be prepared for a

larger response than you expect. Brian Bell, whose game "Charlie Chimp" was published on an Amiga Format coverdisk after it won the "Games Master" games writing competition, received more than 3000 registrations in a matter of weeks. It certainly can get a bit tiresome having to copy and send off disks all the time,

but I guess that's the price of fame and fortune!

#### AMOS IN DISGUISE

There are several ways in which you can try and disguise the fact that your program is written in AMOS. My advice is to not bother – anyone with any technical skill can find out anyway, and most people are more likely to be worried about what your game actually looks and plays like rather than what programming language it's written in. On an interesting sidenote, I'm reliably informed that there are a number of full-price commercial games that are written in AMOS, including "JetStrike", "Valhalla" and "Genesia". Yikes!

#### **EXTREME SOURCE**

Those of you sensible enough to subscribe to Amiga Shopper should find on this month's

Else

```
subscribers' disk nothing other than the complete
AMOS source code to my critically acclaimed game
"Extreme Violence". This has never been released
before, but seeing as this is my last article, I
thought I'd give you all a little going-away present.
I wrote the game quite a while ago now, so be
warned that some of the programming techniques
it uses are a little "unconventional", to say the
least. I would certainly do things differently if I
were to rewrite E.V. today, but you should still be
able to learn a lot from studying the code. And
now, at last, you will be able to tailor the game to
fit your own twisted desires.
```

#### **MOUSEY ASTEROIDS**

If you don't subscribe to the magazine and are now feeling a bit left out, don't worry. For your entertainment I now present "VectorSpace", a fun little game for you to type in and play. The listing is a bit longer than usual, but I hope you'll agree it's worth the effort of typing it in.

The game itself is admittedly somewhat similar to the classic old video game "Asteroids". The difference is that this version has a rather unusual mouse-based control method, similar to the one used in "Cannon Fodder". The ship always points towards the mouse pointer. Pressing the left mouse button causes the ship to accelerate in the direction it is pointing. The simulation includes friction, so when you let go of the thrust button the ship will gradually come to a halt.

If you keep the button held down you'll find the ship tends to oscillate around the mouse pointer. The right mouse button fires a bullet in the direction the ship is pointing, i.e. towards the

```
Inc FC
' Calculate angle between ship and mouse pointer
                                                                                 End If
                                                                              Else
DX=MX-WX
                                                                                 FC=10
DY=MY-WY
                                                                              End If
DXABS=Abs(DX)
                                                                              ' Move and draw bullets
DYABS=Abs(DY)
                                                                              For N=1 To BULLETS
IT DYABS<DXABS
                                                                                 If B(N.4)
                                                                                    SX=B(N,0) : Ror.1 SHIFT, SX : SX=SX and MASK
   I=(DYABS*ENTRYS)/DXABS
                                                                                     SY=B(N,1) : Ror.1 SHIFT, SY : SY=SY and MASK
   A=TABLE(I)
                                                                                     BBOB=1+N
Else
                                                                                     Bob BBOB, SX, SY, 65
   I=(DXABS*ENTRYS)/DYABS
                                                                                    Add B(N,0), B(N,2)
   A=ANG90-TABLE(I)
                                                                                    Add B(N, 1), B(N, 3)
End If
                                                                                     Add B(N,3), GRAV
If DX>=0
                                                                                     ' Bullets die at edges of screen
   If DY>=0
                                                                                     If B(N,0)>MWX or B(N,0)<0 or B(N,1)>MWY or B(N,1)<0
      ANG=A
                                                                                        Bob Off BBOB : B(N,4)=False
   Else
                                                                                     End If
      ANG=ANG360-A
                                                                                 End If
   End If
Else
                                                                              Next
   If DY>=0
                                                                                Move and draw aliens
      ANG=ANG180-A
                                                                              For N=1 To ALIENS
   Else
                                                                                 If A(N,4)
      ANG=A+ANG180
                                                                                     SX=A(N,0) : Ror.1 SHIFT, SX : SX=SX and MASK
   End If
                                                                                     SY=A(N,1) : Ror.1 SHIFT, SY : SY=SY and MASK
End If
                                                                                     ABOB=1+BULLETS+N
If ANG=ANG360 Then ANG=0
                                                                                     Bob ABOB, SX, SY, 66
                                                                                     Add A(N, 0), A(N, 2)
  Move ship in current direction if left mouse button pressed
                                                                                     Add A(N, 1), A(N, 3)
If Btst(0,MK)
   Add VX,_COS(ANG,0)
                                                                                     Add A(N, 3), GRAV
   Add VY,_SIN(ANG,0)
                                                                                     ' Aliens bounce off edge of screen
End If
                                                                                     If A(N,0) < 0 : A(N,0) = 0 : A(N,2) = -A(N,2) : End If
                                                                                     If A(N,1)<0 : A(N,1)=0 : A(N,3)=-A(N,3) : End If
' Fire bullet if right mouse button pressed
                                                                                     If A(N,0) > MWX : A(N,0) = MWX : A(N,2) = -A(N,2) : End If
If Btst(1,MK)
                                                                                     If A(N,1)>MWY : A(N,1)=MWY : A(N,3)=-A(N,3) : End If
   If FC=10
       Shoot
                                                                                     ' Check for collision between alien and bullets
       B(BC,0)=WX : B(BC,1)=WY
                                                                                     If Bob Col(ABOB, 2 To 1+BULLETS) <>0
       B(BC,2)=VX+_COS(ANG,1) : B(BC,3)=VY+_SIN(ANG,1)
                                                                                          If so kill alien
       B(BC,4)=True
                                                                                         Boom
       Add BC, 1, 1 TO BULLETS
                                                                                         Bob Off ABOB : A(N,4)=False
       FC=0
```

AMIGA SHOPPER . ISSUE 45 . JANUARY 1995

continued on page 88

Playability is the key ingredient in any game. Get your friends to play-test it as much as possible.

## 88 AMOS

mouse pointer. If the ship is stationary then the bullet should travel through the point where the mouse pointer is located, but if the ship is moving things are more difficult. This control method can be strange to begin with, but you'll soon get used to it.

The aim of the game is simple. All you have to do is shoot all the "aliens" (which look suspiciously like filled circles), whilst avoiding crashing into them. Once you've killed all the aliens on the screen, you'll advance to the next level. One each level, one extra alien is added (up to a maximum of ten), and their speed increases. After level ten, gravity is also introduced, which makes things even more difficult. I defy anyone to get past level twenty!

The program is completely self-contained, since it creates its own graphics from data within the program. When you run it for the first time you will see the program drawing the ship sprites. Once the program has done this once, there is no need to do it again since the bobs will be stored in

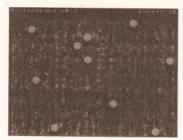

VectorSpace – a simple but fun mousecontrolled Asteroids game for you to type in and play!

the AMOS bob bank along with the program. You can then remove the line of the program that reads "Gosub MAKEBOBS".

You might like to try editing the bobs using the AMOS sprite editor, since I admit that they're not quite up to the standard of "Super Stardust" as they stand. There are also various variables in the program that you can try changing to alter the parameters of the game.

Despite using only integer arithmetic and making intensive use of look-up tables, the game does slow down a bit when there are lots

Wait 50

Repeat : Until Mouse Kev=0

Repeat : Until Mouse Key<>0

of objects on the screen, so it's a good idea to compile it with the AMOS compiler if you possibly can.

#### PARTING IS SUCH SWEET SORROW

Well, that brings us to the end of this month's "Amos Action", and sadly to the end of my brief residence as the host of these pages. I hope you've all enjoyed it as much as I have. I'd like to thank Richard Baguley and all those at Amiga Shopper who over the past months have done such a good job of taking my quirky (and invariably late) copy and transforming it into something resembling coherent articles.

Respect must also go to Cliff Ramshaw for giving me that all important first break way back in July of last year. Most of all I'd like to thank all those people who've been kind enough to send me nice letters, and I only apologise that I haven't been able to reply to you all personally. I love you all. Thanks for reading. See-ya!

```
continued from page 87
                    Inc DEAD
                End If
             End If
          Next
          ' Move the ship according to its velocity
          Add WX, VX
          Add WY, VY
          ' I don't think you appreciate the gravity of
the situation ...
         Add VY. GRAV
          ' Give me some friction, baby ...
         VX=(VX*31)/32
         VY=(VY*31)/32
          ' Ship bounces off edge of screen
          If WX<0 Then WX=0 : VX=-VX
         If WY<0 Then WY=0 : VY=-VY
         If WX>MWX Then WX=MWX : VX=-VX
         If WY>MWY Then WY=MWY : VY=-VY
          ' Work out screen co-ords of ship and draw it
         SX=WX : Ror.1 SHIFT, SX : SX=SX and MASK
         SY=WY : Ror.1 SHIFT, SY : SY=SY and MASK
         Bob 1, SX, SY, ANG+1
          ' Check for collision between ship and aliens
         If Bob Col(1,1+BULLETS+1 To 1+BULLETS+ALIENS)
             ' If so kill ship, decrement lives
             KILLED=True : Dec LIVES : Boom
             For N=POS To POS+64 Step 4
                Bob 1, SX, SY, N mod 64
                Bob Clear : Bob Draw
                Screen Swap : Wait Vbl
             Next
         End If
         Bob Clear : Bob Draw
         Screen Swap
         Wait Vbl
      Until _KILLED or DEAD=ALIENS
      If Not KILLED
          ' Advance to next level
         For N=0 To 96 Step 4
            Play %1001,N,1
            Play %110,96-N,1
         Next
         Inc LEVEL
         If ALIENS<10 : Inc ALIENS : End If
         If LEVEL>10 : Add GRAV, 2 : End If
         Add SPEED, 100
      End If
  Until LIVES=0
   ' End of game
  Locate ,10 : Centre "GAME OVER"
   Screen Swap
  GAMEOVER=False
```

```
Cls : Screen Swap : Cls
    Bob Off
                                                     The symbol
                                                    I means do not type
                                                    a return - keep typing.
Until 0
                                                     to the end of the next
line. The means type
End
                                                       a space, then keep
MAKEBOBS :
                                                       typing to the end of
 ' Create ship bob
                                                           the next line.
NUMPOINTS=3
SIZE=5 : ROTS=64
CX=8 : CY=8
ANGSTEP#=360.0/ROTS
Dim P(NUMPOINTS, 1)
Dim RP(NUMPOINTS, 1)
Restore
For N=0 TO NUMPOINTS
    Read X.Y
    P(N,0)=X*SIZE
    P(N,1)=Y*SIZE
Next
' Ship object data
Data 1,0,-1,1,0,0,-1,-1
B=1 : Degree
For A#=0 To 360 Step ANGSTEP#
    ' Rotate and draw ship
    For N=0 TO NUMPOINTS
       RP(N, 0) = (P(N, 0) * Cos(A#) - P(N, 1) * Sin(A#)) + CX
       RP(N, 1) = (P(N, 0) * Sin(A#) + P(N, 1) * Cos(A#)) + CY
    Next
    Cls
    Draw RP(0,0), RP(0,1) To RP(1,0), RP(1,1)
    Draw RP(1,0), RP(1,1) To RP(2,0), RP(2,1)
    Draw RP(2,0), RP(2,1) To RP(3,0), RP(3,1)
    Draw RP(3,0), RP(3,1) TO RP(0,0), RP(0,1)
    Get Bob B,0,0 To 16,16
    Box 0,0 To 15,15
   Hot Spot B, CX, CY
   Inc B
Next
' Create bullet bob
Cls 0
Bar 0.0 To 1.1
Get Bob 65,0,0 To 2,2
' Create alien bob
Cls 0
Circle 8,8,7 : Paint 8,8
Get Bob 66,0,0 To 16,16
Hot Spot 66,7,7
Cls 0
Make Mask
Return
```

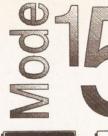

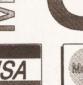

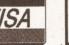

Prices Include VAT No Surcharge For Credit Cards Postage & Packing SIMMs & Hard Drives £5 Printers & Systems £10

Prices are subject to change without prior notice.

Prices correct at the time of going to press.

Please phone to check availability before sending your order.

## Mode15 Computers (0258) 837398

Domus Alba, Cheselbourne, Dorchester, Dorset DT2 7NJ

Hours 6pm - 10 pm Weekdays 9.30am - 5 pm Weekends Answer Phone at all other times.

#### **SIMMs** 16mb 32mb 8mb 1mb 2mb 4mb 1035 240 465 72 Pin 32 Bit 70ns 70 122 30 Pin 8 Bit 80ns 32 120 925 188 65 32 bit GVP SIMMs

#### IDE Hard Drives (SCSI & SCSI II also available POA)

| <u>Various Makes</u>                                         |                                                 | <u>Western Digital Caviar</u>                   |                                                 | <u>Various Makes</u>                    |                                          |
|--------------------------------------------------------------|-------------------------------------------------|-------------------------------------------------|-------------------------------------------------|-----------------------------------------|------------------------------------------|
| 3.5" Low Profile                                             |                                                 | 3.5" Low Profile (V. Fast)                      |                                                 | 2.5" (A1200 or CD32 SX1)                |                                          |
| SIZE<br>170<br>210<br>250<br><b>320</b><br><b>420</b><br>540 | PRICE<br>145<br>155<br>170<br>185<br>205<br>270 | SIZE<br>210<br>270<br>341<br>425<br>540<br>1000 | PRICE<br>180<br>205<br>238<br>243<br>340<br>570 | SIZE<br>130<br>262<br>340<br>405<br>520 | PRICE<br>185<br>255<br>295<br>360<br>480 |

2.5" drives come with fitting kit for A1200 and CD32 SX - 1 module. Note 3.5" drives can be fitted into A1200. Fitting kit costs £20 when bought with drive.

|                             | Othe    | er Items                     |
|-----------------------------|---------|------------------------------|
| Viper 030 MkII 28mhz        | 140.00  | Toshiba XM3401B CD Rom       |
| Viper 030 MkII 33mhz        | 207.00  | Media Vision DS CD Rom       |
| Viper 030 MkII 40mhz        | 235.00  | Zappo A1200 CD Rom           |
| GVP A1230 40mhz 0mb         | 222.50  | Canon BJ10 SX InkJet Printer |
| GVP A1230 50mhz 0mb         | 290.00  | Epson Stylus Colour Printer  |
| G-Force 040 40mhz for A4000 | 970.00  | EGS Spectrum 24bit Graphics  |
| WarpEngine 28Mhz w/o CPU    | 590.00  | Microvitec 1438 Monitor      |
| WarpEngine 28Mhz w CPU      | 785.00  | SVGA 15" FST m/sync Monitor  |
| WarpEngine 33Mhz w CPU      | 980.00  | CD32 SX1 Module              |
| WarpEngine 40Mhz w CPU      | 1175.00 | Black Keyboard for SX1       |
| 20 mhz FPU 68882            | 24.00   | GVP I/O Extender 2S 1P       |
| 33 mhz FPU 68882            | 60.00   | Fax Modems - V32bis from     |
| 40 mhz FPU 68882            | 78.50   | Power SuperXL 3.5mb Floppy   |
| 50 mhz FPU 68882            | 120.00  | Video Backup V3.0            |
| L                           |         |                              |

# Speedy PD

#### GAMES

- G010 POM POM GUNNER shoot 'em up G011 AIR ACE 2 W.W. 2 Shoot up G013 THE REVENGE Play ED 209 from Robocop
- **G0115 MEGABALL**

- G0115 MEGABALL G020 LAME ST PORTS Space invaders type G021 MASTER OF THE TOWN G025 DRAGONS CAVE Dungeon master puzzle game G026 DOWNHIL CHALLENCE Ski Simulator G028 PIPELINE Classic Too fast for 1200/4000 G040 PILPOX Panalo
- G040 PARADOX Puzzle game G043 WIBBLE WORLD GIDDY A platform game G048 NEIGHBOURS (2 disks) One of the best PD
- games ever G049 FIGHTING WARRIORS

- 6049 FIGHT JACKY 6059 BOMB JACKY G056 18 HOLE GOLF (2 disks) G057 SPACE INVADERS 2 G059 AMOS CRICKET Cricket Sim G060 TRON 2 Faster improved with time limit G060 DR MARIO Similar to NES game
- G063 ASSAULT Shooting game G064 DEATH BRINGERS IN SPACE A Xenon
- shoot em up G065 ZOMBIE APOCALYPSE
- 6065 STARIANS Bizare platform 6065 STARIANS Bizare platform 6067 SUPER SKODA CHALLENGE for up to 4 players, track editor etc 6070 AMIGABOY Tetris type 6071 ACT OF WAR 6072 ADDAMS FAMILY QUIZ

- G072 ADDAMS FAMILE COLC G073 PARACHUTE JOUST Guide skydiver to ground G075 IEWEL QUEST G076 TOP SECRET Sorry can't tell you! G077 JELLY QUEST
- G078 VENUS INVADERS New version
- of space invaders G079 THE RIGHT WAY Lemmings clone G080 SUPER PRIX A birds eye view racing game G081 PATIENCE PD card game

#### ASSASSINS

THE EXCELLENT VALUE ASSASSINS GAME NOS UP TO 135 TO ORDER QUOTE ASI - THEN DISK NUMBER EDUCATION

E001 TOTAL CONCEPTS DINOS A book on a disk E002 SCIENCE Excellent learning aid (4 disks) E003 FRACTION & SILHOUETTES Good maths utility E004 WORLD WAR 2 - Good history aid

129 CATHERINE WAY, BATHEASTON BATH AVON BA1 7PB TEL: 01225 858229

E006 WORLD GEOGRAPHY Very useful E007 KIDS DISK 1 Excellent reading disk E008 LEARN AND PLAY 1 For young Amiga users E009 LEARN AND PLAY 2 See above Usually ordered as 2 disk set.

E010 GCSE MATHS E011 LANGUAGE TUTOR French, Spanish, German & Italian E012 AMIGA WORLD

FONTS WHY PAY MORE THAN £3.00 FOR FONT DISKS WHEN WE CAN SUPPLY THE EXACT SAME FOR £1.50 PER DISK (MIN 2 DISKS) + P&P AT NORMAL RATE. PLEASE STATE SCALABLE OR ADOBE FD01 FD02 FD03 FD04 FD05 FD06 FD 07 FD8 FD09 FD10 FD11 FD12 FD13 FD14 FD15

FD16 FD17 FD18 FD19 FD20 FD21 FD22 FD23 FD24 FD25 **FD26** AVERAGE 17 PER DISK

#### THIS MONTH ONLY ALL FONTS AT £1.15 EACH (MIN 2 DISKS) +P&P VIDEO ART

- U026 TV GRAFFIX Backdrops etc for use with genlocks + fonts for D Paint (2 disks) U169 HARLEQUIN VIDEO ART 1(Backdrops for
- genlocks, superb quality) U171 HARLEQUIN FONTS Hi-res fonts U172 HARLEQUIN FONTS 2 More of the above (usually ordered with U171 as a 2 disk set)
- VIRUS KILLER

V001 SUPERKILLERS Highly recommended as it could save you £££'s. Separate version for AGA machines. PLEASE STATE.

#### All our disks are virus free DO NOT ORDER THIS DISK THIS MONTH AS THE DISK IS FREE

A.G.A

- A019 to A023 (5 disks in all as a set or single).
- Excellent pictures A024 FIT CHICKS Girly pics 1200 only (2 disks)
- A025 FREAKS BODY SHOP More girly pics A030 FERRARI PICTURES Pics of worlds most exotic
  - car. Good colour.

A036 NIGHT BREED Pics in 256 colour (2 disks) G042 AGA TETRIS With 256 colour G082 AGA CHESS Needs 4Mb Ram U001 ULTIMATE BACKUP DISK U123 WORKBENCH HACKS Effects for WB V3.0 U118 MORE WORKBENCH HACKS U255 WB V3.0 INSTALL - HD install U256 A1200 DEGRADERS 11257 VIEWTEK VI 03 U258 HDREM Requires FMU.MMU U272 WORKBENCH V3.0 SCREENS D181 TEAM HOI PLANNER GROOVE D195 PANTA REHI D197 TEAM HOI 2 ABOVE A1200/4000 ONLY

#### DEMOS

D004 ARSEWIPE Commercial D007 FILLET THE FISH Animation D019 SIMPSON SLIDE SHOW D013 PUGGS IN SPACE D023 PUGGS IN SPACE D025 SAM FOX Slideshow D035 RUDE NOISES D035 RODE NOISES D036 FAST CARS D074 MADONNA LIKE A VIRGIN D114 NEIGHBOURS SLIDESHOW D121 GIRLS ON FILM D129 SHOWERING GIRLS D138 WAR SIMULATOR Samples of sickness of war D198 BASIC INSTINCT pics from film D199 STRIP SLOT MACHINE

#### MUSIC

- MD01 MUSIC MODULES A massive 10 DISK collection of good music normally £12.50 the set. THIS MONTH £10.50 the set + P&P. Singles £1.80 inc postage UTILITIES
- **U001 THE ULTIMATE BACKUI** U013 BUSINESS CARD MAKER U021 SYSTEM X Telephone directory U136 600 BUSINESS LETTERS U139 PRINTER DRIVERS DISK U140 LABEL MAKER U153 MULTIPLAYER music module U167 WORKBENCH AV1.3 in Microsoft
- U168 GAME TAMER V2.2 Cheats U176 UNDERSTANDING AMOS U178 AGRAPH

U179 CLI TUTOR

#### FREE DISK with all orders. State if AGA machine. Disk V001 SUPERKILLERS

All disks compatible with all AMIGAS when disk K001-Diskstart V1.3 is used on A500+/A600/ A1200/A4000

275.00

150.00

185.00

180.00

460.00

332.50

285.50 310.00

189.00

38.00

120.00

110.00

95.00

55.00

11180 DISK OPTIMISER

U181 FORMS UNLIMITED U183 MAGNUM Magazine maker U184 EDWORD Text Editor U185 POOLS PREDICTION U186 VMORPH V2.0 U187 THE MENU DISK **U188 CLUB LEAGUE** U189 SCREEN BLANKERS U190 LITTLE OFFICE U191 VOICE CLI V5.5 U191 VOICE CLI V5.5 U192 ACCOUNT MASTER U193 SOFTWARE LISTER U194 DISKPRINT V3.5 U195 RACE V1.6 U196 DRAW MAP V4.1 1 MEG U296 DRAW MAP V4.1 2 MEG U199 ANTI FLICKER U200 AMICASH BANKING U200 MONEY MANAGEMENT U203 EASYCALC V1.0 Spreadsheet U204 KEYBOARD TRAINER V1.1 U208 U208 UTILITIES U209 UNDELETE **U209 UNDELETE** U211 RED SECTOR DEMO MAKER U212 AIBB V5 Diagnostic program U213 SYS INFO V3.11 **U214 ENGINEERS KIT** U215 DISK REPAIRERS U216 AMIGA DIAGNOSTICS U218 MUSIC BASE UTILITY **U219 ERROR INFO** U222 REPAIR IT 3 U224 SPECTRUM EMULATOR (2 disks) U229 KIDS PAINT U232 OCTAMED V U233 NUMPAD FOR 600

THIS IS NOT A FULL LIST OF OUR DISKS. WE HAVE 2000+ AND NEW DISKS ARRIVING ALL THE TIME, SEND FOR LIST £1.50

DISK PRICES P&P SINGLE DISK £1.80 INCLUSIVE 2-19 DISKS ONLY £1.30 EACH 20-29 DISKS ONLY £1.05 EACH 30+ DISKS ONLY 90P EACH Postage UK 80p per order. FREE P&P on single disks UK. Europe + 25p a disk (min £1) World + 45p a disk (min £2) Cheques & P.O. payable to SPEEDY PD (no cash please) Orders sent 1st class Please state machine

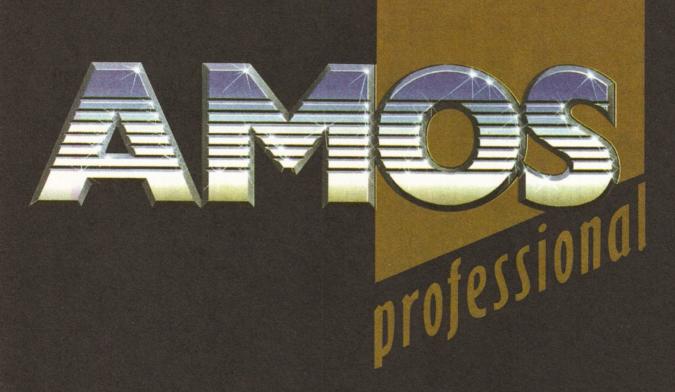

Want this?

Amiga Format has featured some great Coverdisk programs over the past few years.

But the next issue of *AF* has a utility that will be of interest to every single Amiga owner – *AMOS Pro*.

With this program, our tutorials, and a little imagination you'll be able to write your own games, demos, utilities – whatever you want.

And we've also got Rise Of The Robots, The Lion King, Wordworth 3.1SE and the new 24-bit art package, Photogenix.

AF67 ON SALE 15 DECEMBER

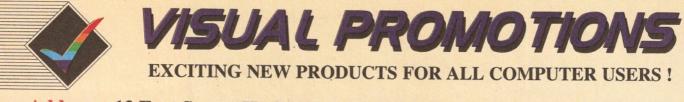

New Address - 13 East Street, Hythe, Kent. CT21 5ND. Tel. or Fax: 01303-230844

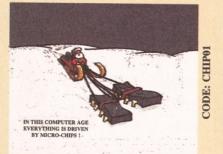

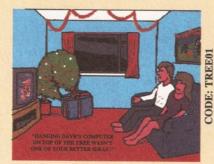

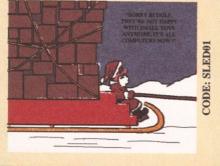

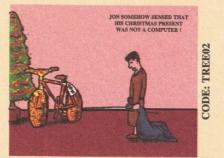

## CHRISTMAS CARDS WITH A DIFFERENCE !

Give your friends or work colleagues a card with a difference this year !

Our new collection of four cards each show a humorous computer scene. They are printed in full colour on high quality card & individually wrapped. Each is supplied with a super-white envelope.

> PRICES (inc. P&P) £1.65 each £6.00 per set of four

Use the order form below !

VISITORS ARE WELCOME AT OUR NEW RETAIL SHOWROOM AT HYTHE WE ARE OPEN 9.30-530 (MON-SAT) Closed for lunch 1.15-145 except Sat.

Late night Thursday until 7.00pm

A full range of Amiga & PC Hardware, Software, & Accessories are available at superb prices !!!!

(Answerphone outside open hours !)

**PHONE OUR** 

**24 HOUR Hotline** 

for a FREE

**Information Pack** 

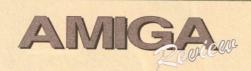

A MAGAZINE PUBLISHED USING THE AMIGA FOR ENTHUSIASTS ALL OVER THE WORLD ! **AMIGA REVIEW MAGAZINE** 

Amiga Review is published using the Amiga, we cover the productive side of the Amiga with software and hardware reviews, long term tests, special features, plus much more. We also give you the latest news with absolutely no waffle !

Order a trial issue today £2.25 (Code:AREV01) Or try a 6 month subscription £12.00 (Code:AREV06) Save £££'s with a 12 month sub. £21.00 (Code:AREV12)

| Name:     |         |
|-----------|---------|
| Address:  |         |
|           | s       |
| Postcode: | Tel. No |

Use this order form to complete your order, or a photocopy if you do not wish to cut your magazine !

| Product CODE    | Quantity       | Description            | PRICE |
|-----------------|----------------|------------------------|-------|
| eg. CHIP01      | 3              | Christmas Card         | £4.95 |
|                 |                |                        |       |
|                 |                |                        |       |
|                 |                |                        |       |
|                 |                |                        |       |
| ÷               |                | -                      |       |
|                 |                |                        |       |
| TOTAL Cheque/PO | enclosed navab | e to Visual Promotions | £     |

### USER GROUPS 93

2939.

Durham

DL1 2GO.

**a** 0325 352260

Contact Peter Mears = 091 385

Darlington Darlington Com-

modore Users Club. Contact

Steve Wheatley, 1 Ruby St, Dar-

lington, Co Durham DL3 OEN.

Darlington Jemsoft Amiga

Users. Contact Danwood, 3

Cavendish Drive, Darlington, Co

Darlington National Amiga Users

Secretary, PO Box 151, Darling-

ton, County Durham DL3 8YT.

Durham The Amiga Club. Con-

tact G Starling, 31 Pine Lea,

Brandon, Durham DH7 8SR.

Harrogate Club 68000, Contact

Chris Hughes = 0423 891910.

Houghton-le-Spring Club Amiga.

Contact Chris Longley, 5 Bowes

Lea, Shiney Row, Houghton Le

Keighley Pennine Amiga Club.

Contact Neville Armstrong =

Mickley Nothing But AMOS

Neil Wright = 0661 842292.

North Berwick East Lothian

Monthly disk magazine. Contact

Amiga Group. Contact Mr J Curry

Otely Harley's PD Swaperama.

Rotherham Software City. Con-

Contact G Varney # 0943

Spring, Tyne and Wear.

0535 609263.

■ 0620 2173.

tact N Richards

466896.

Group, Contact Membership

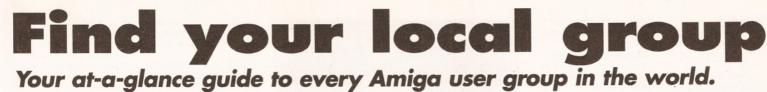

#### **SOUTHEAST & EAST**

Addlestone 1-1 Amiga Club, Contact Peter Duckett = 0932 855834 after 8pm. Ashford Kent Youth Computer Group. Contact Jim Fanning #

0233 629804. Banstead Limited Edition Software. Contact Les, 28 Congcroft Avenue, Banstead, Surrey SM7 3AE.

Beccles Waveney Amiga (WAM). Contact Stephen Cockerell = (0502) 711 888. 10 Hillcrest Close, Worlingham, Beccles, Suffolk NR34 7BY.

Bedford Nemesis Amiga Group, Andy Melbourne, (0234) 350654, 126 Mallard Hill, Bedford, MK41 7QT. Brentwood Hermit Computer Club. Contact John Maynard

■ 0277 218897. Brighton Hanover Computer

Club, Contact Colin Jones # 0273 602834. Bromley ICPUG South East. Con-

tact len Beard **a** 0689 830 934.

Bromtard Better Than Life. Contact Mark Waters, 7 Linton Downs, Brotard, Herefordshire HR7 40T.

Camberley Camberley User Group. Contact F Wellbelove = 0252 871545.

Cambridge Cambridge Sixty-Eight Group (CASE). Contact EPL Rowell

**a** 0954 210692.

Chesham Beaconsfield and District CC. Contact Philip Lishman **■** 0494 782 298.

Clacton Cheapo PD Club, Contact Jason Meachen, Ivv Cottage, Chapel Road, Beaumont, Clacton, Essex CO16 OAR.

Coulsdon The Crumblies. Contact Frank Barron

■ 081 668 7695 Enfield Enfield Amiga Club. Contact Sean Clifton = 081

8042867 Folkestone Amiga 101. Contact

D Cryer ☎ 0303 245 378.

Gerrards Cross Chic Computer Club. Contact Steve Winter =

0753 884473. Hastings Computer Club. Con-

tact = 0424 421480. Horsham Amiga Zone. Contact

Gareth and Raymond, 7 Swindon Road, Horsham, W. Sussex RH12 2HE.

Inswich Not the Night. Contact Andrew, 8 Lanark Road, Ipswich IP4 3EH.

Leigh-on-Sea Sensible, Contact M Street, 158 Hadleigh Road, Leigh-on-Sea, Essex SS9 2LP. Leigh-on-Sea The Swop Shop Club. Contact Ian Prentice 0702 710267.

London (East Ham) Amigaholics Club, Contact Kevin Bryan

₱ 071-580 2000 Ext 240. London (Hampstead Garden Suburb) Amiga Club. Contact Imp

■ 081 455 1626. London (Winchmore Hill) Ac-

cess Information Technology.Contact Darren ■ 0956 229729. London PD for beginners. Contact M.Macias # 071/924/5528 before 6pm.

14 Totteridge House, 15 Yelverton Road, London . SW11 300. London Twilight, Contact 13

Mavis Court, Ravens Close, London NW9 5BH.

Luton, Plague Amiga Users Group. Contact Russel Lewis 0582 484 514. 44 Moreton Rd. North, Luton LU2 9DP. Luton Amiga Users Group Contact Dave ₽ 0582 481952

Mundesley APDEG (Amiga Public Domain Exchange Group).Contact Richard Brown # 0263 720868.

Norwich AGA Exchange. Contact K. Phillips, 18 Brownshill, Cromer, Norwich NR27 00A Norwich Magic Windows. Contact Frame, 26 St Benets Road, Stalham, Norwich, NR12 9DN. Romford Digital Disk Amiga. Contact David Cowell # 081 590 2546

Rye Rye Amiga Group. Contact Oliver Campion = 0797 222876.

Sittingbourne Sittingbourne Coop Amiga Club. Contact Andy 🕿 0795 842 608. The Bungalow. Keycol Hill, Newington, Sitting bourne, Kent ME9 8NA, Postal memberships offered. Support BBS

= 081 905 7002 (data). Southampton Blitz programming Club. Contact mr D Collins, 6 Bentley Green, Southampton S018 5GB.

Southend-on-Sea Southend Team. Contact = 0702 333974. Sutton Agnus. Contact Philip Worrel, 115 Brocks Drive, North Cheam, Sutton, Surrey SM3 9UW.

Stockdale Amiga Owners Society. Jim & Wayne, (0304) 380670 + (0304) 362297, 100 Stockdale Gardens, Deal, Kent, CF14 9BN.

Thetford Bizart Diskmag. Contact Stephen Marghan, Timberton House. The Mount. Buckenham Tofts, Thetford, IP26 5HP.

Thornton Heath AmigaBASIC club. Contact: Imran Ahmad = 081 689 9102. Watford Hertfordshire Amiga Users Group. Contact Keith Alexander = 081 421 1784 West Watford AmigaSoc. Contact Neil Cartwright = 0923 248483.

Windlesham Ninja Software PD. Contact Gary Bowen (0276) 479615, 11 Hutton Close Thorn-down Lane, Windlesham, Surrey, GU20 6DN. Witham Amiga Witham Users Group. Contact K Anderson = 0376 518271. Worthing Imagine, Lightwave, Real 3D objects. Contact Michael Moorfield, 4 St Botolphs Crt, St Botolphs Rd, Worthing, West Sussex BN11 4 IH.

Yarmouth Robotronix Amiga

Club, Contact P Symonds ■ 0493 667161

#### SOUTHWEST

Bodmin Amiga Users Klub (Bodmin). Contact Jack Talling, 1 Windsor House, 19 Castle St, Bodmin, Cornwall PL31 2DX. Bournemouth Amiga Club. Contact P Chamberlain ☎ 0202 296714.

Bristol Avon Micro Computer Club. Contact Roger or Bob ■ or Fax 0272 311642. Bristol Bristol Amiga Club. Contact 3 Parkstone Avenue, Horfield, Bristol BS7

OBX. Bristol EmuSoft, Contact Nalpex, 48 Longhandstones, Cadbury Heath, Bristol BS15

5AP. Dukinfield C.C. Swapshop. Contact Tom Hampson ☎ 061 339 9488. Exeter Exeter 16-bit User Group. Contact Andrew Deeley/Phil Treby at 25A Gloucestershire

Rd, Exwick, Exeter, EX4 2EF. London PD for beginners. contact M.Macias

☎ 071/924/5528 before 6pm. 14 Totteridge House, 15 Yelverton Rd, London ,SW11 300.

Reading Charlies PD. Contact Charles Read, 10 The Cedars, Tilehurst, Reading, Berks RG3 6JW.

Salisbury CHUD. Contact Mr M Sellars

**a** 0980 33154. Taunton Imagine Object Makers.

Contact Charles Mo. 16 Calder Crescent, Taunton, Somerset TA1 2NH

Torquay Ami-Info. Contact Paul Caparn, Homeside, Higher Warberry Road, Torquay, Devon TQ1 1SF

#### MIDLANDS

Birmingham 68000 in Birmingham, Contact Mike Bedford-White, 16 Westfield Rd. Acocks Green, B'ham B27 7TL. Birmingham Software Exchange Service. Contact Michael Pun **■** 021 459 7576 Coventry Coventry and Warks

Commodore Computer Club. Contact Will Light = 0203 413511.

Derby Living Poets Society. Publication and appraisal of creative writing. Sean Woodward. Fido 2:2503/104; 11. Menin Road, Allestree, Derby, DE22 ZNL, UK. Hereford Hereford Amiga Group

Help, Contact John Macdonald # 0981 21414.

Leicester NFA, Contact NFA Productions (0533) 661 610. PO Box 323, Cambell St. Leicester.

Loughborough Leicestershire Amiga Users, Contact Daz or Eddy = 0533 375 147 or (0509) 267 198. PO Box 10, Mountsorrel, Loughborough, Leicestershire LE12 7ZZ Loughborough BR & CJ Computer Club, Contact B Robinson ■ 0392 72889 or ■ 03922

841296 Melton Mowbray Melton Amiga

Users, Contact Stephen Mow-

■ 0664 63421. Nottingham Robin Hood Amiga

brav

Users. Contact Kristian Denman (0777) 838 248. 2 Beech Walk, Elkesley Nr Retford, Notts DN22 8BB. Nottingham East Midlands

Amiga User Group. Contact Richard Haythorn # 0602 298075.

Solihull Deluxe Cheats Disk User Group, Contact Steven Frew, 96 Campden Green, Solihull, West Midlands B92 8HG. Solihull Sid The Kid Amiga, Contact Sid Reeves. = 021 705 8619.

Solihull Solihull Computer Users Group. Contact Rich or Lee, 41 Leafield Road, Solihull, W. Midlands

892 8NZ

Stoke-on-Trent The Amiga Studio, Contact Dave Rose (0782) 815 589, 25 Zodiac Drive, Chell, Stoke-on-Trent, Staffordshire, Midlands ST6 6NJ Stoke-on-Trent ANDY PD contact Andrew Shufflebotham = (0782) 775014, 2 Sussex Drive, Kidsgrove, StokeonTrent, Staffs,

ST7 1HG. Sutton-on-Sea Aden PD. Contact Den Rounding, 8 Primrose Lane, Miami Beach, Trusthorpe Road, Sutton-on-Sea, Lincolnshire

## USER GROUP IN FOCUS

Welcome to a new feature to this Group in focus. You can expect to see this from time to time. It will hopefully be a regular thing, but depending entirely on how many interesting User Groups ask to be featured ... so get writing if you want to be seen here. If you are doing something different with the Amiga,

London-based Amigaholics are one of the best known and oldest User Groups around, so we decided Kevin Bryan about the user group's beginning and his opinions on the Amiga and its future.

#### How long have you been running Amigaholics and why did you decide to start?

The group was formed about four years ago. The main reason that I decided to start running

Amigaholics was that I was quite annoyed about some incorrect advice that was given by an Amiga magazine, and decided that I could

How many members do you have? About 150 at the moment.

Are they all in the London area?

LN12 217.

Telford Shropshire Amiga Link. Contact N Cockayne = 0952 591376. Telford West Midlands Amiga

Club. Contact Kevin Genner Telford Snooker Centre, Canongate, Oakengates, Telford, Shrop shire

Witney Cacophony (Unlimited). Contact Mark Wickson, 49 Perrott Close, North Leigh, Witney, Oxon OX8 6RU.

#### NORTHEAST

Balby Warpdrive. Contact B Scales ☎ 0302 859715.

Barnard Castle Amiga Users' Club, Contact Paul Kellett 67 Green Lane, Barnard Castle, County Durham DL12 8LF Barnsley Access Amiga User Club, Contact Mark Grimshaw, 20 Lilydene Ave, Grimethorpe, Barnsley, South Yorkshire S72 7AA.

Barnsley Amiga Programmers' User Group. Contact Andrew Postill, 2 Selby Road, Newlodge, Barnsley, South Yorkshire S71 1TA

Catterick Champion PD Club. Contact Steve Pickett, 31 Somerset Close, Catterick, N Yorkshire DL9 3HE.

Chester-le-Street Chester-le-Street 16-Bit Computer Club.

> world - about 35 are in the London area and there are others in Brazil, Turkey, Finland and one in Malaysia. What's the most common use that your members put their Amigas to?

I'd say we have very few games players, they are mainly into graphics, video and DTP. We hold regular workshops that deal with these topics, to help our members

#### What do you and your members think of the current Commodore situation?

We're very upset about it. we sometimes feel that Commodore are not being entirely honest with have been right down the line. I hope Commodore UK will get it. What are your hopes for the Amiga's future?

Well. I rather hope that it will be targeted at a different customer instead of being marketed at the serious side of the Amiga pushed a bit more

#### 94 USER GROUPS

#### **a** 0709 526092

Sheffield Steel PD. Contact James Whitehead, 33 Middle Cliffe, Drive Crowedge, Sheffield \$30 5HR

Spaiding TDM. Contact Gedney Marsh, Spalding, Lincolnshire. Stocksfield Blitz User Group. contact Neil Wright, 39 Riding Dene, Mickley Square, Stocksfield, Northumber-land NE43 7DL.

Sunderland Blitter, Contact Philip Kruman, 213 Fordfield Rd, Sunderland SR4 OHF.

Sutton-on-Sea Aden PD Club. Contact Den Rounding, 8 Primrose Lane, Miami Beach. Trusthorpe Road, Sutton-on-sea, Lincs LN12 2J2.

Tunstall The Amiga Studio. Contact Dave Rose T 0782 815589

Washington Mainly Amiga. Con-

tact Ray Scott **#** 416 9189.

Whiteley Bay Club Futura, Con-

tact G Holland, 16 Hermiston, Monkseaton, Whitley Bay, Tyne and Wear NE25 9AN.

#### NORTHWEST

Accrington New Hall Amiga Users Club. Contact Bill Grundy ₽ 0254 385365 Blackburn Blackburn Amiga Users Group. Contact Eric Hayes ₽ 0254 675625. Blackpool Channel Z Diskmag. Contact Darren Busby, 3 Edelston Rd, Blackpool FY1 3HN. Fleetwood Fylde Computer Club. Contact Colin Biss ■ 0253 772502.

Lytham St Annes Amiga Users Group Part 2, Contact Andy Wilkinson = 0253 724607. Macclesfield Computer Club (Est 1983). Contact D. Latham (chairman) = (0625) 615 379. Fax: (0625) 429 667. c/o Grantham House, Macclesfield, Cheshire SK10 8NP. Oswaldtwistle Hyndburn Amiga Users Club. Contact Nigel Rigby

Skeimersdale Computeque, Contact Steve Lalley # 0695 31378.

Stamford Under 18 Only. Contact Joe Locker **■** 0780 64388

#### SCOTLAND

■ 0254 395289

Angus Amiga CDTV club. Contact James Robertson = 0356 623078, 22A High St, Brechin. Bathgate Lothian Amiga Users Group. Contact Andrew Mackie, 52 Birniehill Ave, Bathgate, W Lothian FH48 2RR

Cowdenbeatrh Amiga FX. Contact Ryan Dow

■ 0383 511 258. C.P.C. User Group, Alistair Lyons, 18 Braehead, Bo'ness, West Lothian, Scotland, EH51 9DN

Dundee Tay-Soft PD Club, Contact Dave Thornton = 0382 505437.

Dunfermline Dunfermline Sound & Vision Club. Contact Stan Reed, 7 Maxton Place, Rosyth, Dunfermline, Fife KY11 2DG. East Lothian Amiga Club (every 2nd week), Derek Scott # 0620 823137, (Saturday 1 - 4pm). Bridge Centre, Poldrate, Haddington, East Lothian, Scot land.

Club. Contact Stephen Fradley **■** 031 555 1142 Edinburgh Edinburgh Amiga

Group. Contact Neil McRea, 37 Kingsknowe Road North, Edinburgh EH14 2DE. Glasgow Amiga Helpline, Con-

tact Gordon Keenan, Amiga Helpline, 6 Skirsa Square, Glas gow G23.

Hawlek Borders Teri Odin BBS Derek Scott, 0450 373071, 26d Harden Place, Hawick, Borders, Scotland.

Inverness Highland PD.Contact David Paulin ■ 0463 242431.)

Johnstone Using AMOS. Contact Colin McAllister ☎ 0505 331342. Perth Perth and District Amateur Computer Society. Contact Alas-

tair MacPherson 137 Glasgow Rd. Perth. Redburn Redburn Computer Users Group. Contact Ruby Anderson = 0294 313624. W. Lothian Amiga Computer User Club, Contact Alistair Lyons, 18 Braehead, Bo'ness W. Lothian, Scotland EH51 9DN.

#### WALES

Bangor Amiga Maniacs. Contact Johnny, 8 Tan-y-Grais, Caernarfon Rd, Bangor LL57 4SD. Carmarthen Bloomfield Video and Computing. Contact Mrs Bervl Hughes **■** 0267 237522. Clwvd ShieldSoft PD. Write to 26 Doren Avenue, Rhyl, Clwyd LL18 4LE. ■ 0745 134 3044. Clwyd Solo (Amiga). Contact Mike, 26 Doren Avenue, Rhyl, Clwyd LU8 4LE. = 0745 343044 Neath Amiga Navigation. Contact Dave Thomas 4a, Allister St. Neath, W Glamorgan.) Powys Blue Bedlam. Contact Michael Grant = 0873 811791.

#### N IRELAND

N Ireland N. Ireland Amiga User. Contact Stephen Hamer, 98 Crebilly Rd, Ballymena, Co Antrim BT42 4DS.

N Ireland Digital Intensity (diskmag). Contact Simon Denvir, 40 Old Cave Hill Rd, Belfast BT15 5GT.

#### **SPECIAL INTERESTS**

Amiga Sports Fans, Contact Jamie Last, York House, Church Road, Elmswell, Bury St Edmunds, Suffolk, IP30 9DY. Angus Amiga Musicians Club. Contact Gavin Wylie, Guthrie Street, Carnoustie, Angus. Basingstoke AMOS Programmers Exchange. Contact J Lanng, 7 Majestic Rd, Hatch Warren, Basingstoke, Hants RG22 4XD.

Branston Fen Amiga Boatowners, Contact D Beet Lock. Branston Fen, Lincolnshire LN3 5UN.

Braunston Nr Daventry GFA Basic Forum. Contact J Findlay 0788 891197 Braunston, Nr Daventry Amiga E Support Group. Contact John

Findlay = 0788 891197. Broadstairs AMOS Programmer Club. Contact Gareth Downes-Powell, 6 Brassey Avenue,

### WHAT ARE YOU UP TO?

Here at Amiga Shopper we spend our days pondering on what you are all up to. Please set your user group. What do you do? Who is in it? Have you organised some special event/project lately? We are extremely nosy - we want to know everything, right down to the juicy details!

We could make you the User Group of the special (secret) price.

Get writing

Chelmsford Independent Commodore Products Users Group. Contact David Elliott ■ 0245 328 737 Durham, Under 18 PD User Group (JB's PD), Contact J Blackburn, Longridge, Potters Bank, Durham DH1 3RR. Glasgow 24-bit Club, Contact

Gordon Keenan, 24-bit Club, 6 Skirsa Square, Floor 1, Glasgow G23. Highfields CDTV User Group.

Contact Gary Ogden, = 0785 227059

Lingfield In Touch Amiga Contact P Allen, # 0342 835530, PO Box 21, Lingfield, Surrey RH7 6YJ. London (Richmond) Micro Academy. Contact Don Pavey = 081 878 1075. London Independent Commodore Products Users Group. Contact the Membership Secretary (Fax **■** 081 651 3428)

☎ 081 651 5436

Lothian Independent Commodore Products Users Group. Contact David Hope = 0555 811 955.

Macclesfield Independent Commodore Products Users Group. Contact Peter Richardson ■ 0298 23644 Maldenhead Independent Commodore Products Users Group.

Contact Mike Hatt **■** 0753 645 728 Manchester CDTV Users Club. Contact Julian Lavanini, 113 Fouracres Rd, Newall Green, Manchester M23 8ES. New Whittington Digital Music Club, Contact Roger Hunt **■** 0246 454280 Normanton BASIC Programmers' Group. ContactMark Blackall

Rochford Ray Tracers. Contact

David Green, 67 Thicket Drive, Maltby, Rotherham, S Yorkshire S66 7LB.

Group, Contact J Strutton 0793 870667 before 9pm. Swindon MUG - MED Users Group. Contact Richard Bannis ter, 6 Glevum Rd, Stratton St Margaret, Swindon SN3 4AF. Wallington Bible Bureau.Contact AD

### SEND IN YOUR DETAILS!

Amiga Shopper wants a truly comprehensive list of all the Amiga user groups worldwide. If your user group isn't on this page, send the form to Amiga Shopper User Groups, 30 Monmouth Street, Bath BA1 2BW.

> **■** 01/9349963. India Indian Amiga Friends. Con-

Ware Gamer-Link. Contact Stu, tact Bilal, 46 Paragon 405 Lokhandwaza Complex, Andheri (W), Bombay-400058. Ireland Amiga Addicts, For info SAE to A Minnock, Clonkelly, Binn, Co Offaly, Ireland.

Ireland AMOS Users.Contact Brian Bell, 8 Magnolia Park, Dunmurry, Belfast BT17 ODS.

Ireland City Centre Amiga Group. Contact Patrick Chapman, 70 Ballygall Crescent, Finglas East,

Commodore Users Group, Steve Perry, P.O. Box 217, Beverley Hills 2209, Sydney, N.S.W. Australia Australia Amiga Users Group of

Western Australia. Contact Bill Sharpe-Smith PO Box 595. Clover- dale WA 6105 Australia. Australia Comp-U-Pal. Contact Comp-U-Pal, 116 Macarthur Street, Sale, Victoria 3850, Australia

Beigium AUGFL vzw. Contact Lieven Lema, Meesberg 13, 3220 Holsbeek Belgium Denmark Danish AMOS user group. Contact Tom Poulsen DABG, postbox 127, 2640 Hedehusene, DK Denmark. France 16-32 Micro, Contact F Moreau, 132 rue Jean Follain,

50000 Saint-Lo, France # 315220 02 France Maritime Amiga Club.

Contact CDR K Osei, GN Ships Refit Office, 51 Rue de la Bretonniere, 50105 Cherbourg, France, = 33 33225447. Germany Royal Air Force Amiga Club. Contact Stan Young, HMF RAF Laarbruch, BFPO 43. Germany Worldwide PD Club. Contact Dave White, Berliner Strasse 39, 40880 Ratingen, Germany = 02102 499729

(Germany). Greece Amiga Athens club. Contact Stefanos Papámichael, 9 Derfeld Rd, Patisia, 11144 Athens, Greece = 01/2027973. Greece Amiga Pros User Group Greece, Contact Stefanos Siopoulos, 52 Silivrias Str., N. Smyrni 17123, Athens, Greece,

Africa. Internet: kturner@aztec.co.za Sweden 32-bit ware. Contact 32-

bit ware, Ekorrstigen 10, 147 63 Tumba, Sweden.

Dublin II, Ireland, # 345035.

Ireland CUGI Commodore Users

Group of Ireland. Contact Geof-

frev Reeves, c/o St Andrew's

College, Booterstown Avenue,

Ireland Navan Computer Club.

Contact Mark Arnold, Cannis-

town, Navan, Co Meath, Eire

Ireland Northside Amiga Group.

Rainsford Avenue, Dublin 8, Ire-

Ireland Software Exchange Club.

Contact Michael Lacey, Fern's

Post Office, Enniscorthy, Co.

Wexford, Republic of Ireland,

Malta HTS (Malta), Contact K

Cassar, Block 1 Flat, 6 H E Hal-

Tmiem, Zeitun ZTN07 Malta =

Malta Malta Amiga Club, Con-

tact Zappor, PO Box 39, St Ju-

Portugal. Centro Amiga/Via

2245/49, Largo do Martim

Moniz-C.C. Mouraria, 1 Ioia 408-

Portugal Software Asylum. Sid

831566. Apartado 6156, 3000

Singapore Singapore Sling. Con-

tact Eric Chai ML, Block 4 #14-

413, Pandan Valley, Singapore

South Africa Amiga Users Ex-

Turner, 24 Du Plessis Avenue,

Edgemead, 7441 Cape Town, S.

change (AUX). Contact Ken

2159. # 65 4680630.

lians, Malta, = 440453

Rui Costa, 351 01 888

1100 Lisboa, Portugal.

Coimbra, Portugal.

Sanches, Portugal = 062

Contact William Kelling, 10/A

288 3863.

₱ 046 21078.

674023.

Lactea BBS,

land = 01 532 807.

Blackrock, Co Dublin, # +353 1

Switzerland Amiga User Group Switzerland (AUGS)

Contact AUGS = ++41 34 45 3078. Bahnhofstr. 7, CH-3426 Aefligen, Switzerland, BBS: +41 (0) 62 44 32 27. We have our own Net on several Swiss Amiga BBSs called "AUGS-Net".

USA Japan Amiga Group.Contact: Rick Gardaya, PSC 78 Box 3876, APO AP 96326 USA.

Note: this list is provided as a free service for amateur, nonprofit-making user group Amiga Shopper does not endorse or recommend any particular group and cannot be held responsible for any possible losses.

AS45

28 Churchfield, Ware, Herts SG12 OFP. Witham Video Visuals, Contact Chris Brown, 4 Lavender Close, Witham, Essex CM8 2YG Workington AMOS Programmers Group, Contact John Mullen at 62 Lonssdale St, Workington,

☎ 081 669 7485.

OVERSEAS Australia Southern Suburbs

Cumbria CA14 2YD.

USER GROUPS GROUP NAME:

| CONTACT NA   | ME:                |                        |                |
|--------------|--------------------|------------------------|----------------|
|              | L:                 |                        |                |
| CONTACT AD   | DRESS:             |                        |                |
|              |                    |                        |                |
|              |                    |                        |                |
| Please Tick: | Southeast and East | Southwest              | Midlands       |
|              | Northeast          | North West             | Scotland       |
|              | Wales              | Special Interests, BBS | Ss 🗌 N Ireland |
|              | Overseas           | NEW ENTRY              | UPDATED ENTRY  |

Frank

Rotherham Marksman (Trojan Phazer user group). Contact

## Edinburgh Edinburgh Amiga

Broadstairs, Kent CT10 2DS. **■** 0924 892106.

Neil Hallam, 12 Meesons Mead, Rochford, Essex SS4 1RN. Romford Phoenix Demo. Contact

☎ 081 597 4661.

Solent Independent Commodore Products Users Group, Contact Anthony Dimmer = 0705 254969

Swindon Amiga Video Producers'

# AssemblerPart 4

Toby Simpson greets the world with a jolly "Hello World" in this fourth gripping episode of our Assembler saga.

n last month's thrilling instalment we introduced stacks and subroutines in 68000 assembly language, with the promise that we might actually do something *interesting* this month. Of course, it requires a very *different* definition of the word "interesting", but in this gripping episode we'll write a program which shows "Hello World" on the CLI or Shell window.

Astonishing stuff, but surprisingly difficult in Assembly Language. In a high level language, such as 'C', this sort of operation is a breeze: #include <stdio.h>

#### void main(void)

printf("Hello World\n");

The catch is, when you compile this program under something like SAS C, you'll end up with a final executable of about 10K. This may not sound like much, but it's a vast quantity more than it actually needs to be, as we will discover. The final executable which we will create this month is 147 bytes, yes, that's about 70 times smaller; and what's more, as you learn more about Assembly Language programming over the months, you'll be able to shave that down even further (to about 100 bytes!). Goodness, how is this possible?

Part of this is because compilers aren't as good at generating efficient machine code as human beings (although this is not necessarily the case on some very advanced MicroProcessors). C compilers will insert all sorts of other code into the program that you don't need, and won't use. Modern C compilers are getting much better at optimising this sort of redundant code out of a final executable program.

Of course, it may be much smaller if you write it in Assembly language, but as we've learnt in previous months, it's not all good news with Assembly Language programming. Our entire "Hello World" program is 71 lines long (including comments), whereas the C equivalent is five lines long. Programming any application in Assembly Language is a time consuming affair, but the control you have over the processor is enough for some people.

For those of you who have not already had a glance, the full listing for the 68000 version of the C program above is shown in Listing 1. You'll recognise a whole bunch of stuff we've learnt already, but quite a lot of it will be new.

#### AMIGA SHARED LIBRARIES AND MACROS

A library, in Amiga terms, is simply a collection of sub-routines you can use grouped by the type of thing that they do. For example, the "dos.library" contains a range of sub-routines for AmigaDOS, such renaming a file, or reading data from a file. "graphics.library"'s purpose should be pretty obvious, it contains drawing and other graphics related operations.

The Amiga has a whole bunch of these libraries, some are built into the Kickstart ROM, and some are on your workbench disk. In order to make use of one of them, you have to ask the operating system where it is in memory, a process referred to as "Opening a Library". The result of opening a library is called the "Library Base".

Since the function to do this is in a library itself, you can probably see our initial problem! For this reason, one special library, called "exec.library" has its Library Base in memory location \$04. Let's illustrate this with a small example, and open the "dos.library", so that we can make use of the subroutines (more properly

| move.1 \$04,a6                   |  |
|----------------------------------|--|
| move.1 #\$00,d0                  |  |
| lea DosName, al                  |  |
| jsr -552(a6)                     |  |
| move.1 d0,DosBase                |  |
| _et's look at this line by line. |  |

r

ł

Firstly, there is not one instruction here that we have not met somewhere else, so you should at least get the gist of what is going on. In the first line, we read the exec.library's base into A6. A6 is special when you program Assembly Language on the Amiga, it is the register we use to store the Library Base. When you call *any* Amiga library function, it will assume that its base is held in A6.

Having read the library base in, we then move the value 0 into D0. Why do we do this? The OpenLibrary function in exec.library expects two registers to be set up when you call it. The first is A1, which should contain a pointer to the library name you wish to open. This should be what's called a "null terminated string", a collection of bytes containing ASCII codes for the name of the library, with a zero byte to mark the end.

We can define such a string using the "dc.b" directive, which we have used before: DosName: dc.b "dos.library",0

...this causes the 12 bytes of memory starting at DosName to contain the values for d, o, s etc... and finally a 0 at the end. The second register is D0, which the exec.library expects to contain the "minimum version of this library you will accept". See the box on page 96 for a list of current version numbers, and how they relate to the various Kickstarts out there.

You'll notice we specify 0 as the version; this means that we are not fussed which version the user has, as we're going to use basic functions which have been present in dos.library since

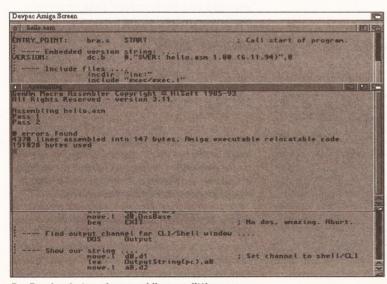

DevPac hard at work assembling our little program.

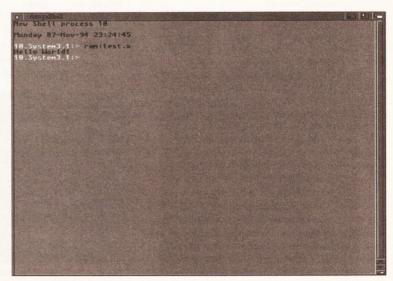

The program in action! You too can greet the world in this charming manner!

## **KICKSTART VERSIONS IN CURRENT USE**

| V33 | Kickstart 1.2                                                              |
|-----|----------------------------------------------------------------------------|
| V34 | Kickstart 1.3 (A500's, A2000's etc)                                        |
| V35 | A special version of Kickstart 1.3 to support the Commodore A2024 monitor. |
| V36 | The early version of Kickstart 2, versions 2.00 to 2.02                    |
| V37 | The release version of Kickstart 2, 2.04. (A600's, A500+'s)                |
| V38 | Kickstart 2.1                                                              |
| V39 | Kickstart 3.0 (A1200's, A4000's)                                           |
| V40 | Kickstart 3.1 (CD32's and all those who have upgraded)                     |
|     |                                                                            |

Kickstart 1.0, back in 1985! But, if you are using functions in the dos library which were only present from Kickstart 2, you would want to specify a version so that you could abort if the user didn't have it.

After setting up our registers, we then perform a rather odd looking JSR instruction: -552(a6) jsr

This means, "Jump to the location which is 552 bytes back from the contents of register A6". To understand this, let's briefly look at what a Library base actually is. It is a pointer to a jump-table. So what is a jump-table? Well, it looks a bit like this: JumpTable: jmpRoutine1

impRoutine2 jmpRoutine3 ... etc ....

The cool thing about this is that each entry in the table is exactly 6 bytes apart. We know this because a JMP instruction with a full 32bit address after it is 6 bytes.

This means, that to jump to "Routine3" in the above jump-table example, we could do this:

leaJumpTable, a0 add.1 #12,a0 ; Add two 6's to AO isr(a0)

This should be reasonably clear. We get the address of the jump-table into AO, add 12 to it, which will take us to the line reading: jmpRoutine3

... and then JSR to it using the instruction: jsr(a0)

This form of addressing is called Indirect. We are JSRing to the address held in AO.

This example is three lines long, but we could easily do it in two:

leaJumpTable, a0 isr12(a0)

In this example, we are asking the JSR instruction to add 12 to the contents of AO before JSRing to it. So why is all this relevant?

Well, when you open a library we get a pointer to a jump-table, which moves backwards in memory from the library base. The entry in the jump-table for the OpenLibrary function just so happens to be 552 bytes back from the library base. So let's have a look back at our library opening code:

| ig couc. |             |
|----------|-------------|
| move.1   | \$04,a6     |
| move.1   | #\$00,d0    |
| lea      | DosName, a1 |
| jsr      | -552(a6)    |
| move.1   | d0,DosBase  |
|          |             |

This is all well and good, but there are some real obvious problems here. The first is that you would have to remember a huge amount of numbers to use any library.

You'd also have to remember to move the right library base into A6 before calling the function. If

you get it wrong, the chances are your Amiga will simply crash, and that will be the end of it. Assembly language makes this sort of operation much easier. If you've already glanced ahead and had a peek at the example program, then you'll see this sequence of lines to open the dos library: START: leaDosName(pc),a1

move.1 #\$00,d0 ; We're not fussed which version SYSOpenLibrary move.1 d0, DosBase begEXIT ; No dos, amazing. Abort.

What's the SYS instruction then? And why aren't we setting up the exec.library base in A6? And how come we can specify OpenLibrary, and not -552?

Good questions, and fortunately I have answers to go with them! SYS is not a real instruction, it is a macro. A macro is something that we can refer to as one single name, and it might expand to one or more assembly language instructions. For repetitive tasks, such as library access, it makes sense to come up with a scheme which reduces the amount of typing you have to make (and this the amount of typographical errors also), and makes everything easier to read.

For this sort of task, we turn to macros. The definition for the SYS macro looks like this: SYS: macro

EXECBASE. a6 move.1

; exec.library access jsr LVO\1(a6) macro endm

By including the above in our program, we generate no code at all. We just say to the assembler: "Whilst you're assembling this program, should you come to a reference to an imaginary SYS instruction, please include this lot instead". We can define a macro like this: MacroName: macro

; put our macro here end

Our SYS macro contains two instructions. The first moves the exec.library base into A6.

We are not using \$04 directly, we are referring

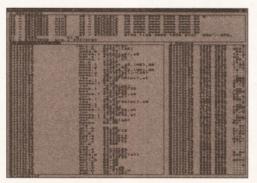

The DevPac Lite assembler includes a powerful debugger. We'll be looking at this next month.

to a predefined value. This is better programming practice, and it reads better. We can define this value using the EQU assembler directive: EXECBASE: eau \$04

Again, as with macro definitions, this generates NO CODE. Instead, it instructs the assembler to replace every occurrance of "\_EXECBASE" in your source code with "\$04". We then use the JSR instruction to call the library function: jsr\_LVO\1(a6)

Time for alarm bells. This looks nasty. Macros, like machine code instructions, can take parameters: extra options which dictate the action that they take. We use our SYS macro like this: SYSOpenLibrary

This actually expands to this, when assembled: move.1 \_EXECBASE, a6 \_LVOOpenLibrary(a6) isr

The \1 in the macro definition meant "Insert the first parameter right here".

Of course, this still does not explain the OpenLibrary, where did that definition come from?

#### THE INCLUDES

OpenLibraray, and all of the other library functions on the Amiga are already defined for you in special files, which you can include in your program to save you typing them in. In addition to saving you typing time, you also can't make errors typing them in. This is very useful. The catch with the Include files, is that they cost money.

If you buy a commercial Assembler, such as DevPac, or a compiler such as SAS/C or DICE, you will get the include files as part of the package. If not, you have to buy them separately. They are not expensive, and come as part of the Amiga Developers Toolkit, which contains documentation on every single library function, as well as stacks of other useful information.

This is available from Commodore at the cost of £23. If you're interested, you can send a cheque for £23 made payable to "Commodore Business Machines (UK) Ltd." to:

#### Sharon McGuffle,

Commodore Business Machines (UK) Ltd., **Commodore House**,

The Switchback,

#### Gardner Road.

Maidenhead, Berks SL6 7XA

Include a covering letter explaining that the cheque is for the "3.1 Amiga Developers' Upgrade".

If you're serious about Amiga development, you might also like to enquire about becoming a registered developer at the same time.

#### HOWEVER!

We've managed to get the 2.04 assembler include files included on this months cover disk! These files do not offer any of the include information for specific 2.1 or higher operations, but will work for this course.

Of course, we weren't able to include all the examples, autodocs, debugging utilities and other things which you will find on the Amiga Developers Toolkit (a good handful of disks worth of stuff!), so it's still worth paving up 23 guid if you're serious about using your Amiga for programming.

## SO, WHAT ABOUT THE REST OF THE PROGRAM?

Now we understand the basics of Macros, we can move to the main listing. The first thing we do is to open the dos.library, version 0. We then store the result of this (which is in D0), the dos.library base,

### ASSEMBLER 97

into DosBase using a move.I. If OpenLibrary is unable to open a library for some reason, it returns 0 in D0. We test for this condition using a beq (branch if equal to zero). Having successfully opened the dos library, we can then use it to show our text message.

It will be puzzling, but bear with us. Over the coming months we'll deal with dos calls more thoroughly. In the meanwhile, you'll have to trust me that it works the way I say! File access is achieved using a file handle. A handle is a magic number which dos uses to work out which file you are talking about. Files don't necessarily have to be on disk, they can be CLI windows, or a connection to the printer.

When you run a program from your CLI or Shell, that program is able to ask the dos.library which file handle corresponds to that window for outputting information and inputting information. This is done using the Output and Input functions. We call the output function like this: DOS Output

The DOS macro ensures we call the right library, and Output is the name of the function.

The appropriate handle is then returned in DO. We then set up the three required parameters for a call to the dos function Write. Write is used to write a specific amount of data from a given point in memory to a named file handle. Write's three parameters are:

- d1 File handle to use
- d2 Address of memory to be written to file

ttl"Hello world program in Assembly Language"

d3 Amount of bytes to be written.

We point d2 to the string "Hello World",10 (the 10 is the code for "Newline"), and d3 to the length.

We could count up the number of bytes ourself, but we can make the assembler do the work as you can see in the listing. We can then

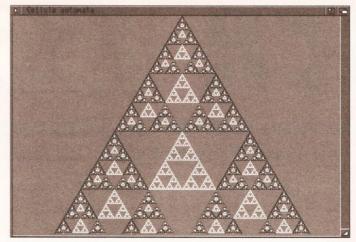

call the Write function using the DOS macro:

Write returns the number of bytes written, and normally we should test to check for errors, but in this case we're not fussed.

Since we've now finished with the dos.library we now close it. This is very important! Every time you Open a library, you must remember to close it. Closing a library is simple, you put the library base in A1, and call the exec.library function CloseLibrary. We do this in the listing using the

following couple of lines: move.1 DosBase,a1

SYSCloseLibrary

Finally, we move zero into D0 and return from the program using RTS. This tells the program which called us (the shell, for example) that we are done now, and no serious errors occurred.

Since we've written this program so neatly, and used Output instead of opening our own window, we can take advantage of the CLI/Shell's As a special bonus on this month's coverdisk we have a few special PD programs, including this one (called Cell\_auto) which generates a fractal pyramid thing.

command line redirection to force output to go wherever we want, knowing that our program will read the appropriate file handle using Output.

For example, if we assembled the program to disk as "ram:test.x", we could put the "Hello World" into a separate file using this shell command:

8.System3.1:> ram:test.x >ram:hello

If we then show the contents of this file using the shell command type:

8.System3.1:> type ram:hello

Hello World! 8.System3.1:>

That's enough confusion for this month.

Next time around we'll be taking a closer look at libraries, and introducing some new 68000 commands to make these programs even shorter. This month's cover disk contains the full listing to this month's program and also Devpac Lite, a demonstration version of DevPac. Happy coding! **Toby** 

## LISTING 1: HELLO WORLD PROGRAM IN ASSEMBLY LANGUAGE

| . ttl"Hello world program in Assembly Language"     | 1                                                 |
|-----------------------------------------------------|---------------------------------------------------|
|                                                     | ; — Main Program:                                 |
|                                                     | START: leaDosName(pc),a1                          |
| ;                                                   | move.l #\$00,d0 ; We're not fussed which version  |
| ; Amiga Shopper Assembly Language Course, Part IV:  | SYSOpenLibrary                                    |
| ;                                                   | move.l d0,DosBase                                 |
| ; The great HELLO WORLD program!                    | beqEXIT ; No dos, amazing. Abort.                 |
| ; Tested with DevPac 3 and DevPac Lite.             | 1                                                 |
| 1                                                   | ; - Find output channel for CLI/Shell window      |
| section HelloWorld, code                            | DOSOutput                                         |
| 1                                                   |                                                   |
| ENTRY_POINT: bra.s START ; Call start of program.   | 7 - Show our string                               |
| 1                                                   | move.l d0,d1 ; Set channel to shell/CLI           |
| ; - Embedded version string:                        | leaOutputString(pc), a0                           |
| VERSION: dc.b 0,"\$VER: hello.asm 1.00 (6.11.94)",0 | move.l a0,d2                                      |
| 1                                                   | move.1 #OutputString END-OutputString,d3          |
| ; - Include files                                   | DOSWrite                                          |
| incdir "inc:"                                       | 1                                                 |
| include "exec/exec.i"                               | ; - Close dos.library and exit                    |
| include "exec/funcdef.i" ; You may not need this.   | move.l DosBase,al                                 |
| include "exec/exec_lib.i"                           | SYSCloseLibrary                                   |
| include "dos/dos.i"                                 | bibciosedibialy                                   |
| include "dos/dos lib.i"                             | ; Now quit this program                           |
| :                                                   | EXIT: moveq #\$00,d0 ; Exit program, no error.    |
| ; - Equates                                         | rts                                               |
| _EXECBASE: equ\$04 ; exec.library base.             | ILB                                               |
|                                                     | ; — Data for this program                         |
| ; - Macro Definitions                               | DosBase: dc.l 0 ; Space for dos library base      |
| SYS: macro                                          | DosName: dc.b "dos.library",0 ; Dos library name  |
| move.1 _EXECBASE, a6                                | DOSMALLE: dc.b "dos.library",0 ; Dos library name |
| jsr_LVO\1(a6) ; exec.library access macro           |                                                   |
| endm                                                | OutputString: dc.b "Hello World!",10              |
| Gittai                                              | OutputString_END:                                 |
| DOS: macro                                          |                                                   |
| move.1 DosBase, a6                                  | ; *** END OF PROGRAM ***                          |
| jsr_LVO\1(a6) ; dos.library access macro            |                                                   |
| jsr_LVO(1(ac) ; dos.11brary access macro<br>endm    |                                                   |
| enum                                                |                                                   |
|                                                     |                                                   |
|                                                     |                                                   |

#### 98 **BACK ISSUES**

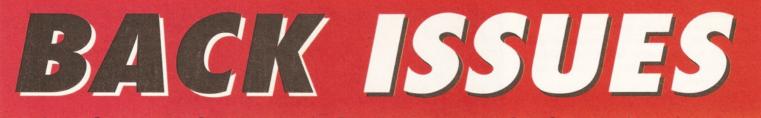

Missed out on those tutorials, reviews and informative features? Here's your chance to catch up.

ISSUE 14

and rated; 15 memory

expansions compared:

effects and soundtracks

incorporating sound

into your animations;

artificial intelligence;

improve your Amiga

programming...

**ISSUE 28** 

£ 1

## SAVE MONEY: **BUY IN BULK**

Any two issues - £5 Any three issues - £7 Any five issues - £10

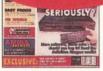

CDTV and its software get a good going over; how to perfect your printing; Harleq graphics board, Stereo Master sampler, Genesis and KCS Power Board PC emulator reviewed

#### **ISSUE 25**

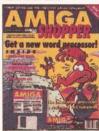

Nine top word processors reviewed and rated: legal advice with Amiga Advocate. Cover disk: EdWord text editor/WP, AZSpell spelling checker CompuGraphic fonts and Virus Checker

#### ISSUE 30

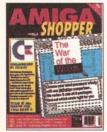

Commodore go into liquidation, but what does it really mean to the users? PLUS our definitive word processor roundup and WP tips, news on the A1200 CD-ROM drive and reviews of the A4000T and MusicX 2 ..... ..... £3

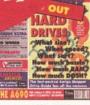

Supertest of Hard Drives: Ten top tips for transforming Workbench: An introduction to CiX: Reviews of DCTV, TurboPrint Profe lonal DevPac 3. A690 CD-ROM and IV-24 £3

## **ISSUE 26**

1:101223

Find out how your Amiga works with The Amiga Exposed; get the best from your samples; fractal landscapes; VHS back-up system, Personal Paint, TypeSmith and ADI Junior reviewed

ISSUE 40

to know about the

reviews of Persona

and Video Creator

Animation Recorder

incredible Internet (but

were afraid to ask) PLUS

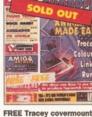

**ISSUE 13** 

and how to use it in our animation special: the unforgettable guide to Amiga memory; PC CDs with the A570: Miracle **Piano Teaching System** and RocTec hard drive reviewed ....

#### **ISSUE 27**

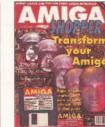

Upgrade your A500 to A1200 vel; accelerator round-up; Professional Page 4 reviewed. Cover disk: OctaMED, XOper, Move file mover, JuliaMovie, appointment scheduler. source code and Virus Checker.

How to make money with your Amiga; Amiga animations on TV; legal advice; chords with OctaMED; Directory Opus, Emplant, PageSetter 3 and Art Department £4 Professional reviewed

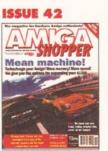

Find out how to put your A1200 into fifth gear with our Supertest of A1200 RAM cards and accelerators, not forgetting a review of the arp Engine. Plus a free Internet book!

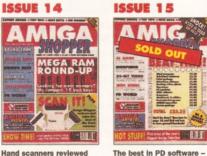

The best in PD software how to set up a complete software system for nothing; the PostScript interpreter Post, ImageMaster, SaxonScript Professional DCTV and AVideo 24 reviewed

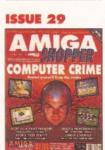

Computer crime and how to protect yourself from it; Power XL high-density floppy, Ami-Back back-up system, VLab YC digitiser, Pixel 3D Professional and MBX1230 accelerator reviewed

#### **ISSUE 43**

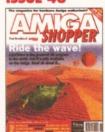

Is Lightwave the best 3D programever? We investigate, plus reviews of Protext 6.5. Pixel Pro 2 and an exclusive first look at the fastest LightWave celerator in the known universe- the Raptor

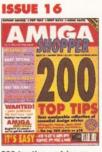

200 top tips - advice on everything from accelerators to Workbench, BASIC to WPs, C to video; getting the most from video titling; Hit Kit. Professional Calc and HAMA's 290 genlock £3 reviewed ....

#### **ISSUE 30**

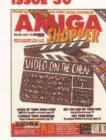

Video on the cheap - the techniques and low-cost software you need; how to use fonts; Proper Grammar, TechnoSound Turbo 2, AMOS Pro Compiler and Powerbase reviewed

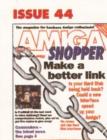

Could your hard disk go faster with a new interface? We review and rate hard disk interfaces. Plus, a quite humongous collection of tutorials and views of Pro-Grab 24RT, VBS 3.0 and Turbo Calc. £3

日本 語意:

## **ISSUE 17** AC is 🛁 = The top desktop publishing

packages reviewed an rated; understanding ed and typography; write adventure games with Visionary; tips on writing your own arcade game: Roland's new MIDI standard .....

**ISSUE 31** 

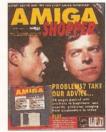

Amiga Answers special 26 pages of advice; Compugraphic fonts. Cover disk: debugging utilities, Flexer, EasyCalc, PavAdvice, ASPaint source code, Address Book source code, Virus Checker 6.30 ....

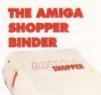

Don't get all mixed up! Keep all your valuable issues of Amiga Shopp safe, together and in order. If you're serious about your Amiga Shoppers, then you really ought to conside getting a binder ONLY £4.95

## **BACK ISSUES HOTLINE: 01225 822511**

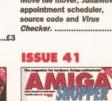

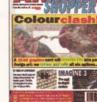

Everything you ever wanted **Our comprehensive** Graphics card supertest compares every 24 bit card that we could get our sweaty hands on PLUS reviews of Imagine 3. SXnt Suns 4, DirWorks 2 a Comm and all the usual stuff.

#### **BACK ISSUES** 99

### **ISSUE 4** MICI GET THE RIGHT PRINTER CALIFORNIA STATE AMIGA

**ISSUE 5** 

ACK TO BE

A CONTRACTOR

VINE

Spectracolour.

MIG

12 pages of expert help in

Amiga Answers; The top tem Amiga Bulletin Boards

revealed: Teach your kids

to count money; reviews of

Ten of the most popula printers checked out: creating a structured drawing package with C; programming with Intuition: Wordworth Real3D, Imagine Superbase 4, TEX and Pro 24 reviewed 63

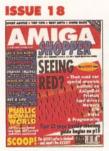

Amiga Answers special -32 pages of solutions to problems on everything from AmigaDOS to video; using lighting to enhance your 3D graphics creations; typographical tips; Maxiplan 4 reviewed

52

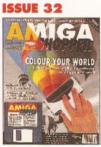

anners special - reviews of colour scanners and their software; Brilliance reviewed, Cover disk: ACC **Hardware Programming** Guide, MapStation, Listings, Alarm, ASPaint and OulckTools

27\* 228

37 38

· 1888 Reviews special - over 50 products rated. Cover disk: DICE C compiler, Address Book C source, Nexus video backgrounds, ASPaint AMOS source PLUS free Complete Amiga C booklet

PRODUCTS REVIEWED & RATED

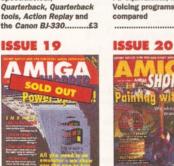

Sen 18

PC Emulators supertested; **Optical Character** Recognition tested; How tutorial; build a ROM to create Chaos; New tutorials on Multitasking. artificial intelligence; C Programming and ARexx; Reviews of Pascal and RocKey **Opalvision reviewed** 

**ISSUE 33** 

52

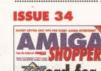

**ISSUE 6** 

-

(Normality)

AMIGA

The first exclusive UK

Toaster; Word proces

supertest: comercial

commsprograms Vs their PD equivalents; Music

1012

review of the Video

AMGA

GRAPI

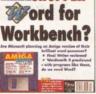

Will there ever be Word for Workbench? Final Writer reviewed and Wordworth 3 pre-viewed, Cover disk: ReSource Demo, Rend24, ToolsDaemon, C and AMOS source code, Ami-Cinher, Ambush, GUI-Guru

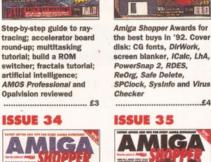

**ISSUE 7** 

3D raytracing programs

design your own fonts; Reviews of Concept

VideoCentre V3

**ISSUE 21** 

63

Keyboard, VideoPilot and

AMIGA

53

reviewed; how to get into DTP; BASIC progra

MIDI for beginners; How to

(University)

MG

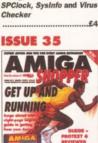

Special beginner's guide. Noddy's Big Adventure reviewed. Cover disk: HDClick, Compugraphic fonts, King Con, Fast JPEG, Magic Menus, Tra Icon, Imagine objects, C and AMOS source code

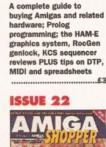

**ISSUE 8** 

Manual Street

RAN-GI

M GA

DRUPPER

THE AMIGA

BUYER'S

2

-111

GUIDE

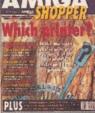

20 printers - dot matrix. inkjet and laser - reviewed and rated: beginner's guide to the Amiga; spreadsheet tutorial; guide to AmigaDOS 3; cod clinic: sample storage techniques; hand scann compared ... £3

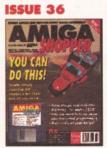

Render a superb-looking ce shin with Im

**ISSUE 9** 111101 ----a profession FREE

The complete Amiga

software guide; how to

Christmas cards with

receive satellite and radio

transmissions; designing

Professional Page; using

MIDI sequencers: reviews

MC

How to fit a hard drive to

starting with assembler: Cover disk: Alert, Cycle To

Menu, Kwikbackup, LhA,

Virus Checker, assemble

ReqTools, SnoopDOS,

and linker package

Canada a

an A600 or A1200;

£3

of Scala and the A500

**ISSUE 23** 

HSID

Plus.

GRAPHICS Conservation of states and PLUS · · ·

**ISSUE 10** 

MIGI

How best to draw with Deluxe Paint; the guide to the best sound samplers available; budget business packages; ARexx; GB Route Plus 2, Showmaker and Rendale Super 8802 reviewed

#### **ISSUE 24**

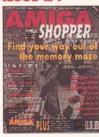

RAM - what it is and what to buy in our in-depth round-up and tutorial; DIY hardware repairs; parallax scrolling with AMOS; eliminating MIDI faults; Art Expression and G-Lock genlock reviewed ..... £3

ACA

The Amiga Tapes

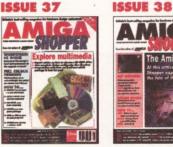

Explore multimedia with our guide to buying a CD ng of era Vista Lite scan ... £3

Discover what the experts have to say about the Amiga's future; create stunning animations with our eight page guide. PLUS reviews of Brilliance 2, Clarissa, Montage 24 and

|      | Real 3D or Callgarl. Cover | drive and presentation    |
|------|----------------------------|---------------------------|
|      | disk: X2C, Cover Ship,     | software, with full listi |
|      | MIDI Player, BigAnim,      | multimedia titles. Prim   |
| sh   | LDOS, C, AMOS and          | printer, Wordworth 3      |
|      | AmigaDOS source code,      | reviewed PLUS creatin     |
|      | BrushCon, Pay Advice       | flying logos and hand s   |
| £4   | £4                         |                           |
| _    |                            |                           |
|      |                            |                           |
| 1000 | STATISTICS AND ADDRESS OF  | ALL ADDRESS OF THE OWNER. |

| -                                                                                                    |                |       |                        |                                                                                                    |      |             |    | -          | -          |                 |
|----------------------------------------------------------------------------------------------------|----------------|-------|------------------------|----------------------------------------------------------------------------------------------------|------|-------------|----|------------|------------|-----------------|
| B                                                                                                    | A              | CK    |                        | 551                                                                                                    | UE   | S           | OF | RD         | E          | R FORM (AS45)   |
| Please tick the issues you require:<br>Prices listed are per copy and include<br>postage and packing. Issue numbers not<br>listed are sold out.<br>*Asterisk denotes issues with cover disk<br>included. They are £4 each if bought |                |       | le<br>s not<br>er disk | SEND THIS FORM (no stamp required) TO: <i>Amiga Shopper,</i><br>Future Publishing Ltd, FREEPOST (BS4900),<br>Somerton, Somerset, TA11 6BR.<br>Do not send cash through the post with your mail orders.<br>Please make all cheques payable to Future Publishing Limited. |      |             |    |            |            | Name<br>Address |
| Ó I                                                                                                    | ely.<br>BINDER | £4.95 |                        |                                                                                                    |      |             |    |            |            | Post code       |
| 2                                                                                                    | 3              | 4     | 8                      | 9                                                                                                    | 🖵 10 | <b>□</b> 11 | 13 | <b>1</b> 4 | <b>1</b> 5 | Telephone No    |

| 25 | * 🖬 26  | Method of payment (please circle) | Access • Visa • Cheque • PO • |
|----|---------|-----------------------------------|-------------------------------|
| 35 | * 🖸 36* | Credit Card No                    | Expiry Date                   |

F. D. DI Signature.....

SAVE MONEY: BUY IN BULK Any two issues – £5

30

39 40

29

21\*

31\*

41

22

32\*

42

23\*

33\*

43

24

34\*

44

#### Credit Card No.....Expiry Date.....

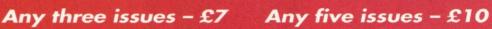

|                                                                     |                                                                                                    | PLEASE                                                               | Users 500/500+/600/120<br>DISK SENT WITH YOUK FIR<br>9, £1.00, 10-20, 90p. 21+ only<br>ADD 75P P+P PER ORDE | R                                                                                                    |
|---------------------------------------------------------------------|----------------------------------------------------------------------------------------------------|----------------------------------------------------------------------|----------------------------------------------------------------------------------------------------|----------------------------------------------------------------------------------------------------|
| SANTA & RUDOLF P/F                                                  | CI POLIKA BROS NO NAME                                                                                                    | C) ASI MULTI-VISION AGA                                              | CI MOVIE GUIDE (2)                                                                                          | O X PASSWORD H/D                                                                                                    |
| SPELITRIS BRILL                                                     | CI POLKA BROS NO NAME<br>CI POLKA BROS GEVALIA                                                                                                    | CT ANDY WBS UTILS                                                    | CI D-GOPY 3-1                                                                                               | O BANNER MAKER                                                                                                    |
| 18 HOLE GOLF (2)                                                    | CI 9 FINGERS DEMO (2)                                                                                                    | CTASI FOX DISK 2                                                     | CT LOCK PICK 2                                                                                              | TO HOW TO CODE IN C (2)                                                                                                    |
| AUTOMOBILES                                                         | O TROJAN TRACK                                                                                                    | CI AGA UTILS 1                                                       | CO ENGINEERS KIT                                                                                            | CT D-SOLVE CROSSWORD                                                                                                    |
| 3 AMOS FRUIT 11<br>3 ROAD TO HELL                                   | CI S.O.TA. SPACEBALLS<br>CI DREAM TRIPPIN                                                                                                    | C) AGA ICON EDITOR<br>C) 1200 FINAL TEST                             | CI FREECOPY 1.8 OR NEW 1.9                                                                                  | O B-BASE 3<br>O STAR TREK BUIDE (2)                                                                                               |
| FRUITMANIA                                                          | CI CLAIRVOYANCE                                                                                                    | C) AGA MAND 2000                                                     | CT AMIGA BEGINNER<br>CT WIGENCH 2 TUTORIAL                                                                  | CO DOC DUMP 3.6                                                                                                    |
| G.PRIX MANAGER                                                      | CI RETINA EURO 1                                                                                                    | D AGA GRAPHIC UTILS                                                  | CT MENUMASTER 3                                                                                             | CI DOC DUMP 3.6<br>CI GRU C/C+ COMPILER (3)                                                                                       |
| STAR BASE 13 (2)                                                    | CI CLAUSTROPHOBIA                                                                                                    | CT RE-ORG 3-11                                                       | CI AMIGA DOS TUTORIAL                                                                                       | CT CG FONTS (7)                                                                                                    |
| TEXAS CHAINSAW                                                      | CI JESUS ON E's (2) 2 drives req                                                                                                    | O WB3 BACKDROPS                                                      | CI CRACK AND COPY                                                                                           | CI VIRUS ALERT                                                                                                    |
| MR MEN OLYMPICS (2)                                                 | O SUBLIMINAL XTC (2)                                                                                                    | O WB3 VIRUS KILLERS<br>O WB3 HACKS                                   | SPECTRUM EM V1.7 WB3                                                                                        | C) EDWORD PRO 4<br>C) PRINTER DRIVERS                                                                                             |
| MOOSE DRIVE                                                         | CI MOBILE SPACEBALLS                                                                                                    | CI IMAGINE BUDDY H/D (2)                                             | CI SEKA 32PRO GAME/CREA<br>CI CHEQUEMATE                                                                    | CI PRINTER DRIVERS                                                                                                    |
| FORTRESS & KARATE M                                                 | CILETHAL EOT                                                                                                    | CI SPECTRUM EM VI.3 AGA                                              | CI PC TASK 2                                                                                                | CT OCTAMED 2 + Y                                                                                                    |
| GLAXO (2)<br>KT'S BOARD GAMES                                       | CI SANITY ARTE<br>CI NEOPLASIA PHOBIA                                                                                                    | 1299 GAMES                                                           | CI LITTLE OFFICE                                                                                            | TT PROTRACKER 3.1.V                                                                                                    |
| CASE OF DR STRANGE                                                  | CI SUBTLE SHADES                                                                                                    | D AGA MEGABALL                                                       | C) PRINT STUDIO                                                                                             | CI X BEAT PRO + Y<br>CI NO SAMPLER 3                                                                                              |
| SPECCY GAMES (38)                                                   | CI SATISFACTION G/TEED                                                                                                    | CI MASQUERADE AGA (2)<br>CI EVIL INSECTS AGA                         | CT SID 2<br>CT EASY CALC PLUS                                                                               | CO NO SAMPLER 3<br>CO ROB'S HOT UTLS NO'S 1-5                                                                                     |
| 2 PLAYER SOCCER LG                                                  | () NO REFUND (2)                                                                                                    | C) CYBERTECH CORP AGA (2)                                            | CI POOLS WIZARD JNR                                                                                         | CI M.Y. OWN S/ROOTING DISK                                                                                                    |
| CYBERTECH CORP AGA (2)                                              | C) SEQUENTIAL                                                                                                    | CI SPECTRUM EM V2 NEW                                                | CI TEXT ENGINE 4.1                                                                                          | CI MAGIC W/B EXTRAS                                                                                                    |
| SILVERBLADE<br>CASH FRUIT                                           | D METTALICA MUSIC (5)<br>D SHAMEN MIX                                                                                                    | CI AGA TETRIS                                                        | CI IMAGINE OBJECTS (7)                                                                                      | CT WES LIBS AND DATATYPES                                                                                                    |
| CASH FRUIT                                                          | CI FLYING LESSONS ANIM                                                                                                    | CI AGA KLONDIKE (3) V2 H/D<br>CI CARD SETS FOR ABOVE (1-18)          | CI SONIC DRUM KIT                                                                                           | T AWARD MAKER 2                                                                                                    |
| WALLY WORLD (2)                                                     | T TECHNO MODS (5)                                                                                                    | CT 2 PLAYER GAMES AGA                                                | C) INTERNET GUIDE                                                                                           | CT TERM 4 (COMMS) (3)<br>CT SNOOP DOS V3-0                                                                                        |
| GIEOTY 2                                                            | CI LSD TECHNO WARRIOR                                                                                                    | CI MOTOROLA INVADERS 2 (2)                                           | CO ICONS + LOTS MORE (3)                                                                                    | C SNOCP DOS V3-0                                                                                                    |
| GREEN 5                                                             | D BASS IN YA FACE                                                                                                    | CI AGA KLONDIKE V3 (4) HD                                            | CO CALORIE BASE                                                                                             | O PRO GAMBLE<br>O AREXX GUIDE (2 DISKS)                                                                                           |
| DELUXE PACMAN<br>TIME ZONER (2)                                     | C) A TRIP TO DBASE (2)<br>C) DATA X TRILOGY                                                                                                    | 1200 DEMOS                                                           | CI CHEATS V3                                                                                                | KT'S LIBRARY, NOW ON                                                                                                    |
| TIME ZONER (2)<br>PARACHUTE JOUST                                   | CI DATA X THE VICTIM                                                                                                    | C) SUBLIMINAL XTC (2)                                                | CI PRINT & CARD<br>CI DISK MANAGER V4.0                                                                     | 3 DISKS, AT 75P EACH                                                                                                    |
| DITHELS WILAND                                                      | CT LOVE DEMO (2)                                                                                                    | C) SOME JUSTICE 94 AGA<br>C) FINAL CHAPTER (3)                       | C) VISUS BOOK                                                                                               | O No.1 - All KI's Latest, 17 Bit, ASL                                                                                             |
| RAISE THE TITANIC                                                   | CI TECHNO MANIA II                                                                                                    | CI SEDUCTION AGA (2)                                                 | CD ACCOUNT MASTER 2-12                                                                                      |                                                                                                    |
| SCOTTISH F/BALL MANAGER                                             | CI TUNE UP THE BASS                                                                                                    | CI PANTA REHI                                                        | C) DISK REPAIR 3                                                                                            | Thin 3 - Find Fish 1 to 1000                                                                                                    |
| DEPTH-CHARGE<br>SHEPHERD                                            | D DATA X RENDITIONS                                                                                                    | CI MAX OVERDRIVE (3)                                                 | O DIVIDENO WINNER                                                                                           | Anigan and mon.<br>DNo.3 - Fred Fish 1 to 1000.<br>ALL 3 CAT DISKS FOR £2-0                                                       |
| BLACK DAWN 2                                                        | CI DRUM LOOP SAMPLES                                                                                                    | CI MINI ABA (4 DISKS)<br>CI FRIDAY AT 8                              | C) SUPERLEAGUE V3.4<br>C) D PAINT 4 BUDDY SYS (2)                                                           | LICENCEWARE                                                                                                    |
| GLOBAL THERMO WAR                                                   | CT MORTAL GODS RAVE SAMPLES                                                                                                    | CI CRASH TEST AGA                                                    | C) KICK V1.4                                                                                                | ALL TITLES                                                                                                    |
| SCHNEBITZ INC PUZZLE                                                | CI DIGITAL SPELL (2) MUSIC                                                                                                    | CI COMPLEX:REAL: AGA                                                 | CI ASI AGA MULTI-VISION                                                                                     | CI CLE 05 A-CHORD                                                                                                    |
| STAR TREK QUIZ (2)                                                  | CI HIRED GUNS MUSIC                                                                                                    | O ORIGIN (2)                                                         | CT TEE TO GREEN GOLF/SC                                                                                     | CI CLE 05 A-CHORD<br>CI CLE 10 BICALLY AMIGA (3)                                                                                  |
| CLASH OF EMPIRES (2)<br>KINGDOM AT WAR                              | CT ADTIENT DADADIDE (TO                                                                                                    | D FULL MOON<br>D VOLACANO                                            | CI ADOBE FONTS & DISKS                                                                                      | ICT OLE 35 SOLAR SYS II (3)                                                                                                    |
| AMOS SPEEDBALL                                                      | CI BANGING RAVES                                                                                                    | CT EXPLICIT 2                                                        | CFA1200 UTILS DISK<br>CFAREXX REF MANUAL                                                                    | CI CLE 39 LITTLE ARTIST (2)<br>CI CLG 61 W/CUP MANAGER                                                                            |
| DIE FILTH (2)                                                       | CI BANGING RAVES<br>CI GRAPEVINE 20 (3 DISKS)                                                                                                    | C) BIG TIME SENSUALITY (2)                                           | CI AREXX REF MANUAL<br>CI SPECTRUM EMULATOR V2                                                              | CLG 61 W/CUP MANAGER                                                                                                    |
| SUPER PRIX                                                          | D SOME JUSTICE 94 AGA                                                                                                    | CI INTERCHANGE AGA                                                   | CI VIRUS CHECKER V8-42                                                                                      | CI CLE 49 TC DINOSAUR 3 (3)                                                                                                    |
| A DAY AT THE RACES                                                  | CI CAN'T BE DONE (2) AGA                                                                                                    | CLINOT AGAIN AGA (2)                                                 | CI VIRUS WORKSHOP V4-0                                                                                      | CLE 60 ZENER CARDS                                                                                                    |
| ANT WARS (2 DISKS)<br>INTROGASH                                     | CT QUACKBUSTED 2 AGA                                                                                                    | CI BODYSHOP 6 (2)<br>CI BODYSHOP 7 (2)                               | CI FINAL WRAPPER                                                                                            | CI CLE 51 PAINT & DRAW<br>CI CLE 53 LETS LEARN 2                                                                                  |
| STEWARDS INCURY                                                     | CI MINDRIOT DEMO                                                                                                    | CI AGA FANTASY PICS S/S                                              | CI IMAGE OBJECTS/TEXTS (10)<br>CI AUTOSTEREO GRAM                                                           | CLE 53 LETS LEARN 2                                                                                                    |
| RACING MANUACS                                                      | D END OF THE MISERY (2)                                                                                                    | CI BABYLON 5 AGA S/S                                                 | CI ASI MULTIPRINT 4                                                                                         | CT CLE 54 TITANIC (2)                                                                                                    |
| SPITFIRE                                                            | CI INDUSTRIAL FUDGE                                                                                                    | CI ERIKA AGA S/S                                                     | CT VIDEOMAXE V4.33                                                                                          | CI CLU 04 ALPHA GRAPH                                                                                                    |
| LOOTY PLATFORM/GAME<br>SEEDS OF DARKNESS                            | SPASM: I FEEL GOOD AGA                                                                                                    | CI CLAUDIA AGA S/S                                                   | CI DPAINT V4.1 BUDDY (2)                                                                                    | CT CLU 09 PLAY N RAVE V2 (2)                                                                                                    |
| SEEDS OF DARKNESS<br>STARWOIDS (2 DISKS)                            | CI ACHALLAMAHALLA AGA                                                                                                    | CI PHOEBE CATES S/S<br>CI RED DWARF SLIDES AGA (2)                   | CLOCKOUT V2.1                                                                                               | CI CLU 10 POWER ACCOUNT                                                                                                    |
| MARBLES                                                             | CI CINDY C/FORD 1 S/S (2) AGA                                                                                                    | CI VISUAL VERBOSITY AGA S/S                                          | CI GAMES H/D INSTALLER<br>CI EPU D/STACKER V1-63                                                            | CT CLU39 HARD DAVENU2                                                                                                    |
| ANTWARS VI-9                                                        | CI CINDY CIFORD 2 S/S (2) AGA                                                                                                    | CI ALADOIN SLIDES (3)                                                | D IMAGE STUDIO                                                                                              | CT CLU 21 INVOICE MASTER                                                                                                    |
| QUALITY AC                                                          | CESSORIES                                                                                                    | ADOBE FONT PACK                                                      | 1                                                                                                    | CI CI CI CI CI CI CI CI CI CI CI CI CI C                                                                                          |
|                                                                     |                                                                                                    | 8 disks full of type 1 fonts for<br>your DTP work £5-00 inc P+P      | CDPD NO'S 1/2/3/4                                                                                           | CLG 49 SPACE POWER                                                                                                    |
| mm Mouse Pada                                                       | 22-50<br>21,99<br>22-50<br>22-50<br>24-50                                                                                                    | your DTP work £5-00 inc P+P                                          | MULTIMEDIA TOOLKIT£17.99<br>AMINET NO's 2/3                                                                 | CLG 54 ANTIONAL HUNT<br>CLG 49 SPACE POWER<br>CLU35 CRITERION<br>CLG 57 DREAMSTREAM<br>CLG 53 OHARPIN 2<br>CLG 53 WALL STREET (2) |
| miga 500/600/1200 dust covers                                       | £2-50                                                                                                    | BUSINESS PACK                                                        | AMINET NO's 2/3£17-00<br>DEMO CD I£17-99                                                                    | C CLG 57 DREAMSTREAM                                                                                                    |
| At disk drive cleaning kit                                          | £4-50                                                                                                    | 6 disks for all your business needs £4-00inc P+P<br>DTV VIDEO PACK 2 | AMMEE NU 12/3                                                                                               | C) CLG 50 HAIRPIN 2                                                                                                    |
| vinter stand (fits all dot matrix print                             | 200<br>22:00<br>24:00<br>1 to 1000<br>21:50<br>22:50<br>22:50<br>22:50<br>22:50<br>22:50<br>22:50<br>22:50<br>22:50<br>22:50<br>22:50<br>22:50<br>20:50<br>20:50 | 4 disks for all your video work, £3-00 inc PaP.                      | 17 BIT CONTINUATION                                                                                         | CT CT CS 53 WALL STREET (2)                                                                                                    |
| lank Disks (high quality with labels                                | ) 1 to 1000                                                                                                    | 4 disks for an your visito work, £3-00 list P+P.<br>COLOUR FONTS     |                                                                                                    | CI CLG 51 TEN PIN BOWLING<br>CI CLG 56 SENTINAL<br>CI CLG 55 CRYSTAL QUEST                                                        |
| o cap disk boxes                                                    | £1-50                                                                                                    | 5 disks, £4-00 inc P+P                                               | EUROSCENE I                                                                                                 | CLG 55 CRYSTAL DUEST                                                                                                    |
| 00 cap disk boxes                                                   |                                                                                                    | BODYSHOP PACK                                                        | NETWORK CD                                                                                                  | CI CLG 48 LOST PRINCE (2)<br>CI CLG 41 F1 RACER<br>CI CLG 42 CRYSTAL SKULL                                                        |
| louse cleaning kit                                                  | 05-00<br>05-00<br>02-09                                                                                                    | 12 disks £8-00 inc P+P                                               | LSD & 17BIT, COMP V1£17.99                                                                                  | CI CLG 41 F1 RACER                                                                                                    |
|                                                                     |                                                                                                    | FIT CHIX PACK                                                        |                                                                                                    | CO GLE 42 CRYSTAL SKULL                                                                                                    |
| isk Labels                                                          |                                                                                                    | 6 disks £4-00 inc P+P                                                | FRESH FISH                                                                                                  | C) CLG 43 PIC IT (2)<br>C) CLG 44 VIKING SAGA<br>C) CLG 45 KNIGHT AGHT (2)                                                        |
| lega MouseAipha Data. 400dpl.                                       | £12.45                                                                                                    | EDUCATIONAL PACK                                                     | GOLD FISH 2 CD'S                                                                                            | CI CLG 45 KNIGHT BOHT (2)                                                                                                    |
| forkbanch 2 books                                                   |                                                                                                    | 5 disks £4-00 inc P+P                                                | SOUNDS TERRIFIC 2 CD'S £19-00<br>SPACE & ASTRONOMY £17.99                                                   |                                                                                                    |
| ZX SPECTRUM                                                         | V2 EMULATOR                                                                                                    | GIFF BEAUTIES PACK                                                   | CLIPART CD                                                                                                  | CLR prices as follows                                                                                                    |
| 10 disks full of all the cla                                        | ssic speccy games and                                                                                                    | 18 disks £12-00 inc P+P<br>AGA GLAMOUR PACK 1                        | FONTS CD                                                                                                    | 1 Disk Title = £3-95<br>2 Disk Title = £4-95                                                                                      |
| emulator for only                                                   |                                                                                                    | AGA GLAMOUR PACK 1<br>6 disks £5-00 18+                              | PROFESSIONAL FONTS                                                                                          | 2 Disk Title = £4-95<br>3 Disk Title = £5-95                                                                                      |
| WE NOW HAVE GAMES                                                   | S DISKS UP TO NO 38                                                                                                    | AGA GLAMOUR PACK 2                                                   | SHEER DELIGHT 18+ £19-00<br>PLEASE ADD 75P P+P ON CD'S                                                      | FREE PD DISK WITH                                                                                                    |
| Order all 38 disks + emula                                          | tor only £25-00 + £1 p+p                                                                                                    | 10 disks £8-00 18+                                                   | CARCELE AND LOF FOF SHIGHS                                                                                  | EVERY CLR TITLE                                                                                                    |
| ORDER, SEND NAME AND ADDRE                                          | SS. PAYMENT. 100                                                                                                    |                                                                      | V 66 00 inc man                                                                                             |                                                                                                    |
| VO. CHEQUES PAYABLE TO KT'S P                                       | 0 (software)                                                                                                    | PD GAMES NOW ONL<br>VER £15.00 AND RECEIV                            | E A DISK CIKET PD                                                                                           | We also stock                                                                                                    |
| (bankers card no on cheques                                         |                                                                                                    | WORTH £15.00 AND RECEIV                                              | A DISK C/KII FREE                                                                                           | Fred Fish 1-1000                                                                                                    |
| TO KT'S PD DEPT A/S.                                                | _                                                                                                    | UY TEN DISKS AND CH                                                  | OOSE & EREE                                                                                                 | CLR Licenseware all titles                                                                                                    |
| 75 THE DRIVE, ROCHFORD, ESSE<br>L/RAX 0702 542434 0702 542536/ MOBI |                                                                                                    | MONEY OFF VOUCHERS WITH                                              |                                                                                                    | Assassins Collection<br>up to NO 214+                                                                                             |
|                                                                     |                                                                                                    |                                                                      |                                                                                                    |                                                                                                    |

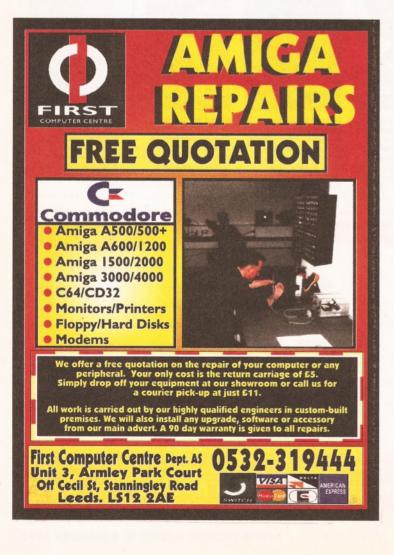

#### Railway Simulations for the Amiga

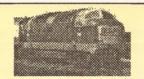

These are realistic railway simulations, acclaimed by customers in over 20 countries, many of them working railway staff; now almost the whole range is available for the Amiga. They do not offer arcade-style graphics, simply realistic displays based on those used in modern signalling centres. Compatible with Workbench 1, 2 and 3, and hard disk compatible; minimum of 1Mb required.

Birmingham 1982 - A real challenge! Five routes to be handled in 12 platforms, some of which can hold two trains. Your task is to fit a 15-minute interval local Cross-City service, and other local services, in between main-line services on the former Midland and North-Western routes, with the added complication of loco-changing on the cross-country routes to the south and west. £15.95

NEW! Traffic Control: Birmingham New Street 1993 - One of the busiest stations in the country on a typical weekday, when the Cross-City services were running divided, diesel to the south and electric to the north. As featured in the press and on radio. £15.95

Also New! Driver: Euston - Crewe - Drive an electric or HST on the West Coast main line. Not "driver's eye view"; gives a plan view of the route showing your position, plus gradient profile & signals. £15.95

Special offer: Both Birmingham 1982 and Birmingham 1993 for only £23.95.

Prices shown above include VAT, postage & packing (UK or overseas). Please send payment with order, or quote full credit card details (including expiry date), and remember to state your computer type.

Over 50 other railway simulations available now for the Amiga - SAE for complete list.

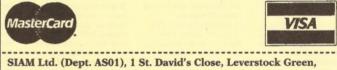

Hemel Hempstead, Herts HP3 8LU

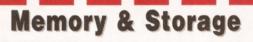

At Jez Trading, we specialise in memory simms and ide hard disks

'We aim to offer the best value in town (and out!) by providing an efficient professional service to our customers. We supply DIRECT to end users, hence our lower prices and because we specialise, we guarantee the best products at the best prices, all of the time...'

#### Memory SIMMS (fast 70n/s)

| 4 megabyte unit |  |
|-----------------|--|
| 8 megabyte unit |  |

#### Hard Drives I.D.E.

**250** megabytes ...... **176.00 426** megabytes ...... **189.00** 

Above drives are 3.5" sized , and fast access <11m/s

Above items represent this month's special value purchases. Please telephone or write for full price list/s.

081 347 6077

JEZ TRADING 10 Craine Grove, High House, Highbury London N7 8LD

Above prices are inclusive, please add £4.79 for insured p&p.

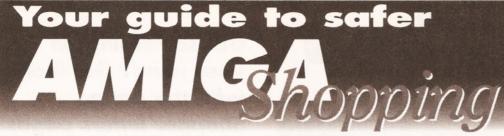

I o ensure that your purchasing experience is painless, simply read our Safe Shopping advice, follow a few simple steps and the Amiga kit of your dreams will safely be yours.

#### **BUYING IN PERSON**

Where possible, always test any software and hardware in the shop before taking it home.

Make sure you have all the necessary leads

and manuals.

Don't forget to keep your receipt.

#### **BUYING BY PHONE**

Be as clear as you possibly can when stating what you want to buy and make absolutely sure you confirm all the technical details. Check that the product will work with your Amiga setup. Check that what you are ordering is in stock.

. Check when and how the article will be delivered, and that any extra charges are as

| issue 45 - January 1995                                                                | contained in                |
|----------------------------------------------------------------------------------------|-----------------------------|
| Editor Richard Baguley                                                                 | have acknow<br>Please cont  |
| Art Editor: Nick Aspell Production Editor: Anna Grenstam                               | your copyrig<br>any oversig |
| Technical Writer: Graeme Sandiford                                                     |                             |
| Contributors. Jeff Walker, Mark Smiddy                                                 | Editorial an<br>Street Bat  |
| Cliff Ramshaw, Gary Whiteley, Dave<br>Winder, Toby Simpson,                            | T 01225 4                   |
| R Shamms Mortier, Simon Green                                                          | E-mail: ams                 |
| Cover Ron Thornton (Foundation Imaging)                                                | Subscriptio                 |
| Group Ad Manager Mary de Sausmarez                                                     | FREEPOST                    |
| Ad Manager Jackie Garford<br>Deputy Ad Manager Louise Woods                            | TA11 6BR                    |
| Sales Executives:                                                                      |                             |
| Diane Clarke, David Matthews                                                           |                             |
| Production Manager: Richard Gingell<br>Production co-ordinator: Craig Broadbridge      |                             |
| Ad Design Lisa Withey                                                                  |                             |
| Production Technicians                                                                 | Just eight y                |
| Jon Moore, Mark Gover,<br>Simon Windsoı, Chris Stocker                                 | computer m                  |
| Group Production Manager:                                                              | in Britain V                |
| Judith Middleton                                                                       | Better advis<br>suggestio   |
| Production Controller Claire Thomas                                                    | written by                  |
| Production Control Assistant: Megan Doole<br>Paper Controller: Fiona Deane             | Stronger re                 |
| Admin Assnt: Suzannah Angelo-Sparling                                                  | editorial i<br>clear buyi   |
| Distribution: Sue Hartley                                                              | Clearer des                 |
| Publisher: Steve Carey                                                                 | you need                    |
| Joint Managing Director: Greg Ingham<br>Chairman Nick Alexander                        | key eleme<br>diagrams.      |
|                                                                                        | photograp                   |
|                                                                                        | Greater rele<br>under two   |
| Member of the Audit Bureau of Circulations<br>Audited circulation                      | • Under                     |
| ABC January June 1994: 31,602                                                          | • Satisf                    |
| Annual subscription rate £30 (UK),                                                     | More reade<br>readers' d    |
| £40 (EC). £57 (Rest of World)<br>Printed by Southernprint Ltd. Poole.                  | liveliest le                |
| Dorset                                                                                 | tips Buyi<br>joining a      |
| ISSN 0961-7302 Printed in the UK                                                       | Better value                |
| Circulation Manager: Jon Bickley                                                       | quality m                   |
| News Trade Distribution -<br>UK and Worldwide Future Publishing                        | The ho                      |
| 01225 442244                                                                           | Am                          |
|                                                                                        | Amiga                       |
| Copyright © 1995 Future Publishing Ltd. No<br>part of this magazine may be reproduced  | PC Answer<br>Mega           |
| without written permission. We welcome                                                 | ST Forma                    |
| contributions for publication but regret that we<br>cannot return any submissions. Any | PC Fo                       |

dence will be considered for publication unless you specifically state otherwise, and we reserve the right to edit letters published. miga Shopper recognises all copyrights stated on the advert.

Note the date and name of the person you are ordering from.

#### **BUYING BY POST**

 You must remember to clearly state exactly what you are buying, at what price. Mention where you saw the product advertised.

- Make sure you keep copies of all
- correspondence.

this issue Where possible we wiedged the copyright holder. act us if we have failed to credit tht we will be happy to correct

nd Advertising: 30 Monmouth 1. Avon BA1 2BW 42244 Fax: 01225 446019 hopper@cix.compulink.co.uk

 Buying from companies in the USA is best done by Credit card. If you don't have a credit card, you can get a cheque made out in dollars from your bank or an International money order from a post office.

#### MAKING RETURNS

You are entitled to return a product if it fails to meet one of the following criteria:

- The goods must be of 'merchantable quality.' .
- . They must be "as described".

Getting confused in the alluring shopping jungle is easy. Amiga Shopper leads the way to a better buy.

• They must be fit for the purpose for which they were sold, or for the purpose you specified when ordering.

If they fail to satisfy any or all of the criteria, then you are entitled to:

- Return them for a refund.
- . Receive compensation for part of the value.
- . Get a replacement or free repair.

. When returning a product, ensure you have proof of purchase and that you return the item as soon as possible after receiving it. That's why it is important to check it thoroughly as soon as it is delivered.

#### **GETTING REPAIRS**

 Always check the conditions of the guarantee, and servicing and replacement policy.

 Always fill in and return warranty cards as soon as possible, and make sure that you are aware of all conditions in the guarantee.

#### ADVERTISERS INDEX

| 1st Computer Centre     | . 0532 319444 IFC,100<br>. 081 687 004083 |
|-------------------------|-------------------------------------------|
| Amiga Format            | 0225 44224490-91                          |
|                         | 0733 68909                                |
| BAK Distribution        | 0246 290860                               |
|                         | 0908 220196                               |
|                         | 0923 894355                               |
|                         | 0628 89102243                             |
|                         | 0923 89406457                             |
|                         | 0328 86269343                             |
| Dart Computers          | 0533 47005972                             |
|                         | 0395 27027326,52-53                       |
|                         | 0181 543 225819                           |
|                         | 0225 44224466-67,76                       |
|                         | 0272 74146281                             |
|                         | 0773 836781IBC                            |
|                         | 081 909 388510                            |
| Jez Trading             | 081 347 6077                              |
|                         | 01895 274449                              |
|                         | 01702 542434                              |
|                         | 0272 400805                               |
|                         | 0858 880182                               |
| MG'S PD                 | 0821 650488                               |
|                         | 0792 579411                               |
|                         | 0204 387410                               |
|                         | 0702 546796                               |
|                         | 0543 250377                               |
|                         | 01702 466933                              |
|                         | 0753 54377243                             |
|                         | 0234 843388                               |
|                         | 0488 68193942                             |
|                         |                                           |
| Saddletramos            | 0709 888127                               |
|                         | . 0880 820084                             |
|                         |                                           |
|                         | 0442 67220                                |
|                         | 081 309 111                               |
|                         | . 061 724 7576                            |
|                         | 0225 858229                               |
| Total Computer Supplies | 0442 233393                               |
| Visual Promotions       | 01303 23084492                            |
| · Vouchers              |                                           |
| Whiteknight Technology  | 0920 822321                               |
| Wizard Developments     | 0322 272908                               |
|                         | 01369 771160-61                           |
|                         |                                           |

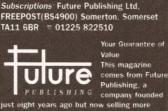

es than any other publisher e offer

e. Our titles are packed with tips s and explanatory feature

- the best in the business iews. We have a cast-iron policy of idependence, and our reviews give ng recommendations
- gn. You need solid information, and t fast. So our designers highlight
- nts in the articles by using charts summary boxes, annotated ance At Future, editors operate
- golden rules and your readers' needs
- them interaction. We draw strongly on ontributions, resulting in the tters pages and the best reade
- ig one of our magazines is like onwide user group. for money More pages better
- agazines you can trust ne of Britain's finest computer
- magazine ga Shopper, Amiga Format.
- ormat Specials, Amiga Power. . PC Plus, PC Gamer, Sega Power dore Format. PCW Plus
- GamesMaster, Amstrad Action nat, Total!, Super Play, Edge MacFormat. Future Music, CD ROM Today Amiga CD32

Word of the month - Callipygian

## 102 LETTERS

Talking Sh

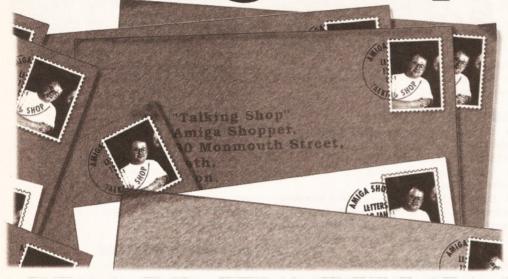

e've had the usual bumper crop of interesting letters this month, with the subjects ranging from the future of the Amiga to our review of the word processor Protext. So what do you lot think? Replies, on a postcard please, to the usual address...

#### ANALYSING AMIGAS

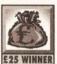

I'd like to make a few points about the 'ideal' Amiga range of products. DiskDrives – Every new Amiga should include a high density £25 WINNER diskdrive. In my opinion it was a very

big mistake not to include one with the A1200. (Had they done so, it would have enabled developers to put all AGA software on high density discs, which reduces the costs, and we would all have had a HD drive)

CPU – The 'big box' Amigas, which are obviously meant for the more 'serious' tasks. should have a full processor (with MMU) and an FPU as standard. This will encourage developers to write code that actually uses an FPU. Lower end Amigas, as the A1200, should have an EC (without MMU) processor and lack an FPU, since most users will not need them, and it will reduce costs. Maybe the lower end Amigas can have an FPU option.

Memory – The lower end Amigas (read: A1200) should have one or more SIMM slots as standard on the motherboard. This is much cheaper then having to buy a memory card, which also fills up your only expansion slot. I think most people would happily pay a little more when they buy the machine instead of paying a lot more later on.

Expansion – The PCMCIA slot should be dropped, in favour of a 32-bit expansion port (a bit like the side expansion slot of the A500). While PCMCIA was perfect for the A600, it has no use at all on the A1200. Maybe an extra parallel port could be added on the lower end Amigas. (Because of the absence of expansion ports, a lot of peripherals use the parallel port).

Hard Disk – The IDE Interface should definitely stay on the lower end Amigas. The high end Amigas should have a SCSI-II interface and maybe the IDE added as an extra. The user can

then choose at dealer level wether he wants a SCSI or an IDE Hard Disk.

The lower end Amigas should have the option for a 3.5" IDE Hard Disk since they are much cheaper. (Contrary to what Commodore says, the A1200's power supply is good enough for a 3.5" drive. I've got an A1200, with a Blizzard 030 accelerator, 4Mb Fast RAM and an external diskdrive - this all works well on the standard power supply!)

Sound – I think the 8-bit is sound is (more than) adequate for the lower end Amigas. Professionals can add a 16-bit sound card to the 'big box' Amigas.

Keyboard – Please, remove the two blank keys (one next to the shift key, one next to the return key) - they have no use. Clock All Amigas should have a battery backed up clock.

Monitor/Chipset – With the AGA chipset we can finally display higher resolutions without flickering, but sometimes the Amiga jumps back to 15Khz. Because of this we cannot use a cheap (S)VGA monitor, but have to use an expensive multi/dualsync monitor. The solution could be some dipswitches on the back of the Amiga (like on the PC) which 'locks' the resolution to either 15Khz or 31Khz.

DSP – I don't think there's a real need for a DSP as standard, it could be an option though.

PS. I hope the new owners of the Amiga range will do things better then the old Commodore.

**R.Weijnen Pastoor de Kroonstraat** 

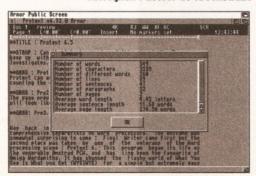

Does Protext break the rules with its printer drivers? See PROBLEMATICAL PROTEXT.

Got something on your mind? Get it off with the Amiga Shopper letters pages! The best letter we print every month wins £25! Send your letters to "Talking Shop", Amiga Shopper, 30 Monmouth Street, Bath, Avon BA1 2BW.

> **The Netherlands** E-MAIL : r.weijnen@hsbos.nl

Some interesting ideas there, R, although I'm not sure that I agree with all of them. The first priority of the new Commodore will be to get the existing models out into the shops. Once this has been achieved and the cash starts rolling in, we can see about getting on with the business of designing and building new models.

I especially like your idea about the switch to lock the signal rate, as anything which cuts down on the cost of a decent Amiga setup should be welcomed. A device of the type you mention has already been fitted to one type of Amiga (The A3000), and this allows you to use a cheap PC style monitor and even play games on it (although I'm sure that nobody around here would ever admit to playing games). After all, these days you can pick up a fairly decent VGA monitor for, oh, around £150. This is much cheaper than a comparable Amiga monitor.

I'm also not sure about your statement that 8bit sound is adequate. I think that the ability to handle 16-bit CD quality audio without any additional hardware would be a great plus, for both serious and games use. Although there are some excellent add on 16-bit systems (such as the Wavetools card and the Studio 16 system), a builtin system would be much more flexible.

We'll be looking at the various samplers available in a future issue, but don't forget to check out our supertest of Amiga Music packages on page 12.

#### **PROBLEMATICAL PROTEXT?**

Thank you for reviewing Protext 6.5 in the November issue. However, I would like to reply to your comments about printer drivers.

You said that "Protext talks directly to the printer" and "this is a bit naughty in programming terms". This is not true; Protext accesses the printer only through the operating system (printer.device). Indeed Protext does not "talk directly" to anything, it uses only operating system devices. Protext will print to any printer through printer.device, it doesn't mind if the printer happens to be on a network.

You also say that because Protext uses its

own printer drivers, "if you have... an unusual printer, you are not going to be able to use it". On the contrary, you are more likely to be able to use a printer with Protext than with other Amiga software. Protext in fact has over 400 printer drivers now, far more that Workbench. Which particular "unusual printer" were you thinking of?

Finally you said that you could not see why Protext used non-standard printer drivers. It is essential that it does so, because Protext uses printer fonts. The Workbench printer drivers cannot be used for this. They quite simply do not contain the font information.

One other small comment, if I may. You want the cursor to move back from the start of a line to the previous line. Personally I would consider it to be a quirk it if did that, but we're openminded so we provide an option to make it work your way. Use 'Keep cursor within text' in the Config editing options menu.

#### Mark Tilley Arnor Ltd Mtilley@CiX.Compulink.co.uk

I'm afraid that I'm not convinced that this is a good enough reason. After all, one of the things that makes the Amiga the excellent machine it is is the fact that there are standard ways of doing things, such as printer drivers and fonts.

The benefit of being able to use printer fonts should be weighed against the loss of standards such as the printer drivers built into AmigaDOS. Having a different set of drivers for each program leads to the sort of compatibility nightmares which bedevil PC DOS programs, with a different printer driver for each program. Is this really what we wantwhen the Amiga already has such an elegant solution to this problem?

Although talking directly to the printer does allow you to do things which aren't possible with the standard printer devices, it does have its downside, particularly for people who have devices such as the Multiface card, which gives an extra parallel port. Protext can't print to this device without some serious hacking of the printer device, which is hardly an ideal solution.

I'm happy to confirm that the "keep cursor within text" option works in the way you describe it, although it's not immediately obvious (either within the program or the manuals) that this is what you need to do. Anyway, I gave Protext 93%, what more do you want?

#### **IMPARTIAL INFORMATION**

At the time of writing this letter I'm still waiting to see the outcome of the Commodore management buy-out. Whatever the outcome, I have been impressed by your honest coverage of the whole affair. Many Amiga magazines have been covering the Commodore saga poorly, to say the least, often contradicting themselves.

Needless to say, they aren't any of Future's magazines and Amiga Shopper definitely holds the crown for the serious low-down on anything Amiga. And as for Commodore, well, after watching Chris Eubank win another lost fight last night, I suppose anything is possible.

Which brings me to a lost fight of my own, modelling 3D objects. How about a new set of tutorials, covering software such as Imagine and LightWave? Specifically on 3D modelling, which is probably the hardest part of any modelling task and working up to finished objects of reasonable complexity. Certain tools could also receive some extra attention like the use of Knots in Imagine; whenever I try and use them,

## E-MAIL MESSAGE TO: THE USENET ORACLE (ORACLE@CS.INDIANA.EDU)

 Time:
 4:56 pm

 Subject:
 tell me

 Date:
 18/10/94

Why do I have to work for a living?

Why can't I just slouch around on a beach somewhere?

Reply from the Usenet Oracle (oracle@cs.indiana.edu) And in response, thus

speak the Oracle: You can! And I will tell you how. It's very easy. • Step one Get a job working for the

aet a job working for the

knots is exactly what I get.

As this is one of the things the Amiga does best, then who better to write about it than Amiga Shopper and, to be honest, you're getting a bit heavy on the programming just lately.

At the moment your covering Assembler, as well as C, Amos and AmigaDOS, which is all well and good, but it needs to be balanced with something other than programming and operating systems. And apart from that I'm completely stuck on making my own models.

Maybe you could get Craig Collins to share some of his obvious talents in this area. After getting a copy of his video I must admit I considered giving up on my, so far, futile efforts in creating my own words. It would be a far better use of his knowledge than part time work in a warehouse and would pay better as well. Lee Bettridge

#### West Kingsdown, Kent

Spookily enough, you'll see an article of the very type you describe in this issue. We've managed to persuade 3D graphics genius Ron Thornton (the man behind the stunning graphics in the TV programme Babylon 5) to spill a few of his secrets. This new series starts on page 28.

I'm pleased that you like our coverage of the Commodore situation. We've tried hard to find out the truth, but this has been pretty difficult. There have been so many rumours and blatant lies floating around that it's been very difficult to filter the truth from the tripe. I think we've done a good job. Check out the latest news on page 4.

Incidentally, we also have a stonker of an article about Commodore lined up for next issue. We've got Dan Stets (of the Philadelphia Enquirer) to look into the reasons why Commodore went into liquidation, and where various people are now. Check it out next month.

We've certainly had plenty of positive feedback about the programming features we've been running, and you are the only person I've seen who has suggested that we are doing too much. What do the rest of you think? Letters to the usual address please...

#### **ADIOS AMIGOS?**

I think that this has to be the question that is on every Amiga owner's lips right now. Well, I just

United States Government (preferably the Post Office, but any agency will do.) • Step two

Work diligently for six months to build up a "good record." You want everyone to say what a good worker you were.

Step three

Hurt your back. It doesn't matter whether you really hurt it, or just fake it, as long as you can fool the doctor into believing it is hurt.

• Step four Get a good injury law suit lawyer. Fill out every form they give you very carefully and have the lawyer check them out before handing them in. Save a copy of everything.

#### • Step five

Fill out the Workers' Compensation Form. Threaten to issue a negligence law suit against them (don't worry, you won't have to, all you have to do is give a threat.)

#### Step Six

That's it. You no longer have to work for a living. Go slouch around on a beach somewhere (note that slouching is bad for your back however). Bring a lap top computer with a modem connected to a cellular phone so you can tell me how great life is.

had to put finger to keyboard and say what I think is happening to our beloved Amiga.

I believe that the Amiga is slowly but surely dying due to several factors which include the over-the-top advertisement campaign by the consoles such as Nintendo and SEGA and to the ever increasing PC market.

At present, I own an Amiga A1200 with a 170Mb Hard Drive which I installed myself (dead easy!!). I also own a monitor and HP Deskjet plus an external drive. Call me a die-hard but I will hopefully be the proud owner of a CD-ROM. I used to have an Amiga A500 and before that I had a Commodore 64. I believe I have been faithful and committed to Commodore for a very, very long time but where has the commitment from Commodore been to us?

I go into town usually every weekend to check out the latest software releases for my trusty A1200 and I come out despairing and down-hearted. I see empty CD32 boxes stacked in the display windows but on enquiry all I get is: "Sorry, but we are out of stock of CD32s and we have no idea of when, if ever, our next delivery will be".

Even if one of the shops does have a CD32 or 1200 on display, it's usually found in some dark, gloomy corner doing absolutely nothing. Meanwhile the PCs, Nintendos and SEGAs are playing something with a crowd of people pushing and shoving for a look-see at what's on the screeen. *This* is what sells the hardware!!

So, would someone please explain why the Amiga sits dark, lonely and silent in the corner gathering dust??? All I can think of is "this is the way of the Atari..."

Then we get people blaming the demise of the Amiga on piracy. From recent reports and news I would I say that the piracy problem is just as rife in the PC/Nintendo/SEGA world as it is in the Amiga world. Again I read in one of the latest Amiga mags that an address was raided by the police in Manchester.

The police claim that they have confiscated pirate CD copying and manufacturing equipment worth around £500,000. Can't people realise that piracy will never go away. Where there's money to be made, the hackers, crackers and pirates will be right around the corner. Only until

## FAMOUS FOR 15 LINES...

...with the Amiga Shopper letters pages. Receive your due quantity of fame with a letter in these pages.

Have you got the solution to the Commodore dilemma? Do you need a few minutes of fame to justify your otherwise pointless existence? Hey, you could even get

Interesting and unusual uses for your Amiga

- The subscribers' disk
- The reason for human existence
- Whether David Pleasance should shave off his beard
- New software and hardware you want to see

convictions and stiff sentences are the norm will piracy decrease for fear of being caught.

Tony Mitchell Deeside, Clwyd

There are several things which aren't helping the Amiga cause at the moment, and the main one is the liquidation. The new owners of the Amiga have already approached several of the major high street stores, and I'm very hopeful that you will soon see A1200s and CD32s on the shelves, along with some good demos of how much better they are than your typical console toys.

Although piracy exists on the consoles (via a hardware device which allows you to copy cartridges), it's certainly not as widespread as it is on the Amiga. After all, it will always be easier to copy a disk medium than a hardware one. I'm very much in favour of stiffer sentences for pirates and the like, as these people are thieves. They may claim that they are doing it because software is too expensive or as a programming exercise, but they are still thieves.

However, most people don't make money out of it. Most do it simply because it's an accepted part of some parts of the Amiga world to crack and distribute pirated software. Although there have been some recent busts of pirate BBS, there is still an underground network of people who think it's cool and clever to crack software. What a bunch of half-wits.

#### FEATURE FANCY

I have an idea for a feature which I believe would be very useful for those Imagine users who would like more speed (thanks to Amiga Format there should be a few) and that is to analysis the performance of FPU with different speeds of CPU.

A test of 20/25/33/40/50 MHz of FPU on a Standard A1200, Blizzard A1200 and a 40 or 50 MHz 030. First a straight test of floating point performance against FPU MHz for each CPU speed. Which should show a levelling of performance much quicker.

#### Mr M Wyld

Spalding, Lincs The figures you are looking for were included in our Supertest of A1200 accelerators in issue 42 (October 1994). See page 98 for details of how to get hold of back issues.

#### **CHEERS, CHAPS!**

Thanks for the Imagine Bones tutorial, Gary! This time it seems that 42 was the answer!

Your tutorial has allowed me to get the most out of this powerful feature, a pity that the manual couldn't have done it. I just thought I'd send this wee card to let you and the rest of the fame and fortune, as we'll send £25 to the best letter we print every month. Go on – Warhol would be proud of you.

Of course, in the true spirit of pop art, some things are interesting, and others aren't. So, here's a few of the things that make us want to do silk screens of famous Amiga personalities:

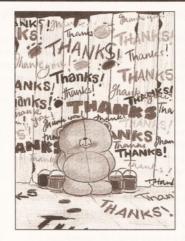

Ahh. It's nice to know that someone appreciates you. see 'Cheers, Chaps!'

folks at Amiga n for granted.

Shopper know that you aren't taken for granted. Jonathan McBrien

Thanks for the card and the kind thoughts, Jonathan. It's very good to know that the hard work we put into the magazine is appreciated, as you sometimes get the feeling when working on a magazine that you are shouting in a sound-proofed room, where nobody can hear you. It's nice to know that somebody is listening.

#### **POOR PAGESTREAM**

I have just spent four days struggling with PageStream V3.0, which I ordered (and paid for), at the beginning of June. After 15 weeks and several phone calls, "it's due next week", I should like to warn your readers *do not upgrade* to V3.0.

A "Readme" file accompanying the package, states that V3.0 is being released before it is ready, due to customer pressure. It assures us that a *free* update will be issued in 4-6 weeks, (is this a record for a first upgrade to a base release version?), then provides a long list of all the features which are not finished.

The list contains most of the features which made me decide to upgrade from V2.22 e.g. leave graphics external, send text to editor (Pageliner), information (details of fonts/styles/graphics/colours used), facing pages, document structure control etc.

In its current state PageStream V3.0 is unusable. This product would not have been released had it been developed for the IBM platform, Amiga users should not be expected to accept lower standards.

Comments such as "Frameless objects will be implemented in the first update after release... we recommend not attempting the tutorials until the next version because frameless text objects are central to some of the lessons" are unacceptable after paying £100 for software which I can't use. You wouldn't buy a car and expect to be told "the brakes don't work yet' but we'll fix them in a few weeks".

I hope we will not be expected to pay for any updates until all documented features are fully functional. I would also suggest that some-one proof-read the 500+ page manual, which is riddled with errors, some of which are very confusing, for example: "FRAME LOCK – when the frame lock option is off, the picture will be scaled with the frame. When the frame lock option is off, you can scale the picture independently of its frame."

It is disappointing to see what will eventually be a very powerful product being placed but of reach of the average Amiga user. The minimum hardware requirements are Amiga DOS 2.04, 2.5Mb of Hard Disk space and 3Mb of memory. In reality an accelerated 1200/4000 with 5Mb+ memory, 12Mb Hard Disk space and a multisync monitor is required to allow the product to perform at a usable speed.

Although only having a 42Mb Hard Disk (at present), I did a complete installation of V3.0, having backed off PageStream V2.22 to floppies. The installation scripts worked perfectly, disk space used was about 12Mb, and by hacking out necessary files, for example, surplus printer drivers and import/export modules, Pantone colour files (I can only print in B/W) and the online help, this was reduced by over 3Mb. The online help is a luxury I cannot afford as will the spell checker dictionary should it ever appear. Barry E Matthews

Walsall

As you'll probably already realise, if you read my feature on Pagestream 3 last issue, I agree with most of your points. The program is not, at this point, usable. However, several upgrades have appeared since then, and several of the missing features have now been fixed, as have some of the bugs. Unfortunately, these have only been made available to users of Compuserve and other on-line services, so if you don't have a modem, you will probably still be stuck with a rather dodgy program.

Soft Logik have announced that they will be sending out an upgrade at some point in the future to all registered users, but they still haven't. announced when this will be.

# CONTACTING THE TALKING SHOP

To add your contribution to any of the debates going on in this page send your letters to :

Talking Shop Amiga Shopper 30 Monmouth St

Bath

Avon BA1 2BW

Alternatively, you can E-Mail them to : Letters@Amshop.demon.co.uk (Internet) 2:2502/129.1 (FidoNet) 240:370/0.50 (MercuryNet)

All letters received at these addresses will be considered for publication unless you specifically advise us otherwise.

## AMIGA SHOPPER SHOPS DIRECTORY 105

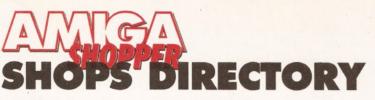

SOUTH EAST Computer Cavem 23 Harris Arc, Off Friar St, Reading, Berks, RG1 1DN Tel: 0628 891101 Computer Cavem Capri House, 9 Dean St, Marlow, Bucks, SL7 3AA Tel: 0628 891101 Computer Solutions 5 Chingford Mount Road, London, E4

Tel: 081 523 5566 Computer Solutions 38 Chingford Mount Road, London, E4 9AB Tel: 081 523 5566

GMC Computers 14 Coggeshall Road, Braintree, Essex, CM7 6BY Tel: 0376 553333 GMC Computers

65 North Street, Sudbury, Suffolk, C010 6RE GMC Computers 21 Gaol Lane, Sudbury, Suffolk, C010 6JL

Tel: 0787 374959 HI-Tek 245 Broadway, Berleyheath, Kent, DA6 8DB

Tel: 081 303 4862 Mega Byte

103 Elners End Road, Beckenham, Kent, BF3 4SY Tel: 081 676 8488 One Step Beyond 9/11 Bedford Street, Norwich, Norfolk, NR2 1AR

Tel: 0603 616373 SRS Micro Systems

94 The Parade, Watford, Herts, WD1 2AW Tel: 0923 220558

SS Computers Eastgate Shopping Centre, Basildon, Essex, SS14 1JJ Tel: 0268 273273

Software Emporium Magdalen Street, Norwich, Norfolk, NR3 1AA Tel: 01603 633362

TORC Software 9 Wilton Par, Feltham High St, Feltham, TW13 4BU Tel: 081 893 2100

Viking Computers Ardney Rise, Catton Grove Rd, Norwich, NR3 3QH Tel: 0603 425209

Game Zone 18-20 New Rents, High St, Ashford, Kent, TN24 OAB Tel: 0233 663996

F1 Return 19 London Road, Lowestoft, Suffolk, NR32 1BA Tel: 0502 512416 SOUTHWEST

Softsell Mail Order 32 Dursley Road, Trowbridge, Wilts, BA14 ONP Tel: 025 769331 Computer Plus

14 Scarrots Lne, Newport, Isle of Wright, PO30 1JD Tel: 0983 821222

Computer Shop 4 Holland Walk, Barnstaple, Devon, EX31 1DW Tel: 0271 78787 Computerbase

21 Market Ave, City Cent, Plymouth, Devon, PL1 1PG Tel: 0752 668635 Exmouth Computers 7/9 Exeter Road, Exmouth, Devon, EX8 1PN

Tel: 0395 264593 Megabit Computers

46 Colwell Centre, School Street, Weymouth Dorset, DT4 8NJ

Quantum Computers

2a Blenheim Road, Minehead, Somerset, TA24 5PY Tel: 0643 703883

Total Computing 16 Station Rd, Parkstone, Poole, Dorset, BH14 8UB

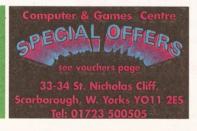

Tel: 0202 717001 Ancics Royal Parade, Plymouth, PL1 1DU Tel: 0752 221851 RJ Computers 30 Westbourne Road, Downend, Bristol, BS16 6RX Tel: 0272 566369 Hampshire Videocentre Portsmouth Rd, Lowford, Southampton, S03 8EQ Tel: 0703 404773 Hytek Computer Retals Ltd 52 Oreston Rd, Plymstock, Plymouth, Devon, PL9 7JU Tel: 0752 484114

#### CENTRAL

**Bits & Bytes** 62c London Road, Oadby, Leicester, LEICS, LE2 5DH Tel: 0533 711911 Computability 35 Bethcar Street, Ebbw Vale, GWENT, NP3 6HW Tel: 0495 301651 Computer Supercentres 15 David Street, Cardiff, South Glam, CF1 7DE Tel: 0222 390286 Comtazia Ltd 204 High Street, Dudley, West Midlands, DY1 1QQ Tel: 0384 239259 Comtazia Ltd 8 Mealcheapen St, Worcester, WR1 2DH Tel: 0905 723777 Comtazia Ltd 4/6 The Arcade, Walsall, West Midlands, WS1 2RE Tel: 0922 614346 **Comtazia** Ltd 171/177 High St, West Bromwich, W Midlands, B70 7RB. Tel: 021 580 0809 Comtazia Ltd 25, Beechwood PI, 123 High St, Cheltenham, GL50 1D0. Tel: 0384 261698 Comtazia Ltd The Shopping Mall, Merry Hill Centre Brierley Hill, West Midlands, DY5 1SB Tel: 0384 261698 Fortiss Computers 138 Wood St, Earl Shilton, Leicester, Leics, LE9 7ND Tel: 0455 850980 Jet Computer Systems 13, The Market, Pentrebane St, Caerphilly, CF8 1FU Tel: 0222 880600 **Kettering Computer Centre** 15/17 High Street, Kettering, Northants, NN16 8ST Tel: 0536 410070 Screen Scene 144 St Georges RdCheltenham, Gloucs, GL50 3EL Tel: 0242 528979 Soft Centre Cambrian Retail Centre, Newport, GWENT Tel: 0633 222481 Soft Centre 30 The Parade, Cwmbran, GWENT Tel: 0633 868131 Soft Centre 20 The Market Place, Blackwood, GWENT Tel: 0495 229934 Soft-ly 5 Deer Walk, Cent Milton Keynes, Bucks, MK9 3AB Tel: 0908 670620 T.M.J. Computer Software 39a Station Rd, Desborough, Northants, NN14 2RL Tel: 0536 762713 Computer Mall Unit 16 Downstairs, Harpur Centre, Bedford, MK40 1TP Tel: 0234 218228 Get Real 31 High Street, Wootton Bassett, Wilts, SN4 7AF Tel: 0793 848428 Mr Softee

39, Pembroke Cent, Swindon, SN2 2PQ Tel: 0793 431193

#### NORTH

A18 Business Systems 9 St Martin's Cres, Scawby, Brigg, S Humbers, DN20 9BQ Tel: 0652 651712 BDB Corporate Computers BDB Cent, 94 Derby Rd, Farnworth, Widnes, WA8 9LO COMPLETE PC SYSTEMS AMIGA SOFTWARE SWINDON SWINDON COMPLETE PC SYSTEMS AMIGA SOFTWARE OURGADES SOFTWARE MONITORS CD ROM MEMORY "PERIPHERALS SOUNDCARDS "MODEMS AM MORE STANDARDS MODEMS MODEMS M

VICTORIA CENTRE, 138 - 139 VICTORIA RD, SWINDON **TEL: 0793 514746** 

#### Tel: 051 495 1977

**Bolton Computer Centre** 148/150 Chorley Old Rd, Bolton, LANCS, BLO 3AT Tel: 0204 31058 Chips Cor Newport Rd, Middlesborough, Cleveland, TS1 3LE Tel: 0642 252509 **Chips Com** Clarks Yard, Darlington , Co Durham, DL3 70H Chins Com Silvercourt Cent, Silver St, Stockton, Cleveland, TS18 1SX Chips Com 7 Dundas Street, Redcar, Cleveland, TS10 3AD Computatill 1td 77/79 Chadderton Way, Oldham, OL9 6DH rter & Gam as Ce 33/34 St Nicholas Cliff, Scarborough, N Yorks, Y011 2ES Computer Manla The Balcony, Market Hall, Derby, DE1 2DP Tel: 0332 292923 uter Store 21a Printing Office Street, Doncaster, DN1 1TP Tel: 0302 890000 ter Store 40 Trinity Street Arcade, Leeds, LS1 6QN Tel: 0302 890000 Computer Store 13 Westmoreland Street, Wakefield, WF1 1PN Tel: 0302 890000 puter Store 14 St Sampsons Square, York, YO1 2RR Tel: 0302 890000 Computer Store 4 Market Place, Huddersfield, HD1 2AN Tel: 0302 890000 uter Store 34/36 lvegate, Bradford, BD1 1SW Tel: 0302 890000 uter Store 44 Market Street, Barnsley, S70 1SN Tel: 0302 890000 uter Store Com 5 Cole Street, Scunthorpe, DN15 6RA Tel: 0302 890000

54 East Mall, Four Seasons Centre, Mansfield, NG18 15X Tel: 0302 890000 **Computer Store** 10 Square, The Woolshops, Halifax, HX1 1RU Tel: 0302 890000 uter Store (HO) Units 13-15, Guildhall Industrial Estate Kirk Sandall, Doncaster, South Yorks, DN3 1QR Tel: 0302 890000 The Excha 14 Church Road, Urmston, Manchester, M41 1BV Tel: 061 747 4069 Rink Shopping Centre, Swadlincote, Derbys, DE11 8JL Tel: 0283 219224 Grantham Computer Centre 4 Kings Wk, Guildhall St, Grantham, Lincs, NG31 6NL Tel: 0476 76994 erstone Computer Centre 49 Fieldhouse Rd, Humberton, Grimsby, DN36 4UJ Tel: 0472 210601 Just Micro 22 Carver Street, Sheffield, South Yorks, S1 4FS

Tel: 0742 752732 Lanway Corp Business Systems Ltd T/A Burnley Computer Centre

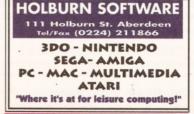

Tel: 0282 31108 Long Eaton Software Centre Commerce Hse. West Gate. Long Eaton Notts, NG10 1RG Tel: 0602 728555/46 **MCB** Computing Group 24 Mill Lane, Buckley, Clwyd, CH7 3HB Tel: 0244 544063 M6 Computers Ltd 340 Haydock Lne, Haydock, St Helens, Lancs, WA11 9UY Tel: 0942 719122 **Mansfield Computers & Electric** 33 Albert Street, Mansfield, Notts, NG10 1EG Tel: 0623 631202 North Notts Computer Centre 23 Outran St, Sutton In Ashfield, Notts, NG17 4BA Tel: 0623 556686 Postbyte Computers 1-4 Great Northern House Great Northern Ter, Lincoln, Lincolnshire, LN5 8HN Tel: 0522 525321 Pudsey Computer Shop 161 Richardshaw Lane, Pudsey, Leeds, W Yorks, LS28 6AA Tel: 0532 360650 S.G.M. Electronics 54 Wigan Lane, Wigan, Greater Manchester, WN1 1XS Tel: 0942 321435 Sapphire Software 81 Abergele Road, Colwyn Bay, Clwyd, LL29 7SA Tel: 0492 534831 Software Superstores Ltd 11 Market Square Arc, Hanley, Stoke On Trent, ST1 1PD Tel: 0782 268620 Software Superstores Ltd 6 Mealhouse Brow, Stockport, Greater Man, SK1 1JP Tel: 061 480 2693 Software Superstores Ltd

31-39 Manchester Rd, Burnley, Lancs, BB11 1HG

#### BDB Corporate Computers Software consumables and accessories available

#### 94 Derby Road, Famworth, Widnes WA8 9LQ Tel: 051 495 1977

27 Baldwin St, St Helens, Merseyside, WA10 2RS Tel: 0744 27941 Software Superstores Ltd The Courtvard, 5 Horsemarket St. Warrington, WA1 1XL Tel: 0925 232047 Software Superstores Ltd Unit 50 Golborne Gallery, The Galleries Wigan, Greater Manchester, WN1 1AU Tel: 0942 826956 Software Superstores Ltd (HO) Unit7a Oldham St, Hanley, Stoke On Trent, ST1 3EY Tel: 0782 202250 TEC-NOL Ltd 249 New Rd Side, Horsforth, Leeds, Yorks, LS18 4DR Tel: 0532 590020 Tim's Megastore 29/31 Sunderland St. Macclesfield, Ches, SK11 6JL Tel: 0625 434118 w's World 27/33 Paragon Street, Hull, Humberside, HU1 3NA Tel: 0482 24887 VUDATA 44 St Petersgate, Stockport, Greater Man, SK1 2HL Tel: 061 477 6739 VUDATA 203 Stanford St, Ashton-Under-Lyne, Lancs, OL6 7QB Tel: 061 339 0326 SCOTLAND

Bits and Bytes 21b Commercial Street, Dundee, Tayside, DD1 3DD Tel: 0382 22052 Computer Depot 205 Buchanan St, Glasgow,G1 2/Z The Games Gallery 35 Barclay St, Stonehaven, Kincardineshire, AB3 2AX Tel: 0569 764051 Moray Business and Computer Centre 20 Commerce Street, Biginm, Moray, IV30 1BS Tel: 0343 552000 Holbum Software 111 Holbum Street,Aberdeen,AB1 6BQ Tel: 024 592515

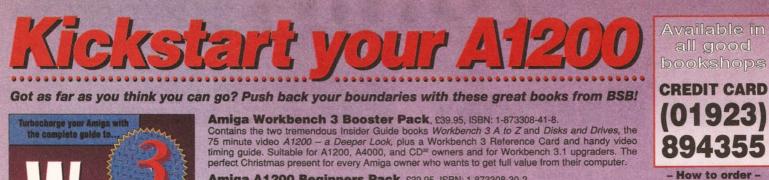

Amiga A1200 Beginners Pack, £39.95, ISBN: 1-873308-30-2. The acclaimed Amiga A1200 Beginners Pack contains the world's best-selling Amiga book, the A1200 Insider Guide, its follow-up A1200 Next Steps, Introduction to the A1200 video and four disks of fullydocumented software. Get the best from your Amiga with this best-selling, great value combination.

Mastering AmigaDOS Scripts by Mark Smiddy, £19.95, ISBN: 1-873308-36-1. Over 100 AmigaDOS script programs ready to run and fully documented. Take control of your Amiga for serious use by using AmigaDOS to its full. This is the best ever guide to writing programs with the Amiga's built-in programming language - no extra software needed. The book comes with a free scripts example disk. A great follow-up to *Mastering AmigaDOS Tutorial*.

Secrets of Frontier Elite by Tony Dillon, £9.95, ISBN: 1-873308-39-6. This is a handbook for any budding pilot who wants to become Elite, or just incredibly rich! For Elite newcomers and afficionados it is an inspiring read full of strategy and tactics. Fully illustrated, it's written by magazine games editor Tony Dillon who has both painstakingly researched the game himself and collected all the many hints and tips which have come his way.

We've got the Amiga book for you ... whether you have a brand new AGA Amiga or use AmigaDOS 1.2, we've got a book for you. Call for a free catalogue today.

Please send to: Bruce Smith Books Ltd, FREEPOST 242, PO Box 382, St. Albans, Herts, AL2 3BR. I enclose a cheque/PO for £.....made payable to Bruce Smith Books Ltd.

..... Signed: ....

**Booster Pack** 

Alternatively charge my

Postcode

Visa/Access/Mastercard Number:

Address .....

Expiry Date: ...... Amount: £ .....

Name.....

Workbench 3 Booster Pack @ £39.95 (inc. VAT) plus £3 p&p ...... A1200 Beginners Pack @ £39.95 (inc. VAT) plus £3 p&p ...... Mastering AmigaDOS Scripts @ £19.95..... Amiga A1200 Next Steps @ £14.95 ...... Mastering AmigaDOS3 Vol. 1 @ £21.95 ... Secrets of Frontier Elite @ £9.95...... Amiga Workbench A to Z @ £14.95 ..... Mastering AmigaDOS3 Vol. 2 @ £21.95.... Mastering Amiga AMOS @ £19.95...... Amiga Disks and Drives @ £14.95 ..... .... Mastering Amiga ARexx @ £21.95.... Assembler Insider Guide @ £14.95...... Amiga A1200 Insider Guide @ £14.95 ..... 🔲 Amiga Gamers Guide @ £14.95 ...

PROTEXT 6.5 at new Low Price £74.95

Professional Word Processing for your Amiga

#### Now with Auto-Correct and Preview **Protext users** \* Learn from your typing errors and next time correct them automatically Auto-Correct \* Abbreviations expanded as you type \* Capitalises sentences and proper nouns \* Shows a full page just as it will appear \* Works in any screen mode Preview \* Shows different size fonts, bold, italic, underline, sub/superscript and graphics \* Unrivalled printer support including PostScript (over 400 printers listed) \* Authoritative Features \* Fast spelling checker and thesaurus \* Graphics import and viewer \* Flexible find and replace function works across multiple files \* Hyphenation Contributions by \* Styles with scalable font and colour support (printer permitting) Protext enthusiasts \* Index/contents \* footnotes \* indent tabs \* file sort/conversion \* add column \* Multi-column printing \* up to 36 documents open \* programmable mail merge \* Workbench New Look throughout, Public screen support, ARexx \* Programs and macros \* Last year Protext cost £152.75. Today, though it is better than ever, it can be Value yours for just £74.95. Price includes two months' free technical support. your printer "Unbeatable for speed and text editing options" AMIGA SHOPPER, Jul 1994 "An excellent tool ... fast and easy to use" AMIGA FORMAT, Mar 1994 Protext 6.5 Back issues £3 each. For any Amiga with at least 1Mb and Kickstart 2.04 or later. (Also Atari, PC). Do you have an earlier version of Protext to upgrade? Perhaps you originally tried a cover disk and now have version 4.3. You can take advantage now of the lowest ever upgrade prices. For these prices you get the full program and benefits as described above. Call 01733 68909. Protext 6.5 Upgrades: From 6.1 £29.95 5.5 or 5.0 £39.95 4.3 or earlier £49.95

Exfile, the Magazine for

Please complete the form below or alternatively call our Credit Card Hotline quoting your name

and address, credit card num-

ber and its expiry date.

\*Disks supplied free only when ordered direct from BSB.

First class postage for books and single video free in the UK.

Postage £3 per book (Europe),

£6 per book elsewhere.

Bruce Smi

Exfile is now the essential read for all Protext owners. Relaunched and being edited by Arnor, Exfile includes

- articles the by programmers of Protext
- knowledgable
- \* Readers technical queries answered
- \* Protext discussion forum
- \* Hints and tips about using Protext
- \* Ideas to help you make the most of

6 issue subscription costs only £16.

#### "The Protext Companion"

New Protext tutorial book by Alan Bradley (Sigma Press) £15.95.

Arnor Ltd (AS), 611 Lincoln Road, Peterborough, PE1 3HA. Tel: 01733 68909. Fax: 01733 67299 All prices include VAT, postage within U.K. (Europe add £5, elsewhere add £10). Access/Visa accepted. Cheques payable to Arnor Ltd.

# Amiga Frame Grabbing has just taken a Fall... in Price but definitely not in quality!

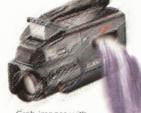

Grab images with your Camcorder

Take a signal from a TV with SCART output

> Use a satellite receiver as your output device

Grab TV pictures or video frames from your VCR's video output.

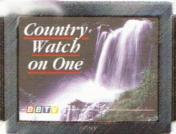

s Fore state

With ProGrab™ you needn't be an expert in Amiga Video technology either. Simple 3 stage operation ensures you get the right result - real time, after time!

ease of use and excellent quality results!

#### STAGE 1...

The revolutionary new ProGrab<sup>™</sup> 24RT with Teletext is a 24-bit real time colour frame grabber and digitiser costing less than any of its rivals! Whilst ProGrab<sup>™</sup> has slashed the price of frame grabbing on the Amiga, it has been bestowed the Amiga Format Gold Award and many rave reviews for its

> Select any video source with composite output. This could be a camcorder, TV with SCART output, satellite receiver, domestic VCR/player or standard TV signal passing through your VCR/player... the choice is yours.

#### STAGE 2...

Using ProGrab<sup>™</sup>'s software, select an image you wish to capture in its on screen preview window (because the hardware grabs a frame in real time, there's no need for a still frame facility on the source device) and, ProGrab<sup>™</sup> even includes a Teletext viewing/ capturing facility from suitable inputs. Once grabbed, simply download the image to your Amiga for full screen viewing.

#### STAGE 3...

Use the saved image in your favourite Amiga Word Processing, Desk Top Publishing or Graphics software packages.

## ProGrab<sup>™</sup> **really** makes it that simple!

ProGrab<sup>™</sup> has recently been awarded Amiga Format Gold with a score of 92% and comments like... 'ProGrab hardware is top notch' and 'For sheer value for money, ProGrab cannot be beaten'

ProGrab<sup>™</sup> has just been given Amiga Shopper's 'BEST BUY' with 94% and they've said... 'if you want to capture realistic mages without spending a fortune this is the tool for the job"

AMIGA

CU Amiga's rating at 86% said ProGrab™ is... "Just the job for beginners and semi-professionals on a tight budget" and "very hard to beat. For the money, nothing can touch it"

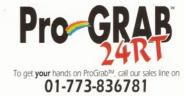

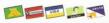

or... Ask us for a list of stockists in your area. For further product details please request an information pack & image samples disk.

GORDON HARWOOD COMPUTERS Dept. AMS New Street, Alfreton, Derbyshire. DE55 7BP

Software Software Software ProGrab™ supports all recent Amigas and is also fully AGA chipset compatible. You can even work in the new graphics modes up to 1472 x 512 pixels in HAM 8, Amiga RAM permitting. Images are digitised in 24bit, 16.7 million colours. ProGrab™ Supports... IFF, ILBM, ILBM24, Clipboard, JPEG, ProGrab™ File or Anim5 file output formats. ProGrab™s software has built in mono and colour animation facilities

The number of frames is dependant upon your Amiga's RAM. For professional users the optional ProGrab™ PCMCIA Interface Connector is available for Maximum Data Throughput/Preview Refresh Rates.

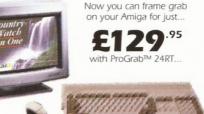

ProGrab™ supports any Amiga with Kickstart 2.04 or later and 1.5Mb minimum free RAM

Music is our first love with a Supertest of Amiga music programs. Which one could help your Amiga sing like a bird? See page 12.

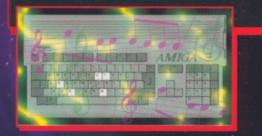

3D is a doddle with our new series on the basics of 3D with Ron Thornton and Mojo of Foundation Imaging. The people responsible for the stunning graphics in *Babylon 5* let you in on a few professional secrets on page 28.

Are you running out of hard disk space and patience? Will a removable disk drive solve your problems? See page 24.

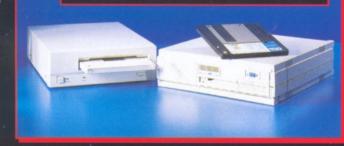

Don't let the SCSIs get you down! Turn to page 44 for our experts' solutions to your Amiga problems.

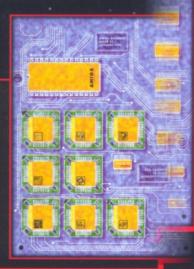

Need more details on how to use the programs on your Coverdisk? Turn to page 8 immediately!